Republike

**RESEARCH PROJECT INITIATION** 

**GEORGIA INSTITUTE OF TECHNOLOGY OFFICE OF RESEARCH ADMINISTRATION** 

Date: August 22, 1973

Determination of the Effects of Nozzle Nonlinearities Upon Nonlinear Stability of Liquid Propellant Rocket Motors **Project Title:** 

 $-E-16-635$  . Fig.  $\sim$ **Project No:** 

**Principal investigator** Dr. B. T. Zinn

Sponsor: NASA - Lewis Research Center; Cleveland, Ohio

**Agreement Period: From** 811/73 **Until** 7/31/74

**Type Agreement:** Grant No. NGR 11-002-179

\$24,471 NASA -Funds (E-16-635) 4,931 GIT Contribution (E-16-331) **Amount,.** 

\$29,402 TOTAL;

**Reports Required:** .

Semi -Annual Status Report; Final Technical Report .

**Sponsor Contact Person (s):** Technical Matters

Administrative Matters

J: Priem,' Code 9523 NASA Technical Officer Chemical Propulsion Division Lewis Research Center 2100 Brookpark Road Cleveland, Ohio 44135 Phone: (216) 433-4000 Ext-. 259  $-$  (thru ORA),  $\frac{1}{2}$ Jack Lerner, MS500-313 NASA Grants Specialist Lewis Research Center 2100 Brookpark Road Cleveland, Ohio 44135 Phone:  $(216)$  433-4000. Ext. 580

**Assigned to:** School of Aerospace Engineering

**COPIES TO:** 

**Principal Investigator Albreck According Library School Director Rich Electronic Computer Center Dean of the College Photographic Laboratory** 

**Director, Research Administration Project File Director, Pinanctal Affairs (2) Security-Roperts.Proparty Office** 

**Patent Coordinator Community Community Community Community Community Community Community Community Community Community Community Community Community Community Community Community Community Community Community Community Co** 

**RA-3 (8--71)** 

**GEORGIA INSTITUTE OF TECHNOLOGY OFFICE OF CONTRACT ADMINISTRATION RESEARCH PROJECT TERMINATION** 

Date: *Aarch* 10. 1978

*ref* :

z;-

Project Title: Datarmination of the Effects of Nozzla Nonlinearities Upon Nonlinear Stabdlity of Liquid Propellant Rocket Motors

Project No: **E-16-635** 

Principal Investigator: **Dr. B. Z. Sinn** 

 $\text{Sponsor}: \quad \text{WASA} \sim \text{Lewils}$  Research Center  $i$  **Cleveland**, OH

Effective Termination Date: 11/1/75

2 - 2 - 1 2 2 2 3 -

Clearance of Accounting Charges: **ALL clear** 

**Grant/Contract Closeout Actions Remaining:** 

**Final Fiscal Report (FRH) Cov't. Prop. Inv. & Rel. Cert. (AUB).** 

Assigned to School of **Aarospace** Engineering

**COPIES TO:** 

Principal Investigator. **Library, Technical Reports Section School Director Computing Services** Dean of the College mated Project File No. **Office of Financial Affairs (2) Patent and Inventions Coordinator**  Research Services/Photo Lab  $\checkmark$ 

Other -

Research Conducted Under NASA GRANT NO. NGR 11-002-179

DETERMINATION OF THE EFFECTS OF NOZZIE NONLINEARITIES UPON NONLINEAR STABILITY OF LIQUID PROPELLANT ROCKET MOTORS

> SEMI-ANNUAL REPORT COVERING PERIOD August 1, 1973 - January 31, 1974

> > Prepared by

Ben T. Zinn, Professor Eugene A. Powell, Assistant Professor M. S. Padmanabhan, Graduate Research Assistant

> GEORGIA INSTITUTE OF TECHNOLOGY SCHOOL OF AEROSPACE ENGINEERING ATLANTA, GEORGIA

Project Monitor: Dr. Richard J. Priem

## INTRODUCTION

This report is a summary of work completed under NASA grant NGR 11-002-179 entitled "Determination of the Effects of Nozzle Nonlinearities Upon the Nonlinear Stability of Liquid Propellant Rocket Motors". Research activities supported by this grant were begun in August 1973, and satisfactory progress has been made toward meeting the research objectives during the first six months of effort. Before giving a description of this progress, the motivations and objectives of this research project will be briefly reviewed.

Various aerospace propulsion devices, such as liquid and solid propellant rocket motors and air breathing jet engines, are often subject to combustion instabilities which are detrimental to the performance and safety of operation of these devices. In order to design stable engines, capabilities for a priori determination of the linear and nonlinear characteristics of the instability and the range of operating conditions for which these engines are dynamically stable must be acquired. In order to perform such an analysis, the behavior of the exhaust nozzle under oscillatory flow conditions must be understood. In particular, it is necessary to know how a wave generated in the combustion chamber is partially transmitted and partially reflected at the nozzle entrance. This information is usually expressed as a boundary condition (usually referred' to as a Nozzle Admittance Relation) that must be satisfied at the nozzle entrance.

Before such a boundary condition can be derived, the nature of the wave motion inside the nozzle must be investigated. The behavior of oscillations in a converging-diverging supercritical nozzle was first treated by  $Tsien<sup>1</sup>$  who considered the case in which the oscillation of the incoming flow is one-dimensional and isothermal.  $Crocco^{2,3}$  extended Tsien's work to cover the more general cases of non-isothermal oneand. three-dimensional oscillations. The analyses of Tsien and Crocco are both restricted to small-amplitude (i.e., linear) oscillations. More recently, a nonlinear nozzle theory has been developed by Zinn and Crocco  $\frac{1}{4}$ , 5,6 who extended the previous linear theories to the

investigation of the behavior of finite-amplitude waves.

In recent studies (supported under NASA grant NGL 11-002-083) conducted by Zinn, Powell, and Lores, theories were, developed which describe the nonlinear behavior of longitudinal<sup>7,8</sup> and transverse<sup>9,10</sup> instabilities in liquid-propellant rocket chambers with quasi-steady nozzles. These theories have now been extended to situations in which the instabilities are three-dimensional and the rocket combustors are attached to conventional nozzles<sup>11</sup>. All of these theories have successfully predicted the transient behavior, nonlinear waveforms, and limit-cycle amplitudes of longitudinal and tangential instabilities in unstable motors.

A new nonlinear nozzle theory is needed for the following reasons. First, the nonlinear analysis of  $Z_{\text{1}}$  m  $5,6$  is mathematically complicated and requires considerable computer time. For this reason, Zinn's analysis has never been used to perform actual computations of the wave structure in the nozzle or the nonlinear nozzle response. Secondly, the nonlinear nozzle admittance relation developed by Zinn is not compatible with the recently developed nonlinear combustion theories (see References 7 through 11). Consequently, a linear nozzle boundary condition or a short nozzle (quasi-steady) assumption had to be used in all of the combustion instability theories developed to date. With the exception of a few special cases, where the amplitude of the instability is assumed to be moderate and the mean flow Mach number is small (e.g., see Reference 9), the use of a linear nozzle admittance relation in a nonlinear stability analysis is obviously inconsistent. Furthermore, in the case of transverse instabilities the "linear" nozzle has been known to exert a destabilizing effect; in these cases it is especially important to know how nonlinearities affect the nozzle behavior.

The objective of this research program is to develop a threedimensional, nonlinear nozzle admittance relation to be used as a boundary condition in the recently-developed nonlinear combustion instability theories. This objective will be accomplished by performing the following four tasks:

- Task I: Development of the theory
- Task II: Calculation of the nozzle response
- Task III: Application of the nozzle theory to combustion
	- instability problems
- Task IV: Preparation of the final technical report

During the first six months of this project, considerable progress was made toward completing the first of the above tasks. However, unforeseen difficulties in the mathematical formulation of the problem arose in December, and it was found that the remainder of the first year will be needed to complete Task I. Thus a second year will be needed to complete the remaining tasks, and a proposal for a one-year extension for this grant was submitted to NASA. A summary of the work completed on Task I and a description of the mathematical difficulties are given in the remainder of this report.

#### TASK I: DEVELOPMENT OF THEORY

#### Research Completed

As in the Zinn-Crocco analysis,  $5,6$  finite-amplitude, periodic oscillations inside the slowly convergent, subsonic portion of an axi symmetric nozzle operating in the supercritical range were investigated. The flow in the nozzle was assumed to be adiabatic and inviscid and to have no body forces or chemical reactions. The fluid was also assumed to be calorically perfect.

The nondimensional equations describing the gas motion in the nozzle were written in the following form:

$$
\frac{\partial \rho}{\partial \rho} + \nabla \cdot (\rho \underline{V}) = 0 \tag{1}
$$

$$
\frac{\partial y}{\partial t} + \frac{1}{2} \nabla \left( \underline{v} \cdot \underline{v} \right) + \left( \nabla x \underline{v} \right) x \underline{v} + \frac{1}{\gamma \rho} \nabla p = 0 \tag{2}
$$

$$
\frac{\partial s}{\partial t} + y \cdot \nabla s = 0 \tag{3}
$$

$$
S = \frac{1}{N} \text{ Lnp} - \text{ Lnp} + constant
$$
 (4)

where  $\gamma$  is the specific heat ratio;  $V$ ,  $p$ ,  $\rho$ , and S are the dimensionless velocity, pressure, density and entropy respectively and t is the dimensionless time.

It was also assumed that the nozzle flow is isentropic and irrotational. Under these conditions the energy equation (i.e., Equation  $(3)$ ) is no longer needed, the state equation (i.e., Equation (4)) reduces to the isentropic flow relation,  $p = \rho^Y$ , and a velocity potential exists such that  $\nabla \Phi = \mathbf{V}$ . The continuity and momentum equations were combined, with the aid of the isentropic relation, to yield the following equation which describes the behavior of the velocity potential:

$$
\nabla^2 \Phi - \Phi_{\text{tt}} = 2 \nabla \Phi \cdot \nabla \Phi_{\text{t}} + (\gamma - 1) \Phi_{\text{t}} \nabla^2 \Phi \tag{5}
$$

$$
+\frac{\gamma-1}{2}(\nabla\Phi\cdot\nabla\Phi)\nabla^2\Phi+\frac{1}{2}\nabla\Phi\cdot\nabla(\nabla\Phi\cdot\nabla\Phi)
$$

while the pressure is related to  $\Phi$  by:

$$
1 - p^{\frac{\gamma - 1}{\gamma}} = (\gamma - 1) \left[ \Phi_{\mathbf{t}} + \frac{1}{2} \nabla \Phi \cdot \nabla \Phi \right]
$$
 (6)

These equations are consistent with those used in the second-order nonlinear combustion instability theory developed by Powell, Zinn, and Lores (see References 7 and 10).

In the nonlinear combustion instability theories developed by Powell and Zinn, each variable was expressed as the sum of a space-4.4 dependent steady state quantity and a time- and space-dependent perturbation quantity. In order to obtain a nozzle admittance relation compatible with these theories, the velocity potential was expressed as follows:

$$
\Phi = \overline{\Phi} + \Phi^{\prime} + \left( \frac{1}{2} \right)^{1/2} + \left( \frac{1}{2} \right)^{1/2} \left( \frac{1}{2} \right)^{1/2} + \left( \frac{1}{2} \right)^{1/2} \left( \frac{1}{2} \right)^{1/2}
$$

 $\}$ 

where the prime denotes the perturbation quantity and the bar denotes the steady-state quantity. Using the relation  $\nabla \Phi = \overline{X}$ , Equation (7) was substituted into Equation (5) to obtain the following wave equation for the nozzle:

$$
\left[1-\frac{\gamma-1}{2}\bar{v}^{2}\right]\nabla^{2}\Phi'-\Phi'_{\text{tt}}=2\bar{\Psi}\left[\nabla\Phi'_{\text{t}}+\frac{1}{2}\nabla(\bar{\Psi}\cdot\nabla\Phi')\right]
$$
\n(8)

+ 
$$
(\gamma - 1)(\nabla \cdot \vec{\underline{v}}) \left[ \Phi'_{\vec{t}} + \vec{\underline{v}} \cdot \nabla \Phi' \right] + \frac{1}{2} \nabla (\vec{\nabla}^2) \cdot \nabla \Phi' + 2 \nabla \Phi
$$

$$
\left[\nabla\Phi_{t}^{\prime} + \frac{1}{2} \nabla(\bar{\underline{v}}\cdot\nabla\Phi^{\prime})\right] + \frac{1}{2} \bar{\underline{v}}\cdot\nabla(\nabla\Phi^{\prime}\cdot\nabla\Phi^{\prime})
$$

+ 
$$
(\nabla - 1)\nabla^2 \Phi' \left[ \Phi'_t + \overline{Y} \cdot \nabla \Phi' \right] + \frac{\gamma - 1}{2} (\nabla \cdot \overline{Y}) (\nabla \Phi' \cdot \nabla \Phi')
$$

$$
+\left\{\frac{\gamma-1}{2}\,\nabla^2\Phi'(\nabla\Phi'\cdot\nabla\Phi')\,\,\frac{1}{2}\,\nabla\Phi'\cdot\nabla(\nabla\Phi'\cdot\nabla\Phi')\right\}
$$

5.

Before proceeding with the analysis, a coordinate system, appropriate for the introduction of the boundary condition at the nozzle walls, was chosen. Following the approach used by Zinn and  $Crocco<sup>5,6</sup>$ for an axi-symmetric nozzle, the axial variable z was replaced by for an axi-symmetric nozzle, the axial variable z was replaced by the steady-state potential function  $\varphi$ , and the radial variable r was replaced by the steady-state stream function  $Y$ . The potential and stream functions are defined by:

$$
r\overline{\rho}\overline{u} = \frac{d\Psi}{\delta n}
$$
  $\overline{u} = \frac{d\phi}{\delta s}$ 

where  $\delta s$  and  $\delta n$  respectively represent elementary (non-dimensional) lengths in the directions of the unperturbed streamlines and of their normals on the meridional planes (see Figure 1) and u is the steadystate velocity. A third independent variable,  $\theta$ , measures the azimuthal variation. In the new coordinate system, the perturbation velocity is expressed in terms of its components along the coordinate directions as:

$$
V' = u'_{\frac{\alpha}{2}\varphi} + v'_{\frac{\alpha}{2}\psi} + w'_{\frac{\alpha}{2}\varphi}
$$
 (10)

where the e's are unit vectors.

The transformation of Equation (8) to  $(\varphi, \Psi, \theta)$  coordinates was greatly simplified by assuming that the steady-state flow is one-dimensional, which is a good approximation for slowly convergent nozzles. Under these conditions the dependence of  $\overline{\rho}$  and  $\overline{u}$  on  $\overline{Y}$  and  $\theta$  can be neglected, so that they are considered to be practically uniform on each surface  $\varphi = constant$ . Also the angle of obliquity of the streamlines to the axis of symmetry is sufficiently small so that its cosine is practically 1 and the element of normal  $\delta$ n along the surface  $\varphi$  = constant can be identified with  $\mathrm{d}x$ . Hence the first of Equations (9) was integrated to obtain:

6

 $(9)$ 

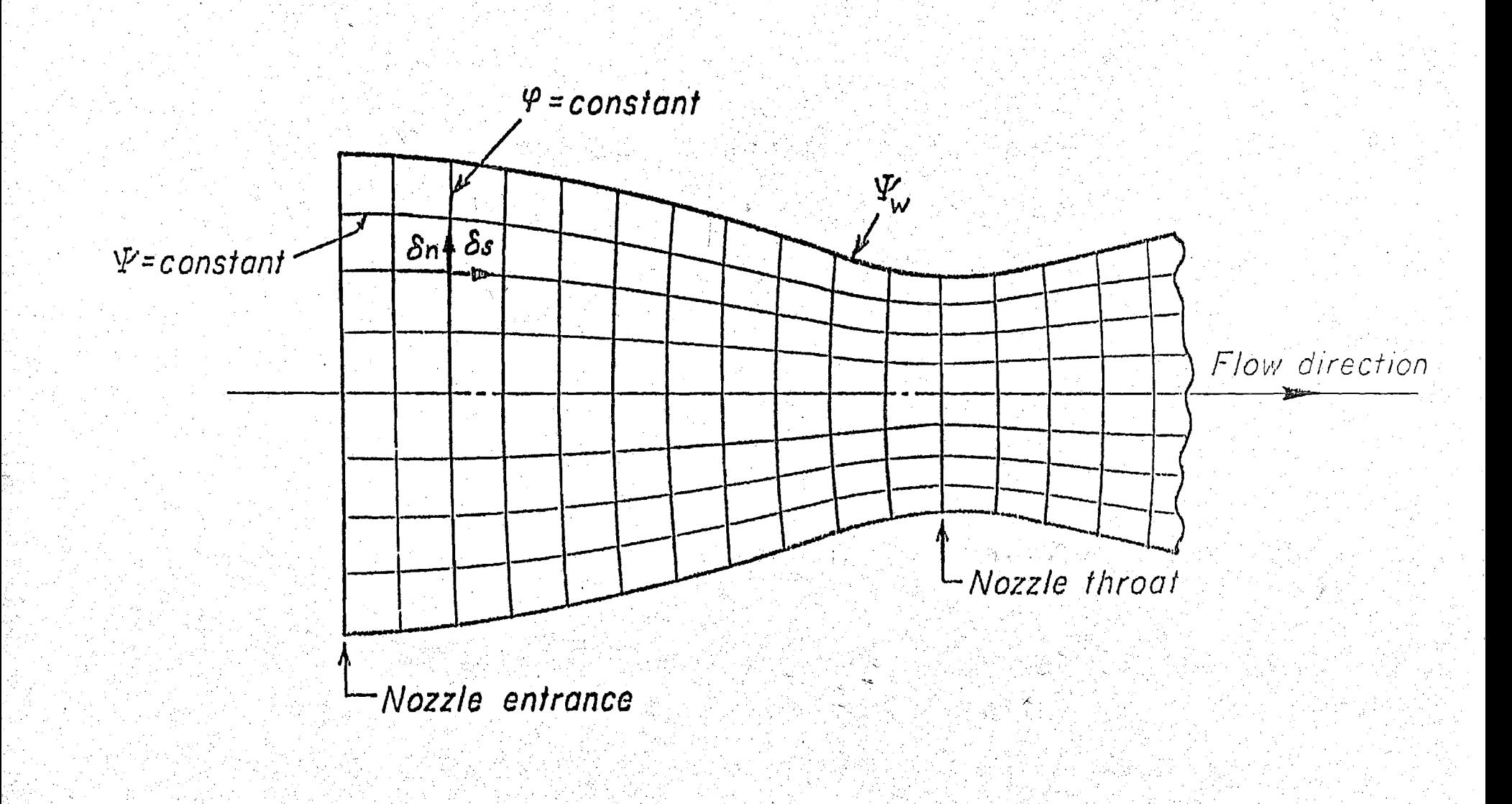

Figure 1, Coordinate System Used for the Solution of the Oscillatory Nozzle Flow.

 $\mathbb{R}^n$ 

In addition the mean flow velocity vector appearing in Equation (8) is given by:

2 γ΄ Pu

$$
\overline{\mathbf{Y}} = \overline{\mathbf{u}} \quad (\varphi) \quad \underline{\mathbf{e}} \quad \underline{\mathbf{e}} \quad (\text{if} \quad \underline{\mathbf{e}} \quad \underline{\mathbf{e}} \quad \underline{\mathbf{e}} \quad \underline{\mathbf{e}} \quad (\text{if} \quad \underline{\mathbf{e}} \quad \underline{\mathbf{e}} \quad \underline{\mathbf{e}} \quad \underline{\mathbf{e}} \quad \underline{\mathbf{e}} \quad (\text{if} \quad \underline{\mathbf{e}} \quad \underline{\mathbf{e}} \quad \underline{\mathbf{e}} \quad \underline{\mathbf{e}} \quad \underline{\mathbf{e}} \quad \underline{\mathbf{e}} \quad (\text{if} \quad \underline{\mathbf{e}} \quad \underline{\mathbf{e}} \quad \underline{\mathbf{e}} \quad \underline{\mathbf{e}} \quad \underline{\mathbf{e}} \quad \underline{\mathbf{e}} \quad (\text{if} \quad \underline{\mathbf{e}} \quad \underline{\mathbf{e}} \quad \underline{\mathbf{e}} \quad \underline{\mathbf{e}} \quad \underline{\mathbf{e}} \quad \underline{\mathbf{e}} \quad \underline{\mathbf{e}} \quad \underline{\mathbf{e}} \quad \underline{\mathbf{e}} \quad \underline{\mathbf{e}} \quad \underline{\mathbf{e}} \quad \underline{\mathbf{e}} \quad (\text{if} \quad \underline{\mathbf{e}} \quad \underline{\mathbf{e}} \quad \
$$

With the aid of Equations (11) and (12) and the expressions for the Laplacian, divergence, and gradient in a  $(\varphi, \Psi, \theta)$  coordinate system, Equation (8) was transformed to the following equation:

$$
f_{1}(\varphi) \Phi_{\varphi\varphi}^{\prime} - f_{2}(\varphi) \Phi_{\varphi}^{\prime} + f_{3}(\varphi) \left[ 2(\Psi \Phi_{\varphi\varphi}^{\prime} + \Phi_{\varphi}^{\prime}) + \frac{1}{2\Psi} \Phi_{\theta\theta} \right] \qquad (13)
$$
  
\n
$$
- 2 \Phi_{\varphi\theta}^{\prime} + f_{1}(\varphi) \Phi_{\varphi}^{\prime} + \frac{1}{2\Psi} \Phi_{\varphi}^{\prime} \Phi_{\varphi}^{\prime} + \frac{1}{2\Psi} \Phi_{\theta}^{\prime} \Phi_{\theta}^{\prime} + \frac{1}{2\Psi} \Phi_{\theta}^{\prime} \Phi_{\theta}^{\prime} + \frac{1}{2\Psi} \Phi_{\theta}^{\prime} \Phi_{\theta}^{\prime} \Phi_{\theta}^{\prime} + \frac{1}{2\Psi} \Phi_{\theta}^{\prime} \Phi_{\theta}^{\prime} \Phi_{\theta}^{\prime} + \frac{1}{2\Psi} \Phi_{\theta}^{\prime} \Phi_{\theta}^{\prime} \Phi_{\theta}^{\prime} \Phi_{\theta}^{\prime} + \frac{1}{2\Psi} \Phi_{\theta}^{\prime} \Phi_{\theta}^{\prime} \Phi_{\theta}^{\prime} \Phi_{\theta}^{\prime} + \frac{1}{2\Psi} \Phi_{\theta}^{\prime} \Phi_{\theta}^{\prime} \Phi_{\theta}^{\
$$

 $8<sup>1</sup>$  $(11)$  where

$$
f_1(\varphi) = \bar{c}^2 - \bar{u}^2
$$
  
\n
$$
f_2(\varphi) = \frac{1}{c^2} \frac{d\bar{u}^2}{d\varphi}
$$
  
\n
$$
f_3(\varphi) = \frac{\bar{p}c^2}{\bar{u}}
$$
  
\n
$$
f_4(\varphi) = \frac{-(\gamma - 1)}{2\bar{c}^2} \frac{d\bar{u}^2}{d\varphi}
$$
  
\n
$$
f_5(\varphi) = \frac{3}{2} \left[1 + \frac{\gamma - 1}{2} \frac{\bar{u}^2}{\bar{c}^2} \right] \frac{d\bar{u}^2}{d\varphi}
$$
  
\n
$$
f_5(\varphi) = \frac{\rho}{2\bar{u}} \left[1 - (2 - \gamma) \frac{\bar{u}^2}{\bar{c}^2} \right] \frac{d\bar{u}^2}{d\varphi}
$$

In Equations  $(14)$  c is the steady-state sonic velocity given by:

$$
\bar{c}^2 = 1 - \frac{\gamma - 1}{2} \quad \bar{u}^2 \tag{15}
$$

9

 $(14)$ 

In deriving Equation (13) the third-order terms in Equation  $(8)$  (i.e., the last two terms on the right-hand side) have been neglected, thus . Equation (13) is correct to second order.

The equations obtained by the above procedure have no known closed-form mathematical solutions. Consequently, it is necessary to resort to the use of either numerical solution techniques or approximate analytical techniques. Since the numerical solution techniques generally require excessive computer time, the latter approach was used. In the nonlinear combustion instability theories developed by Powell and Zinn (see References 7 - 11) the governing equations were solved by means of an approximate solution technique known as the Galerkin Method, which

is a special case of the Method of Weighted Residuals  $^{12,13}$ . In these investigations it was shown that the Galerkin Method could be successfully applied in the solution of nonlinear combustion instability problems; its application was straightforward and it required relatively little computation time. Thus the Galerkin Method was also used in the analysis to determine the nonlinear nozzle admittance relation.

In order to employ the Galerkin Method in the solution of the wave equation (i.e., Equation  $(13)$ ), it was first necessary to express the velocity potential,  $\Phi'$ , as an approximating series expansion. The structure of this series expansion was guided by the experience gained in the nonlinear nozzle admittance studies performed by Zinn and Crocco (see Reference 5) as well as in the nonlinear combustion instability analyses of Powell and Zinn (see Reference 10). Thus the velocity potential was expressed as follows:

$$
\widetilde{\Phi}' = \sum_{m=0}^{M} \sum_{n=1}^{N} \left\{ A_{mn}(\varphi) \cos m\theta \, J_m \left[ S_{mn} \left( \frac{\Psi}{\Psi} \right)^{\frac{1}{2}} \right] e^{\frac{ik}{m}m} \right\} \qquad (16)
$$

In Equation (16), the functions  $A_{mn}(\varphi)$  are unknown complex functions of the axial variable  $\varphi$ . The  $\theta$ - and  $\varphi$ -dependent eigenfunctions were determined from the first-order (i.e., linear) solutions by  $Zinn^2$ . In these functions m is the transverse mode number, n is the radial mode number,  $J_m$  is a Bessel function of order m,  $\Psi_m$  is the value of the steady-state stream function evaluated at the nozzle wall, and is a root of the equation  $dJ_m(x)/dx = 0$ . The expansions given mn above describe standing wave motion; they can be easily modified to describe spinning wave motion. In the time-dependence,  $\omega$  is the fundamental frequency which must be specified and the integer k mn gives the frequency of the higher harmonics. The values of  $k_{mn}$  for the various modes appearing in Equation (16) must be determined from the results of the nonlinear combustion instability analysis of Powell and  $Z_{1}$ <sup>10</sup>. For example it was found that, due to nonlinear coupling

between modes, the second tangential  $(m = 2, n = 1)$  and first radial  $(m = 0, n = 1)$  modes oscillated with twice the frequency of the first tangential (m = 1, n = 1) mode. Thus in Equation (16)  $k_{11} = 1$  for the first tangential mode and  $k_{mn} = 2$  for the second tangential and the first radial modes. The amplitudes and phases of the various modes depend on the axial location  $(i.e., \varphi)$  in the nozzle through the unknown functions  $A_{mn}(\varphi)$ .

In order to obtain a solution, the unknown  $\varphi$ -dependent functions (i.e., the  $A_{mn}(\varphi)$ ) were determined by the Galerkin Method as follows. The assumed series expansion for the velocity potential  $(i.e.,$  Equation (16)) was substituted into the wave equation to form the residual,  $E(\vec{\Phi}')$ . In the event that this residual is identically zero, the assumed solution is an exact solution. The residual, therefore, represents the error incurred by using the approximate solution given by Equation (16). The Galerkin Method determines the amplitudes  $A_{mn}(\varphi)$  that minimize the residual  $E(\Phi')$ .

Applying the Galerkin Method, the residual  $E(\vec{\Phi}')$  was required to satisfy the following Galerkin orthogonality conditions:

$$
\int_{0}^{T} \int_{S} E(\tilde{\Phi}') T_{j}(t) \Theta_{j}(\theta) \psi_{j}(Y) dS dt = 0
$$
 (17)

 $j = 1, 2, ... L$ 

where L is the number of terms in the series expansions of the dependent variables. The weighting functions,  $T_1(t)$ ,  $\Theta_1(\theta)$ , and  $\psi_1(Y)$ correspond to the terms that appear in the assumed series expansions. The temporal weighting function,  $T_{1}(t)$ , is the complex conjugate of the assumed time dependence, thus:

$$
T_j(t) = e^{-ik_m \omega t}
$$
 (18)

The azimuthal weighting functions,  $\Theta_{i}(\theta)$ , are given by:

$$
\Theta_{\textbf{i}}(\theta) = \cos m\theta \tag{19}
$$

while the radial weighting functions,  $\psi_{i}(\Psi)$ , are given by:

$$
\psi_{\mathbf{j}}(\Psi) = J_{\mathbf{m}} \left[ S_{\mathbf{mn}} \left( \frac{\Psi}{\Psi} \right)^{\frac{1}{2}} \right] \tag{20}
$$

The time integration is performed over one period of oscillation,  $T = 2\pi/\omega$ , while the spatial integration is performed over any surface of  $\varphi$  = constant in the nozzle (in Equations (17) dS indicates an incremental area on this surface).

Evaluating the spatial and temporal integrals in Equation (17) yields a system of L nonlinear, second order (in derivatives) ordinary differential equations to be solved for the  $\quad_{\rm mn}({\bf{\varphi}})$ . These equations are complex and are equivalent to a system of 2L real equations. Using the notation

$$
B_{2p-1}(\varphi) = Re \left\{ A_p(\varphi) \right\}
$$
\n
$$
B_{2p}(\varphi) = Im \left\{ A_p(\varphi) \right\}
$$
\n(21)

where each term in Equation (16) is assigned an index p, the corresponding set of ordinary differential equations becomes:

$$
\sum_{p=1}^{2L} \left\{ c_1(\varphi) \frac{d^2 B}{d \varphi^2} + c_2(\varphi) \frac{d^2 B}{d \varphi} + c_3(\varphi) B_p \right\}
$$
\n
$$
= 1 \qquad (22)
$$
\n
$$
2 \qquad \sum_{p=1}^{2L} \left\{ D_1(\varphi) \frac{d^2 B}{d \varphi^2} B_q + D_2(\varphi) \frac{d^2 B_p}{d \varphi^2} \frac{d B_q}{d \varphi}
$$
\n
$$
+ \sum_{p=1}^{2L} \left\{ D_1(\varphi) \frac{d^2 B_p}{d \varphi^2} B_q + D_2(\varphi) \frac{d^2 B_p}{d \varphi^2} \frac{d B_q}{d \varphi}
$$
\n
$$
+ D_3(\varphi) \frac{d B_p}{d \varphi} \frac{d B_q}{d \varphi} + D_1(\varphi) B_p \frac{d B_q}{d \varphi} + D_5(\varphi) B_p B_q \right\} = 0
$$
\n
$$
j = 1, 2, \dots, 2L
$$

13

The coefficients  $C_k$  and  $D_k$  in Equations (22) are functions of the axial variable  $\varphi$  as well as the indices  $j$ ,  $p$ , and  $q$ . Considerable time and effort was required to derive the analytical expressions for these coefficients, which were obtained by evaluating integrals involving trigonometric and Bessel functions. In the absence of closedform expressions for the integrals of Bessel functions, these integrals were computed numerically.

As a check on the above analysis, a single mode series consisting of the first tangential mode  $(m = 1, n = 1)$  was used in deriving Equations (22). For this case all of the coefficients of the nonlinear terms vanish, and the resulting linear equation (in complex form) becomes:

III

$$
\vec{u}^{2}(\vec{c}^{2} - \vec{u}^{2}) \frac{d^{2}A}{d\varphi^{2}} - \vec{u}^{2} \left[ \frac{1}{c^{2}} \frac{d\vec{u}^{2}}{d\varphi} + 2\vec{u} \right] \frac{dA}{d\varphi}
$$
(23)  
+ 
$$
\left\{ \frac{-s_{11}}{2^{\Psi}} \frac{2}{\varphi u c^{2}} - \frac{\gamma - 1}{2} \vec{u} \frac{\vec{u}^{2}}{c^{2}} \frac{d\vec{u}^{2}}{d\varphi} + \omega^{2} \right\} A(\varphi) = 0
$$

which is identical to Crocco and Sirignano's equation<sup>3</sup> for the isentropic and irrotational case.

 $14$ 

Summarizing the work completed to date, the wave equation (i.e., Equation (5)) has been perturbed and written in a  $(\varphi, \Psi, \Theta)$ coordinate system. A second-order wave equation has been derived by neglecting third-order terms (i.e., products of three perturbation quantities) in this equation. The velocity potential was then expanded in the series given by Equation (16) and this series was substituted into the second-order wave equation to form a residual. This residual was then required to satisfy Equation (17) giving a system of nonlinear ordinary differential equations (i.e., Equations (22) which must satisfy certain boundary conditions at the nozzle entrance and at the nozzle throat. Expressions for the coefficients in Equations (22) were derived by evaluating the spatial and temporal integrals in Equation (17).

### Mathematical Difficulties

The part of Task I that remains to be completed is the development of a computer program to solve the nonlinear equations (i.e., Equations (22)) for the unknown functions of  $\varphi$ . In order to do this, the boundary conditions that the solutions must satisfy must be formulated. It is in the treatment of these boundary conditions that difficulties have been encountered which have delayed completion of Task I. The nature of these difficulties will now be described.

In the linear analyses of Crocco and Sirignano<sup>3</sup> and Bell and  $\text{Zinn}^{\text{11}}$  the differential equation, that had to be solved was singular at the nozzle throat; that is, the coefficient of the highest order derivative vanished there. Thus one of the boundary conditions that the solutions had to satisfy was a regularity condition at the throat. This enabled the differential equations to be numerically integrated, beginning a short distance upstream of the throat and proceeding upstream to the nozzle entrance plane. The starting values were obtained from a Taylor's Series expansion about the throat. In the nonlinear case difficulties were encountered when applying the above procedure because the corresponding nonlinear equations (i.e., Equations (22)) are not quasi-linear; that is, the coefficients of the highest

derivatives depend on the unknown functions,  $B_p(\varphi)$ . Thus the location of the singular point is not known a priori. It is also not clear how the regularity conditions should be applied in the nonlinear case even if the location of the singular point were known. Thus additional study was needed in order to resolve this problem.

Most of the effort expended during December and January was aimed at resolving these mathematical difficulties. Once the proper form of the boundary condition at the throat is established, a computer program will be developed to integrate Equations (22) and determine the complex functions  $A_{mn}(\varphi)$ . These in turn will be used to obtain nonlinear nozzle admittance relations for use in the Powell-Zinn nonlinear combustion instability theories.

#### REFERENCES

 $16<sup>1</sup>$ 

- Tsien, H. S., "The Transfer Functions of Rocket Nozzles,"  $1.$ American Rocket Society Journal, Vol. 22, 1952, pp. 139-143.
- Crocco, L. and Cheng, S. I., Theory of Combustion Instability in  $2.$ Liquid Propellant Rocket Motors, Appendix B. AGARD Monograph No. 8, Butterworths, London, 1956.
- Crocco, L. and Sirignano, W. A., "Behavior of Supercritical Nozzles  $3.$ Under Three Dimensional Oscillatory Conditions," Princeton University, Department of Aerospace and Mechanical. Sciences, Report No. 790, April 1967.
- 4. Zinn, B. T., "A Theoretical Study of Nonlinear Transverse Combustion Instability in Liquid Propellant Rocket Motors," Princeton University Department of Aerospace and Mechanical Sciences, Report No. 732, May 1966.
- Zinn, B. T. and Crocco, L., "Periodic Finite-Amplitude Oscillations 5. in Slowly Converging Nozzles," Astronautica Acta, Vol. 13, 1968, pp. 481-488.
- 6. Zinn, B. T. and Crocco, L., "The Nozzle Boundary Condition in the Nonlinear Rocket Instability Problem," Astronautica Acta, Vol. 13, 1968, pp. 489-496.
- Lores, M. E. and Zinn, B. T., "The Prediction of Nonlinear Longitudinal  $7.$ Combustion Instability in Liquid Propellant Rockets," NASA CR-120904, April 1972.
- 8. Lores, M. E. and Zinn, B. T., "Nonlinear Longitudinal Combustion Instability in Rocket Motors," presented at the AIAA 11th Aerospace Sciences Meeting, January 1973•
- Zinn, B. T. and Powell, E. A., "Nonlinear Combustion Instability in 9. Liquid Propellant Rocket Engines," Proceedings of the 13th Symposium (International) on Combustion, The Combustion Institute, pp. 491-503.
- 10. Powell, E. A. and Zinn, B. T., "The Prediction of the Nonlinear Behavior of . Unstable Liquid Rockets," NASA CR-72902, July 1971.
- 11. Powell, E. A. and Zinn, B. T., "The Prediction of Nonlinear Three-Dimensional Combustion Instability in Liquid Rockets with Conventional Nozzles," NASA CR-121279, October 1973.
- 12. Finlayson, B. A. and Scriven, L. E., "The Method of Weighted Residuals -- A Review," Applied Mechanics Reviews, Vol. 19, No. 9, September 1966, pp. 735-744.
- 13. Ames, W. F., Nonlinear Partial Differential Equations in Engineering, Academic Press, New York, 1965, pp. 243-262.
- 11+. Bell, W. A. and Zinn, B. T., "The Prediction of Three-Dimensional Liquid-Propellant Rocket Nozzle Admittances," NASA CR-121129, February 1973.

Research Conducted Under NASA GRANT NO. NGR 11-002-179

DETERMINATION OF THE EFFECTS OF NOZZLE NONLINEARITIES UPON NONLINEAR STABILITY OF LIQUID PROPELLANT ROCKET MOTORS,

> ANNUAL REPORT COVERING PERIOD August 1, 1973 - July 31, 1974

art til att fra standarde standarde standarde standarde standarde standarde standarde standarde standarde stan<br>Den standarde standarde standarde standarde standarde standarde standarde standarde standarde standarde standa

# Prepared by

Waliozaliwa mwaka 2019

Ben T. Zinn, Regents' Professor Eugene A. Powell, Assistant Professor M. S. Padmanabhan, Graduate Research Assistant

> GEORGIA INSTITUTE OF TECHNOLOGY SCHOOL OF AEROSPACE ENGINEERING ATLANTA, GEORGIA

Project Monitor: Dr. Richard J. Priem

#### INTRODUCTION

This report is a summary of work completed under NASA grant NGR 11-002-179 entitled "Determination of the Effects of Nozzle Nonlinearities Upon the Nonlinear Stability of Liquid Propellant Rocket Motors". Research activities supported by this grant were begun in August 1973, and satisfactory progress has been made toward meeting the research objectives during the first year of effort. Before giving a description of this progress, the motivations and objectives of this research project will be briefly reviewed.

Various aerospace propulsion -devices, such as liquid and solid propellant rocket motors and air breathing jet engines, are often subject to combustion instabilities which are detrimental to the performance and safety of operation of these devices. In order to design stable engines, capabilities for a priori determination of the linear and nonlinear characteristics of the instability and the range of operating conditions for which these engines are dynamically stable must be acquired. In order to perform such an analysis, the behavior of the exhaust nozzle under oscillatory flow conditions must be understood. In particular, it is necessary to know how a wave generated in the combustion chamber is partially transmitted and partially reflected at the nozzle entrance. This information is usually expressed as a boundary condition (usually referred to as a Nozzle Admittance Relation) that must be satisfied at the nozzle entrance.

Before such a boundary condition can be derived, the nature of the wave motion inside the nozzle must be investigated. The behavior of oscillations in a converging-diverging supercritical nozzle was first treated by Tsien<sup>+</sup> who considered the case in which the oscillation of the incoming flow is one-dimensional and isothermal. Crocco<sup>2,3</sup> extended Tsien's work to cover the more general cases of non-isothermal one- and three-dimensional oscillations. The analyses of Tsien and Crocco are both restricted to small-amplitude (i.e., linear) oscillations. More recently, a nonlinear nozzle theory has been developed by Zinn and Crocco who extended the previous linear theories to the investigation of the

3.7% 经工程总额银行 经工程的 电磁性高温分析器

#### behavior of finite-amplitude waves.

 $\overline{c}$ 

In recent studies (supported under NASA grant NGL 11-002-083) conducted by Zinn, Powell, and Lores, theories were developed which describe the nonlinear behavior of longitudinal<sup>7,8</sup> and transverse<sup>9,10</sup> instabilities in liquid-propellant rocket chambers with quasi-steady nozzles. These \_ theories have now been extended to situations in which the Instabilities are three-dimensional and the rocket combustors are attached to conventional nozzles<sup> $\pm 1$ </sup>. All of these theories have successfully predicted the transient behavior, nonlinear waveforms, and limit-cycle amplitudes of longitudinal and tangential instabilities in unstable motors.

A new nonlinear nozzle theory is needed for the following reasons. First, the nonlinear analysis of  $\text{Zinn}^5$ , is mathematically complicated and requires considerable computer time. For this reason, Zinn's analysis has never been used to perform actual computations of the wave structure in the nozzle or the nonlinear nozzle response. Secondly, the nonlinear nozzle admittance relation developed by Zinn is not compatible with the recently developed nonlinear combustion theories (see References 7 through 11). Consequently, a linear nozzle boundary condition or short nozzle (quasi-steady) assumption had to be used in allof the combustion in stability theories developed to date. With the exception of a few special cases, where the amplitude of the instability is assumed to be moderate and the mean flow Mach number is small  $(e.g.,)$  see Reference 9), the use of a linear nozzle admittance relation in a nonlinear stability analysis is Obviously inconsistent. Furthermore, in the case of transverse instabilities the "linear" nozzle has been known to exert a destabilizing effect; in these cases it is especially important to know how nonlinearities affect the nozzle behavior.

The objective of this research program is to develop a threedimensional, nonlinear nozzle admittance relation to be used as a boundary condition in the recently-developed nonlinear combustion instability theories. This objective will be accomplished by performing the following four tasks:

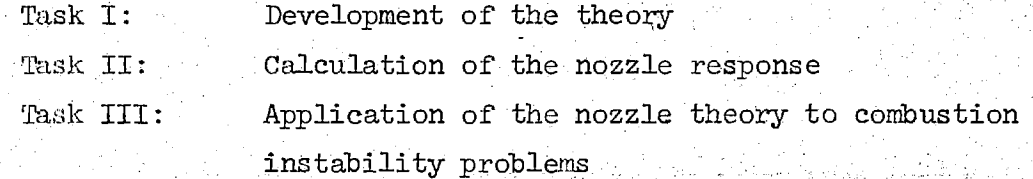

IIP

Task IV: Preparation of the final technical report

During the first six months of this project, considerable progress was made toward completing the first'of the above tasks. However, unfcreseen difficulties in the mathematical formulation of the problem arose °in-December, and most of the first year was needed to complete Task I. Once the theory and computer programs were developed, Task II was completed during the remaining time. A one-year extension of support has been granted by NASA to complete Tasks III and IV. A summary of the work completed on Tasks I and II is given in the remainder of this report.

### TASK I: DEVELOPMENT OF THEORY

### Derivation of the Nozzle Wave Equation

As in the Zinn-Crocca analysis, 5,6 finite-amplitude, periodic oscillations inside the slowly convergent, subsonic portion of an axisymmetric nozzle operating in the supercritical range were investigated. The flow in the nozzle was assumed to be adiabatic and inviscid and to have no body forces or chemical reactions. The fluid was also assumed to be calorically perfect.

The nondimensional equations describing the gas motion in the nozzle were written in the following form:

$$
\frac{\partial \rho}{\partial t} + \nabla \cdot (\rho \underline{V}) = 0 \tag{1}
$$

$$
\frac{\partial V}{\partial y} + \frac{1}{2} \nabla (\underline{V} \cdot \underline{V}) + (\nabla \times \underline{V}) \times \underline{V} + \frac{1}{\gamma \rho} \nabla p = 0
$$
 (2)

$$
\frac{\partial S}{\partial t} + V \cdot \nabla S = 0
$$

$$
S = \frac{1}{\gamma} \text{lnp} - \text{lnp} + \text{constant} \tag{4}
$$

 $(3)$ 

where  $\gamma$  is the specific heat ratio; Y, p, p, and S are the dimensionless welocity, pressure, density and entropy respectively and t is the dimensionless time

It was also assumed that the nozzle floW is isentropic and irrotational. Under these conditions the energy equation (i.e., Equation  $(3)$  is no longer needed, the state equation  $(i.e., Equation (4))$  reduces to the isentropic flow relation,  $p = p<sup>Y</sup>$ , and a velocity potential exists such that  $\nabla \Phi = V$ . The continuity and momentum equations were combined, with the aid of the isentropic relation, to yield the following equation which describes the behavior of the velocity potential:

$$
\nabla^2 \Phi - \Phi_{tt} = 2 \nabla \Phi \cdot \nabla \Phi_t + (\gamma - 1) \Phi_t \nabla^2 \Phi
$$

$$
+\frac{\gamma-1}{\gamma-1}(\Delta\Phi\cdot\Delta\Phi)\ \Delta_S\Phi+\frac{1}{2}\Delta\Phi\cdot\Delta(\Delta\Phi\cdot\Delta\Phi)
$$

This equation is consistent with the wave equation used in the second-order nonlinear combustion instability theory developed by Powell, Zinn, and Lores (see References  $7$  and  $10$ ).

In the nonlinear combustion instability theories developed by Powell and Zinn, each variable was expressed as the sum of a space-dependent steady state quantity and a time- and space-dependent perturbation quantity. In order to obtain a nozzle admittance relation compatible with these theories, the velocity potential was expressed as follows:

$$
\Phi = \overline{\Phi}_1 + \overline{\Phi}_2 \quad \text{and} \quad \text{for } \mathbb{R}^2 \to \mathbb{R}^2 \quad \text{for } \mathbb{R}^2 \to \mathbb{R}^2 \quad \text{(6)}
$$

 $(5)$ 

where the prime denotes the perturbation quantity and the bar denotes the steady-state quantity. Using the relation  $\nabla \overline{\Phi} = \overline{\mathbf{V}}$ , Equation (6) was substituted into Equation (5) to obtain the following wave equation for the nozzle:

$$
\left[\mathbb{1}-\frac{\gamma-1}{2}\bar{v}^{2}\right]\sigma^{2}\Phi'-\Phi'_{tt}=2\bar{y}\cdot\left[\nabla\Phi_{t}'+\frac{1}{2}\nabla(\bar{y}\cdot\nabla\Phi')\right] \qquad + \qquad (7)
$$

+ 
$$
(\gamma - 1) (\nabla \cdot \overline{y}) \left[ \overline{\Phi}_{t}^{\prime} + \overline{y} \cdot \nabla \Phi^{\prime} \right] + \frac{1}{2} \nabla (\overline{y}^{2}) \cdot \nabla \Phi^{\prime}
$$
  
+  $(\gamma - 1) (\nabla \cdot \overline{y}) \left[ \overline{\Phi}_{t}^{\prime} + \overline{y} \cdot \nabla \Phi^{\prime} \right] + \frac{1}{2} \nabla (\overline{y}^{2}) \cdot \nabla \Phi^{\prime}$   
+  $\frac{1}{2} \nabla \Phi^{\prime} \cdot \left[ \nabla \Phi_{t}^{\prime} + \frac{1}{2} \nabla (\overline{y} \cdot \nabla \Phi^{\prime}) \right] + \frac{1}{2} \overline{y} \cdot \nabla (\nabla \Phi^{\prime} \cdot \nabla \Phi^{\prime})$   
+  $(\gamma - 1) \nabla^{2} \Phi^{\prime} \left[ \Phi_{t}^{\prime} + \overline{y} \cdot \nabla \Phi^{\prime} \right] + \frac{\gamma - 1}{2} (\nabla \cdot \overline{y}) (\nabla \Phi^{\prime} \cdot \nabla \Phi^{\prime})$   
+  $(\gamma - 1) \nabla^{2} \Phi^{\prime} \left[ \Phi_{t}^{\prime} + \overline{y} \cdot \nabla \Phi^{\prime} \right] + \frac{\gamma - 1}{2} (\nabla \cdot \overline{y}) (\nabla \Phi^{\prime} \cdot \nabla \Phi^{\prime})$ 

5

 $(8)$ 

Before proceeding with the analysis, a coordinate system, appro priate for the introduction of the boundary condition at the nozzle walls, was chosen. Following the approach used by Zinn and  $\text{Groceo}^5$ ,  $\theta$ for an axi-symmetric nozzle, the axial variable z was replaced by the steady-state potential function  $\varphi$ , and the radial variable r was replaced by the steady-state stream function  $\psi$ . The potential and stream functions are defined by:

 $r \overline{p} \overline{u} = \frac{d\psi}{\delta n}$  ;  $\overline{u} = \frac{d\varphi}{\delta s}$ 

where 8s and 8n respectively represent elementary (non-dimensional) lengths in the directions of the unperturbed streamlines and of their normals on the meridional planes (see Figure 1) and u is the steadystate velocity. A third independent variable, 0, measures the azimuthal variation. In the new coordinate system, the perturbation velocity is expressed in terms of its components along the coordinate directions as:

$$
V' = u' \underline{e}_{\phi} + v' \underline{e}_{\psi} + w' \underline{e}_{\theta}
$$
 (9)

where the e's are unit vectors.

The transformation of Equation (7) to  $(\varphi, \psi, \theta)$  coordinates was greatly simplified by assuming that the steady-state flow is one-dimensional, which

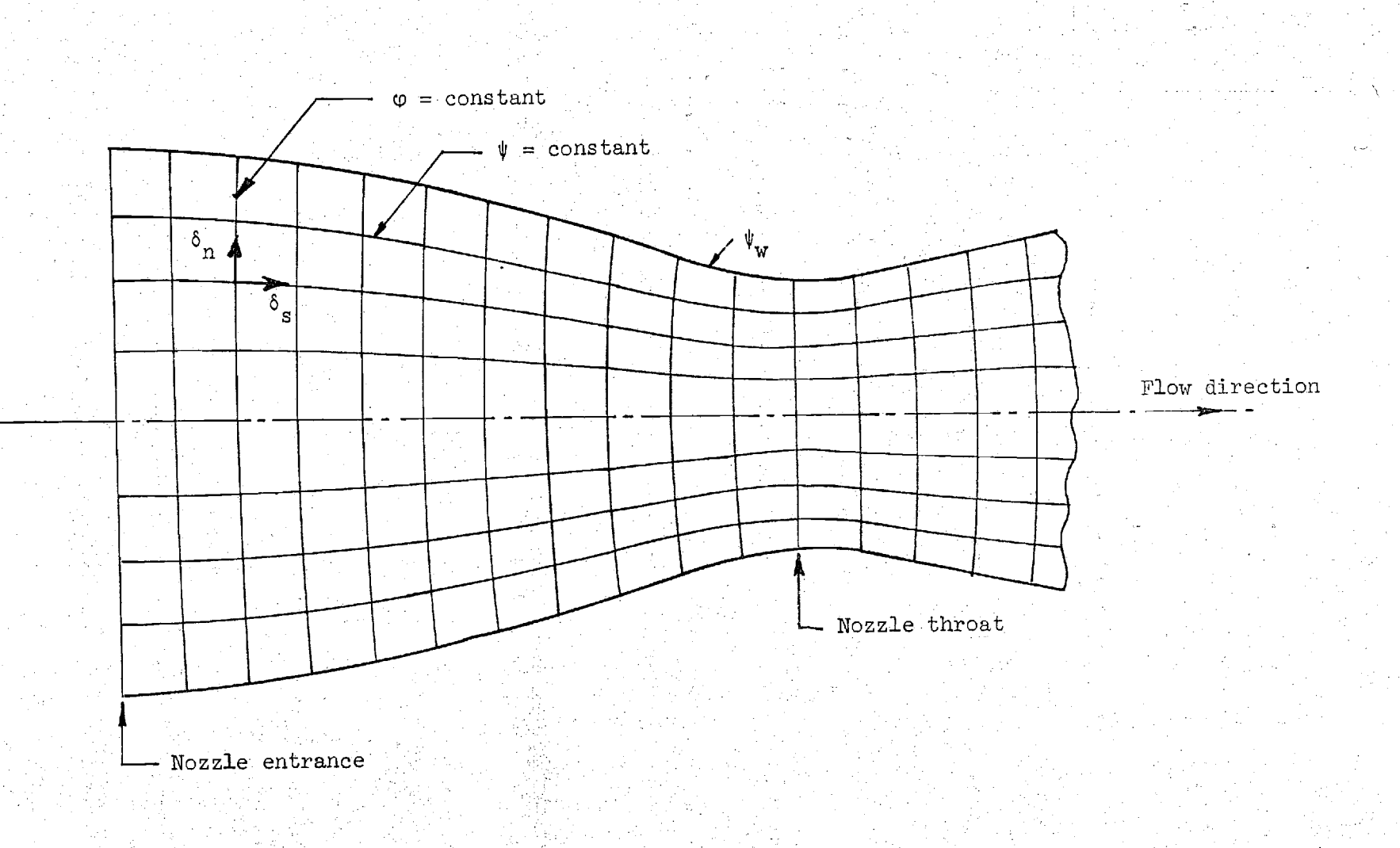

 $O\Delta$ 

Figure 1. Coordinate System used for the Solution of the Oscillatory Nozzle Flow.

an Pag

1g : 174,1

ing like alawah pinangan na

is a good approximation for slowly convergent nozzles. Under these conditions the dependence of  $\bar{\rho}$  and  $\bar{u}$  on  $\psi$  and  $\theta$  can be neglected, so that they are considered to be practically uniform on each surface  $\varphi = constant$ . . Also the angle of obliquity of the stream-lines to the axis of symmetry is, sufficiently  $\mathsf{small}.\mathsf{so}$  that its cosine is practically 1 and the element: of normal  $\delta n$  along the surface  $\varphi = constant$  can be identified with dr. Hence the first of Equations  $(8)$  was integrated to obtain:

$$
r^2 = \frac{2}{\rho u} \psi \qquad (10)
$$

flax set In addition the mean flow velocity vector appearing in-Equation  $(7)$  is seen all given by:

$$
\bar{\Psi} = \bar{u} \cdot (\varphi) \cdot g_{\varphi} \qquad (11)
$$

With the aid of Equations (10) and (11) and the expressions for the Laplacian, divergence, and gradient in a  $(\varphi, \psi, \theta)$  coordinate system, Equation (7) was transformed to the following equation:

$$
F_{1}(\varphi) \Phi'_{\varphi\varphi} - f_{2}(\varphi) \Phi'_{\varphi} + f_{3}(\varphi) \left[ 2(\psi\Phi'_{\psi\psi} + \Phi'_{\psi}) + \frac{1}{2\psi} \Phi'_{\theta\theta} \right]
$$
\n
$$
= 2 \Phi'_{\varphi t} + f_{1}(\varphi) \Phi'_{t} - \frac{1}{\overline{u}^{2}} \Phi'_{t}t
$$
\n
$$
= 2 \Phi'_{\varphi} \Phi'_{\varphi t} + \frac{1}{\overline{u}} \psi \Phi'_{\psi} \Phi'_{\psi t} + \frac{1}{\overline{u}} \Phi_{\theta} \Phi'_{\theta}t
$$
\n
$$
+ (\gamma + 1)\overline{u}^{2} \Phi'_{\varphi} \Phi'_{\varphi\varphi} + 2 \overline{\rho} \overline{u} \psi \Phi'_{\psi} \Phi'_{\varphi\varphi}
$$
\n
$$
+ \frac{\rho \overline{u}}{2\psi} \Phi'_{\theta} \Phi_{\theta\varphi} + f_{5}(\varphi) (\Phi_{\varphi}^{\gamma})^{2}
$$
\n
$$
+ f_{6}(\varphi) \psi (\Phi'_{\psi})^{2} + f_{6}(\varphi) \frac{1}{\psi} (\Phi_{\theta}^{\gamma})^{2} + (\gamma - 1) \Phi'_{\varphi\varphi} \Phi'_{t}
$$

$$
- f_{\mu}(\varphi) \overline{\varphi}_{\varphi}^{\prime} f + (\gamma - 1) \frac{\rho}{\bar{u}} \left[ 2 \left( \psi \overline{\varphi}_{\psi}^{\prime} + \overline{\varphi}_{\psi}^{\prime} \right) \right]
$$

$$
+ \frac{1}{2\psi} \overline{\varphi}_{\theta\theta}^{\prime} \right] \overline{\varphi}_{\mathbf{t}}^{\prime} + (\gamma - 1) \overline{\varphi} \overline{\tilde{u}} \left[ 2 \left( \psi \overline{\varphi}_{\psi}^{\prime} + \overline{\varphi}_{\psi}^{\prime} \right) + \frac{1}{2\psi} \overline{\varphi}_{\theta\theta}^{\prime} \right] \overline{\varphi}_{\varphi}^{\prime}
$$

where

$$
f_1(\varphi) = \overline{c}^2 - \overline{u}^2
$$
  
\n
$$
f_2(\varphi) = \frac{1}{\overline{c}^2} \frac{d\overline{u}^2}{d\varphi}
$$
  
\n
$$
f_3(\varphi) = \frac{\overline{c}^2}{\overline{u}}
$$
  
\n
$$
f_1(\varphi) = \frac{-(\gamma - 1)}{2\overline{c}^2} \frac{d\overline{u}^2}{d\varphi}
$$
  
\n
$$
f_1(\varphi) = \frac{2}{\overline{c}^2} \left[1 + \frac{\gamma - 1}{2} \frac{\overline{u}^2}{\overline{c}^2} \right] \frac{d\overline{u}^2}{d\varphi}
$$
  
\n
$$
f_5(\varphi) = \frac{2}{2} \left[1 - (2 - \gamma) \frac{\overline{u}^2}{\overline{c}^2} \right] \frac{d\overline{u}^2}{d\varphi}
$$

an Salaman<br>Salaman Salaman<br>Salaman Salaman Salaman

In Equations (13)  $\bar{c}$  is the steady-state sonic velocity given by:

$$
\bar{c}^2 = 1 - \frac{\gamma - 1}{2} \bar{u}^2 \qquad (14)
$$

 $(13)$ 

In deriving Equation (12) the third-order terms in Equation (7) (i.e., the last two terms on the right-hand side) have been neglected, thus Equation (12) is correct to second order.

## Application of the Galerkin Method

The equations obtained by the above procedure have no known closed form mathematical solutions. Consequently, it is necessary to resort to

the use of either numerical solution techniques or approximate analytical techniques. Since the numerical solution techniques generally require excessive computer time, the latter approach was used. In the nonlinear combustion instability theories developed by Powell and Zinn (see Refercences  $7 + 11$  the governing equations were solved by means of an approximate solution technique known as the Galerkin Method, which is a special case of the Method of Weighted Residuals<sup>12,13</sup>. In these investigations it was shown that the Galerkin Method could be successfully applied in the solution of nonlinear combustion instability problems; its application was straightforward and it required relatively little computation time. Thus the Galerkin Method was also used in the present analysis to determine the nonlinear nozzle admittance relation.

In order to employ the Galerkin-Method in the solution of the wave equation (i.e., Equation  $(12)$ , it was first necessary to express the velocity potential,  $\Phi'$ , as an approximating series expansion. The structure of this series expansion was guided by the experience gained in the nonlinear nozzle admittance studies performed by Zinn and Crocco (see Reference 5) as well as in the nonlinear combustion instability analyses of Powell and Zinn (see Reference 10). Thus the velocity potential was expressed as follows:

$$
\widetilde{\Phi}' = \sum_{m=0}^{M} \sum_{n=1}^{N} \left\{ A_{mn}(\varphi) \cos m\theta \ J_m \left[ S_{mn} \left( \frac{\Psi}{\psi_W} \right)^{\frac{1}{2}} \right] e^{ikmn} \right\} \qquad (15)
$$

In Equation (15), the functions  $A_{mn}(\varphi)$  are unknown complex functions of the axial variable  $\varphi$ . The  $\theta$ - and  $\psi$ -dependent eigenfunctions were de-5 termined from the first-order (i.e., linear) solutions by Zinn . In these functions m is the transverse mode number, n is the radial mode number,  $J_m$ is a Bessel function of order m,  $\psi_{\alpha}$  is the value of the steady-state stream function evaluated at the nozzle wall, and  $S_{mn}$  is a root of the equation  $dJ_m(x)/dx = 0$ . The expansions given above describe standing wave motion; they can be easily modified to describe spinning wave motion. In the timedependence, w is the fundamental frequency which must be specified and the integer  $k_{mn}$  gives the frequency of the higher harmonics. The values of  $k_{mn}$ for the various modes appearing in Equation (15) must be determined from

it

the results of the nonlinear combustion instability analysis of Powell and  $\frac{J}{L}$ . For example it was found that, due to nonlinear coupling between modes, the second tangential  $(m = 2, n = 1)$  and first radial  $(m = 0, n = 1)$ n = 1) modes oscillated with twice the frequency of the first tangential  $(m = 1, n = 1)$  mode. Thus in Equation (15)  $k_{17} = 1$  for the first tangential mode and  $k_{mn} = 2$  for the second tangential and the first radial modes. The amplitudes and phases of the various modes depend on the axial location  $(i.e.,\phi)$  in the nozzle through the unknown functions  $A_{mn}(\varphi)$ .

In order to simplify the algebra involved in the application of the Galerkin Method, the approximating series expansion for  $\Phi'$  is written as a single summation as follows:

$$
\widetilde{\Phi}' = \sum_{p=1}^{N} A_p(\varphi) \Theta_p(\theta) \Psi_p(\psi) e^{-\mathbf{i} \mathbf{k} \omega t}
$$
 (16)

where to each value of the index p, there corresponds the mode numbers  $m(p)$  and  $n(p)$ , which determine the value of  $k_p$ . In Eq. (16)  $\Theta_p^+(0)$  and  $\mathbb{Y}_{n}(\psi)$  are the 0-and  $\psi$ -dependent functions while N is the number of terms in the series expansion. In the present analysis, a three-term expansion consisting of the first tangential (  $p = 1$ ,  $m = 1$ ,  $n = 1$ ), second tangential  $(p = 2; m = 2, n = 1)$  and first radial  $(p = 3; m = 0, n = 1)$  modes was used, but the theory is applicable to any number of modes.

In order to obtain the solution, the unknown p-dependent functions,  $A_{\text{p}}(\varphi)$  , were determined by the Galerkin Method as follows. The assumed series expansion for the velocity potential  $(i.e., Eq. (16))$  was substituted into the wave equation to form the residual,  $E(\vec{\Phi}')$ . In the event that this residual is identically zero, the assumed solution is an exact solution. The residual, therefore, represents the error incurred by using the approximate solutions given by Eq. (16). The Galerkin Method determines the amplitudes  $A_n(\varphi)$  that minimizes the residual  $\mathbb{E}(\widetilde{\Phi}')$  .

Applying the Galerkin Method, the residual  $E(\tilde{\phi}')$  was required to satisfy the following Galerkin orthogonality conditions:

 $(17)$  $\mathrm{E}(\Phi^{\bullet})$  T.(t)  $\Theta$ .( $\theta$ ) Y.( $\psi$ ) dS dt = 0  $\sim$ 

The updating functions  $T_j(t)$ ,  $\Theta_j(\theta)$  and  $\Psi_j(\psi)$  correspond to the terms that appear in the assumed series expansion. The temporal weighting

 $\mathcal{G}^{(t)}$  wis sthe complex conjugate of the assumed time dependence,  $\epsilon$ thus

$$
T_{j}(t) = e^{-ik}p^{\omega t}
$$
 (18)

The azimuthal weighting functions,  $\Theta_{\vec{p}}(\theta)$ , are given by

$$
\Theta_{\mathbf{j}}(\theta) = \cos \theta \quad (19)
$$

while the radial weighting functions,  $\Psi_i(\psi)$ , are given by.

$$
\Psi_{\mathbf{j}}(\Psi) = J_{\mathbf{m}} \Big[ S_{\mathbf{j}} \Big( \frac{\Psi}{\Psi_{\mathbf{w}}} \Big)^{\frac{1}{2}} \Big] \tag{20}
$$

The time integration is performed over one period of oscillation,  $T = \frac{2\pi}{\omega}$ , while the spatial integration is performed over any surface of  $\varphi$  = constant in the nozzle (in Eq. (17) dS indicates an incremental area on this surface).

Evaluating the spatial and temporal integrals in Eq. (17) yields the following system of N nonlinear, second order, coupled, complex ordinary differential equations to be solved for the complex amplitude functions,  $A_p(\varphi)$ :

$$
\sum_{p=1}^{N} \left\{ C_{1} \frac{d^{2}A_{p}(\varphi)}{d\varphi} + C_{2} \frac{dA_{p}(\varphi)}{d\varphi} + C_{3} A_{p}(\varphi) \right\}
$$
\n
$$
+ \sum_{p=1}^{N} \sum_{q=1}^{N} \left\{ D_{1} \frac{d^{2}A_{p}(\varphi)}{d\varphi^{2}} A_{q}(\varphi) + D_{2} \frac{d^{2}A_{p}(\varphi)}{d\varphi^{2}} \frac{d\varphi}{d\varphi} \right\}
$$
\n
$$
+ D_{3} \frac{dA_{p}(\varphi)}{d\varphi} \frac{dA_{q}(\varphi)}{d\varphi} + D_{1}A_{p}(\varphi) \frac{dA_{q}(\varphi)}{d\varphi} + D_{5}A_{p}(\varphi) A_{q}(\varphi) \right\}
$$
\n
$$
+ Q = 0 , \qquad j = 1, 2, \ldots N . \qquad (21)
$$

In the above equations, Q represents the additional nonlinear boxing that arise when a complex solution (i.e. Eq.  $(16)$ ) is used to solve the nonlinear wave equation (i.e. Eq. (12)). These terms are similar in form to the nonlinear terms shown, but they involve the complex conjugates of the.amplitude functions. The procedure for deriving these terms is given in Appendix B of Ref. 11. The coefficients  $C_k$  and  $D_k$  are functions of the axial variable  $\varphi$  as well as the indices j,p and q. Analytical expressions for these coefficients contain integrals involving trigonometric and Bessel functions. In the absence of closedform expressions for the integrals of Bessel functions, these integrals were computed numerically.

As a check on the above analysis a single mode series consisting of the first tangential mode was used in deriving Eq. (21). For this case, all the coefficients of the nonlinear terms vanish and the resulting linear equation is:

$$
\bar{u}^2(\bar{c}^2 - \bar{u}^2) \frac{d^2 A}{d\varphi^2} - \bar{u}^2 \left[ \frac{1}{\bar{c}^2} \frac{d\bar{u}^2}{d\varphi} + 2i\omega \right] \frac{dA}{d\varphi}
$$

 $(22)$ 

$$
+ \bigg\{ -\frac{s_{11}^2}{2\psi_w} \overline{\rho} \bar{u} \bar{c}^2 - \frac{\gamma - 1}{2} i \omega \frac{\bar{u}^2}{c^2} \frac{d\bar{u}^2}{d\varphi} + \omega^2 \bigg\} A(\varphi) =
$$

which is identical to Crocco and Sirignano's equation<sup>3</sup> for the isentropic and irrotational case.

### Dominance of the 1T Mode

The well known fact that most transverse instabilities behave like the first tangential  $(1T)$  mode was used to further simplify Eq.  $(21)$ . Based on the results of the recent combustion instability theory,  $\frac{11}{11}$  it was assumed that the amplitude of the 1T mode was considerably larger than the amplitudes of the remaining modes in the series solution. Through an order of magnitude analysis, correct to the second order, Eq.  $(21)$  reduced to the following system of equations:

$$
\bar{u}^{2}(\bar{c}^{2} - \bar{u}^{2}) \frac{d^{2}A_{1}}{d\varphi^{2}} - \bar{u}^{2} \left[ \frac{1}{c^{2}} \frac{d\bar{u}^{2}}{d\varphi} + 2i\omega \right] \frac{dA_{1}}{d\varphi}
$$

$$
+ \left[ -\frac{s_{1}^{2}}{2\psi_{w}} \bar{\rho} \bar{u} \bar{c}^{2} - \frac{\gamma - 1}{2} i\omega \frac{\bar{u}^{2}}{\bar{c}^{2}} \frac{d\bar{u}^{2}}{d\varphi} + \omega^{2} \right] A_{1}(\varphi) = 0 \qquad (23a)
$$

$$
\vec{u}^{2}(\vec{c}^{2} - \vec{u}^{2}) \frac{d^{2}A_{p}}{d\phi^{2}} - \vec{u}^{2} \left[ \frac{1}{c^{2}} \frac{d\vec{u}^{2}}{d\phi} + 2i k_{p} \omega \right] \frac{dA_{p}}{d\phi}
$$

$$
+ \left[ -\frac{s_{p}^{2}}{2\psi_{w}} \hat{\rho} \vec{u} \vec{c}^{2} - \frac{\gamma - 1}{2} i k_{p} \omega \frac{\vec{u}^{2}}{c^{2}} \frac{d\vec{u}^{2}}{d\phi} + k_{p}^{2} \omega^{2} \right] A_{p} (\phi)
$$

$$
= p_1 \ (\phi,p) \quad \frac{d^2 A_1}{d \phi^2} A_1 = p_2(\phi,p) \ \frac{d^2 A_1}{d \phi^2} \ \frac{d A_1}{d \phi}
$$

$$
p = 2,3, \dots, N
$$
\n
$$
p = 2,3, \dots, N
$$
\n(23b)

The above equations can be written concisely as follows:

$$
H_p(\omega) \frac{d^2 A_p(\phi)}{d\phi^2} + M_p(\phi) \frac{dA_p(\phi)}{d\phi} + M_p(\phi) A_p(\phi) = I_p(\phi)
$$
 (24)

 $p = 1, 2, \ldots N$ 

where  $I_1(\varphi) = 0$ .

It can be seen that the above equations are decoupled with respect to the  $l$ T mode; that is, the solution for  $A<sub>1</sub>$  can be obtained independently of the amplitudes of the other modes. Thus, to second order, the nonlinearities of the problem do not affect the 1T mode. On the other hanithe nonlinearities influence the amplitudes of the higher modes

(i.e.,  $A_2$ ,  $A_3$ ...) by means of the inhomogeneous terms in the equations for the other modes.

### Homogeneous and Particular Solutions

 $\mathbb{E}$  Equation (24) is a second order, linear ordinary differential equation and its general solution is a combination of the homogeneous solution that satisfies the homogeneous part of Eq.  $(24)$ , i.e.,

$$
L{A_{p}^{(h)}} = H_{p} \frac{d^{2}A_{p}^{(h)}}{d\varphi} + M_{p} \frac{dA^{(h)}}{d\varphi} + N_{p} A_{k}^{(h)} = 0
$$
 (25)

and the particular solution that satisfies Eq.  $(24)$ . The general solution can be written in the following form:

$$
A_{p}(\varphi) = K_{1} A_{p}^{(h)} + K_{2} \widetilde{A}_{p}^{(h)} + A_{p}^{(1)}
$$

where  $A_n^{(1)}$  and  $A_n^{(1)}$  are two independent  $K_2$  are arbitrary constants, and  $A_{p}^{(1)}$  is a particular solution of the inhomogeneous equation. solutions of Eq.  $(25)$ ,  $K<sub>1</sub>$  and

Examination of the coefficients of Eq.  $(24)$  show that this equation has the following singular points:

$$
\overline{u} = 0
$$
\n
$$
\overline{u} = \overline{c} = \left(\frac{2}{\gamma + 1}\right)^{\frac{1}{2}} = \overline{c}_{\text{throat}}
$$
\n
$$
\overline{u} = \infty
$$

For a supercritical nozzle with a finite area entrance, only the singularity at the throat is of concern to us. Assuming that the singularity of the solution appears in  $\tilde{A}_n^{(h)}$ , the condition requiring the regularity of the solution at the throat can be expressed by requiring  $K_2 = 0$ . Consequently, the required solution of Eq.  $(24)$  is of the form

$$
A_{p}(\varphi) = K_{p}A_{p}^{(h)}(\varphi) + A_{p}^{(1)}(\varphi) .
$$
 (26)

고ᅭ

# Derivation of Admittance Relations

Using the above result, a nonlinear\_ admittance relation to be used as a boundary condition in nonlinear combustion instability analyses can be derived. Denoting the terms of Eq. (16) by

$$
\Phi'_{\mathbf{p}} = A_{\mathbf{p}}(\omega) \Theta_{\mathbf{p}}(\theta) \Psi_{\mathbf{p}}(\psi) e^{\mathbf{i} \mathbf{k}_{\mathbf{p}} \omega t}, \qquad (27)
$$

taking partial derivatives with respect to z and  $t$ , and using Eq. (26) gives e e Santa Galeria<br>Altre de Galeria

$$
\frac{\partial \Phi'_{p}}{\partial z} - \bar{u} \Theta_{p}(\theta) \Psi_{p}(\psi) e^{\frac{i k}{p} \omega t} \frac{d A_{p}}{d \varphi}
$$
  

$$
= K_{1} \bar{u} \Theta_{p}(\theta) \Psi_{p}(\psi) e^{\frac{i k}{p} \omega t} \frac{d A_{p}}{d \varphi}
$$
 (28)

$$
\frac{\partial \Phi'}{\partial t} - i k_p \omega \Theta_p(\theta) \Psi_p(\psi) e^{\frac{i k}{p} \omega t} A_p^{(1)}
$$
  
=  $K_1 i k_p \omega \Theta_p(\theta) \Psi_p(\psi) e^{\frac{i k_p \omega t}{p} A_p^{(h)}}$ . (29)

Eliminating  $K_1$  between Eqs.(28) and (29) and defining

$$
\zeta_{\rm p} = \frac{d\mathbf{A}_{\rm p}^{\rm (h)}/d\varphi}{\mathbf{A}_{\rm p}^{\rm (h)}}
$$
(30)

$$
\Gamma_{\rm p} = \frac{1}{c^2 A_{\rm p}^{(h)}} \left[ A_{\rm p}^{(1)} \frac{dA_{\rm p}^{(h)}}{d\varphi} - A_{\rm p}^{(h)} \frac{dA_{\rm p}^{(1)}}{d\varphi} \right]
$$
(31)

$$
Y_{\mathbf{p}} = \frac{i\bar{u}\zeta_{\mathbf{p}}}{\gamma k_{\mathbf{p}}\bar{w}}
$$
 (32)

$$
\tt yield
$$

$$
\frac{\partial \Phi_{p}'}{\partial z} + \gamma Y_{p} \frac{\partial \Phi_{p}'}{\partial t} = - \overline{u} \overline{c}^{2} \Theta_{p}(\theta) Y_{p}(\psi) e^{\begin{array}{ccc} ik \text{ at } \\ p \end{array}} \Gamma_{p} \qquad (33)
$$
\n
$$
p = 1, 2, \dots, N
$$
Equation (33) is the nonlinear nozzle admittance relation, to be used as the boundary condition at the nozzle entrance in nonlinear combustion instability analyses. The right-hand-side of this equation arises from the nonlinear terms in the nozzle wave equation.. The quan- $\frac{1}{p}$  and  $\frac{1}{p}$  are tities  $Y_p$  and  $\Gamma_p$  are<br>coefficients for the the effect of nozzle nonlinearities upon the nozzle admittance and it is respectively the linear and nonlinear admittance  $p^{\text{th}}$  mode. The nonlinear admittance,  $\Gamma$  , represents identically zero when nonlinearities are not present.

It can easily be shown that Eq.  $(33)$  can be written in terms of the pressure and axial velocity perturbations as:

$$
\mathbf{U}_{\mathbf{p}} - \mathbf{Y}_{\mathbf{p}} \mathbf{P}_{\mathbf{p}} = -\tilde{\mathbf{u}} \tilde{\mathbf{c}}^2 \mathbf{\Gamma}_{\mathbf{p}} , \qquad \mathbf{p} = 1, 2, \dots \mathbf{N}
$$
 (34)

where  $U_{\rm p}$  and  $P_{\rm p}$  are the amplitudes of the axial velocity and pressure perturbations respectively as given by:

$$
p' = \sum_{p=1}^{N} P_p(\varphi) \Theta_p(\theta) \Psi_p(\psi) e^{-\frac{ik}{p} \omega t}
$$
 (35)

$$
u' = \sum_{p=1}^{N} U_p(\varphi) \varphi_p(\theta) \Psi_p(\psi) e^{-p}
$$
 (36)

Equation  $(34)$  is equivalent to Eq.  $(33)$  to second order only when the Mach number at the nozzle entrance,  $\bar{u}_{\rho}$ , is small.

In order to use the admittance relation (Eq.  $(33)$  or  $(34)$ ) in the combustion instability theories, the admittance coefficients Y  $\mathtt{p}_\perp$  (or C  $\mathtt{p}'$  . and  $\Gamma$ <sub>n</sub> must be determined for a given nozzle. The equations governing these quantities are readily derived from Eq. (24) using the definitions for  $\zeta_p$  (i.e., Eqs.(30) and (31)). The resulting equations are:

$$
H_{p} \frac{d\zeta_{p}}{d\varphi} = -M_{p}\zeta_{p} - W_{p} - H_{p}\zeta_{p}^{2}
$$
 (37)

$$
H_{p} \frac{d\Gamma}{d\varphi} = \left( -H_{p}\zeta_{p} + H_{p} \frac{\gamma - 1}{2c^{2}} \frac{d\bar{u}^{2}}{d\varphi} - M_{p} \right) \Gamma_{p} - \frac{I_{p}}{c^{2}} , \qquad (38)
$$

17

## TASK II: CALCULATION OF THE NOZZLE RESPONSE

To obtain the nozzle response for any specified nozzle, Eqs. (37) and (38) are solved in the following manner. As pointed out earlier, the nonlinear terms vanish for the 1T mode (i.e.,  $\Gamma_1 = 0$ ,  $I_1 = 0$ ) and it is only necessary to solve Eq. (37) to obtain  $\zeta_1$  (and hence Y<sub>1</sub>) at the nozzle entrance. Since Eq. (37) does not depend on the higher modes, it can be solved independently for  $\zeta_1$ . Once  $\zeta_1$  has been determined, both Eqs. (37) and (38) must be solved for the other modes. In order to do this, the amplitude  $A_1(\varphi)$  must be determined since Eq. (38) depends on the probability  $A_1(\varphi)$  and its derivatives through  $I_p(\varphi)$ . Once  $\zeta_1(\varphi)$  is known,  $A_1(\varphi)$  is determined by numerically integrating Eq. (30) where the constant of integration is determined by the specified value of the pressure amplitude  $P_1$  (of the 1T mode) at the nozzle entrance. The value of  $A_1$  thus found is introduced into Eq. (38) which is then solved for  $\Gamma_{\text{n}}$ .

It may be observed that Eq.  $(37)$  and  $(38)$  have singularities at the same points as Eq. (24). As before, the only singularity of interest is the throat. Since Eqs. (37) and (38) are first order ordinary differential equations, the numerical integration of these equations must start at some initial point where the initial conditions are known, and terminate at the nozzle entrance where the admittance coefficients  $\begin{bmatrix} Y & \text{and} & \Gamma \\ \text{p} & \text{p} & \text{p} \end{bmatrix}$ are needed. Since the equations are singular at the throat, the integration is initiated at a point that is located a short distance upstream of the throat. The needed initial conditions are dbtained by expanding the dependent variables in a Taylor series about the throat  $(\varphi = 0);$  thus,

$$
\zeta_{\mathbf{p}}(\varphi) = \zeta_{\mathbf{p}}(0) + \varphi \zeta_{\mathbf{p}}'(0) + \dots \tag{39a}
$$

$$
\Gamma_p(\varphi) = \Gamma_p(0) + \varphi \Gamma_p'(0) + \dots \qquad (39b)
$$

The coefficients  $\zeta_{p}(0)$  and  $\zeta_{p}'(0)$  can be determined by substituting Eq. (39a) in Eq. (37), and taking the limit as  $\varphi \to 0$ . The results are:

$$
\zeta_{\mathbf{p}}(0) = -\frac{\mathbf{N}_{\mathbf{p}}(0)}{\mathbf{M}_{\mathbf{p}}(0)} \tag{40a}
$$

$$
\zeta_{p}'(0) = \frac{-M'(0) \zeta_{p}(0) - H'(0) \zeta_{p}^{2}(0) - N_{k}'(0)}{H'(0) + M_{p}(0)},
$$
\n(40b)

$$
p = 1, 2, \ldots N
$$

Similarly,  $\Gamma_k$  (0) and  $\Gamma'_k$  (0) can be determined by substituting Eq. (39b) in Eq. (38), and taking the limit as  $\varphi \to 0$ . The results are:

$$
\Gamma_{p}(0) = -\frac{T_{p}(0)}{\bar{c}^{2}(0) M_{p}(0)}
$$
\n
$$
\Gamma_{p}'(0) = \left\{ -\bar{c}^{2}(0) H_{p}'(0) \zeta_{p}(0) \Gamma_{p}(0) + \frac{\gamma - 1}{2} \frac{d\bar{u}^{2}}{d\varphi}(0) H_{p}'(0) \Gamma_{p}(0) \right\}
$$
\n(41a)

$$
- 5^{2}(0) M_{p}^{\prime}(0) \Gamma_{p}(0) + \frac{\gamma - 1}{2} \frac{d\bar{u}^{2}}{d\varphi}(0) M_{p}(0) \Gamma_{p}(0)
$$

$$
- I'_{p}(0) \Big\} / \Big\{ \bar{c}^{2}(0) H'_{p}(0) + \bar{c}^{2}(0) M_{p}(0) \Big\} . \tag{41b}
$$

In Eqs.(37) and (38), the quantities H  $_{p}$ ,  $_{p}^{M}$ ,  $_{p}^{N}$  and  $_{p}^{T}$  are functions of the steady-state flow variables in the nozzle and these must be computed before performing the numerical integration to obtain  $\zeta$  and  $\Gamma$  .  $\mathbf{p}$ For a specified nozzle profile, the steady-state quantities are computed by solving the quasi-one-dimensional isentropic steady-state equations for nozzle flow. Figure 2 shows the nozzle profile used in our computations. All of the length variables have been non-dimensionalized with respect to the radius of the combustion chamber, to which the nozzle is attached, and hence  $r_c = 1$ . At the throat  $r_{th}$  is fixed by the Mach number at the nozzle entrance plane. The nozzle profile is smooth and is

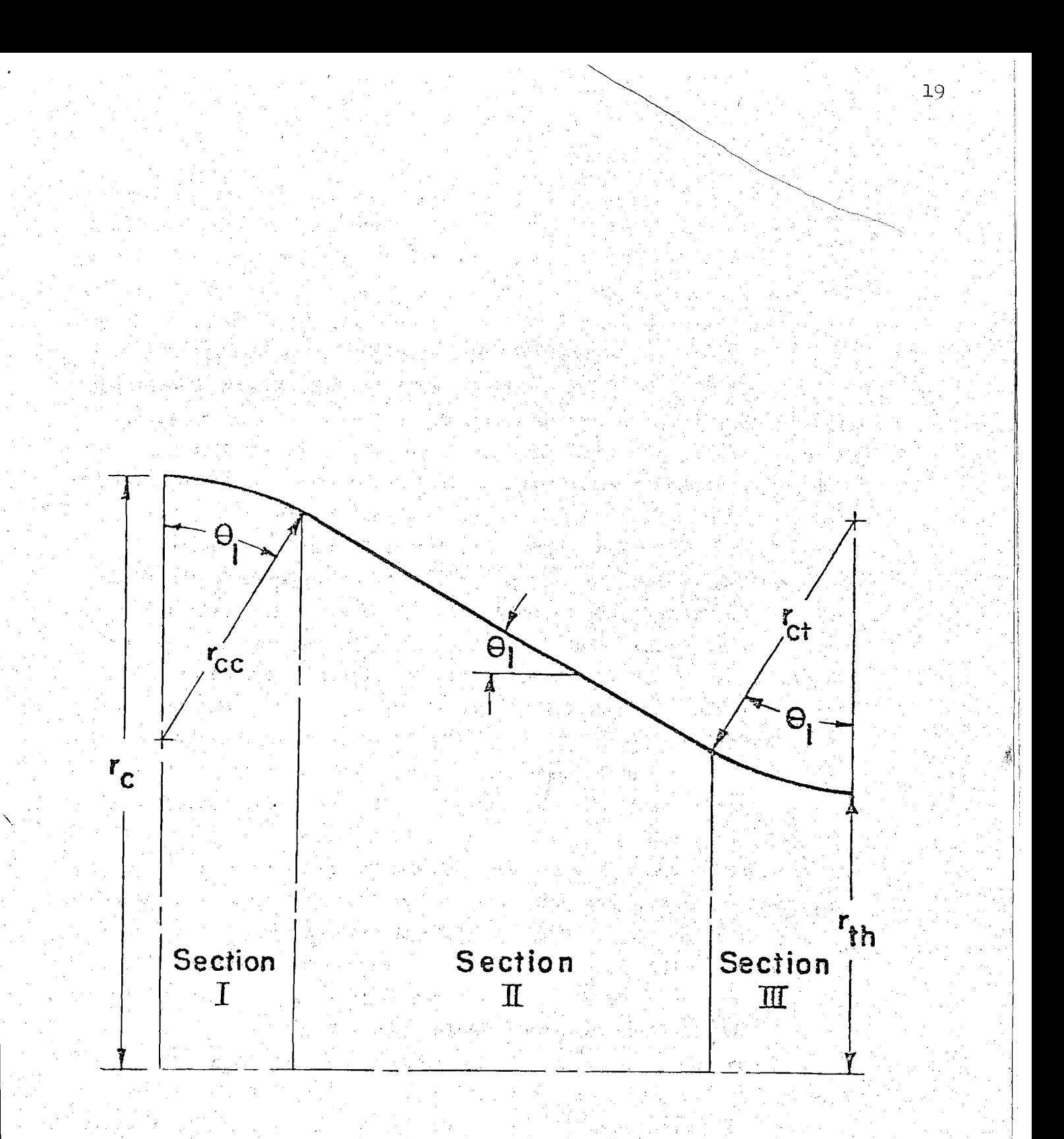

Figure 2. Nozzle Profile Used in Calculating Admittances.

فرابل

completely specified by  $r_{cc}$ ,  $r_{ct}$  and  $\theta_1$ , which are respectively the radius of curvature at the chamber, radius of curvature at the throat and slope of the central conical section. The steady-state equations are integrated using equal steps in steady-state potential  $\varphi$  by beginning at the throat and continuing to the nozzle entrance where the radius of the wall equals I.

Computations of the admittance coefficients have been performed using a three-term series expansion consisting of the first tangential, second tangential and first radial modes. An Adam-Bashforth predictor-corrector scheme was used to perform the numerical integration, while the starting values needed to apply this method were obtained using a fourth order Runge-Kutta integration scheme. The integration computer program has been written so that the integration can be performed up to the nozzle entrance and also inside the combustion chamber for any desired distance. Thus, the admittance relation is obtained at the nozzle entrance section or at any station inside the chamber. Computations have been performed for several nozzles, at different frequencies and pressure amplitudes of the first tangential mode.

Figures 3 and 4 show the frequency dependence of the linear admittance coefficients for the 1T, 2T, and 1R modes for a typical nozzle = 20°,  $r_{\rm cc}$  = 1.0,  $r_{\rm ct}$  = 0.9234; M = 0.2). Here, w is the frequency of the 1T mode, while the frequency of the 2T and 1R modes is 2w due to nonlinear coupling. Hence the real parts of the linear admittance coefficients for the 2T and 1R modes attain their peak values at a higher frequency than that for the 1T mode. The linear admittance coefficients for the 1T mode are in complete agreement with those calculated previously by Bell and  $\text{Zinn}^{14}$  as expected from Eq. (22).

The frequency dependence of the nonlinear admittance coefficient for the 2T mode is plotted in Fig. 5 with pressure amplitude of the 1T mode as a parameter. While the behavior of the linear admittance coefficient depends only upon the frequency of oscillations, the behavior of the nonlinear admittance coefficient is seen to depend on the amplitude of the 1T mode. This result is expected, since in Eq. (38),  $I_n$  is a function of the amplitude of the 1T mode. As expected the absolute values of both  $\Gamma_r$  and  $\Gamma_\texttt{i}$  increase with increasing pressure amplitude of

iG

the 1T mode, which acts as a driving force. It is observed that the absolute values of  $\Gamma_r$  and  $\Gamma_1$  vary similarly with frequency as the absolute values of  $Y_r$  and  $Y_i$ . The frequency dependence of the nonlinear admittance coefficient for the 1R mode is plotted in Fig. 6 with pressure amplitude of the 1T mode as a parameter.

21

Figures 7 and 8 show the effect of pressure amplitude upon the magnitude of the ratio of nonlinear admittance coefficient to the linear admittance coefficient for the 2T and 1R modes respectively. These results clearly indicate that the nonlinear contribution to the nozzle admittance is significant and should be included in nonlinear combustion stability analyses.

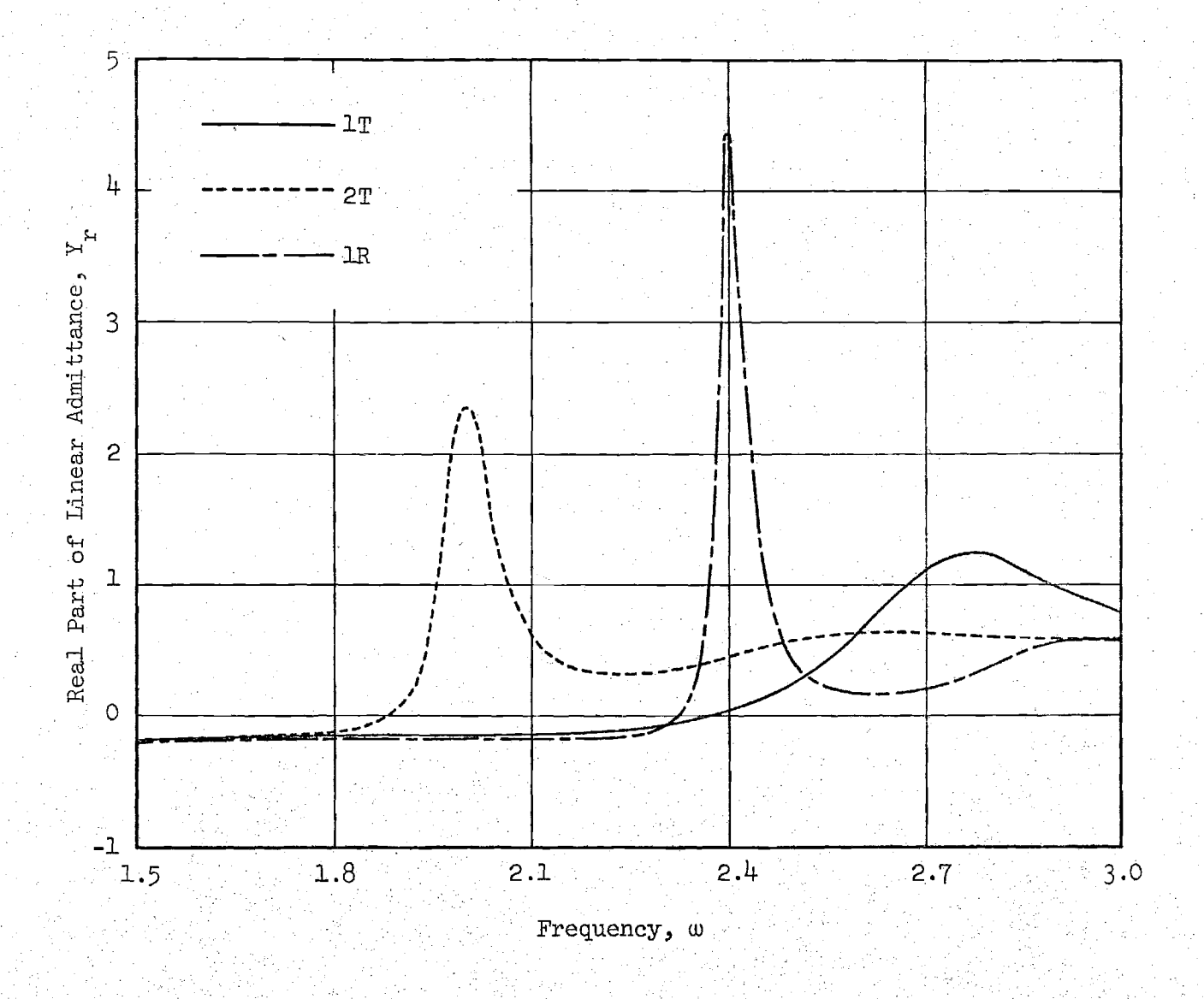

Figure 3. Linear Admittances for the 1T, 2T, and 1R Modes

 $\frac{1}{2}$ 

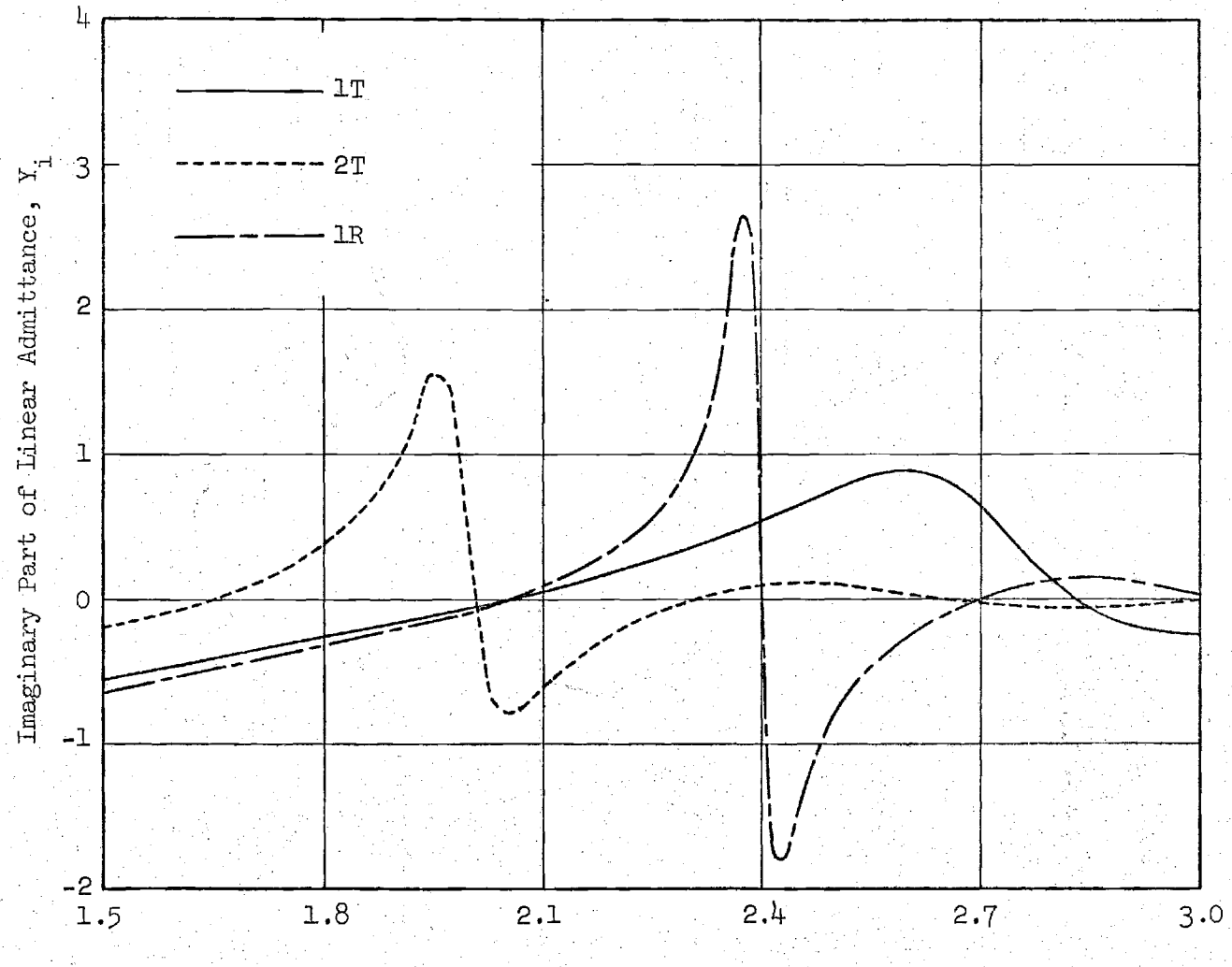

x

Frequency, w

Figure  $\overline{4}$ . Linear Admittances for the 1T, 2T, and 1R Modes

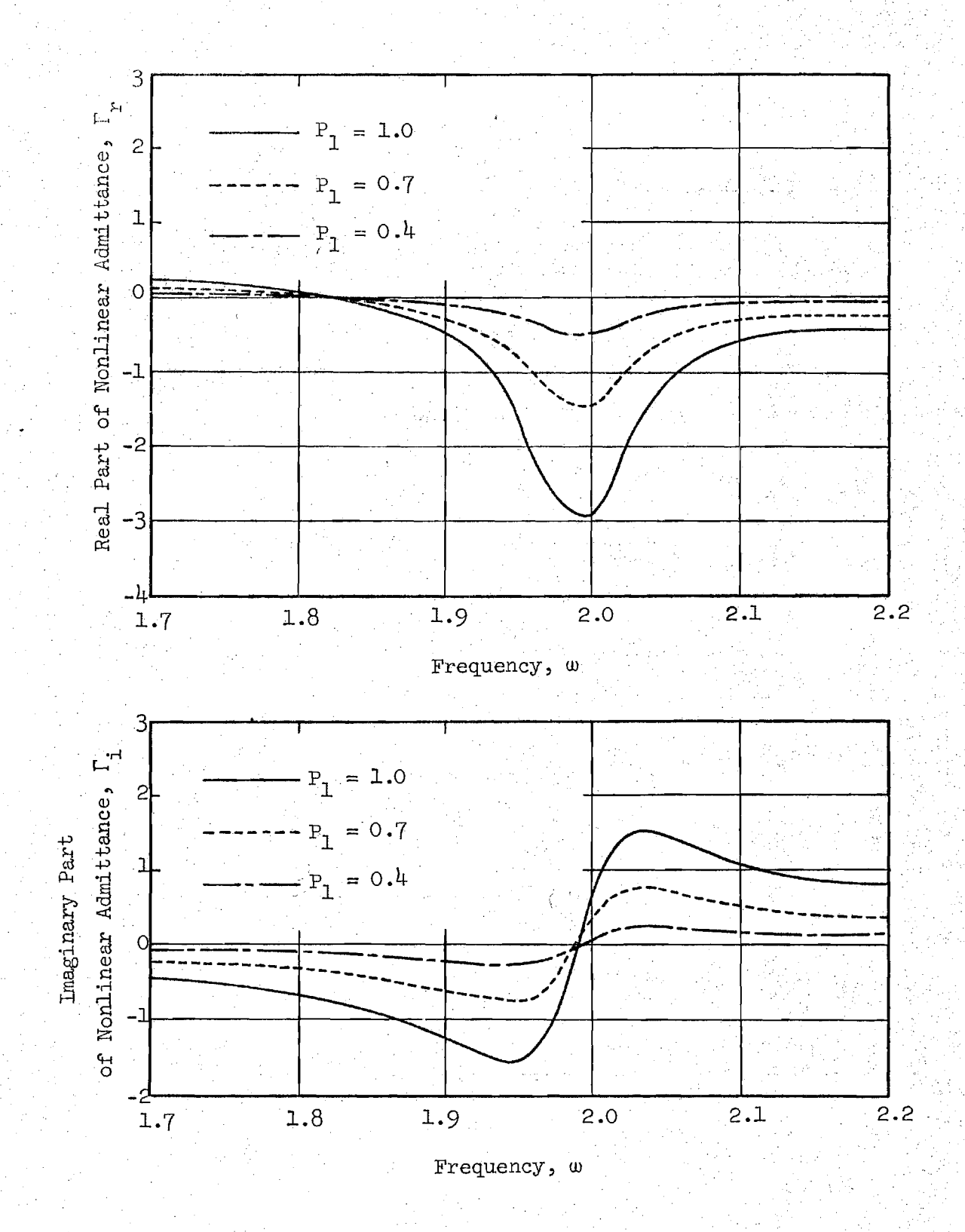

Figure  $5.$  Nonlinear Admittances for the 2T Mode

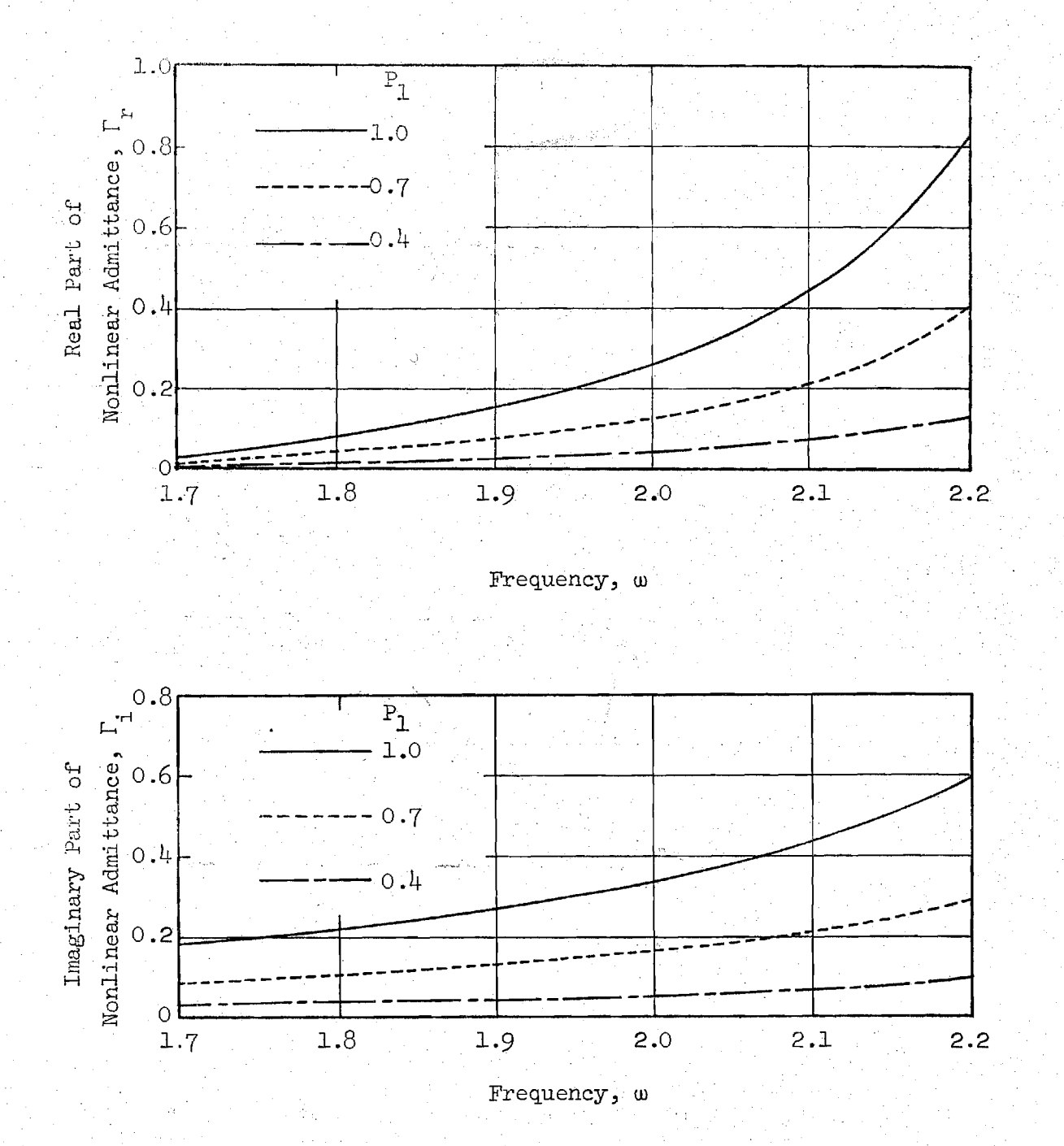

Figure 6. Nonlinear Admittances for the IR Mode

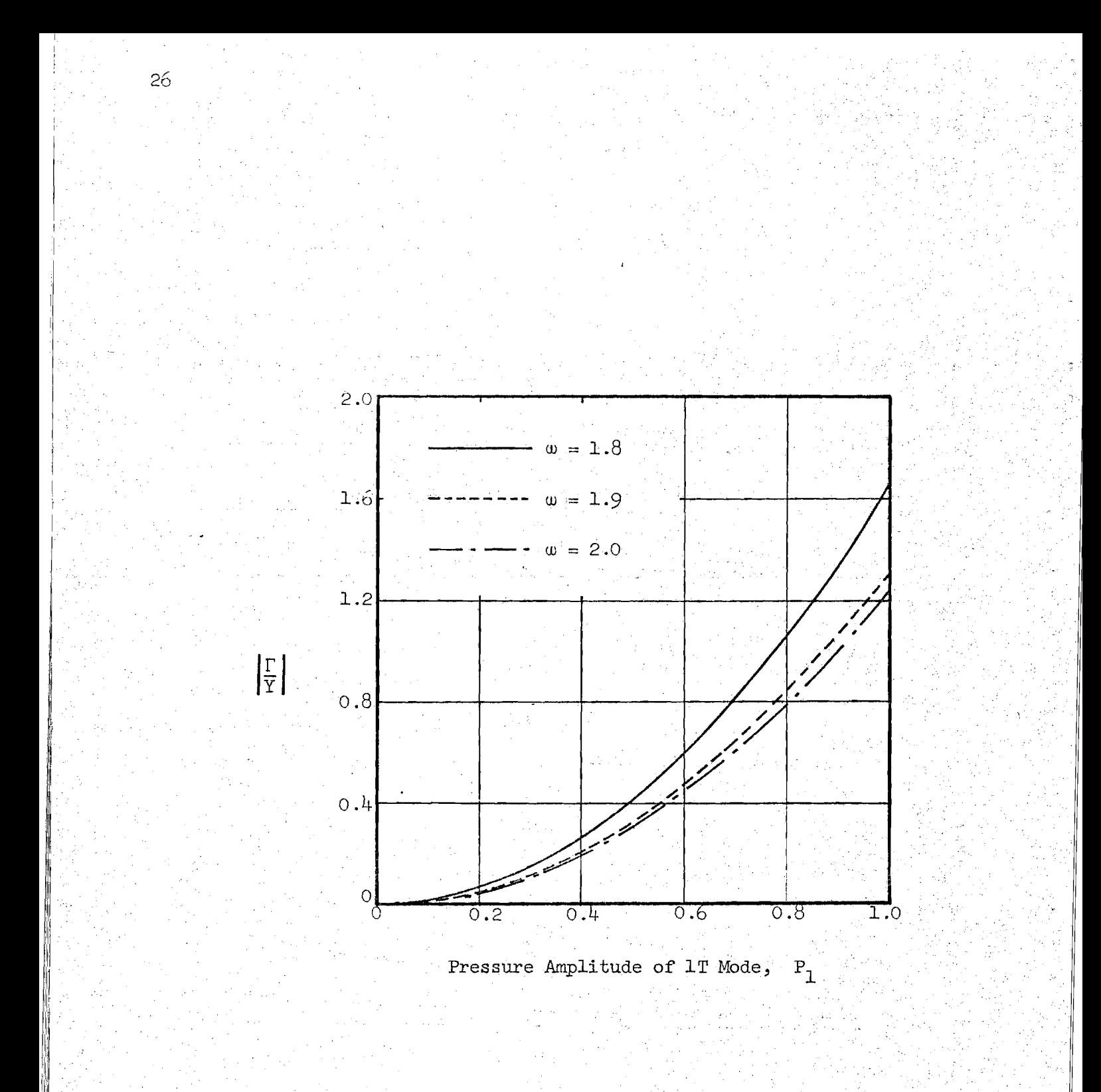

Figure 7. Relative Magnitudes of Linear and Nonlinear Admittances for 2T Mode.

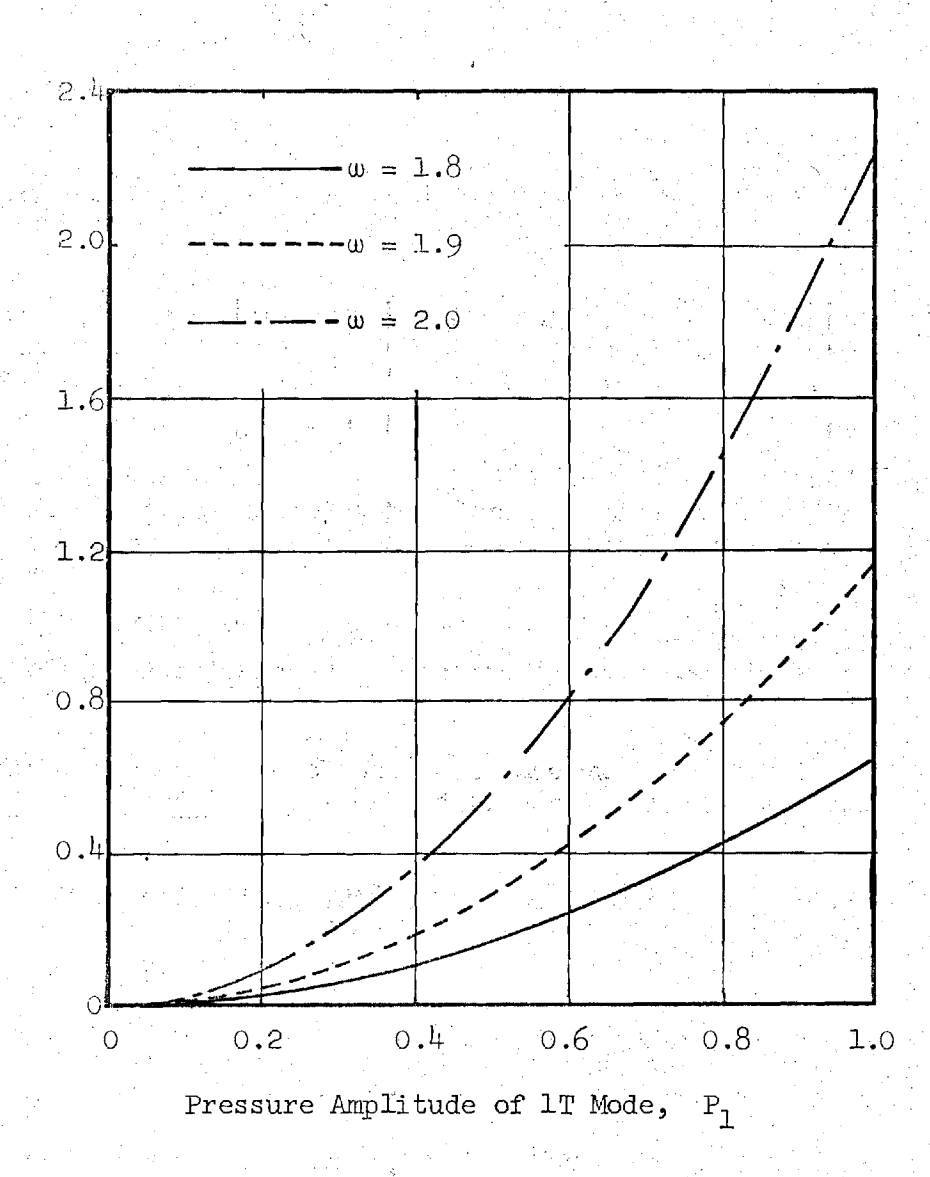

 $\left\vert \frac{\Gamma}{\Upsilon}\right\vert$ 

Figure 8. Relative Magnitudes of Linear and Nonlinear Admittances for 1R Mode.

 $-27$ 

#### REFERENCES

1. Tsien, H. S., "The Transfer Functions of Rocket Nozzles," American Rocket Society Journal, Vol. 22, 1952, pp. 139-143.

Crocco, L. and Cheng, S. I., Theory of Combustion Instability in  $2.$ Liquid Propellant Rocket Motors, Appendix B. AGARD Monograph NO. 8, Butterworths, London, 1956.

Crocco, L. and Sirignano, W. A., "Behavior of Supercritical Nozzles 3. Under Three Dimensional Oscillatory Conditions, "Princeton University, Department of Aerospace and Mechanical Sciences, Report No. 790, April 1967.

Zinn, B. T., "A Theoretical Study of Nonlinear Transverse Combustion 4. Instability in Liquid Propellant Rocket Motors," Princeton University Department of Aerospace and Mechanical Sciences, Report No. 732, May 1966.

- Zinn, B. T. and Crocco, L., "Periodic Finite-Amplitude Oscillations  $5.$ in Slowly Converging Nozzles," Astronautica Acta, Vol. 13, 1968, pp. 481-488.
- 6. Zinn, B. T. and Crocco, L., "The Nozzle Boundary Condition in the Nonlinear Rocket Instability Problem," Astronautica Acta, Vol. 13, 1968 pp. 489-496.
- 7. Lores, M. E. and Zinn, B. T., "The Prediction of Nonlinear Longitudinal Combustion Instability in Liquid Propellant Rockets," NASA CR-120904, April 1972.
- 8. Lures, M. E. and Zinn, B. T., "Nonlinear Longitudinal Combustion Instability in Rocket Motors," presented at the AIAA 11th Aerospace Sciences Meeting, January 1973•
- $9.$ Zinn, B. T. and Powell, E. A., "Nonlinear Combustion Instability in Liquid Propellant Rocket Engines," Proceedings of the 13th Symposium (International) on Combustion, The Combustion Institute, pp. 491-503.
- 10. Powell, E. A. and Zinn, B. T., "The Prediction of the Nonlinear Behavior of Unstable Liquid Rockets," NASA CR-72902, July 1971.

11. Powell, E. A. and Zinn, B. T., "The Prediction of Nonlinear. Three Dimensional Combustion Instability in Liquid Rockets with Conventional Nozzles," NASA CR-121279, October 1973.

28

**和进度上的 (12%)** 

12. Finlayson, B. A. and Scriven, L. E., "The Method of Weighted Residuals -- A Review," Applied Mechanics Reviews, Vol. 19, No. September 1966, pp. 735-74., 9,

29

- 13. Ames, W. F., Nonlinear Partial Differential Equations in Engineering, Academic Press, New York, 1965, pp. 243-262.
- 14. Bell, W. A. and Zinn, B. T., "The Prediction of Three-Dimensional Liquid-Propellant Rocket Nozzle Admittances," NASA CR-121129, February 1973.

اللغة المؤكدة والمرادة والمرادية المستقبلة المقالة الموادية الموادية المتحدة.<br>الموادية المستقبلة المتحدة الموادية الموادية الموادية الموادية الموادية الموادية

Research Conducted Under NASA GRANT NO. NGR 11-002-179

DETERMINATION OF THE EFFECTS OF NOZZLE NONLINEARITIES UPON . NONLINEAR STABILITY OF LIQUID PROPELIANT ROCKET MOTORS

> SEMI-ANNUAL REPORT COVERING PERIOD August 1, 1974 - January 31, 1975

> > Prepared by

Ben T. Zinn, Regents' Professor Eugene A. Powell, Assistant Professor M. S. Padmanabhan, Graduate Research Assistant

> GEORGIA INSTITUTE OF TECHNOLOGY SCHOOL OF AEROSPACE ENGINEERING ATLANTA, GEORGIA

Project Monitor: Dr. Richard J. Priem

INTRODUCTION

 $\mathbf{I}$ 

This report is a summary of work completed under NASA grant. NGR 11-002-179 entitled "Determination of the Effects of Nozzle Nonlinearities Upon the Nonlinear Stability of Liquid Propellant Rocket Motors" during the period August 1,  $1974$  to January 31, 1975. During the first year of this project, Task I (Development of the Theory) and most of Task II (Calculation of the Nozzle Response) were completed and the results were presented in Ref. (1). During this report period additional Task II calculations were made, and work was begun on Task III Application of the Nozzle Theory to Combustion Instability Problems. In this task the nonlinear nozzle response developed under Tasks I and II is incorporated into the nonlinear combustion instability analysis developed under NASA grant NGL 11-002-083 in Ref. (2).

A paper, entitled "Application of the Galerkin Method in the Prediction of Nonlinear Nozzle Admittances", was prepared during this report period. This paper is based upon research conducted under this grant and it is co-authored by M. S. Padmanabhan, E. A. Powell, and B. T. Zinn. This paper was presented at the 11th JANNAF Combustion Meeting in Pasadena, California.

A brief summary of the additional Task II calculations and the progress made in the Task III investigations is provided in the following sections.

### ADDITIONAL TASK II CALCULATIONS

The nonlinear nozzle admittance data presented in. Ref. (1) was obtained for only one set of nozzle parameters. Additional calculations were subsequently made to determine the influence of entrance Mach number  $(M_{\alpha})$  and nozzle half-angle  $(\theta_{\eta})$  on the nonlinear nozzle aamittance coefficients.

The effect of. Mach number is shown in Figures 1 and 2. for the 2T and 1R modes respectively. Here the relative magnitudes of the

linear and nonlinear admittances (i.e.,  $|\Gamma/Y|$  are plotted as a function of amplitude of the 1T mode. In each case there is a significant decrease in  $|\Gamma/Y|$  with increasing Mach number, thus it appears that the importance of nozzle nonlinearities will be smaller at higher Mach numbers.

The effect of nozzle half-angle on  $|\Gamma/Y|$  for the 2T mode is shown in Figure 3. It is readily seen that for  $\theta_1$  between 15 and 45 degrees there is only a slight effect of nozzle half-angle on the relative magnitudes of the linear and nonlinear admittances. For the larger half-angles it should be noted that both the linear and nonlinear theories are restricted to slowly convergent nozzles (i.e., small  $\theta$ <sub>1</sub>)<sup>1</sup>. Similar results are also obtained for the 1R mode.

## TASK III INVESTIGATIONS

This section describes the application of the nonlinear nozzle admittance theory developed under Task I to the analysis of combustion instability in a liquid-propellant rocket combustor. A cylindrical combustor with uniform injection of propellants at one end and a slowly-convergent nozzle at the other end is considered. The liquid propellant rocket motor to be analyzed is shown in Figure 4. The analysis of such a motor for a linear nozzle response is given in  $Ref. (2).$ 

The oscillatory flow in the combustion chamber is described by the three-dimensional, second-order, potential theory developed under NASA grant NGL 11-002-083 in Ref. (2). In this theory the velocity potential  $\Phi$  must satisfy the following nonlinear partial differential equation:

$$
rr + \frac{1}{r} \Phi_{r} + \frac{1}{r^{2}} \Phi_{\theta\theta} + \Phi_{zz} - \Phi_{tt}
$$
  
\n
$$
- 2\Phi_{r} \Phi_{rt} - \frac{2}{r^{2}} \Phi_{\theta} \Phi_{\theta t} - 2\Phi_{z} \Phi_{zt}
$$
  
\n
$$
- (\gamma - 1) \Phi_{t} (\Phi_{rr} + \frac{1}{r} \Phi_{r} + \frac{1}{r^{2}} \Phi_{\theta\theta} + \Phi_{zz})
$$
  
\n
$$
- \frac{2\bar{u} \Phi_{zt}}{2\bar{u} \Phi_{zt}} - \gamma \Phi_{t} \frac{d\bar{u}}{dz}
$$
  
\n
$$
+ \gamma n \frac{d\bar{u}}{dz} [\Phi_{t}(r, \theta, z, t) - \Phi_{t}(r, \theta, z, t - \bar{r})] = 0
$$

where Crocco's time-lag  $(n - \tau)$  model is used to describe the distributed unsteady combustion process. Assuming a series expansion of the form (see Ref. (2)):

$$
\Phi = \sum_{p=1}^{N} \Phi_p = \sum_{p=1}^{N} A_p(t) Z_p(z) \Theta_p(\theta) R_p(r)
$$
 (2)

the Galerkin method is used to obtain approximate solutions to Eq.  $(1)$ . Unlike the nozzle analysis where the unknown coefficients were functions of axial location in the nozzle, the unknown coefficients in Eq. (2) are functions of time.

In the present analysis the linear nozzle boundary condition used in the previous analysis (see Eq. (2) of Ref. (2)) is replaced by the nonlinear nozzle admittance condition developed in Task I. This relation is given by:

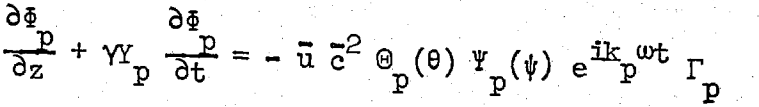

3

 $(1)$ 

 $(3)$ 

where  $Y_p$  and  $\Gamma_p$  are, respectively, the linear and nonlinear P P admittance coefficients for the p<sup>ont</sup> mode. Applying the Galerkin orthogonality conditions given by Eq. (11) of Ref. (2) for each mode gives the following system of nonlinear equations to be solved for the amplitude functions,  $A_{n}(t)$ :

$$
\sum_{p=1}^{N} \left\{ c_0(j,p) \frac{d^2 A_p}{dt^2} + c_1(j,p)A_p(t) + \left[ c_2(j,p) - n c_3(j,p) \right]_{\frac{dL}{dt}}^{dA_p} \right\} + n c_3(j,p) \frac{d[A_p(t-\bar{\tau})]}{dt} + c_4(j,p) e^{ik_pwt}
$$

$$
+\sum_{p=1}^{N} \sum_{q=1}^{N} \left\{ p_{1}(j,p,q) A_{p} \frac{a_{q}}{dt} + p_{2}(j,p,q) A_{p} \frac{a_{q}^{*}}{dt} \right\}
$$

$$
+ D_3(j,p,q) A_p^* \frac{dA_q}{dt} + D_1(j,p,q) A_p^* \frac{dA_q}{dt} = 0
$$

$$
j = 1, 2, \ldots N
$$

In the above equation, the term  $C_{\mu}(j,p)e^{ik}p^{w}$  results from the presence of nozzle nonlinearities (i.e. the right-hand-side of Eq.  $(3)$ .

The coefficients appearing in Eq. (4) are determined by evaluating the various integrals of hyperbolic, trigonometric, and Bessel functions that arise from the spatial integrations indicated in the Galerkin orthogonality conditions. These are calculated by the computer program COEFFS3D (see Appendix C of Ref.  $(2)$ ). During this report period the program COEFFS3D was modified to include the coefficient  $C_{\mu}(j,p)$  which arises from the nozzle nonlinearities. A further modification was necessary to enable the program to evaluate the coefficients correctly for realistic linear admittances (i.e., the  $Y_n$ 's) which are an order of magnitude larger than the admittances for which the program was

previously run successfully. Both modifications have been checked out and have been found to be functioning properly.

Work is now in progress on modifying the program LCYC3D (see Appendix D of Ref. 2) to obtain numerical solutions of Eqs. (4) for the amplitude functions. This involves incorporating the additional terms arising from the nozzle nonlinearities into the computer calculations performed by LCYC3D. In accordance with the work of Task I, a three-mode series expansion consisting of the 1T, 2T, and 1R modes will be used in developing the modified program.

Since the amplitudes, frequencies, and phases of the dbove modes, upon which the nonlinear nozzle admittances depend, are not known a priori, an iterative solution technique must be used. In this procedure the limit-cycle amplitudes are first calculated using the linear nozzle admittances. From this solution the frequency, amplitude, and phase of each of the three modes at the nozzle entrance is determined. This information is then used in the nozzle theory to determine the nonlinear nozzle admittances which are used in the chamber analysis to calculate new limit-cycle frequencies, amplitudes, and phases. If the limit-cycle amplitude dbtained with the nonlinear nozzle boundary condition is significantly different from the limit cycle amplitude obtained with the linear nozzle admittances, new values of the non-linear admittances are calculated and the process is repeated until the change in limit-cycle amplitude is sufficiently small.

The modifications necessary to include the nonlinear nozzle admittances and the iterative solution technique into Program LCYC3D are nearly complete. After check-out of the program, combustion instability calculations will be made for different values of the following parameters: (1) time-lag,  $\bar{\tau}$ , (2) interaction index, n, (3) steady state Mach number at the nozzle entrance,  $\bar{u}_{g}$ , and (4) dhamber length-to-diameter ratio, L/D. In each case limit-cycle amplitude, pressure waveforms, and frequencies will be calculated and the results will be compared with those computed using a linear nozzle response. This information will determine the importance of nozzle nonlinearities in combustion instability calculations.

5

 $\label{eq:3.1} \frac{1}{\sqrt{2}}\sum_{i=1}^{n} \frac{1}{\sqrt{2}}\sum_{i=1}^{n} \frac{1}{\sqrt{2}}\sum_{i=1}^{n} \frac{1}{\sqrt{2}}\sum_{i=1}^{n} \frac{1}{\sqrt{2}}\sum_{i=1}^{n} \frac{1}{\sqrt{2}}\sum_{i=1}^{n} \frac{1}{\sqrt{2}}\sum_{i=1}^{n} \frac{1}{\sqrt{2}}\sum_{i=1}^{n} \frac{1}{\sqrt{2}}\sum_{i=1}^{n} \frac{1}{\sqrt{2}}\sum_{i=1}^{n} \frac{1}{\sqrt{2}}\$ 

#### REFERENCES

- 1. Padmanabhan, M. S., Powell, E. A., and Zinn B. T., "Determination of the Effects of Nozzle Nonlinearities Upon Nonlinear Stability of Liquid Propellant Rocket Motors" Annual Report for August 1, 1973-July 31, 1974 for research conducted under NASA Grant No. NGR 11-002-179.
- 2. Powell, E. A., and Zinn, B. T., "The Prediction of Nonlinear Three-Dimensional Combustion Instability in Liquid Rockets with Conventional Nozzles," NASA CR-121279, October 1973.

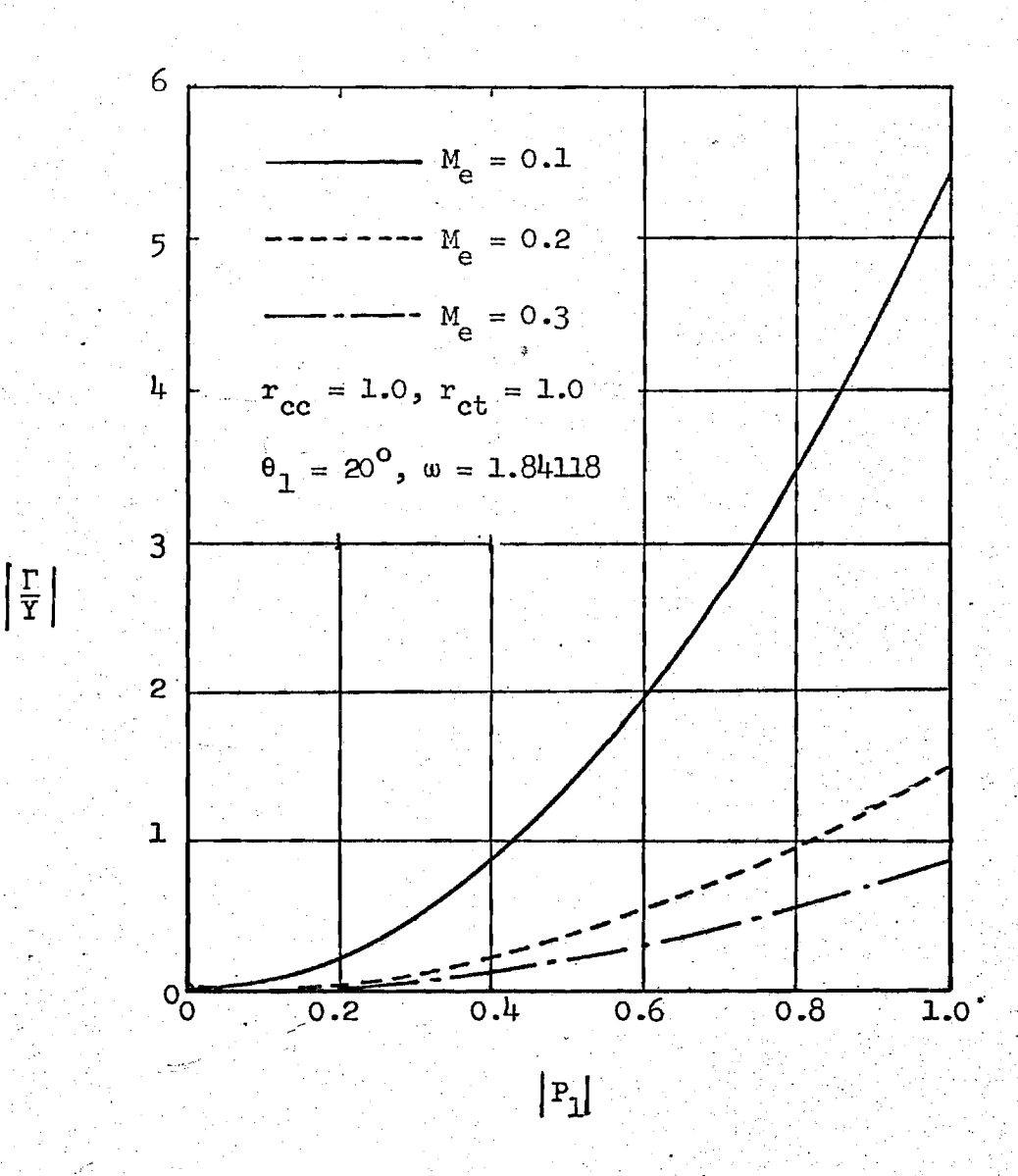

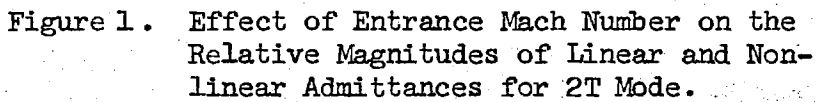

 $\langle \hat{A} \rangle$ 

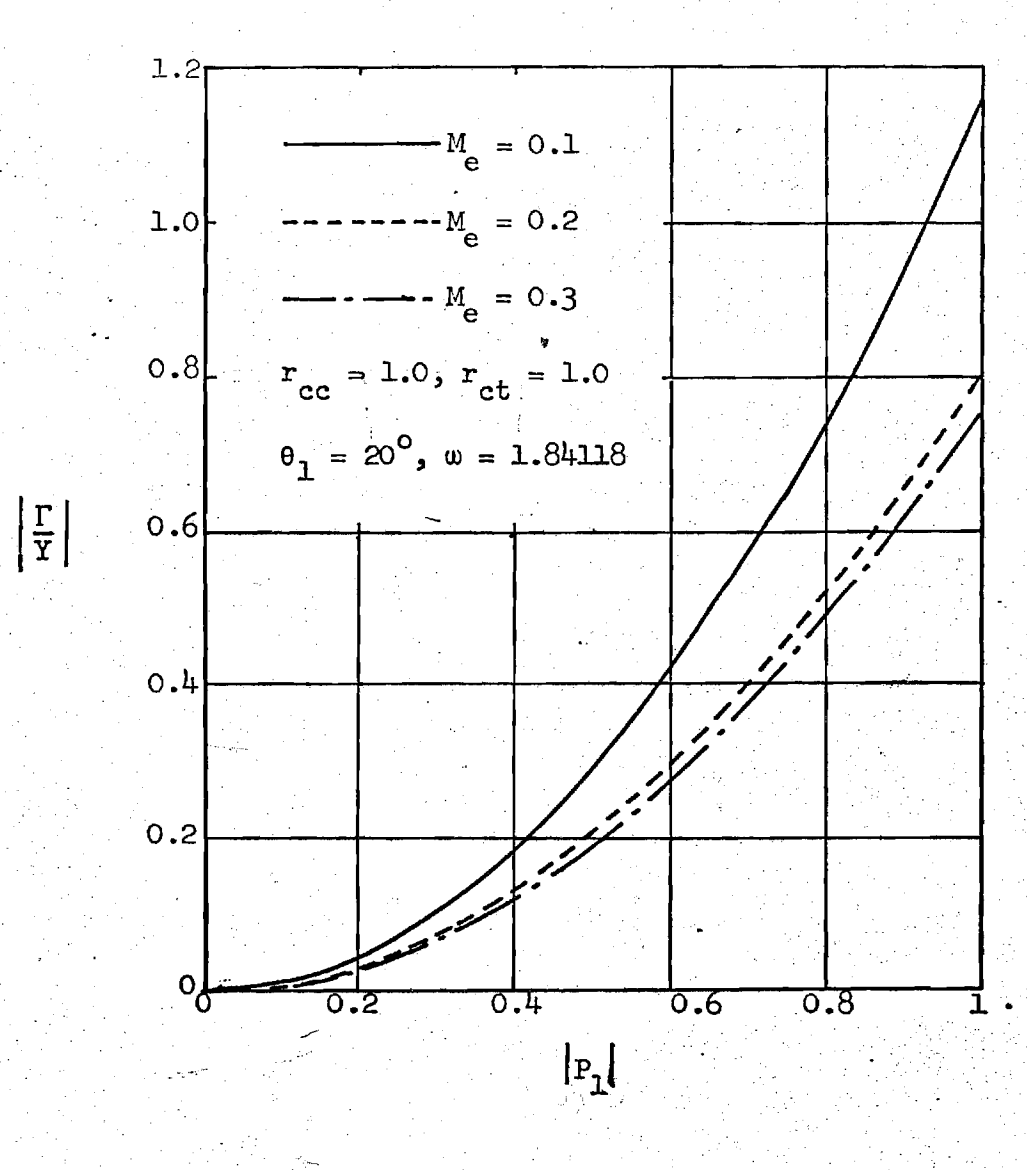

Figure 2. Effect of Entrance Mach Number on the Relative Magnitudes of Linear and Nonlinear Admittances for 1R Mode.

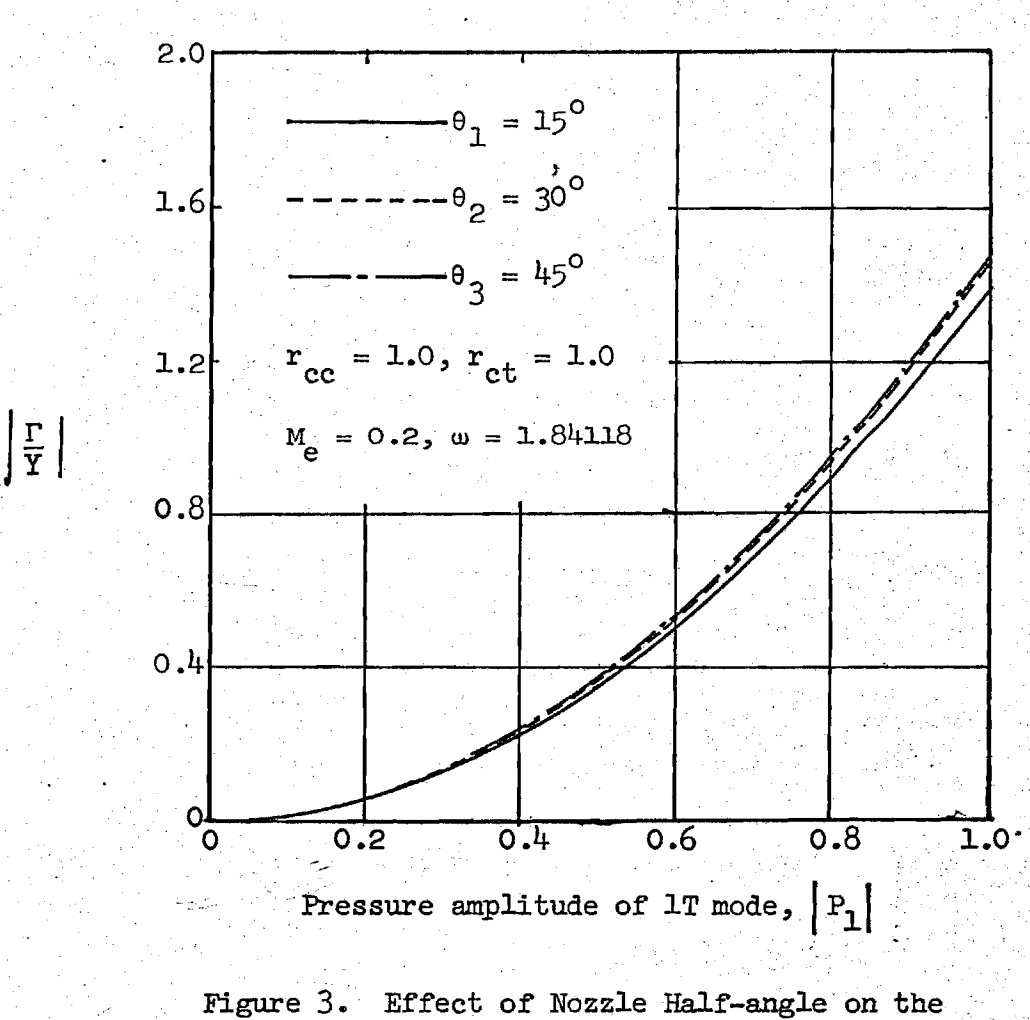

 $\overline{9}$ 

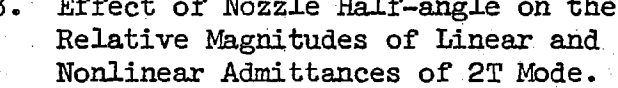

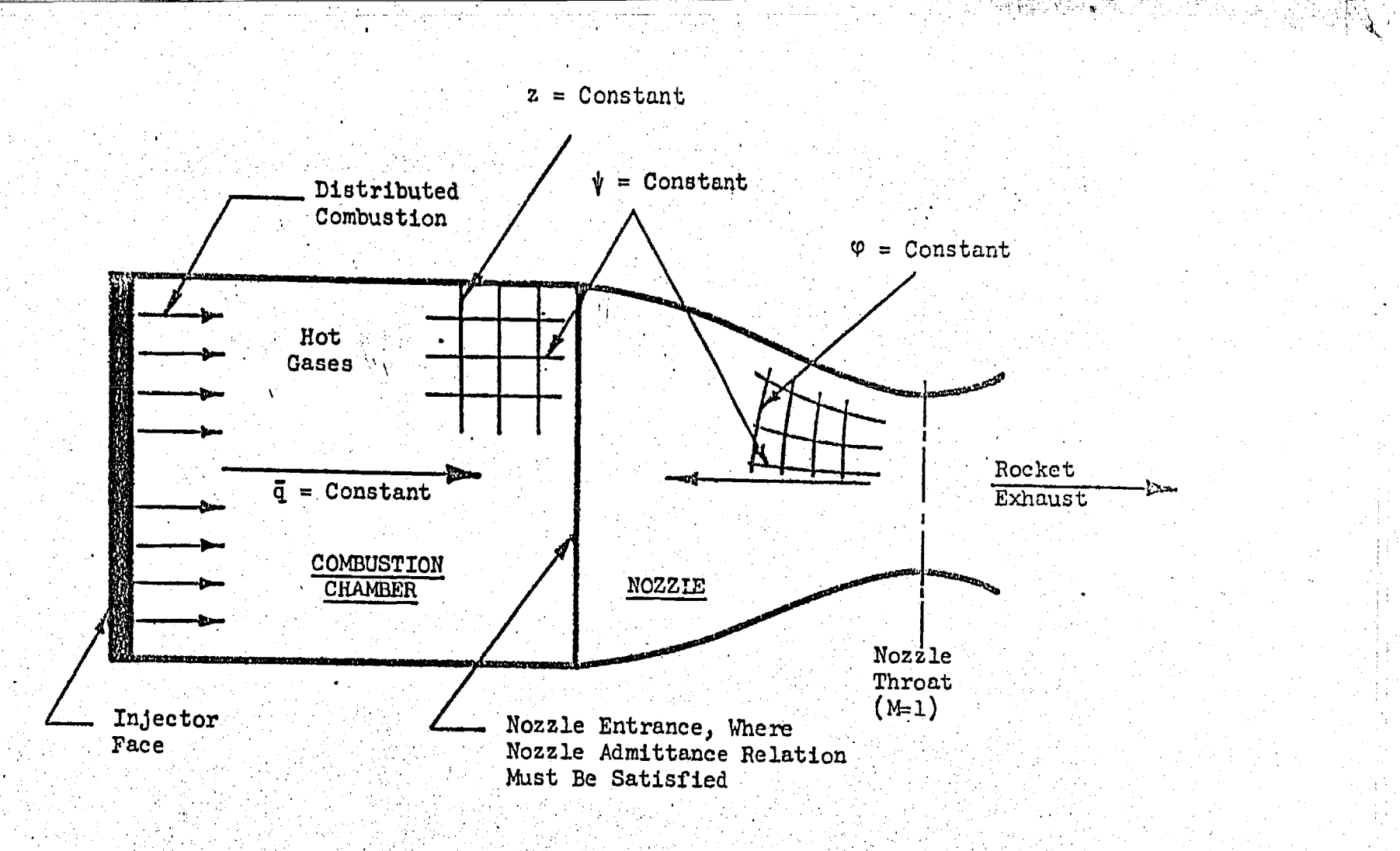

Figure 4. Typical Mathematical Model of a Liquid Rocket Engine

 $\pm$   $\pm$ 

# MASA CR-134000

@-16-635

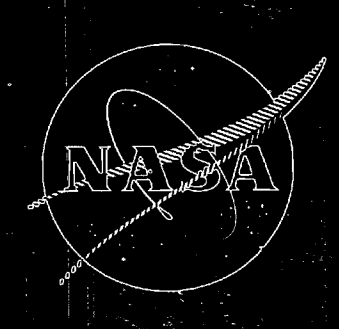

# EFFECT OF NOZZLE NONLINEAKITIES **UPON NONLINEAR STABILITY OF** LIQUIO PROPELLANT, ROCKET-MOTORS

## $BVI$

**M.S. Padmanabhan Powell** 

# GEORGIA INSTITUTE OF TECHNOLOGY

prepared for

NATIONAL AERONAUTICS AND SPACE ADMINISTRATION

**NASA Lewis Research Center** Grant NGR 11-002-179 Richard Priem, Pre'ect Manager NOTION

 $\overline{\text{MMSA}}_{2}$ the United States , 2007 the<br>Space Administraturation (NASA) an accomit of Gover Space Administra<br>Debalf of NASA: 88 , xeabraid<br>Meithpan nor any person acted vare non tionel Aeronanties and **Relate profice** spomsored work. Thils

or thest ed: the the use of eny information, experiesbes, nether<br>or process diaclosed in this report may not<br>infringe privately owned rigbes, or or representation.<br>M, with regresor fo the *variant and a cooptemachuse and a* cooptemaching<br>From the sea conference (searcher a cooptemaching<br>From the sea conference (searcher and cooptemaching<br>From the search of the searcher and cooptemaching<br>From the searcher an  $\mathbb{A}\circ\mathbb{R}$ 

魯

**Method** මණු ලැ Assume any 14ab114tátes vitth respect to the<br>use of or for demages resultating from the<br>use of any information, appearating from the<br>use process disclosed in this report.  $\mathbb{B}_{\mathbb{Q}}$ 

tor properos, disseminatios, or provides access.<br>Information prosecute to bils employment or access.<br>This relation prosecute to bils employment or . used above, "parson acting on behalf of NASA"<br>ludes any employee or contractor of NASA, or<br>loyee of such contractor, to the axtent that such po  $\sim$ ombregb with NASA $_{g}$ to any finform **COLLETE CHOIT ee&ordin** finelludes **continent** As used è,

Requests for copies of this report should be refered to

National Aeronautics and Space Administratetion<br>Scientific and Technical Information Facility P. O. Box 33<br>College Park, Mi. 20740

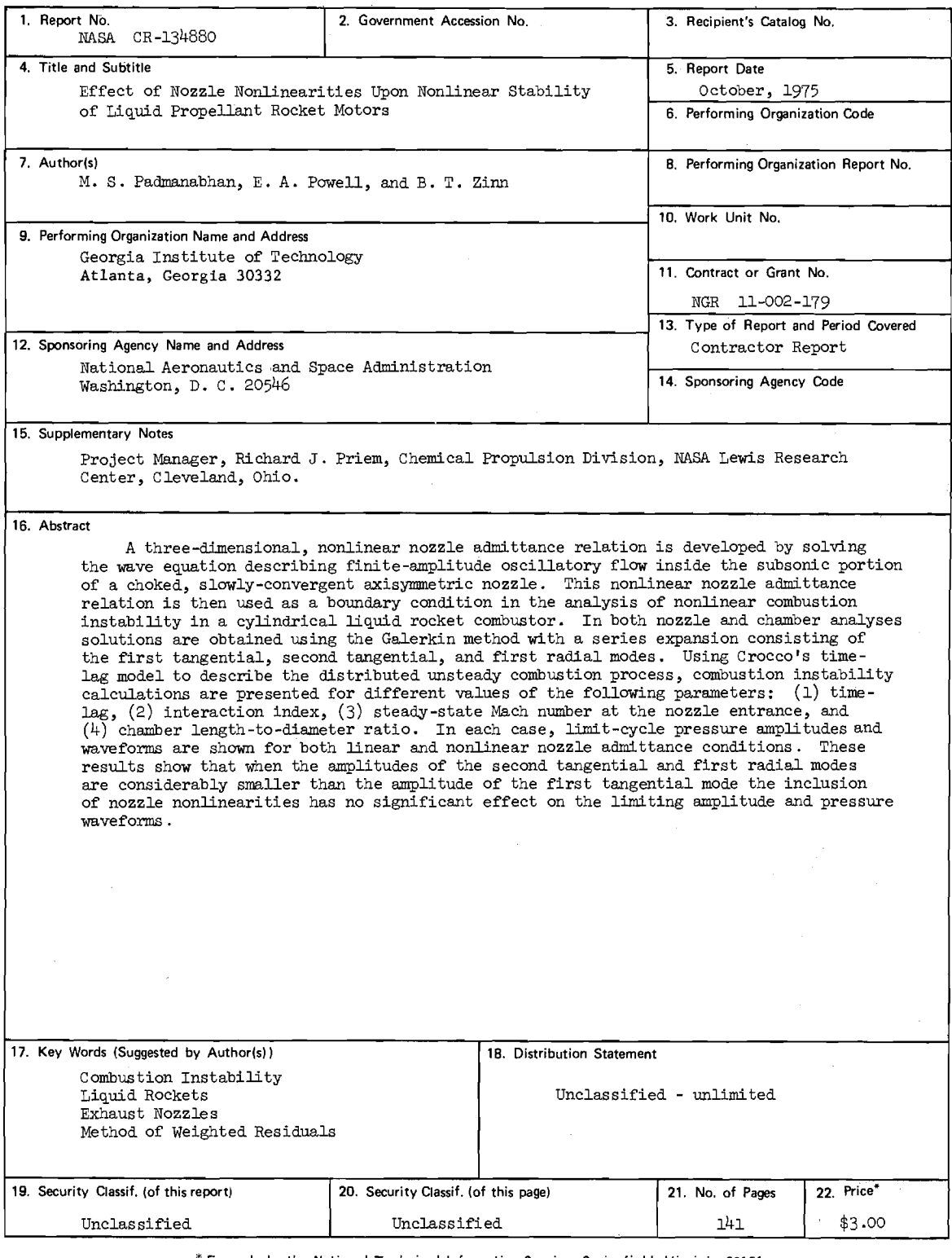

For sale by the National Technical Information Service, Springfield, Virginia 22151

NASA-C-168 (Rev. 6-71)

## FOREWORD

The research described herein, which was conducted at Georgia Institute of Technology, was supported by NASA Grant No. NGR-11-002-179. The work was done under the management of the NASA Project Manager, Dr. Richard J. Priem, Chemical Rockets Division, NASA-Lewis Research Center.

### ABSTRACT

A three-dimensional, nonlinear nozzle admittance relation is developed by solving the wave equation describing finite-amplitude oscillatory flow inside the subsonic portion of a choked, slowly-convergent axisymmetric nozzle. This nonlinear nozzle admittance relation is then used as a boundary condition in the analysis of nonlinear combustion instability in a cylindrical liquid rocket combustor. In both nozzle and chamber analyses solutions are Obtained using the Galerkin method with a series expansion consisting of the first tangential, second tangential, and first radial modes. Using Crocco's time-lag model to describe the distributed unsteady combustion process, combustion instability calculations are presented for different values of the following parameters: (1) time-lag, (2) interaction index, (3) steady-state Mach number at the nozzle entrance, and (4) chamber length-to-diameter ratio. In each case, limit-cycle pressure amplitudes and waveforms are shown for both linear and nonlinear nozzle admittance conditions. These results show that when the amplitudes of the second tangential and first radial modes are considerably smaller than the amplitude of the first tangential mode the inclusion of nozzle nonlinearities has no significant effect on the limiting amplitude and pressure waveforms.

# TABLE OF CONTENTS

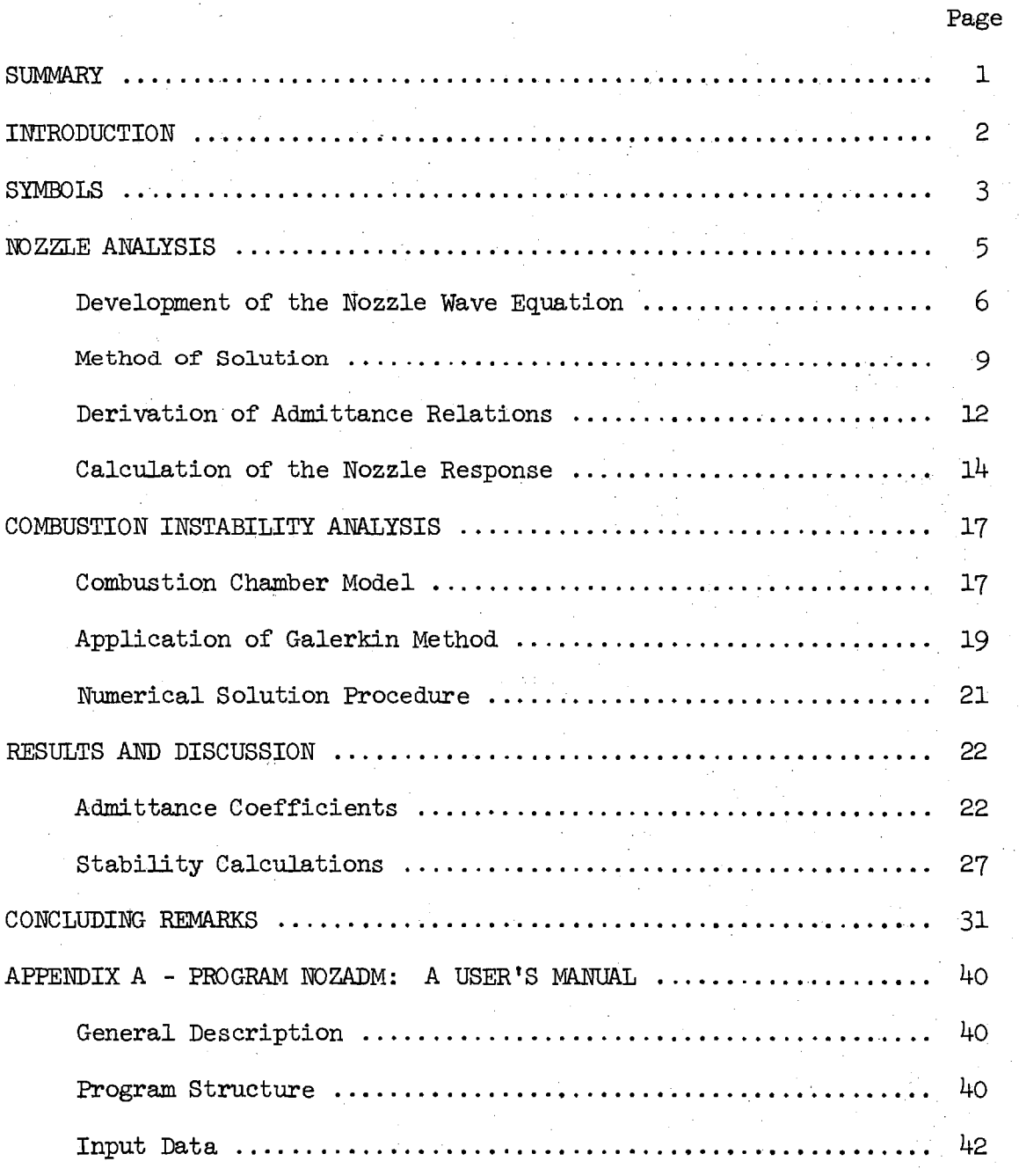

vii

# TABLE OF CONTENTS (Continued)

 $\bar{a}$ 

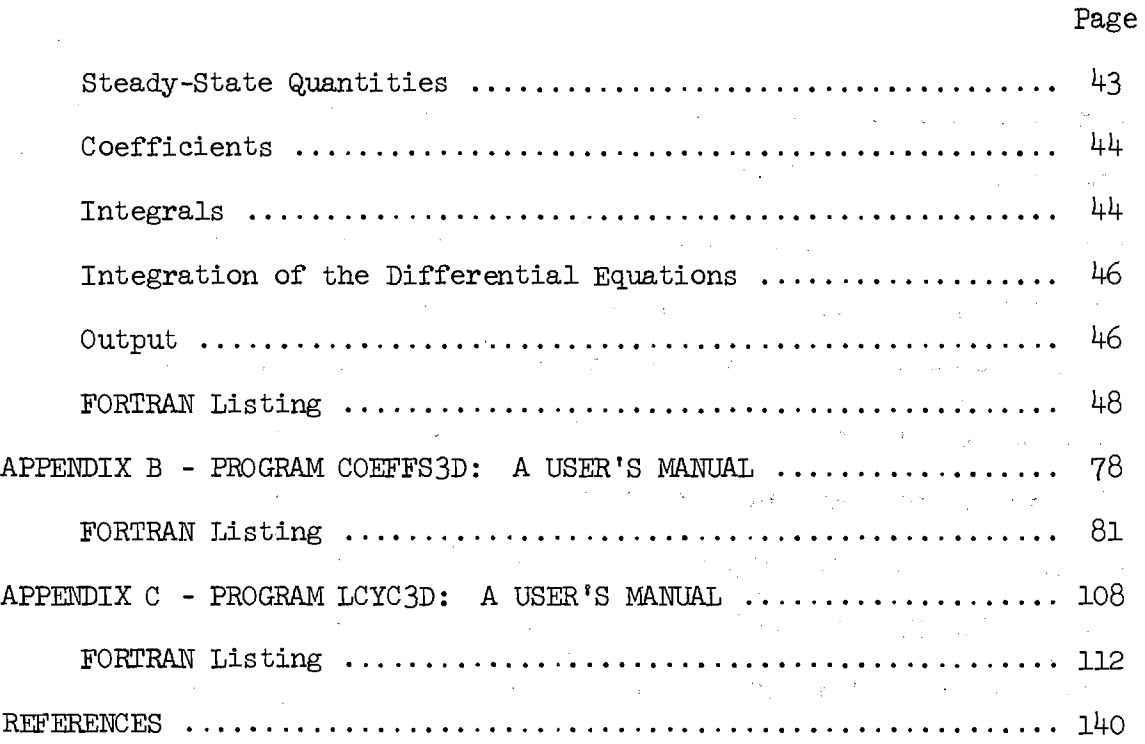

 $\overline{a}$ 

## LIST OF ILLUSTRATIONS

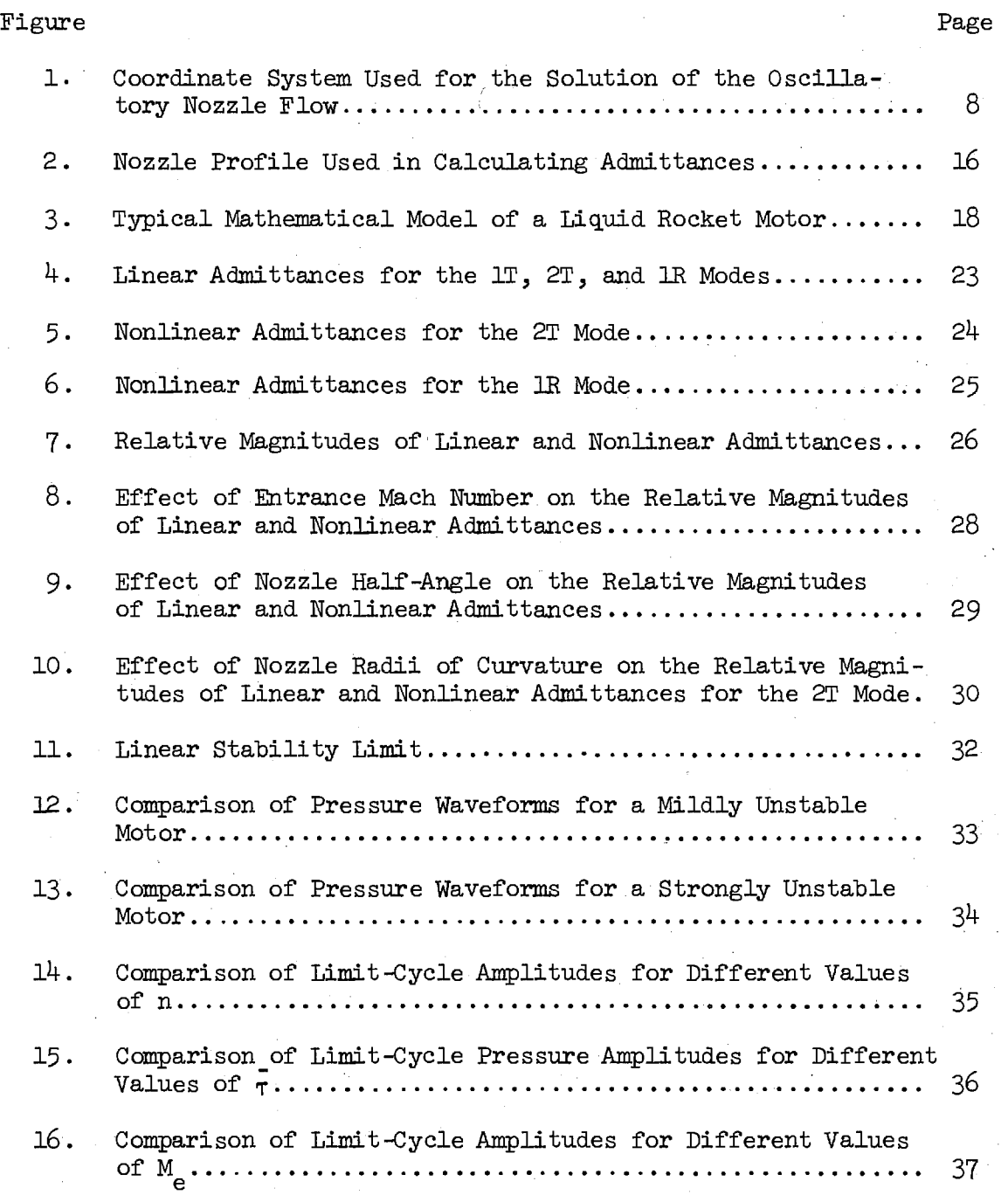

# LIST OF ILLUSTRATIONS (Continued)

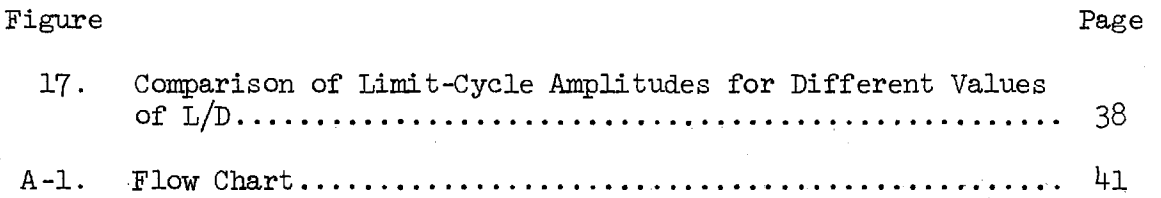

 $\mathbf x$ 

#### SUMMARY

Recently, a three-dimensional, nonlinear nozzle admittance relation has been developed. In this analysis, the wave equation for an axisymmetric, choked nozzle was solved using the Galerkin method with an approximating series solution for the velocity potential perturbation which was compatible with recent nonlinear combustion instability theories. Assuming that the amplitude of the fundamental mode is considerably larger than the amplitudes of the remaining modes in the series expansion, nonlinear admittance coefficients were determined as a function of the frequency and amplitude of the fundamental mode.

The nonlinear nozzle theory was then applied in the analysis of nonlinear combustion instability in a cylindrical combustor with uniform injection of propellants at one end and a slowly converging nozzle at the other end. The distributed unsteady combustion process was described by means of Crocco's timelag model. The Galerkin method was used to determine the behavior of the pressure perturbation in the rocket combustor, where the nonlinear nozzle admittance relation was used as the boundary condition at the nozzle end of the chamber. In these computations, a three-mode series expansion consisting of the first tangential (1T), second tangential (2T), and first radial (1R) modes was used. Since the amplitude and frequency of the 1T mode upon which the nonlinear nozzle admittances depend are not known a priori, an iterative solution technique was used.

Combustion instability calculations have been made for different values of the following parameters:  $(1)$  time-lag,  $(2)$  interaction index,  $(3)$  steady state Mach number at the nozzle entrance, and  $(4)$  chamber length-to-diameter ratio. In each case limit-cycle pressure amplitudes and waveforms were obtained with both the linear and nonlinear nozzle admittances. These results show that under the assumptions of the analysis the effect of nozzle nonlinearities can be safely neglected in nonlinear stability calculations.

### INTRODUCTION

Various aerospace propulsion devices, such as liquid and solid propellant rocket motors and air breathing jet engines, are often subject to combustion instabilities which are detrimental to the performance and safety of operation of these devices. In order to design stable engines, capabilities for a priori determination of the linear and nonlinear characteristics of the instability and the range of operating conditions for which these engines are dynamically stable must be acquired. In order to perform such an analysis, the behavior of the exhaust nozzle under oscillatory flow conditions must be understood. In particular, it is necessary to know how a wave generated in the combustion chamber is partially transmitted and partially reflected at the nozzle entrance. The information is usually expressed as a boundary condition (usually referred to as a Nozzle Admittance Relation) that must be satisfied at the nozzle entrance.

Before such a boundary condition can be derived, the nature of the wave motion inside the nozzle must be investigated. The behavior of oscillations in a converging-diverging supercritical nozzle was first treated by  $Tsien<sup>+</sup>$ who considered the case in which the oscillation of the incoming flow is onedimensional and isothermal. Crocco<sup>2,3</sup> extended Tsien's work to cover the more general cases of non-isothermal one- and three-dimensional oscillations. The analyses of Tsien and Crocco are both restricted to small-amplitude (i.e., linear) oscillations. More recently, a nonlinear nozzle theory has been developed by Zinn and Crocco  $^{4,5,6}$  who extended the previous linear theories to the investigation of the behavior of finite-amplitude waves.

In recent studies conducted by Zinn, Powell, and Lores, theories were developed which describe the nonlinear behavior of longitudinal $^{7,8}$  and  $\mathrm{transverse}^{\mathrm{9,10}}$  instabilities in liquid-propellant rocket chambers with quasisteady nozzles. These theories have now been extended to situations in which the instabilities are three-dimensional and the rocket combustors are attached to conventional nozzles $^{11}$ . All of these theories have successfully predicted the transient behavior, nonlinear waveforms, and limit-cycle amplitudes of longitudinal and tangential instabilities in unstable motors.

In order to assess the importance of nozzle nonlinearities upon the
nonlinear stability characteristics of various propulsion devices, a new nonlinear nozzle theory is needed for the following reasons. First, the nonlinear analysis of  $\text{Zinn}^{5,6}$  is mathematically complicated and requires considerable computer time. For this reason, Zinn's analysis has never been used to perform actual computations of the wave structure in the nozzle or the nonlinear nozzle response. Secondly, the nonlinear nozzle admittance relation developed by Zinn is not compatible with the recently developed nonlinear combustion theories (see References 7 through 11). Consequently, a linear nozzle boundary condition or a short nozzle (quasi-steady) assumption had to be used in all of the nonlinear combustion instability theories developed to date. The use of a linear nozzle boundary condition in these nonlinear theories was justified by assuming that under the conditions of moderate amplitude oscillations and small mean flaw Mach number the effect of nozzle nonlinearities is of higher order and can be neglected. Thus a nonlinear nozzle analysis is needed to determine the validity of this assumption. Furthermore, in the case of transverse instabilities the "linear" nozzle has been known to exert a destabilizing effect; in these cases it is especially important to know how nonlinearities affect the nozzle behavior.

Thus a nonlinear nozzle admittance relation has been developed and has been applied as a boundary condition in the recently-developed nonlinear combustion instability theories. The development of this theory, its application in the chamber stability analysis, and typical results for liquidpropellant rockets will be described in the following sections.

#### SYMBOLS

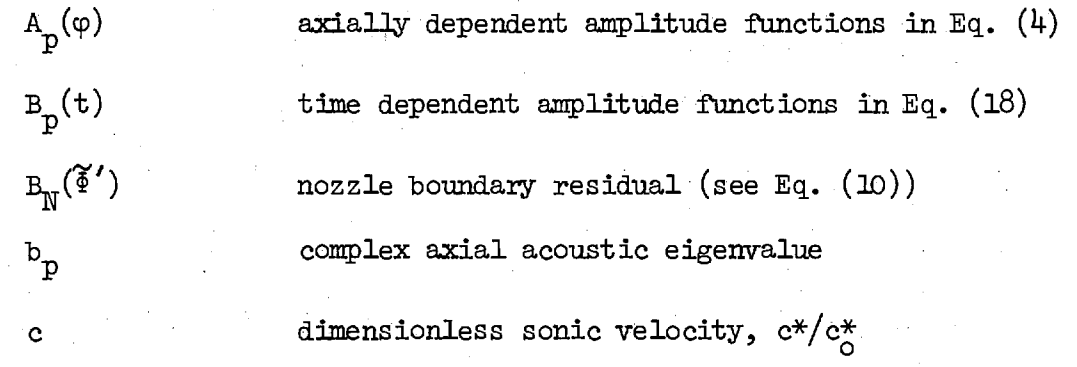

 $\mathbb{E}^{\mathbb{N}}(\mathfrak{F},\mathfrak{p})$ residual of Eq. (2)  $E_{c}(\mathfrak{F}')$ residual of Eq. (17) imaginary unit,  $\sqrt{-1}$  $\ddot{\mathbf{1}}$ Bessel function of the first kind, order m  $J_{\tt m}$  $\mathbf{k}_{\mathrm{m}}$  multiple of fundamental frequency m azimuthal mode number n pressure interaction index  $*, * *^2$ p dimensionless pressure, Yp /p<sub>o</sub>c<sub>o</sub>  $r$  dimensionless radial coordinate,  $r^2/r^2$  $r_c^*$  chamber radius S<sub>mm</sub> dimensionless transverse mode acoustic frequency t dimensionless time,  $\frac{t}{\star}$ \* \*  $c^{\prime}$  $\langle x \rangle$  $\circ'$ u dimensionless axial velocity,  $u^*/c_o^*$  $Y_{p}$  linear admittance for the p<sup>th</sup> mode z dimensionless axial coordinate,  $z^*/r_c^*$ specific heat ratio ٧ nonlinear admittance for the  $p^{th}$  mode  $\Gamma_{\mathbf{p}}$ linear admittance function  $\epsilon_{\rm p}$ 0 azimuthal coordinate dimensionless density,  $\rho^*/\rho^*_0$ D dimensionless pressure sensitive time lag,  $\overline{(\textbf{r}^{\ast})}$  $\frac{\ast}{c}/c^{\ast}_{\circ}$  $\circ'$ 

L.

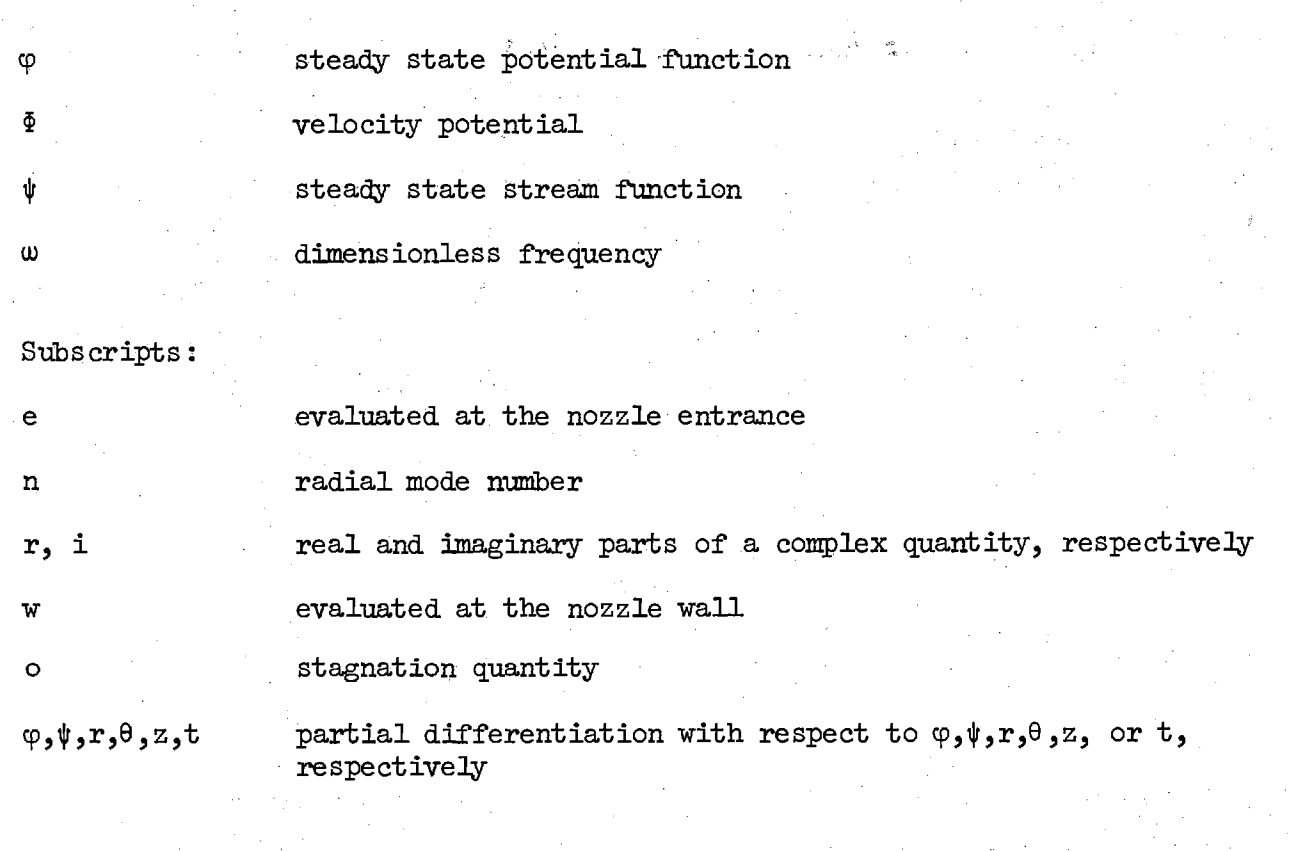

Superscripts:

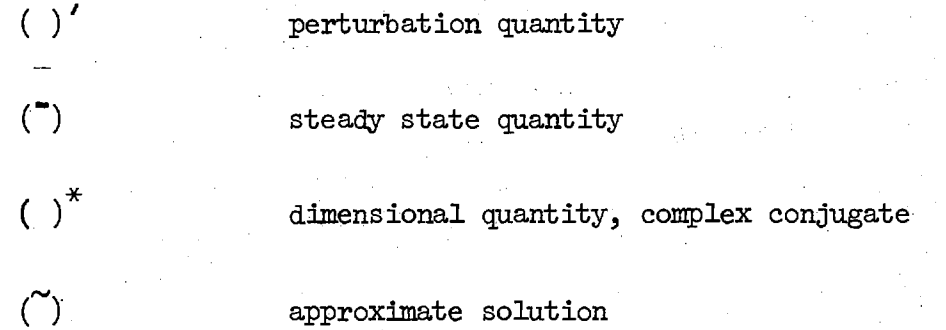

# NOZZLE ANALYSIS

The development of the nonlinear nozzle theory is described in detail in Refs. (12) and (13), therefore only a brief summary will be given in this section.

# Development of the Nozzle Wave Equation

6

J

As in the Zinn-Crocco analysis,  $5,6$  finite-amplitude, periodic oscillations were assumed to occur inside the slowly convergent, subsonic portion of an axisymmetric nozzle operating in the supercritical range. The flaw in the nozzle was assumed to be adiabatic and inviscid and to have no body forces or chemical reactions. The fluid was also assumed to be calorically perfect. Under the further assumption of isentropic and irrotational flow the continuity and momentum equations were combined to obtain the following equation which describes the behavior of the velocity potential:

$$
\nabla^2 \Phi - \Phi_{tt} = 2 \nabla \Phi \cdot \nabla \Phi_t + (\gamma - 1) \Phi_t \nabla^2 \Phi \tag{1}
$$

 $+\frac{\gamma-1}{2}$   $(\nabla\Phi\cdot\nabla\Phi)\cdot\nabla^2\Phi + \frac{1}{2}\nabla\Phi\cdot\nabla(\nabla\Phi\cdot\nabla\Phi)$ 

These equations are consistent with those used in the second-order nonlinear combustion instability theory developed by Powell, Zinn, and Lores (see References 7 and 10).

A nozzle wave equation was obtained from Eq.  $(1)$  by expressing the velocity potential as the sum of a steady state and a perturbation (i.e.  $\Phi = \overline{\Phi} + \Phi'$ ), introducing the  $(\varphi, \psi, \theta)$  coordinate system used by Zinn and Crocco<sup>5,6</sup> (see Figure 1), assuming a slowly convergent nozzle and one. dimensional mean flow, and neglecting third order nonlinear terms. This wave equation is given by:

$$
\mathbb{E}_{\mathbb{N}}(\Phi') = \mathbb{1}_{\mathbb{L}}(\varphi)\Phi'_{\varphi\varphi} - \mathbb{1}_{\mathbb{L}}(\varphi)\Phi'_{\varphi} + \mathbb{1}_{\mathbb{L}}(\varphi)\left[\mathbb{2}\left(\psi\Phi'_{\psi\psi} + \Phi'_{\psi}\right) + \frac{1}{2\psi}\Phi'_{\theta\theta}\right] \tag{2}
$$

$$
- 2 \Phi_{\varphi t}^{\prime} + f_{\mu}(\varphi) \Phi_{t}^{\prime} - \frac{1}{\overline{u}^{2}} \Phi_{tt}^{\prime}
$$

 $- \{2 \Phi_{\varphi}^{\prime} \Phi_{\varphi t}^{\prime} + \frac{\mu \rho}{\pi} \Psi_{\psi}^{\prime} \Phi_{\psi t}^{\prime} + \frac{\bar{\rho}}{\bar{u} \Psi} \Phi_{\theta}^{\prime} \Phi_{\theta t}^{\prime} \}$ 

+ 
$$
(\gamma + 1)\bar{u}^2 \Phi'_{\varphi} \Phi'_{\varphi \varphi} + 2 \overrightarrow{bu} \psi \Phi'_{\varphi} \Phi'_{\varphi \varphi} + \frac{\overrightarrow{bu}}{2\psi} \Phi'_{\varphi} \Phi'_{\varphi \varphi}
$$
  
\n+  $f_5(\varphi) (\Phi'_{\varphi})^2 + f_6(\varphi) \psi (\Phi'_{\varphi})^2 + f_6(\varphi) \frac{1}{4\psi} (\Phi'_{\varphi})^2$   
\n+  $(\gamma - 1) \Phi'_{\varphi \varphi} \Phi'_{\varphi} - f_4(\varphi) \Phi'_{\varphi} \Phi'_{\varphi}$   
\n+  $(\gamma - 1) \frac{\overrightarrow{e}}{\overrightarrow{u}} [2 (\psi \Phi'_{\psi \psi} + \Phi'_{\psi}) + \frac{1}{2\psi} \Phi'_{\varphi \varphi}] \Phi'_{\varphi}$   
\n+  $(\gamma - 1) \overrightarrow{pu} [2 (\psi \Phi'_{\psi \psi} + \Phi'_{\psi}) + \frac{1}{2\psi} \Phi'_{\varphi \varphi}] \Phi'_{\varphi}$  ] = 0  
\n $f_1(\varphi) = \overrightarrow{c}^2 - \overrightarrow{u}^2$  (3)  
\n $f_2(\varphi) = \frac{1}{\overrightarrow{c}^2} \frac{\overrightarrow{du}^2}{\overrightarrow{d\varphi}}$   
\n $f_3(\varphi) = \frac{\overrightarrow{pc}^2}{\overrightarrow{u}}$   
\n $f_4(\varphi) = - \frac{(\gamma - 1)}{2\overrightarrow{c}^2} \frac{\overrightarrow{du}^2}{\overrightarrow{d\varphi}}$   
\n $f_5(\varphi) = \frac{\rho}{2} [1 + \frac{\gamma - 1}{2} \frac{\overrightarrow{u}^2}{\overrightarrow{c}^2}] \frac{\overrightarrow{du}^2}{\overrightarrow{d\varphi}}$ 

where

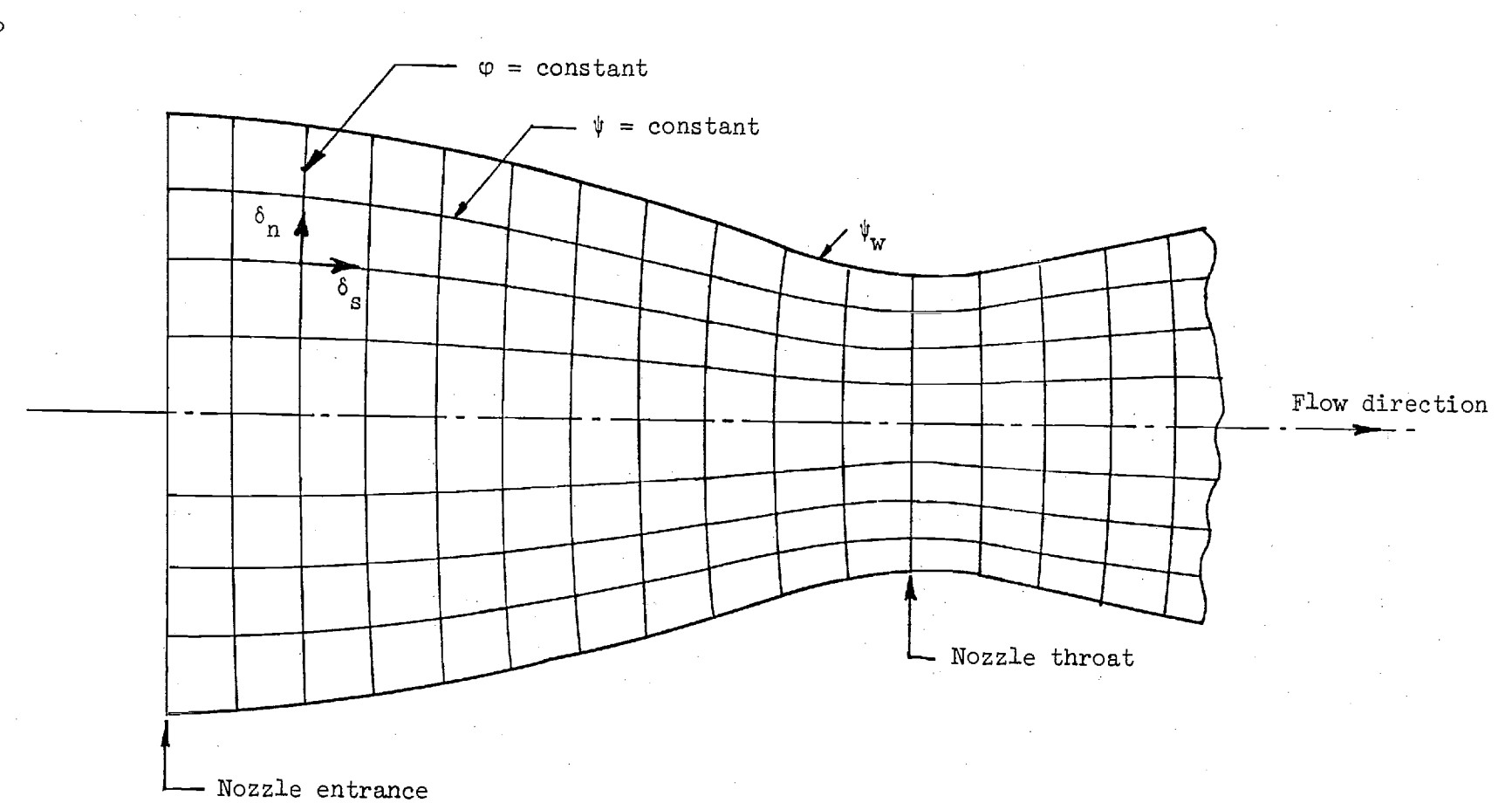

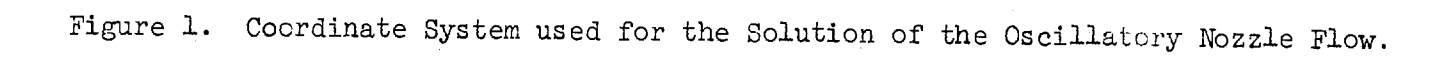

 $\infty$ 

# Method of Solution

t !l

In the nonlinear combustion instability theories developed by Powell and Zinn (see Refs.  $7 - 11$ ) the governing equations were solved by means of an approximate solution technique known as the Galerkin Method, which is a special case of the Method of Weighted Residuals  $14, 15$ . In these investigations it was shown that the Galerkin Method could be successfully applied in the solution of nonlinear combustion instability problems; its application was straightforward and it required relatively little computation time. Thus the Galerkin Method was also used in the nozzle analysis to determine the nonlinear nozzle admittance relation.

The first step in using the Galerkin Method in the solution of the wave equation (i.e., Eq. (2)) was to express the velocity potential,  $\Phi'$ , as an approximating series expansion. The structure of this series expansion was guided by the experience gained in the nonlinear nozzle admittance studies performed by Zinn and Crocco (see Ref. 5) as well as in the nonlinear combustion instability analyses of Powell and Zinn (see Ref. 10). Thus the velocity potential was expressed as follows:

$$
\widetilde{\Phi}' = \sum_{p=1}^{N} \left\{ A_p(\varphi) \cos(m\theta) J_m \left[ S_{mn} \left( \frac{\psi}{\psi_w} \right)^{\frac{1}{2}} \right] e^{ik} p^{\omega t} \right\}
$$
(4)

where the functions  $A_{\alpha}(\varphi)$  are unknown complex functions of the axial variable  $\varphi$ , and  $\theta$ - and  $\psi$ -dependent eigenfunctions were determined from the first-order (i.e., linear) solutions by  $Zinn'$ . For each value of the index p, there corresponds the mode numbers  $m(p)$  and  $n(p)$  as well as the number  $k_{n}$ . This correspondence is illustrated in the table below for a three-term expansion consisting of the first tangential (1T), second tangential  $(2T)$ , and first radial  $(1R)$  modes.

p  $m(p)$  $h(p)$   $k_p$  Mode  $1$  1  $1$  1  $1$  $2$  2  $2$   $1$  2  $2$  2T 3 0 1 2 1R

Table 1. Three-Mode Expansion

In the time-dependence,  $\omega$  is the fundamental frequency which must be specified and the integer  $k_{p}$  gives the frequency of the higher harmonics. The values of  $k_p$  for the various modes appearing in Eq. (4) were determined from the results of the nonlinear combustion instability analysis of Powell and Zinn $^{\mathrm{10}}$ . For example it was found that, due to nonlinear coupling between modes, the 2T and 1R modes oscillated with twice the frequency of the 1T mode. Thus in Eq. (4)  $k_1 = 1$  and  $k_2 = k_3 = 2$ . The amplitudes and phases of the various modes depend on the axial location  $(i.e., \varphi)$  in the nozzle through the unknown functions  $A_{n}(\varphi)$ .

Next the assumed series expansion for  $\Phi'$  (i.e., Eq. (4)) was substituted into the wave equation (i.e., Eq. (2)) to form the residual,  $E_{N}(\widetilde{\Phi}')$ . According to the Galerkin method, the residual  $E_{\text{N}}(\widetilde{\Phi}')$  was required to satisfy the following orthogonality conditions:

$$
\int_{0}^{T} \int_{S} E_{N}(\tilde{\Phi}') e^{-ik} J^{\omega t} \cos m\theta J_{m} \left[ S_{mn} \left( \frac{\psi}{\psi_{v}} \right)^{\frac{1}{2}} \right] dS dt = 0
$$
 (5)

# $j = 1, 2, ... N$

where N is the number of terms in the series expansions of the dependent variables. The weighting functions in Eq. (5) correspond to the assumed time and space dependences of the terms that appear in the series expansion.

The time integration is performed over one period of oscillation,  $T = 2\pi/w$ , while the spatial integration is performed over any surface of  $\varphi = constant$ in the nozzle (in Eq. (5) dS indicates an incremental area on this surface).

Evaluating the spatial and temporal integrals in Eq. (5) yielded a system of N nonlinear, second order, coupled, complex ordinary differential equations to be solved for the complex amplitude functions  $\begin{equation} A_{\rm p}(\varphi)=\end{equation}$ Unfortunately these equations were not quasi-linear; that is, the highest order derivatives appeared in the nonlinear terms. This greatly complicated the numerical solution of these equations, thus an additional approximation was made to obtain a quasi-linear system of equations.

This additional approximation was based on the well-known fact that most transverse instabilities behave like the first tangential (1T) mode. Based on the results of the recent nonlinear combustion instability theory  $^{\mathbb{H}},$  it was assumed that the amplitude of the 1T mode was considerably larger than the amplitudes of the remaining modes in the series solution. Through an order of magnitude analysis correct to second order, the original non-quasilinear system of equations was reduced to the following linear inhomogeneous system of equations:

$$
H_{1}(\phi) \frac{d^{2}A_{1}}{d\phi^{2}} + M_{1}(\phi) \frac{dA_{1}}{d\phi} + N_{1}(\phi)A_{1}(\phi) = 0
$$

$$
H_{p}(\phi) \frac{d^{2}A_{p}}{d\phi^{2}} + M_{p}(\phi) \frac{dA_{p}}{d\phi} + N_{p}(\phi)A_{p}(\phi) = I_{p} \left\{ A_{1}, \frac{dA_{1}}{d\phi}, \frac{d^{2}A_{1}}{d\phi^{2}} \right\}
$$

 $p = 2, 3, ... N$ 

(6)

11

where

$$
H_p(\varphi) = \overline{u}^2 (\overline{c}^2 - \overline{u}^2)
$$

$$
M_p(\varphi) = -\overline{u}^2 \left[ \frac{1}{\overline{c}^2} \frac{d\overline{u}^2}{d\varphi} + 2ik_p \omega \right]
$$

(7)

$$
N_{p}(\varphi) = \left[ -\frac{S_{p}^{2}}{2\psi_{w}} \quad \overline{\rho} \overline{u} \overline{c}^{2} - \frac{\gamma - 1}{2} i k_{p} \omega \right] \frac{\overline{u}^{2}}{\overline{c}^{2}} \frac{d\overline{u}^{2}}{d\varphi} + k_{p}^{2} \omega^{2} \right]
$$

and  $I_p$  are inhomogeneous terms which are functions of  $\varphi$  and the amplitude of the 1T mode,  $A_1(\varphi)$ .

It can be seen that the above equations are decoupled with respect to the 1T mode; that is, the solution for  $A<sub>1</sub>$  can be obtained independently of the amplitudes of the other modes. Thus to second order the nozzle nonlinearities do not affect the 1T mode. On the other hand, the nozzle nonlinearities influence the amplitudes of the higher modes (i.e.,  $A_2$  and  $A_3$ ) by means of the inhomogeneous terms in the equations for the higher modes.

## Derivation of Admittance Relations

It has been shown (see Refs.  $(12)$  and  $(13)$ ) that the solution of Eq.  $(6)$ can be expressed as the sum of a homogeneous solution  $A_p^{(h)}$  and a particular solution of the inhomogeneous equation  $A_p^{(i)}$  as follows:

$$
A_{p}(\varphi) = K_{1}A_{p}^{(h)}(\varphi) + A_{p}^{(i)}(\varphi)
$$
 (8)

Using this result a nonlinear admittance relation to be used as a boundary condition in nonlinear combustion instability analyses was derived. Noting that the velocity potential  $\widetilde{\Phi}'$  given by Eq. (5) is a summation of partial potentials  $\Phi_{\text{o}}'$  where

$$
\Phi'_{\mathbf{p}} = \mathbf{A}_{\mathbf{p}}(\varphi) \cos(m\theta) \mathbf{J}_{\mathbf{m}} \left[ \mathbf{S}_{\mathbf{m}\mathbf{n}} \left( \frac{\psi}{\psi_{\mathbf{w}}} \right)^{\frac{1}{2}} \right] e^{\mathbf{i} \mathbf{k}} \mathbf{p}^{\mathbf{w} \mathbf{t}} \tag{9}
$$

a nozzle admittance relation can be written for each of the partial potentials. This is done by introducing Eq. (8) into Eq. (9), taking partial derivatives with respect to z and t and eliminating  $K_1$  between the resulting equations. The resulting admittance relations are given by:

$$
B_{N}(\Phi') = \frac{\partial \Phi'}{\partial z} + \gamma Y_{p} \frac{\partial \Phi'}{\partial t}P
$$
 (10)

$$
+ \bar{u}_{e} \bar{c}_{e}^{2} \left\{ \cos(m\theta) J_{m} \left[ S_{mn} \left( \frac{\psi}{\psi_{w}} \right)^{\frac{1}{2}} \right] e^{i k} p^{\omega t} \right\} \Gamma_{p} = 0
$$

where

$$
Y_p = \left(\frac{i\bar{u}_e}{\gamma k_p w}\right) \frac{1}{A_p(h)} \frac{dA_p(h)}{d\varphi} \qquad p = 1, 2, ... N \qquad (11)
$$

$$
\Gamma_{p} = \frac{1}{c^{2} A_{p}^{(h)}} \left[ A_{p}^{(1)} \frac{d A_{p}^{(h)}}{d \varphi} - A_{p}^{(h)} \frac{d A_{p}^{(1)}}{d \varphi} \right] \qquad p = 2, 3, \dots, N \tag{12}
$$

Equation (10) is the nonlinear nozzle admittance relation to be used as the boundary condition at the nozzle entrance plane in nonlinear stability analyses of rocket combustors. The quantities Yp and  $\Gamma$ p are, respectively, the linear and nonlinear admittance coefficients for the pth mode. The nonlinear admittance,  $\Gamma_p$ , represents the effect of nozzle nonlinearities upon the nozzle response, and it is zero when nonlinearities are absent (i.e., for the 1T mode).

It can easily be shown that when the Mach number at the nozzle entrance is small, Eq. (10) can be expressed, correct to second order, as:

$$
\mathbf{U}_{\mathbf{p}} - \mathbf{Y}_{\mathbf{p}} \mathbf{P}_{\mathbf{p}} = -\mathbf{u}_{\mathbf{e}} \mathbf{c}_{\mathbf{e}}^2 \mathbf{\Gamma}_{\mathbf{p}}
$$
 (13)

where  $U_n$  and  $P_n$  are the  $\varphi$ -dependent amplitudes of the axial velocity and pressure perturbations respectively.

In order to use the admittance relation (Eq. (10) or Eq. (13)) in combustion instability analysis, the admittance coefficients  $Y_p$  and  $\Gamma_p$ must be determined for the nozzle under consideration. The equations governing these quantities are readily derived from Eqs. (6) using the definition of  $\Gamma_{\text{n}}$  (i.e., Eq. (12) to obtain:

$$
H_p \frac{d\zeta_p}{d\varphi} = -M_p \zeta_p - M_p - H_p \zeta_p^2 \qquad (14)
$$

$$
H_{p} \frac{d\Gamma_{p}}{d\varphi} = \left( -H_{p}\zeta_{p} + \frac{\gamma - 1}{2c^{2}} \frac{d\bar{u}^{2}}{d\varphi} H_{p} - M_{p} \right) \Gamma_{p} - \frac{I_{p}}{c^{2}} \tag{15}
$$

where

$$
\zeta_{\mathbf{p}} = \frac{1}{\mathbf{A}_{\mathbf{p}}^{(\mathbf{h})}} \frac{\mathbf{a}_{\mathbf{p}}^{(\mathbf{h})}}{\mathbf{d}\varphi} \tag{16}
$$

## Calculation of the Nozzle Response

To obtain the nozzle response for any specific nozzle, Eqs. (14) and (15) are solved in the following manner. As pointed out earlier, the nonlinear terms vanish for the 1T mode (i.e.,  $\Gamma_1 = 0$ ,  $I_1 = 0$ ) and it is only necessary to solve Eq. (14) to obtain  $\zeta_1$  (and hence  $\mathbb{Y}_1$ ) at the nozzle entrance. Since Eq. (14) does not depend on the higher modes, it can be solved independently for  $\zeta_1$ . Once  $\zeta_1$  has been determined both Eqs. (14)

and (15) must be solved for the other modes. In order to do this, the amplitude  $A_1(\varphi)$  must be determined since Eq. (15) depends on  $A_1(\varphi)$  and its derivatives through  $\texttt T_{\texttt p}(\varphi)$ . Once  $\texttt \zeta_{\texttt l}(\varphi)$  is known,  $\texttt A_{\texttt l}(\varphi)$  is determined by numerically integrating Eq. (16) where the constant of integration is determined by the specified value of the pressure amplitude  $|p_1|$  (of the 1T mode) at the nozzle entrance. The value of  $A_1$  thus found is introduced into Eq. (15) which is then solved for  $\Gamma_n$ .

Since Eqs.(14) and (15) are first order ordinary differential equations, the numerical integration of these equations must start at some initial point where the initial conditions are known, and terminate at the nozzle entrance where the admittance coefficients  $Y_p$  and  $\Gamma_p$  are needed. Since the equations are singular at the throat, the integration is initiated at a point that is located a short distance upstream of the throat. The needed initial conditions are obtained by expanding the dependent variables in a Taylor series about the throat  $(\varphi = 0)$ .

In Eqs. (14) and (15), the quantities  $H_p$ ,  $M_p$ ,  $N_p$  and  $I_p$  are functions of the steady-state flow variables in the nozzle and these must be computed before performing the numerical integration to obtain  $\zeta_n$  and  $\Gamma_n$ . For a specified nozzle profile, the steady-state quantities are computed by solving the quasi-one-dimensional isentropic steady-state equations for the nozzle flow. Figure 2 shows the nozzle profile used in these computations. All of the length variables have been non-dimensionalized with respect to the radius of the combustion chamber to which the nozzle is attached, and hence  $r_c$  = 1. At the throat  $r_{th}$  is fixed by the Mach number at the nozzle entrance plane. The nozzle profile is smooth and is completely specified by  $r_{\rm cc}$ ,  $r_{\rm ct}$  and  $\rm \theta_{1}$ , which are respectively the radius of curvature at the chamber, radius of curvature at the throat and slope of the central conical section. The steady-state equations are integrated using equal steps in steady-state potential  $\varphi$  by beginning at the throat and continuing to the nozzle entrance where the radius of the wall equals 1.

A camputer program, NOZADM, has been developed to numerically solve Eqs.  $(14)$  -  $(16)$  and calculate the linear and nonlinear nozzle admittances. A computer code and description of this program is given in Appendix A.

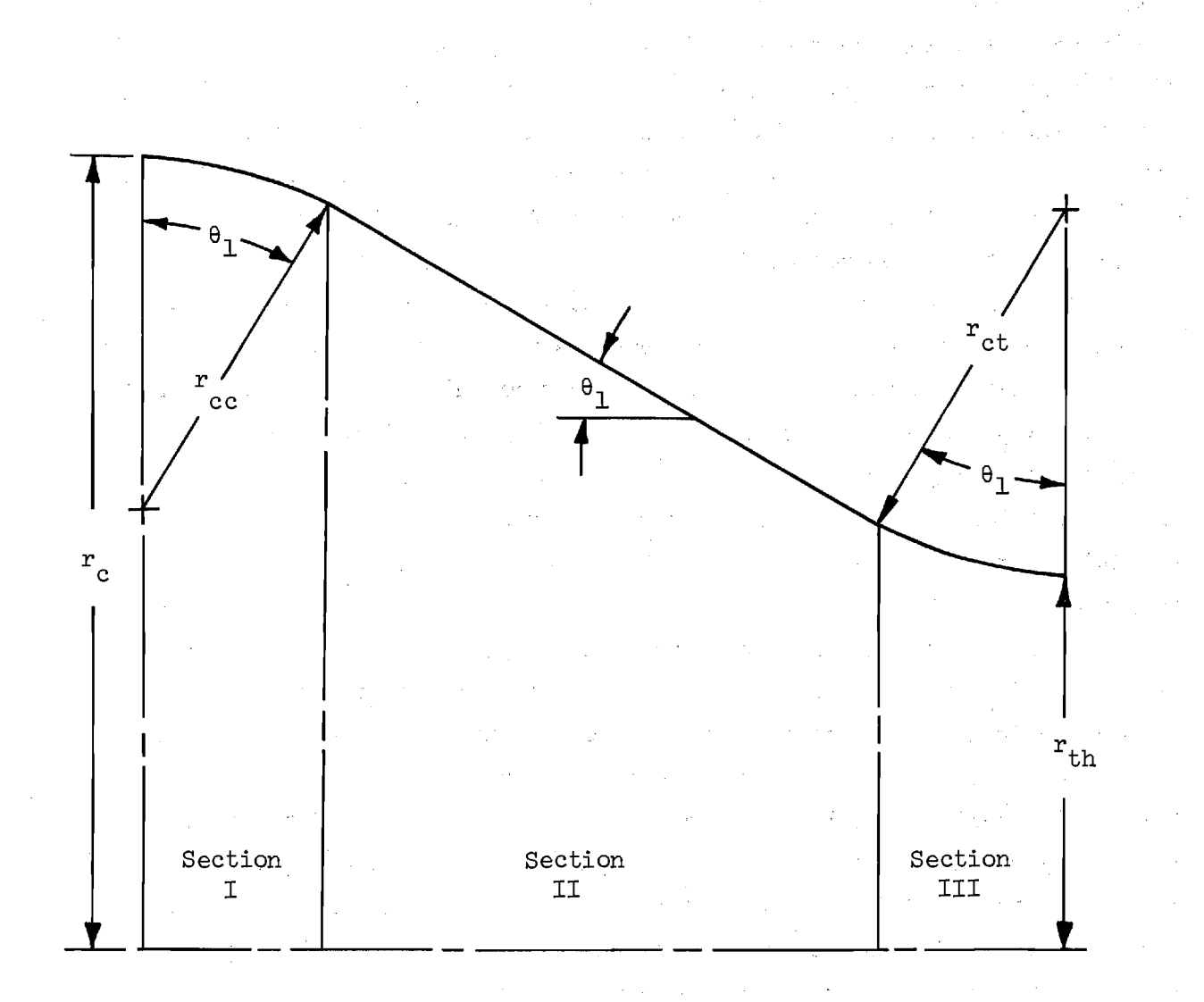

Figure 2. Nozzle Profile Used in Calculating Admittances.

#### COMBUSTION INSTABILITY ANALYSIS

# Combustion Chamber Model

This section describes the application of the nonlinear nozzle admittance theory developed in the previous section to the analysis of combustion instability in a liquid-propellant rocket combustor. A cylindrical combustor with uniform injection of propellants at one end and a slowly-convergent nozzle at the other end was considered. The liquid propellant rocket motor that was analyzed is shown in Figure 3. The analysis of such a motor for a linear nozzle response is given in Ref. (11).

The oscillatory flow in the combustion chamber is described by the three-dimensional, second-order, potential theory developed in Ref. (11). In this theory the velocity potential  $\Phi$  must satisfy the following nonlinear partial differential equation:

$$
E_{c}(\Phi') = \Phi'_{rr} + \frac{1}{r} \Phi'_{r} + \frac{1}{r^{2}} \Phi'_{\theta\theta} + \Phi'_{ZZ} - \Phi'_{tt}
$$
\n
$$
- 2\Phi'_{r}\Phi'_{rt} - \frac{2}{r^{2}} \Phi'_{\theta}\Phi'_{\theta t} - 2\Phi'_{Z}\Phi'_{zt}
$$
\n
$$
-(\gamma - 1)\Phi'_{t}(\Phi'_{rr} + \frac{1}{r} \Phi'_{r} + \frac{1}{r^{2}} \Phi'_{\theta\theta} + \Phi'_{ZZ})
$$
\n
$$
- 2\bar{u}\Phi'_{zt} - (\gamma + 1)\Phi'_{t}\frac{d\bar{u}}{dz}
$$
\n
$$
+ \gamma_{n} \frac{d\bar{u}}{dz} [\Phi'_{t}(r, \theta, z, t) - \Phi'_{t}(r, \theta, z, t - \bar{r})] = 0
$$
\n(17)

where Crocco's time-lag  $(n - \tau)$  model is used to describe the distributed unsteady combustion process. In the present analysis the linear nozzle boundary condition used in the previous analysis (see Eq. (2) of Ref. 11) was replaced by the nonlinear admittance condition given by Eq.  $(10)$ .

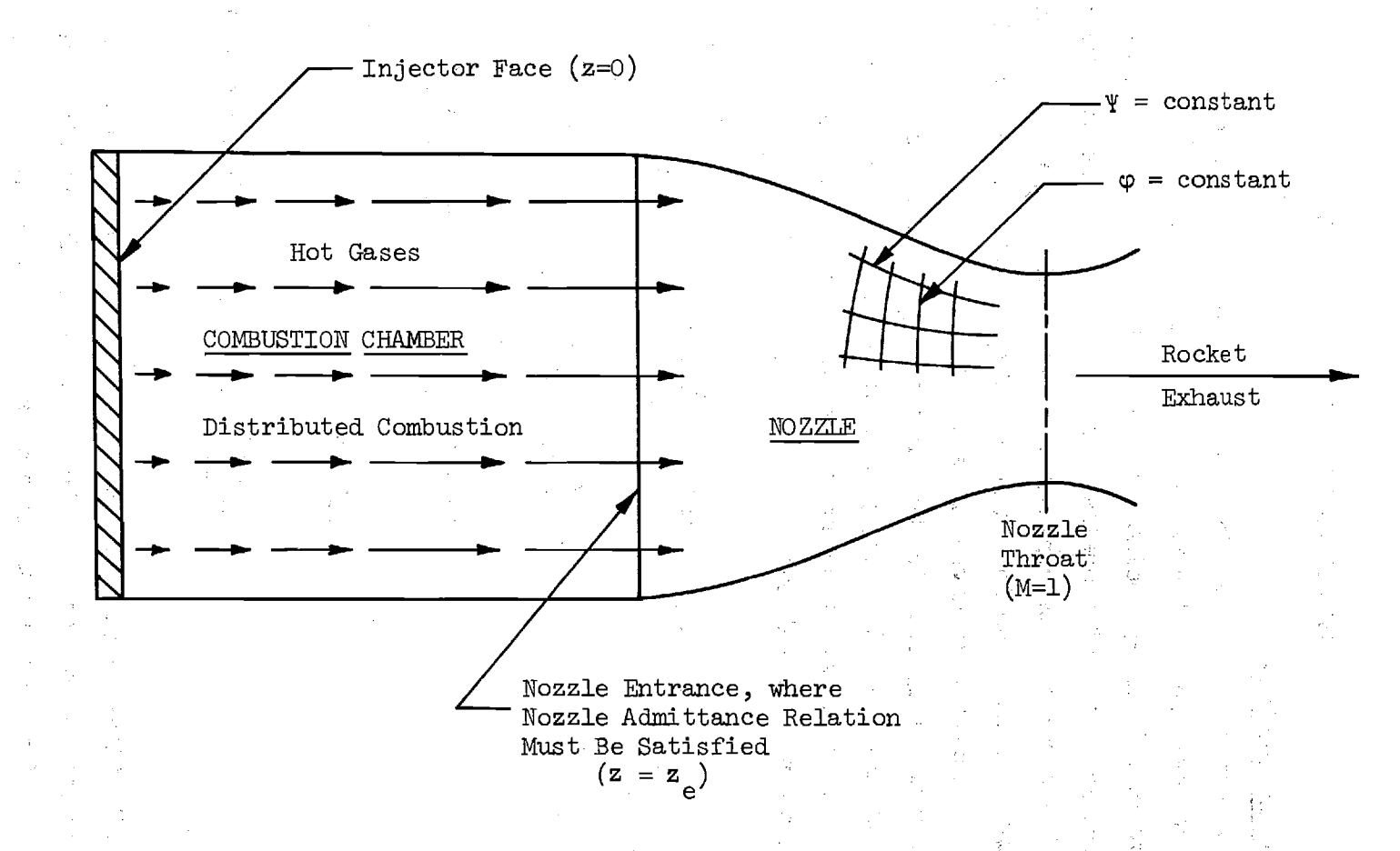

Figure 3. Typical Mathematical Model of a Liquid Rocket Motor.

 $\Xi$ 8

# Application of Galerkin Method

Assuming a series expansion of the form (see Ref. 11):

$$
\widetilde{\Phi}' = \sum_{p=1}^{N} \Phi_p = \sum_{p=1}^{N} B_p(t) \cos(m\theta) J_m(S_{mn}r) \cosh(i b_p z)
$$
 (18)

the Galerkin method was used to obtain approximate solutions to Eq. (17). In Eq. (18) the radial and azimuthal eigenfunctions are the same as those used in the nozzle analysis (see Eq.  $\mu$ ). Unlike the nozzle analysis where the unknown coefficients  $A_n(\varphi)$  were functions of axial location in the nozzle, the unknown coefficients  $B_p(t)$  in Eq. (18) are functions of time. The b<sub>p</sub> appearing in the axial dependence are the axial acoustic eigenvalues for a chamber with a solid wall baundary condition at the injector end and a linear nozzle admittance condition at the other end.

The unknown amplitudes  $B_p(t)$  were determined by substituting the assumed series expansion (i.e.,  $\overline{E}q.$  (18)) into the wave equation (i.e., Eq. (17)) to form the residual  $E_c(\vec{\Phi}')$ . Similarly, the series expansion was substituted into the nozzle boundary condition (i.e., Eq. (10)) to obtain the boundary residual  $B_N(\widetilde{\Phi}')$ . The residuals  $E_C(\widetilde{\Phi}')$  and  $B_N(\widetilde{\Phi}')$  were required to satisfy the following orthogonality condition (see Ref. 11):

$$
\int_{0}^{Z_{\mathbf{c}}} \int_{0}^{2\pi} \int_{0}^{1} E_{\mathbf{c}}(\widetilde{\Phi}') Z_{\mathbf{j}}^{*}(z) \Theta_{\mathbf{j}}(\theta) R_{\mathbf{j}}(r) \text{ rdrd}\theta dz
$$
 (19)

$$
-\int_{0}^{2\pi} \int_{0}^{1} B_{N}(\tilde{\mathbf{g}}') Z_{j}^{*}(z_{e}) \Theta_{j}(\theta) R_{j}(r) \text{ rdrd} \theta = 0
$$

where the  $Z_i^{\uparrow}$  are the complex conjugates of the axial acoustic eigenfunctions appearing in Eq. (18), and  $\Theta_{i}$  and R<sub>i</sub> are the azimuthal and radial eigenfunctions respectively.

Evaluating the spatial integrals in Eqs. (19) gave the following system of N complex nonlinear equations to be solved for the amplitude functions,  $B_n(t)$ :

$$
\sum_{p=1}^{N} \left\{ c_{0}(j,p) \frac{d^{2}B_{p}}{dt^{2}} + c_{1}(j,p)B_{p}(t) + \left[ c_{2}(j,p) - nC_{3}(j,p) \right] \frac{dB_{p}}{dt} \right\}
$$
\n
$$
+ nC_{3}(j,p) \frac{d[B_{p}(t-\bar{\tau})]}{dt} + c_{1}(j,p)e^{ik}p^{wt} + \sum_{p=1}^{N} \left\{ D_{1}(j,p,q)B_{p} \frac{dB_{q}}{dt} + D_{2}(j,p,q)B_{p} \frac{dB_{q}^{*}}{dt} + D_{2}(j,p,q)B_{p} \frac{dB_{q}^{*}}{dt} \right\}
$$
\n
$$
+ D_{3}(j,p,q)B_{p}^{*} \frac{dB_{q}^{*}}{dt} + D_{1}(j,p,q)B_{p}^{*} \frac{dB_{q}^{*}}{dt} \} = 0
$$
\n(20)

 $j = 1,2, \ldots N$ 

In the above equation, the term  $C_{\mu}(j,p)e^{ik\omega t}$  results from the presence of nozzle nonlinearities (i.e. the term involving  $\Gamma_n$  in Eq. (10)).

The coefficients appearing in Eq. (20) were determined by evaluating the various integrals of hyperbolic, trigonometric, and Bessel functions that arise from the spatial integrations indicated in the Galerkin orthogonality conditions. These were calculated by the computer program COEFFS3D (Appendix B).

The time-dependent behavior of an engine following the introduction of a disturbance is determined by specifying the form of the initial disturbance and then following the subsequent behavior of the individual modes by numerically integrating Eqs. (20). Once the time-dependence of the individual modes is known, the velocity potential,  $\widetilde{\Phi}$ , is calculated from Eq. (18). The pressure perturbation at any location within the chamber is related to

by the following second-order momentum equation (see Ref. 11):

$$
p' = -\gamma \left[ \widetilde{\Phi}'_t + \widetilde{u} \widetilde{\Phi}'_z + \frac{1}{2} \left( \widetilde{\Phi}'_r \right)^2 + \frac{1}{2r^2} \left( \widetilde{\Phi}'_0 \right)^2 + \frac{1}{2} \left( \widetilde{\Phi}'_z \right)^2 - \frac{1}{2} \left( \widetilde{\Phi}'_t \right)^2 \right]
$$
(21)

## Numerical Solution Procedure

Equation (20) is a system of  $N$  ordinary differential equations which describes the behavior of the N complex time-dependent functions,  $B_n(t)$ . Beginning with a sinusoidal initial disturbance, a fourth order Runge-Kutta scheme was employed for the numerical integration of this system of equations. In the present calculations, a three-mode series expansion consisting of the first tangential (1T), second tangential (2T) and first radial mode (1R) was used. This is the same series expansion used in the stability calculations presented in Refs. (10) and (11). The numerical integration of Eqs. (20) is performed by the computer program, LCYC3D, which is described in Appendix C.

The oscillatory flow in the combustor and nozzle are mutually dependent on each other; that is, the combustion chamber analysis requires knowledge of the nozzle admittances, but these nozzle admittances depend on the frequency of oscillation and the pressure amplitude, which can only be determined by the combustion chamber analysis. Thus an iterative solution technique is used. In this procedure, linear nozzle admittances are first calculated for the specified nozzle geometry. Next, the combustion chamber analysis is carried out using these linear nozzle admittances  $(\Gamma_n = 0)$ , and limit-cycle frequency and pressure amplitude of the 1T mode at the nozzle entrance are determined. This information is then used in the nozzle theory to determine the nonlinear nozzle admittances which are used in the chamber analysis to calculate new limit-cycle frequencies and pressure amplitude. If the limit-cycle amplitude obtained with the nonlinear nozzle boundary condition is significantly different from the limit-cycle amplitude obtained with the linear nozzle admittances, new values of the nonlinear admittances are calculated and the process is repeated until the change in limit-cycle amplitude is sufficiently small.

#### RESULTS AND DISCUSSION

#### Admittance Coefficients

Computations of the admittance coefficients have been performed using a three-term series expansion consisting of the first tangential, second tangential and first radial modes. An Adam-Bashforth predictor-corrector scheme was used to perform the numerical integration, while the starting values needed to apply this method were obtained using a fourth order Runge-Kutta integration scheme. Computations have been performed for several nozzles, at different frequencies and pressure amplitudes of the first tangential mode.

Figure 4 shows the frequency dependence of the linear admittance coefficients for the 1T, 2T, and 1R modes for a typical nozzle  $(\theta_1 = 20^\circ, r_{cc} = 1.0,$  $r_{\rm ct}$  = 0.9234; M = 0.2). Here,  $\omega$  is the frequency of the 1T mode, while the frequency of the 2T and 1R modes is 2w due to nonlinear coupling. Hence the real parts of the linear admittance coefficients for the 2T and 1R modes actually attain their peak values at a higher frequency than that for the  $1T$ mode. The linear admittance coefficients for the 1T mode are in complete agreement with those calculated previously by Bell and  $Z_{\text{inn}}^{\text{16}}$ .

The frequency dependence of the nonlinear admittance coefficient for the 2T mode is shown in Figure 5 with pressure amplitude of the 1T mode as a parameter. While the behavior of the linear admittance coefficient depends only upon the frequency of oscillations, the behavior of the nonlinear admittance coefficient is seen to depend also on the amplitude of the 1T mode. The absolute values of both  $\Gamma_n$  and  $\Gamma_i$  increase with increasing pressure amplitude of the 1T mode, which acts as a driving force. It is observed that the absolute values of  $\Gamma_n$  and  $\Gamma_i$  vary with frequency in a manner similar to the absolute values of  $Y$  and  $Y$ . The frequency dependence of the nonlinear admittance coefficient for the 1R mode is shown in Figure 6 with pressure amplitude of the 1T mode as a parameter.

Figure 7 shows the effect of pressure amplitude upon the magnitude of the ratio of nonlinear admittance coefficient to the linear admittance coefficient for the 2T and 1R modes respectively. This ratio,  $|\Gamma/Y|$  , increases with increasing pressure amplitude. In the limiting case of  $|p_1| = 0$ , the nonlinear admittance coefficient is zero for all frequencies as expected.

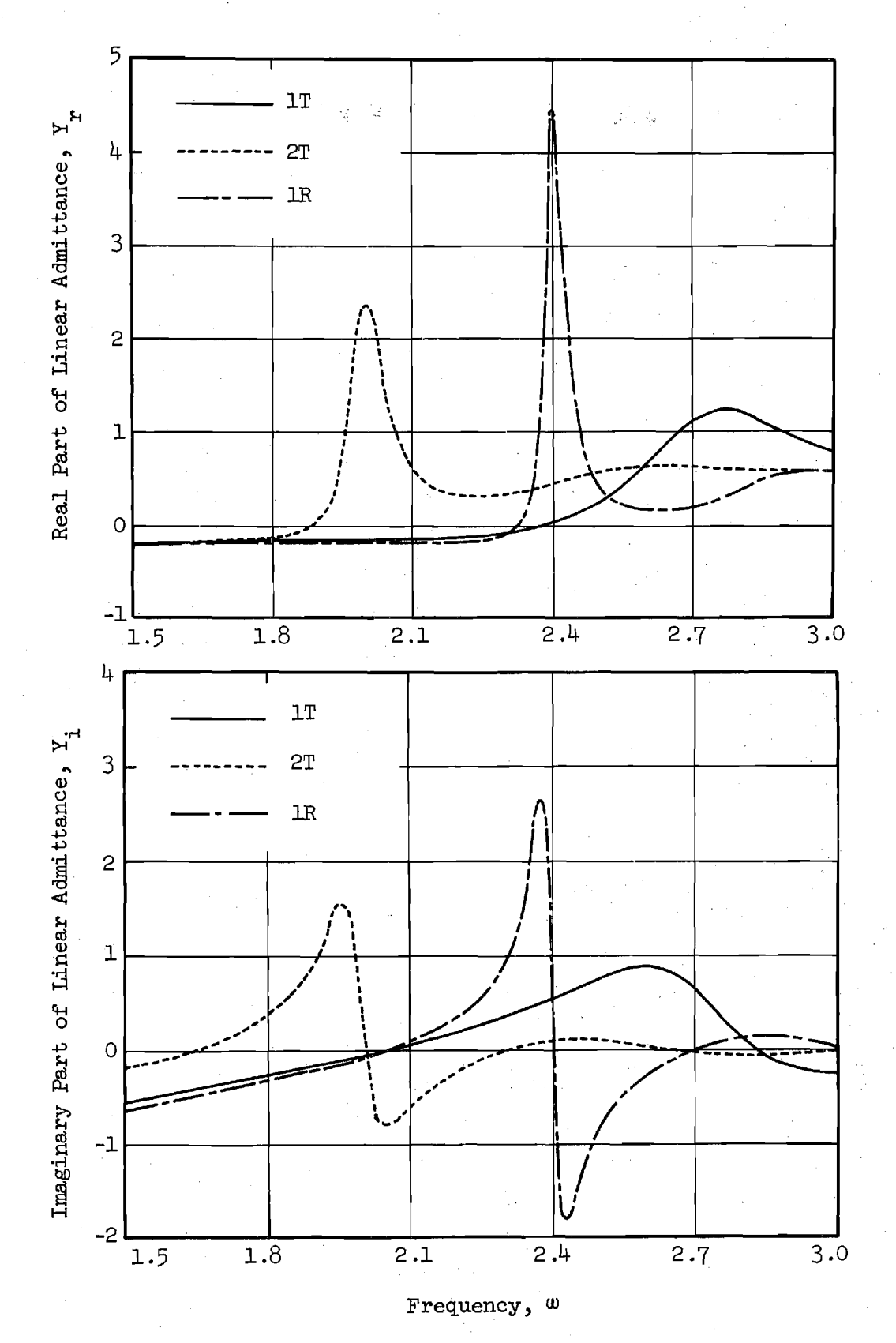

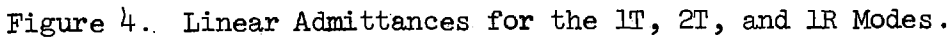

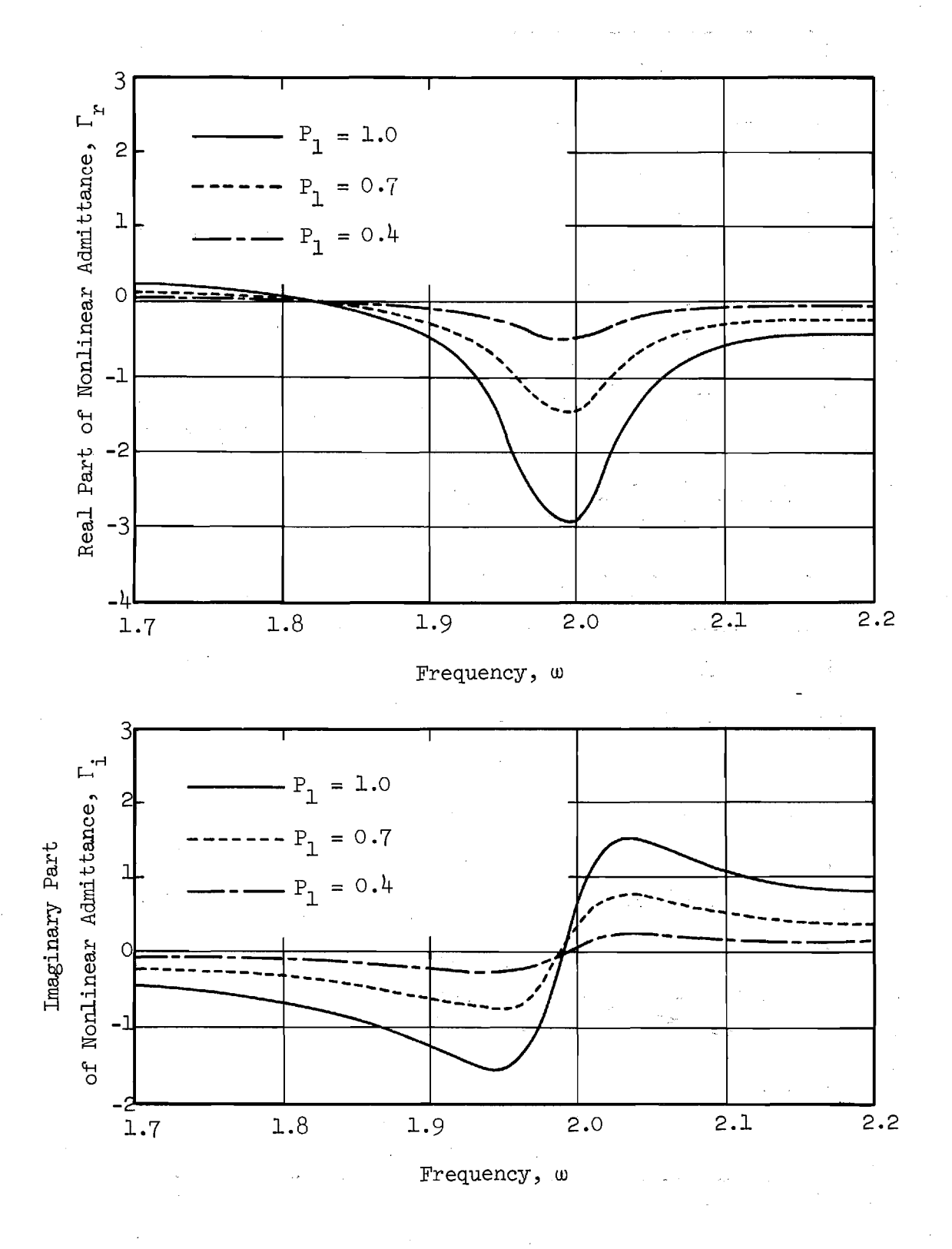

Figure 5. Nonlinear Admittances for the 2T Mode.

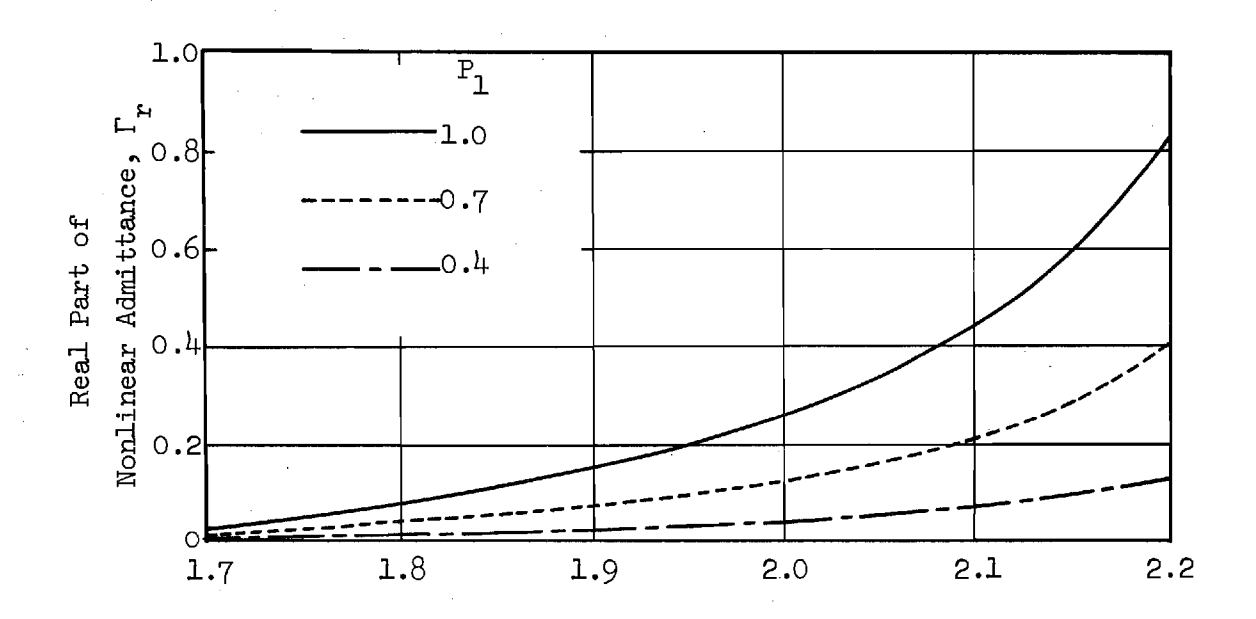

Frequency,  $\omega$ 

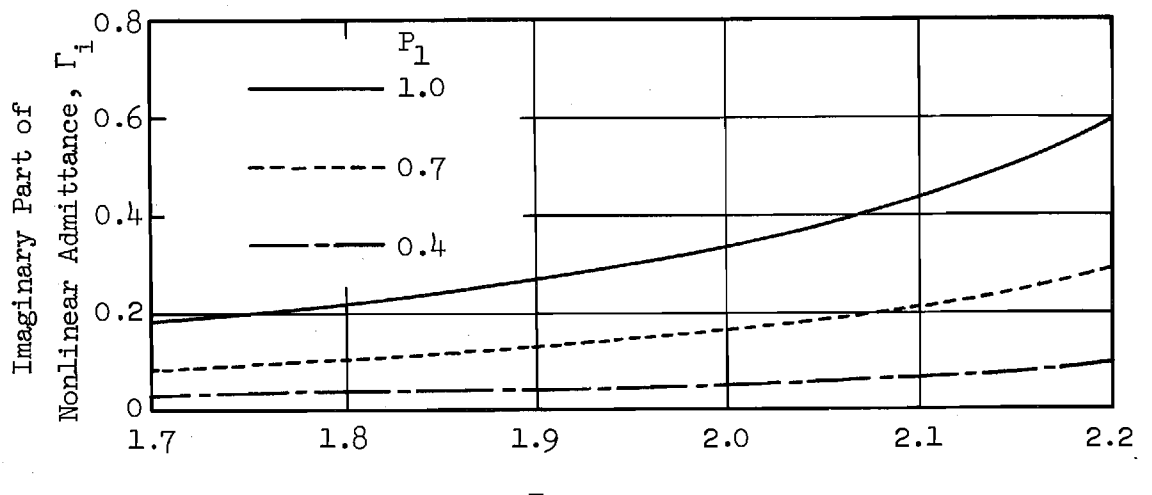

Frequency, w

Figure 6.

Nonlinear Admittances for the 1R Mode.

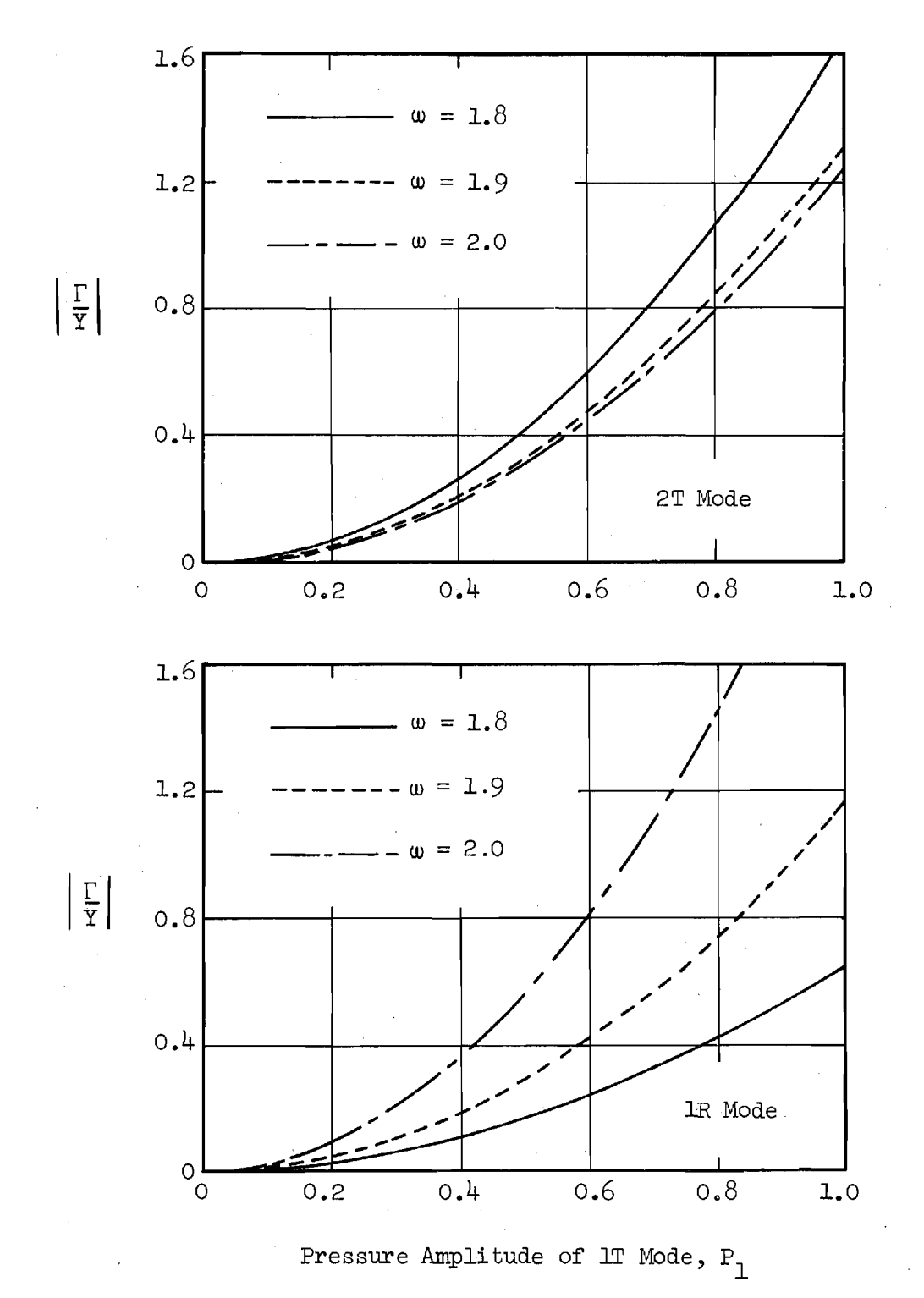

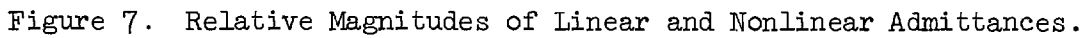

Figure 8 shows the influence of entrance Mach number  $M_{\alpha}$  on the nonlinear nozzle admittance coefficients for the 2T and 1R modes respectively. Here the relative magnitudes of the linear and nonlinear admittances (i.e.,  $|\Gamma/Y|$ ) are plotted as a function of amplitude of the 1T mode. In each case there is a significant decrease in  $|\Gamma/Y|$  with increasing Mach number, thus it appears that the importance of nozzle nonlinearities will be smaller at higher Mach numbers.

The effect of nozzle half-angle on  $|\Gamma/Y|$  for the 2T and 1R modes is shown in Figure 9. It is readily seen that for  $\theta_1$  between 15 and 45 degrees there is only a slight effect of nozzle half-angle on the relative magnitudes of the linear and nonlinear admittances. However, it should be noted that both the linear and nonlinear theories are restricted to slowly convergent nozzles  $(i.e., small  $\theta_1$ ).$ 

Figure 10 shows the effect of the nozzle radii of curvature upon the quantity  $|\Gamma/Y|$  for the 2T mode. It is observed that a change in the radius of curvature of the nozzle at the throat has an insignificant effect on the relative magnitude of the linear and nonlinear admittances. On the other hand, a similar change in the radius of curvature of the nozzle at the entrance section has considerable effect on the relative magnitude of the linear and nonlinear admittances. Similar results were obtained for the 1R mode.

In summary, the results obtained in the admittance calculations indicate that the magnitude of the nonlinear admittance coefficient is comparable to that of the linear admittance coefficient, especially at large pressure amplitudes. To determine if this result has a significant effect upon combustor stability, calculations were made for typical liquid rocket combustors using the nonlinear admittances. These results were compared with similar calculations using linear admittances. The results of this investigation are discussed in the remainder of this report.

#### Stability Calculations

Combustion instability calculations have been made using the three mode series consisting of the 1T, 2T, and 1R modes. These calculations have been made for different values of the following parameters: (1) time lag  $\bar{r}$ , (2) interaction index n, (3) steady state Mach number at the nozzle entrance  $M_{\alpha}$ , and  $(4)$  chamber length-to-diameter ratio L $/D$ . All of the combustors that

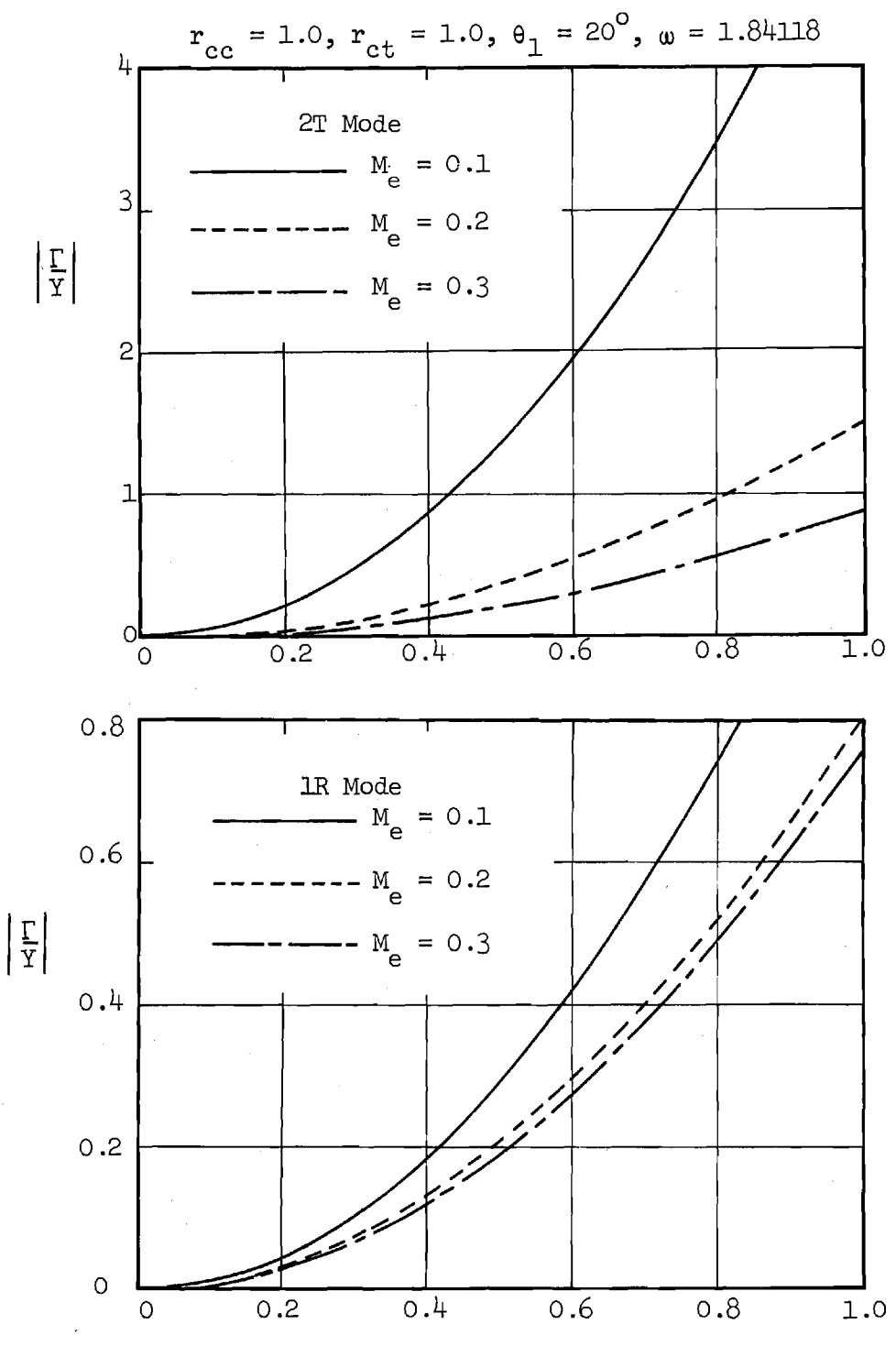

Pressure Amplitude of 1T Mode,  $P_1$ 

Figure 8. Effect of Entrance Mach Number on the Relative Magnitudes of Linear and Nonlinear Admittances.

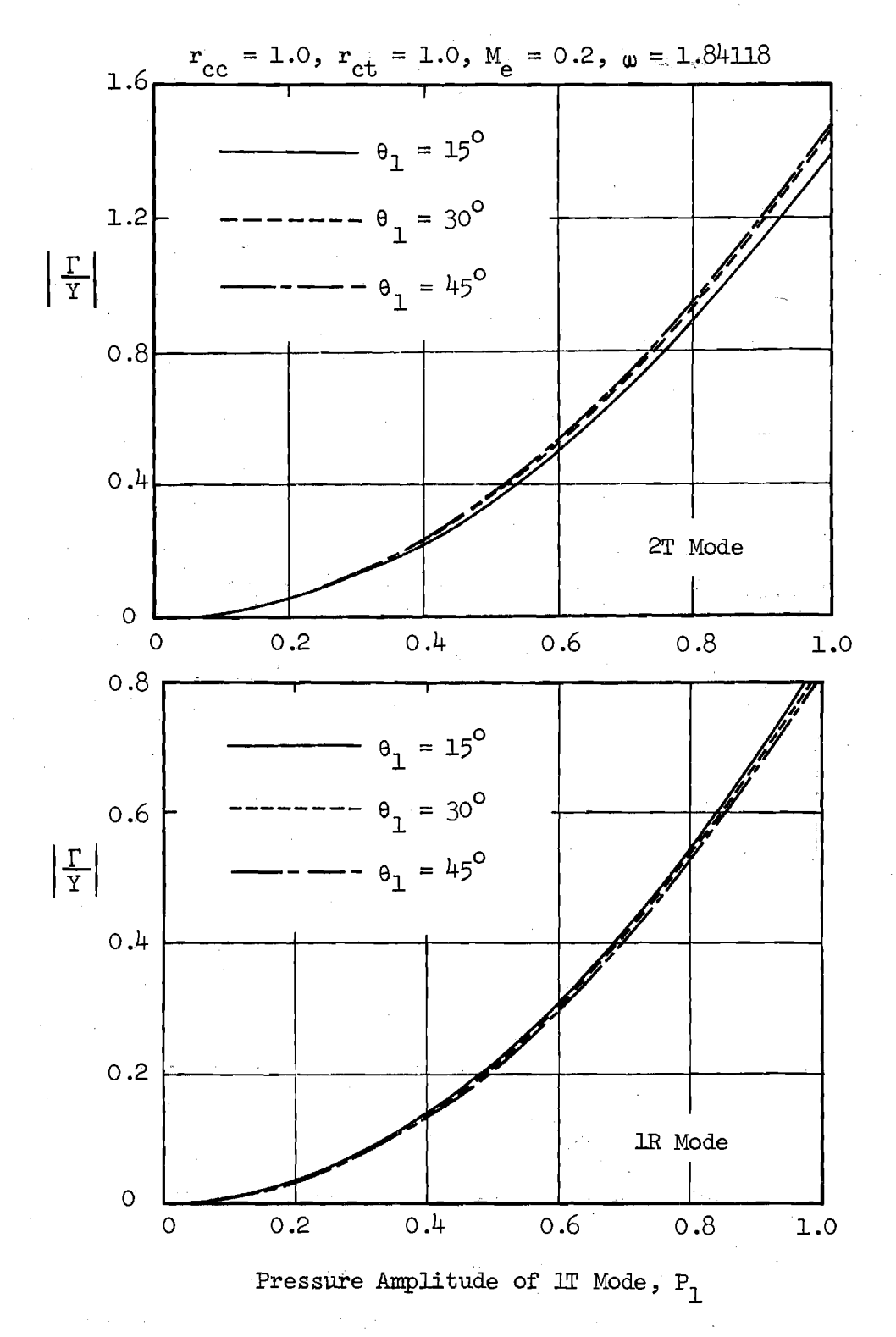

Figure 9. Effect of Nozzle Half-Angle on the Relative Magnitudes of Linear and Nonlinear Admittances.

29

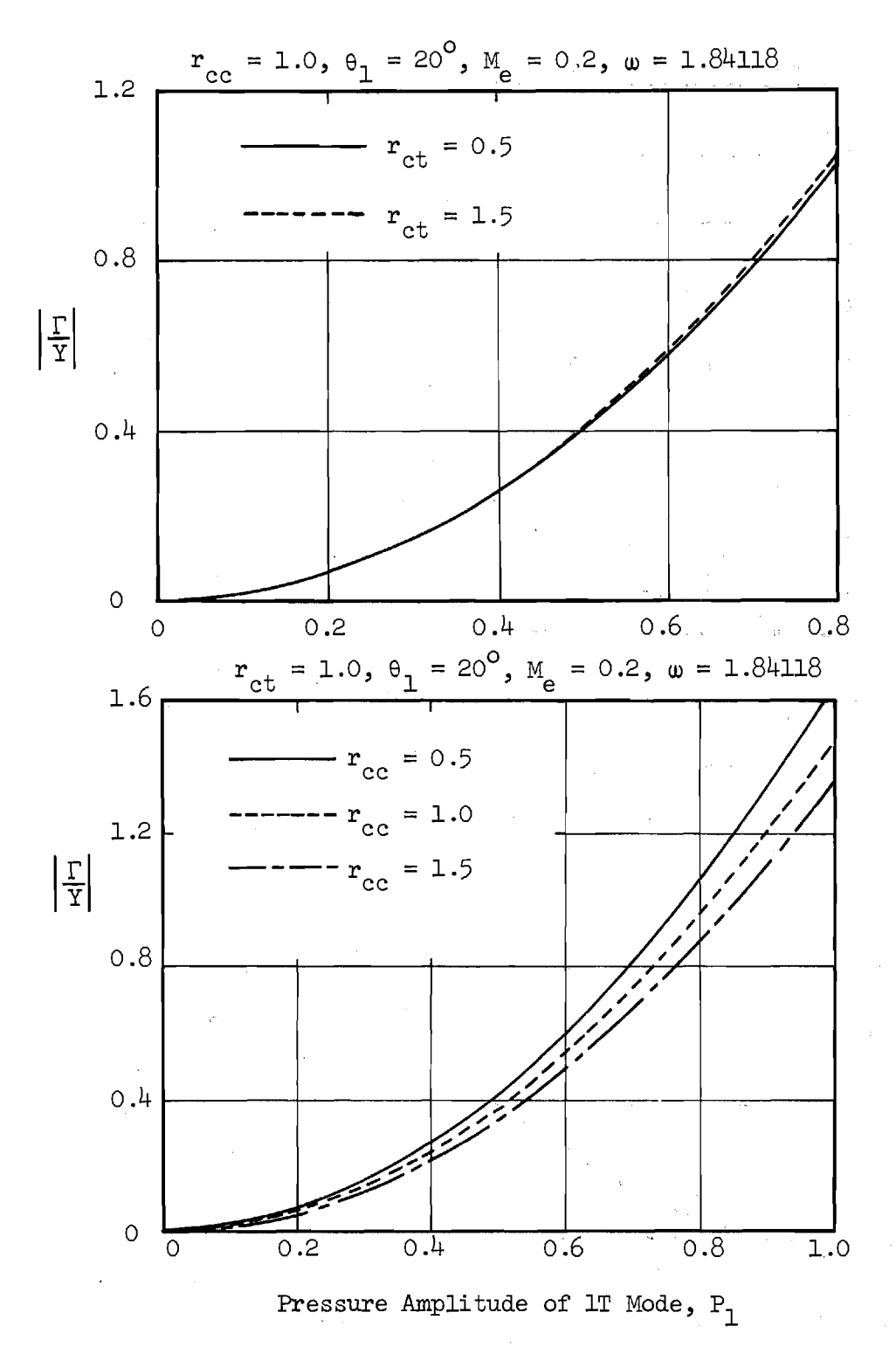

Figure 10. Effect of Nozzle Radii of Curvature on the Relative Magnitudes of Linear and Nonlinear Admittances for the 2T Mode.

have been analyzed are attached to nozzles with the following specifications: radius of curvature of nozzle at the combustion chamber,  $r_{cc}$  = 1.0, radius of curvature of nozzle at the throat,  $r_{\rm ct}$  = 1.0; and nozzle half-angle,  $\theta_{\rm l}$  = 20°. In each case, solutions have been obtained with both the linear and nonlinear nozzle admittances.

A typical neutral stability curve is shown in the n-T plane in Figure 11. Since it was desired to study the limit-cycle behavior of the motor, the values of n and **T** considered were chosen from the unstable region of this stability diagram.

Limit-cycle amplitudes and waveforms were calculated for **T =** 1.6 (resonant conditions) for several values of n as shown in Figure 11. Wall pressure waveforms (antinode) are shown for a mildly unstable case (Point A,  $n = 0.52$ ) and a strongly unstable case (Point B,  $n = 0.70$ ) in Figures 12 and 13. Figure 14 shows limit-cycle amplitude as a function of n for  $\bar{r} = 1.6$ . In each case both linear and nonlinear nozzle admittances were used in the calculations. These results show that the nozzle nonlinearities have only a small effect on the limit-cycle amplitude and waveform even for fairly large amplitude instabilities.

Similar comparisons were made for the off-resonant values of n and **T** shown in Figure 11 (see points C, D, E, F). These results also show very little effect of nozzle nonlinearities on the limit-cycle amplitudes for offresonant oscillations as seen in Figure 15.

Finally, comparisons of limit-cycle amplitudes are shown for various exit Mach numbers in Figure 16 and for various length-to-diameter ratios in Figure 17. Again, limit-cycle amplitudes obtained using the nonlinear nozzle boundary condition agree closely with those obtained using the linear nozzle boundary condition.

#### CONCLUDING REMARKS

A second-order theory and computer program have been developed for calculating three-dimensional, nonlinear nozzle admittance coefficients to be used in the analysis of nonlinear combustion instability problems. This theory is applicable to slowly convergent, supercritical nozzles under isentropic, irrotational conditions when the combustion chamber oscillations are dominated

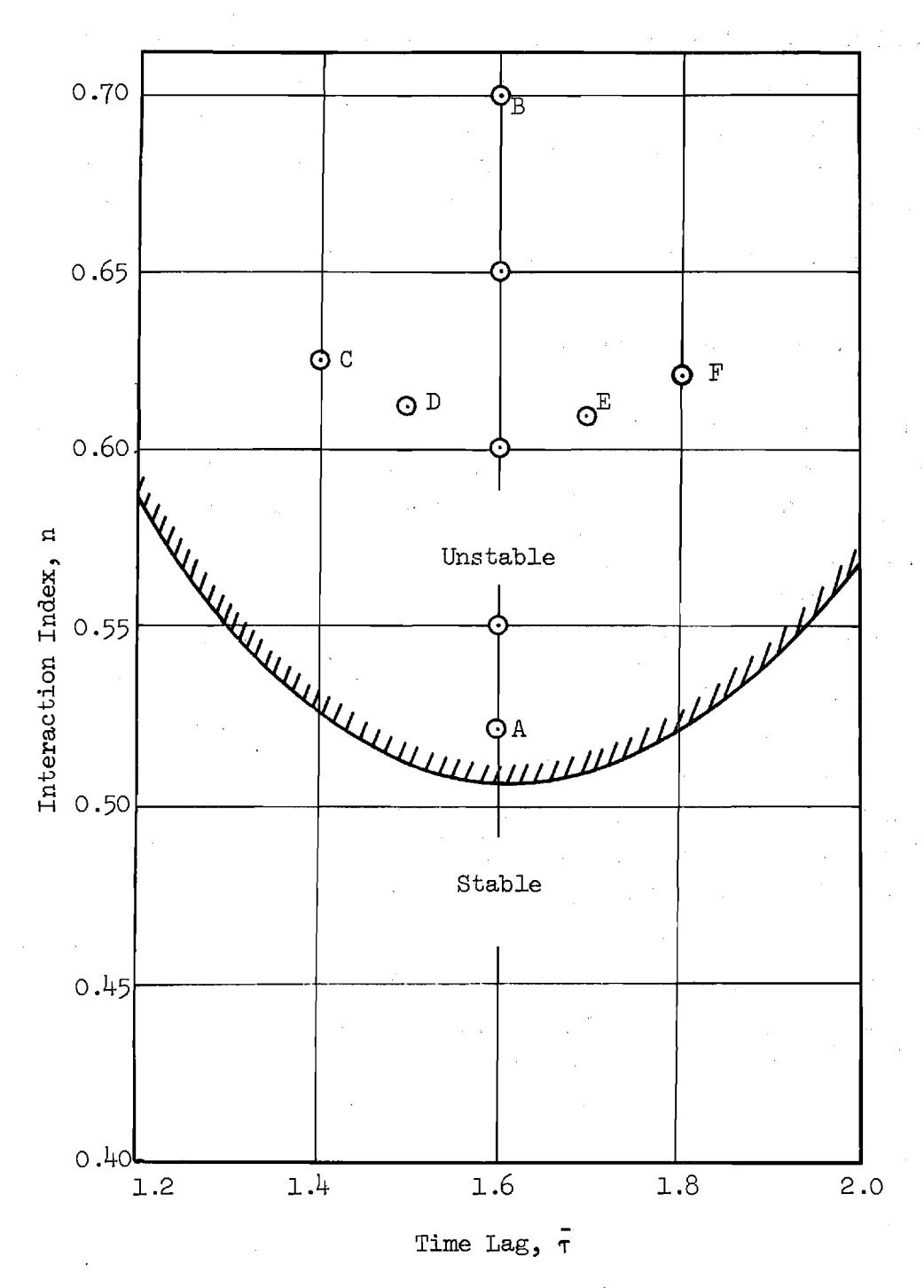

Figure 11. Linear Stability Limit.

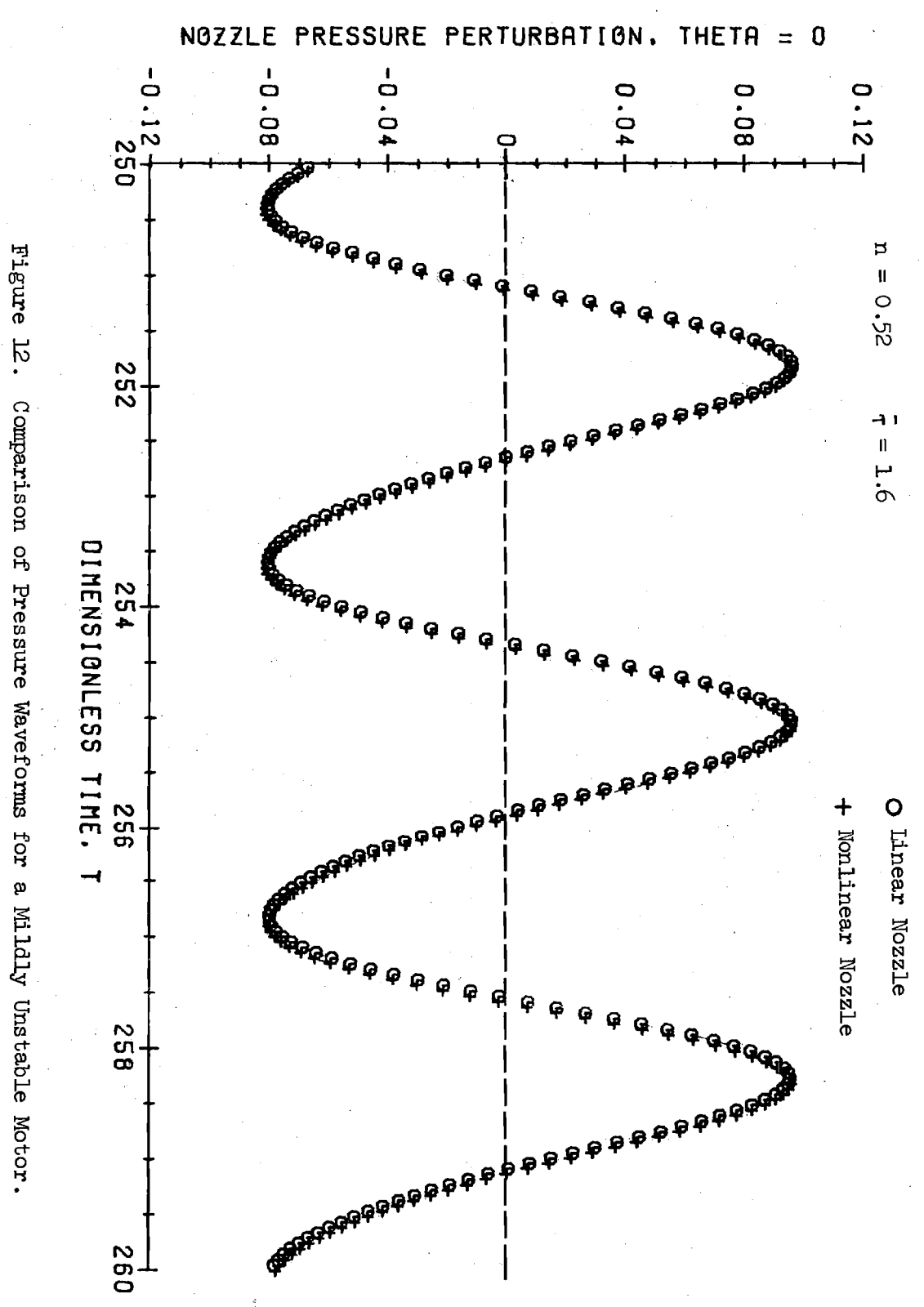

 $\epsilon$ 

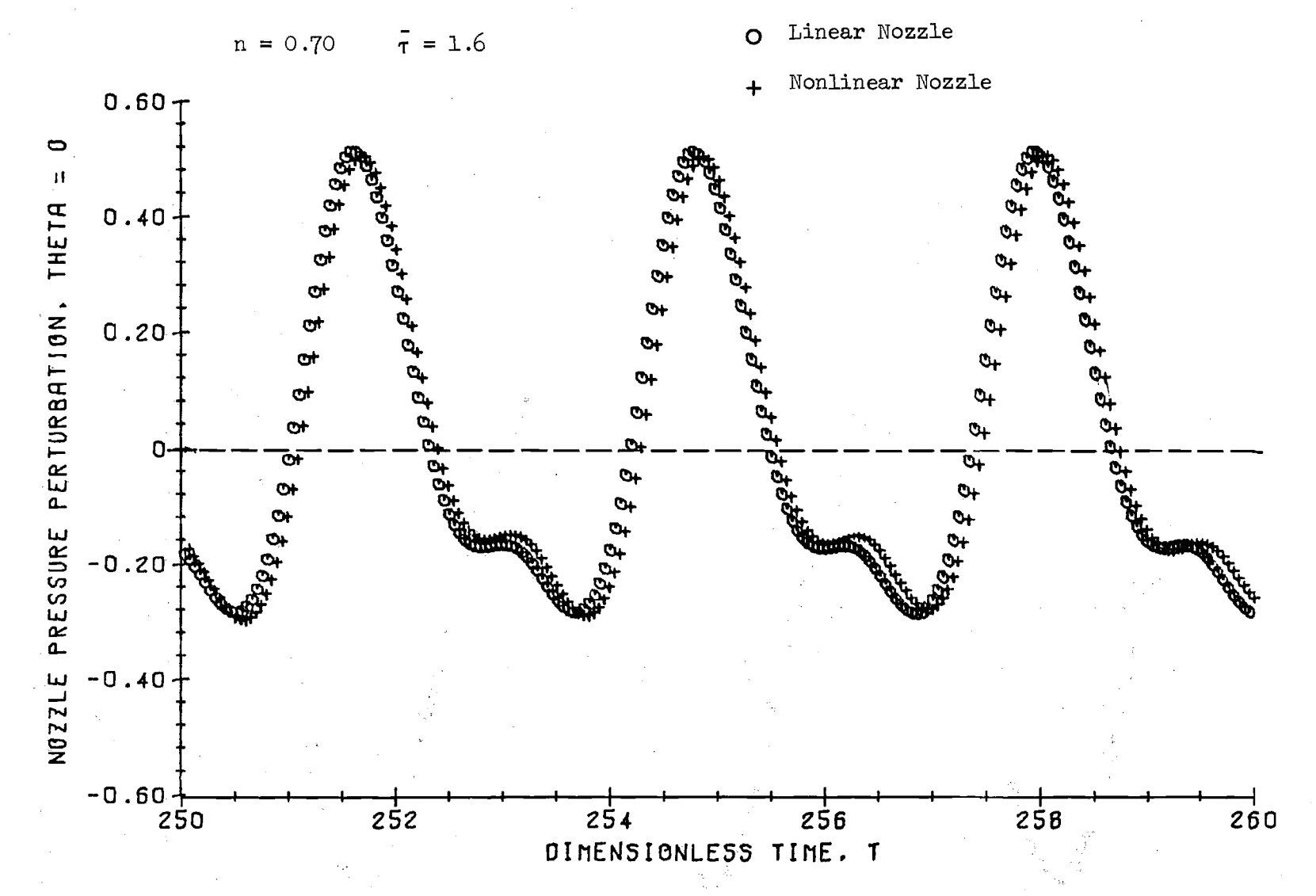

Figure 13. Comparison of Pressure Waveforms for a Strongly Unstable Motor.

 $\frac{1}{2}$ 

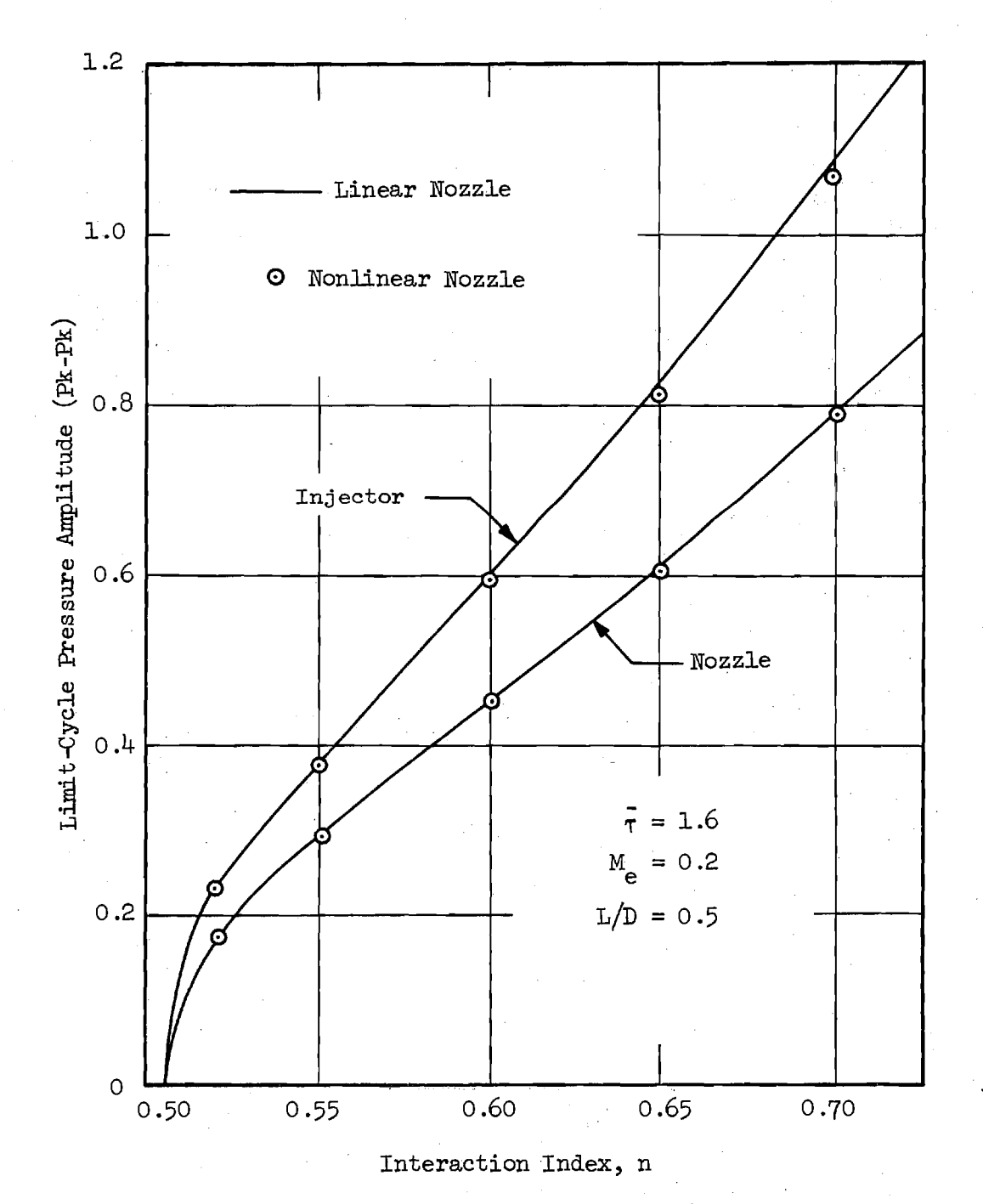

Figure 14. Comparison of Limit-Cycle Amplitudes for Different Values of n.

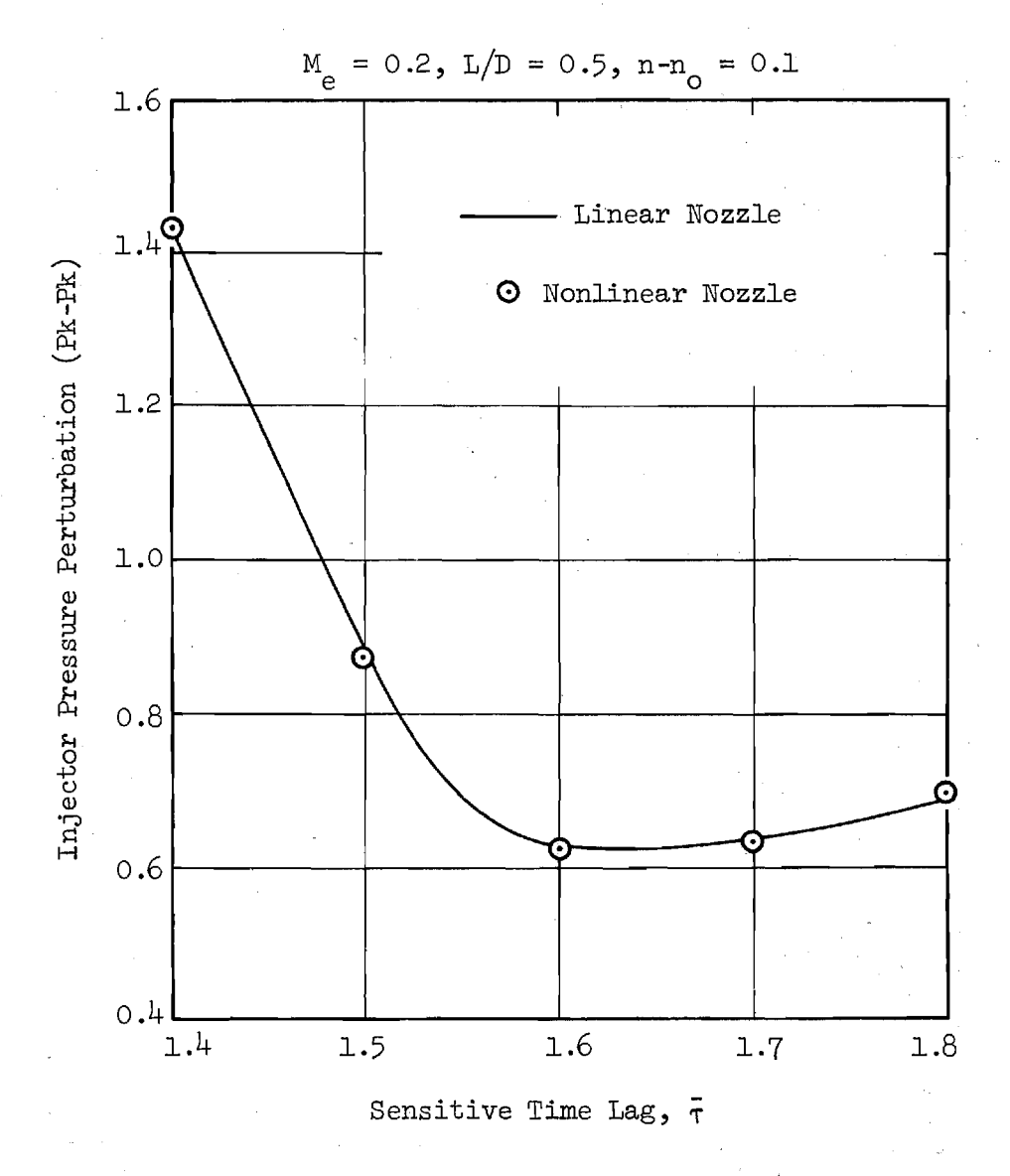

Figure 15. Comparison of Limit-Cycle Pressure Amplitudes for Different Values of T.

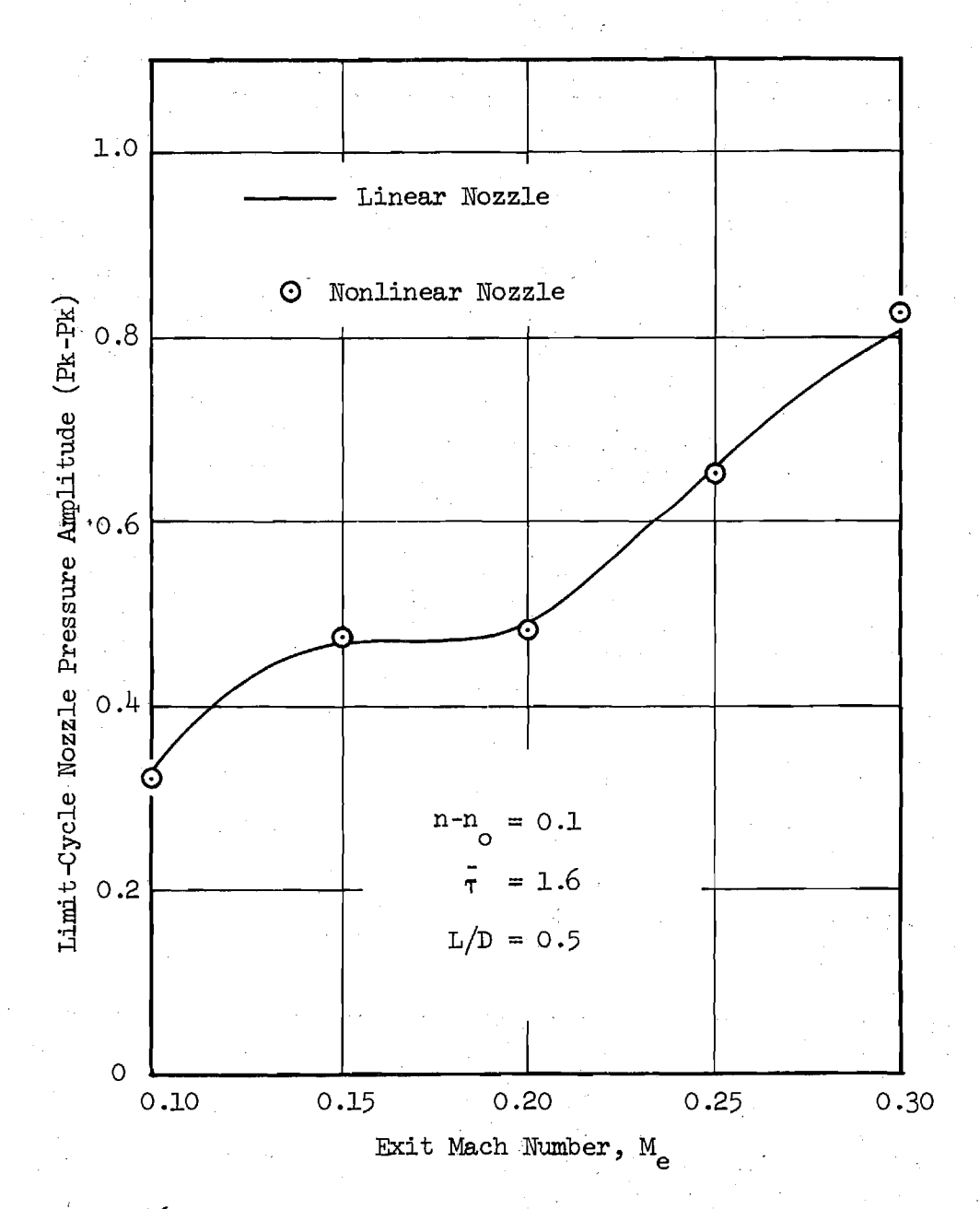

Figure 16. Comparison of Limit-Cycle Amplitudes for Different Values of M e .

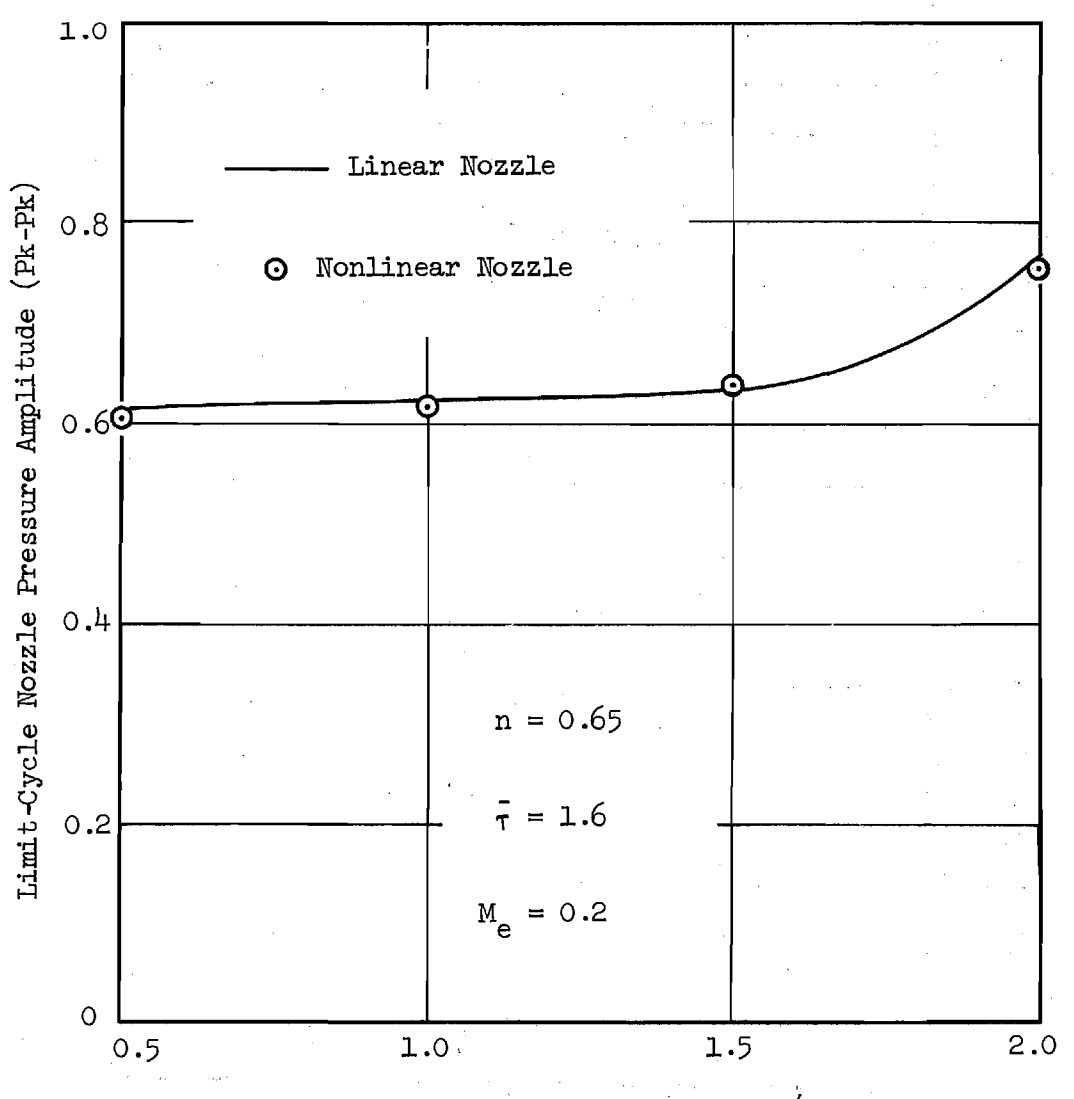

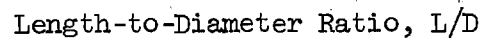

Figure 17. Comparison of Limit-Cycle Amplitudes for Different Values of L/D.
by the 1T mode. Nozzle admittances have been computed for typical nozzle geometries, and results have been shown as a function of the frequency and amplitude of the 1T mode.

The nonlinear nozzle admittances have been incorporated into the previously developed nonlinear combustion instability theory, and calculations of limit-cycle amplitudes and pressure waveforms have been made to assess the importance of the nonlinear contribution to the nozzle admittance. These results show that nozzle nonlinearities can be safely neglected in nonlinear combustion instability calculations if the following conditions are satisfied: (1) the amplitude of the oscillations are moderate, (2) the mean flow Mach number is small, and (3) the instability is dominated by the first tangential mode. Therefore, the linear nozzle boundary condition used in the previous nonlinear combustion instability analyses is adequate for most cases involving 1T mode instability.

#### APPENDIX A

### PROGRAM NOZADM: A USER'S MANUAL

#### General Description

Program NOZADM calculates both the linear and the nonlinear admittance coefficients for a specified nozzle. These admittance coefficients are required as input for Program COEFFS3D (see Appendix B) which calculates the coefficients of both the linear and nonlinear terms in the combustor amplitude equation (i.e., Eq. (20)). The output of Program NOZADM is either punched onto cards or stored on disk or drum for input to Program COEFFS3D.

### Program Structure

A flow chart for Program NOZADM is shown in Fig. (A-l). The program performs the following operations: (1) reads the input data, (2) calculates the steady-state flow quantities in the nozzle, (3) obtains the starting values needed to numerically integrate Eqs.  $(14)$  and  $(15)$ ,  $(4)$  performs the numerical integration of Eqs. (14) and (15) to obtain the desired admittance coefficients, and (5) provides the desired output.

The inputs to the program include parameters describing the nozzle, the frequency and pressure amplitude of the fundamental mode, and the various control numbers.

After reading the input, the program obtains the steady-state flow quantities at every station in the nozzle by calling the subroutine STEADY. This subroutine also calculates the number of station points (NPLAST) in the nozzle.

The evaluation of the admittance coefficients is carried out in stages. The work performed in each step depends upon whether or not the nonlinear admittances are to be evaluated. If only the linear admittances are required, only the equation for  $\zeta_n$  needs to be solved. Thus, the equations govering  $\zeta_n$ are solved individually for each of the modes in the series expansion. On the other hand, if the nonlinear admittances are also required the equations governing the linear admittance for the fundamental mode  $(\zeta_1)$  and the amplitude of the fundamental mode  $(A_1)$  are first solved to obtain these quantities at

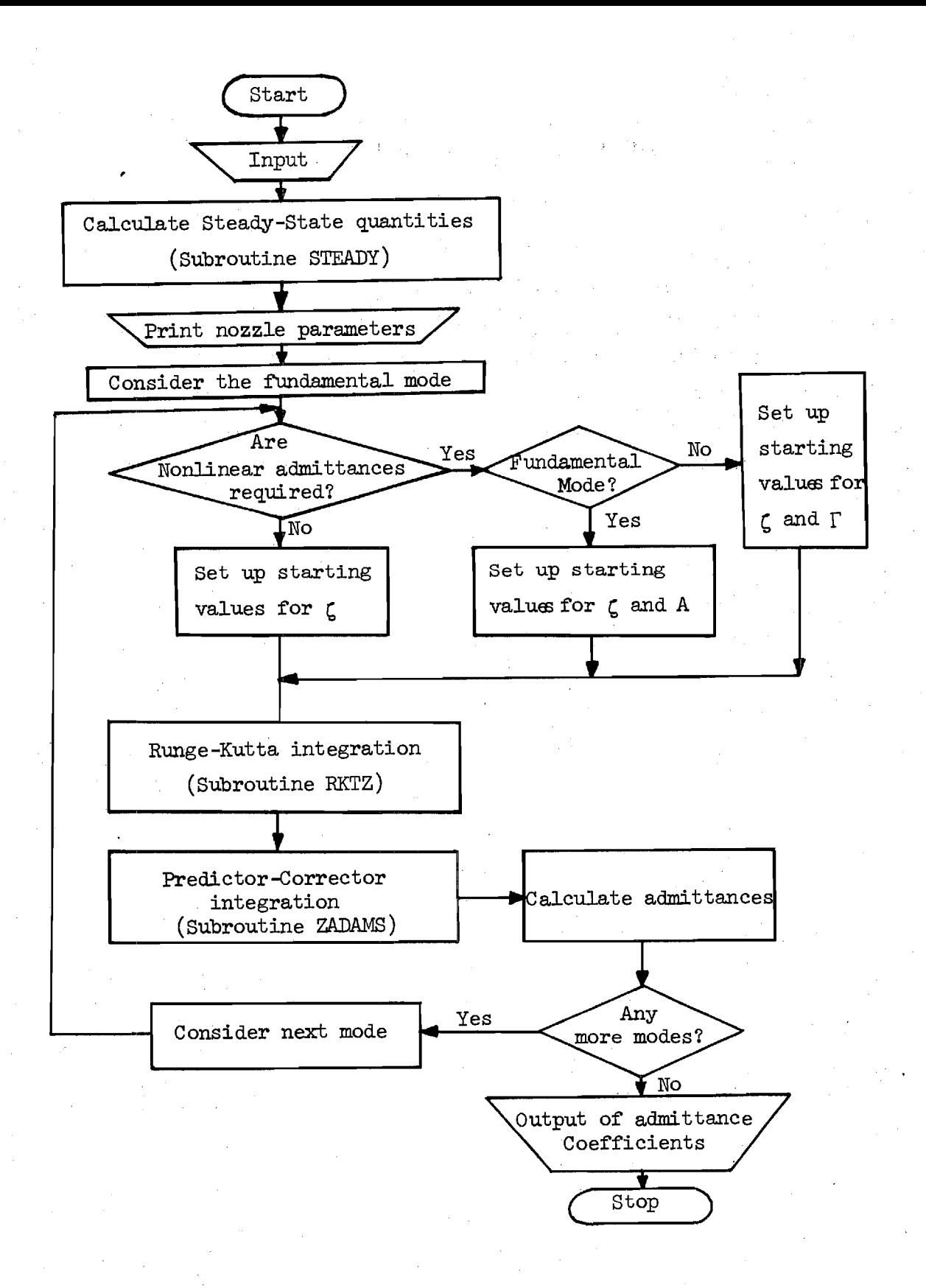

## Figure A-1. Flow Chart.

every station in the nozzle. In the subsequent steps, the equations for  $\zeta$ and F for each of the remaining modes are solved.

### Input Data

A precise definition of the input data required to run the computer program is given below. The input is given through three data cards. In the description of the cards below, the location number refers to the columns of the card. "I" indicates integers and "F" indicates real numbers with a decimal point. For the I formats, the values are placed in fields of five locations while a field of ten locations is used with the "F" formats. In either case, the numbers must be placed in the rightmost locations of the allocated field.

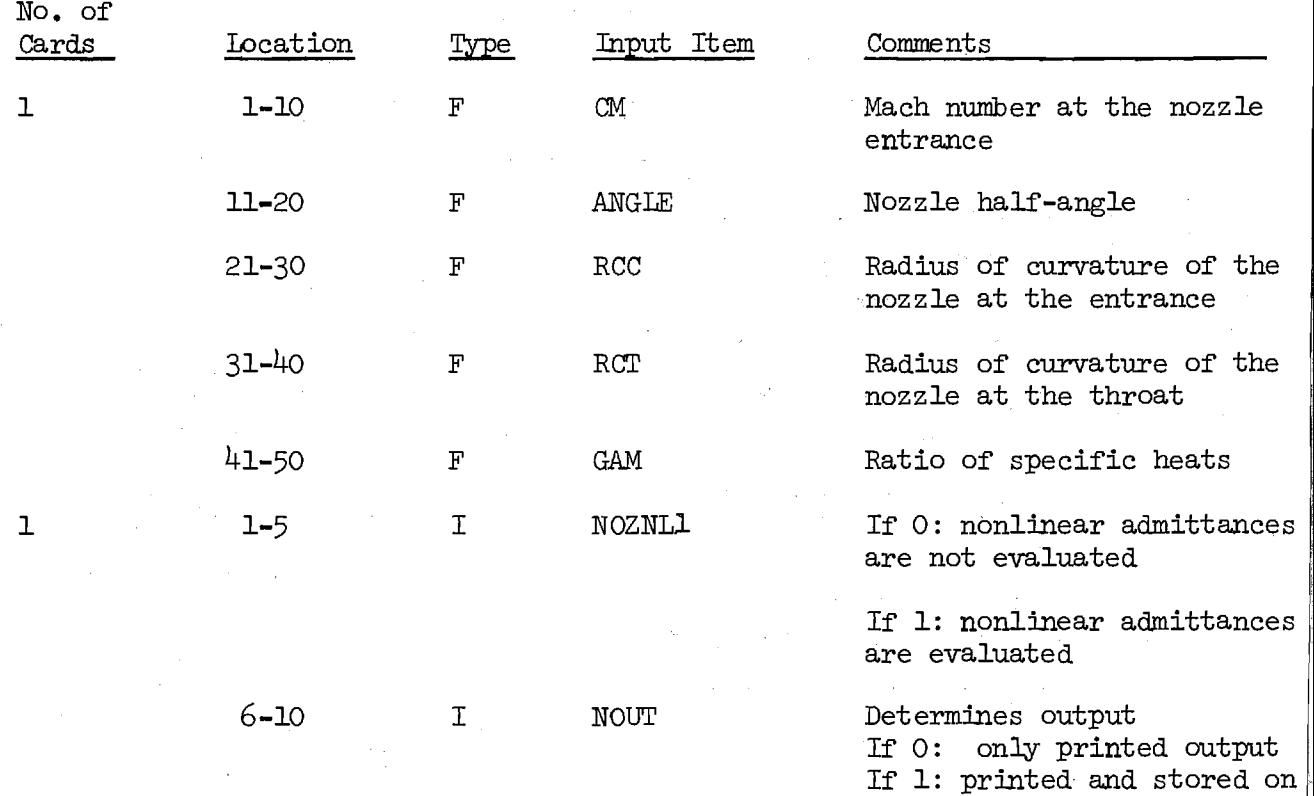

disk or drum (output device

If 2: printed and cards punched in a format suitable for the program COEFFS3D

number 7)

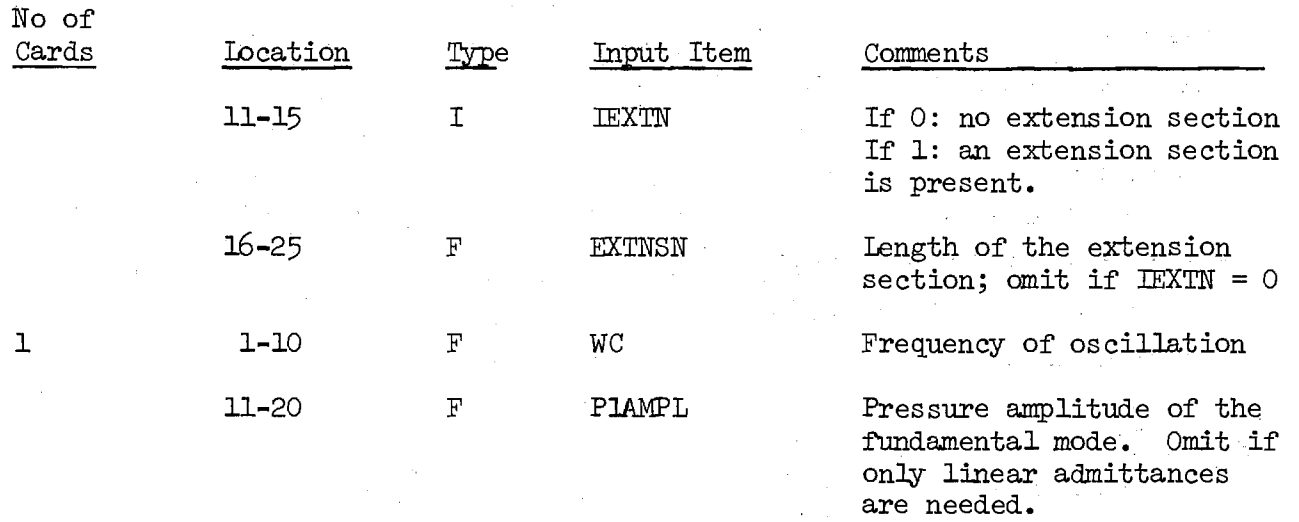

The nozzle parameters ANGLE, RCC and RCT correspond to  $\,{}^{\circ}_{\mathbf{1}},$   $\,{}^{\circ}_{\mathbf{cc}}$ and  $r_{\text{ct}}$ beyond the nozzle entrance plane to a length EXTNSN within the combustion chamber. When NOUT = 1, the values of the necessary admittance coefficients are stored on disk or drum (device number 7) in a format suitable for input to program COEFFS3D. If, instead of providing this data to program COEFFS3D through data file 7, it is desirable to provide punched cards only, NOUT should be 2. Again the format is such that these cards can be fed to program COEFFS3D directly.

#### Steady-State Quantities

The subroutine STEADY is called to evaluate the steady-state quantities in the nozzle. This subroutine first calculates the radius of the nozzle at the throat necessary to obtain the specified Mach number at the nozzle entrance. The steady-state flow quantities at the throat are determined by the choking conditions. Starting with these values, the steady-state flaw quantities at the other stations in the nozzle are calculated by numerically integrating the steady-state equations starting from the throat. The subroutine RKSTDY determines the values of the steady-state velocity near the throat using the Runge-Kutta scheme. These values are needed to start the Adam's predictorcorrector scheme for integrating the steady-state flow equation. The numerical integration is performed by the subroutine UADAMS. Starting slightly upstream

of the throat, the numerical integration is continued till the nozzle entrance is reached (radius of the nozzle  $R = 1$ ). The arrays U and C contain the steady-state velocity and speed of sound respectively.

## Coefficients

The complex coefficients that appear in the nozzle admittance equations are evaluated in the program by calling the subroutine COEFFS. These coefficients contain certain integrals involving trigonometric and Bessel functions. The subroutine INTGRL sets up arrays for these integrals.

### Integrals

The necessary trigonometric integrals are determined by the subroutine INTGRL itself. Denoting

$$
\Theta_{p}(\theta) = \cos(m_{p}^{\theta}),
$$

the integrals are as follows:

ALPHA (1, p) = 
$$
\int_{0}^{2\pi} \left[\Theta_{p}(\theta)\right]^{2} \Theta_{1}(\theta) d\theta
$$
  
ALPHA (2, p) = 
$$
\int_{0}^{2\pi} \left[\Theta_{p}'(\theta)\right]^{2} \Theta_{1}(\theta) d\theta
$$
  
ALPHA (3, p) = 
$$
\int_{0}^{2\pi} \Theta_{p}''(\theta) \Theta_{p}(\theta) \Theta_{1}(\theta) d\theta
$$
  
ALPHA (4, p) = 
$$
\int_{0}^{2\pi} \left[\Theta_{p}(\theta)\right]^{2} d\theta
$$
  
ALPHA (4, p) = 
$$
\int_{0}^{2\pi} \Theta_{p}''(\theta) \Theta_{p}(\theta) d\theta
$$
  
ALPHA (5, p) = 
$$
\int_{0}^{2\pi} \Theta_{p}''(\theta) \Theta_{p}(\theta) d\theta
$$

The integrals involving Bessel functions are as follows:

 $\mathcal{S}^{\mathcal{A}}$ 

 $\sim 10^{-4}$ 

BETA (1, p) = 
$$
\int_{0}^{1} \left[ R_{1}(r) \right]^{2} R_{1}(r) r dr
$$
  
\nBETA (2, p) = 
$$
\int_{0}^{1} \left[ R_{p}(r) \right]^{2} R_{1}(r) \frac{1}{r} dr
$$
  
\nBETA (3, p) = 
$$
\int_{0}^{1} \left[ R_{p}'(r) \right]^{2} R_{1}(r) r dr
$$
  
\nBETA (4, p) = 
$$
\int_{0}^{1} R_{p}''(r) R_{p}(r) R_{1}(r) r dr
$$
  
\nBETA (5, p) = 
$$
\int_{0}^{1} R'(r) R_{p}(r) R_{1}(r) dr
$$
  
\nBETA (6, p) = 
$$
\int_{0}^{1} \left[ R_{p}(r) \right]^{2} r dr
$$
  
\nBETA (7, p) = 
$$
\int_{0}^{1} R_{p}'(r) R_{p}(r) dr
$$
  
\nBETA (8, p) = 
$$
\int_{0}^{1} R_{p}'(r) R_{p}(r) dr
$$
  
\nBETA (9, p) = 
$$
\int_{0}^{1} R_{p}'(r) R_{p}(r) r dr
$$

 $\sim$   $\rm s^{-3}$  .

Here  $R_p(r) = J_m \lfloor S_{mn} r \rfloor$  where m and n are the transverse mode numbers for the pth mode.

These integrals of Bessel functions are obtained from the functions RAD1 and RAD2. RAD2 provides the first five integrals while RAD1 provides the last four integrals. Simpson's integration scheme is used in these function subprograms to evaluate these integrals. The values of the Bessel functions of the first kind are obtained using the subroutine JBES (see Ref. 17)

## Integration of the Differential Equations

For the numerical integration of the differential equations, a fourthorder Adam-Bashforth predictor-corrector scheme is employed. The necessary initial values are obtained by using a fourth-order Runge-Kutta scheme near the throat. The Runge-Kutta integration is performed by subroutine RKTZ. The predictor-corrector integration is performed by subroutines TADAMS and ZADAMS. The values of the dependent variables are stored in the array Y and their derivatives are stored in the array DY. The integration is continued in steps of DP in the axial variable (steady-state velocity potential) till the combustion chamber is reached.

After the numerical integration of all the differential equations is completed, the admittance coefficients are evaluated. AMPL  $(J)$  and  $PHASE(J)$  are the amplitude and phase of the linear admittance coefficient for mode J. GNOZ $(J)$  is the complex, nonlinear admittance coefficient for mode J.

### Output

The output of the program NOZADM contains two sections.

In Section 1, the parameters of the nozzle being analyzed are printed out. The output of this section occupies only one page and is essentially a print out of the input data. The parameters, which are printed are: the Mach number at the nozzle entrance (CM), the specific heat ratio (GAM), the nozzle half-angle (ANGLE), the length of the extension section, if any (EXTNSN), the radius of curvature of the nozzle at the throat (RCT), the radius of curvature of the nozzle at the entrance (RCC), and the number of stations in the nozzle (NPLAST). Section 1 is printed for any value of the control number NOUT.

Section 2 contains the nozzle admittance coefficients. Depending on the value of the control number NOUT, Section 2 is printed, stored on disk or drum or punched onto cards. These three modes of output will now be discussed individually.

Printed output: The control number NOUT for this mode is O. The printed output appears on one page and contains both the linear and nonlinear admittance coefficients. For each coefficient, the real and imaginary parts as well as the magnitude and phase are printed out. If nonlinear admittance coefficients are not calculated by the program  $(NOZNLI = 0)$ , zeros are entered in the spaces for the nonlinear coefficients.

This mode of output is inconvenient to use for instability analysis since it would then be necessary to manually punch all the input cards for the program COEFFS3D.

Disk or Drum Storage: The control number NOUT for this mode is 1. When disk **or** drum storage (like the FASTRAND System on the UNIVAC **1108)** is available, this is the most convenient means of storing the output of Section 2. The necessary admittance coefficients are stored in a format suitable for input to the program COEFFS3D. The device number for this output is 7. The control statement needed to request the disk or drum storage on the computer depends on the computer facilities being used.

Punched Cards: NOUT for this mode is 2. This mode of output is the simplest way to run the instability program. The cards containing the necessary admittance coefficients are punched by the computer in a format suitable for use with program COEFFS3D, which is the next program to be executed.

# FORTRAN Listing

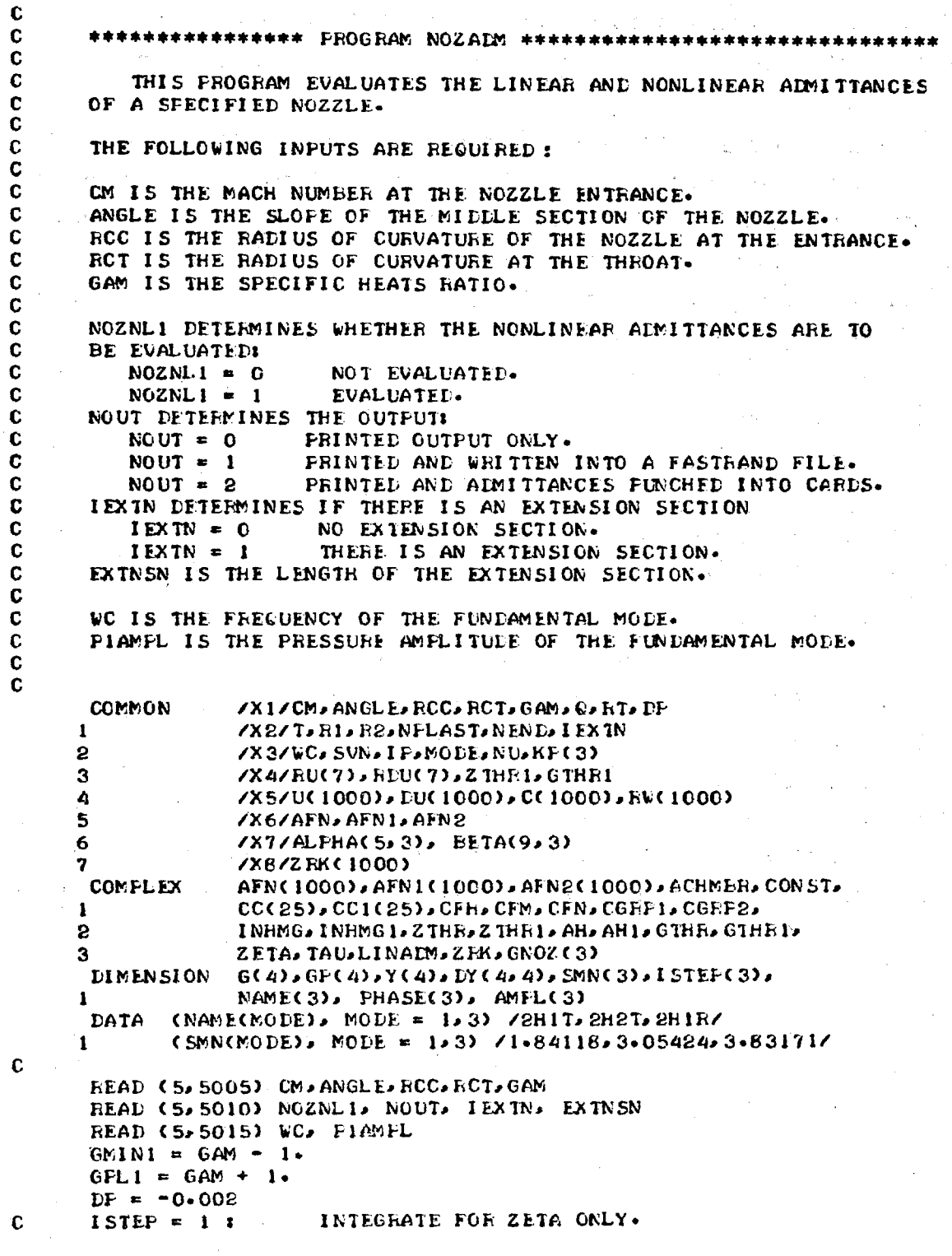

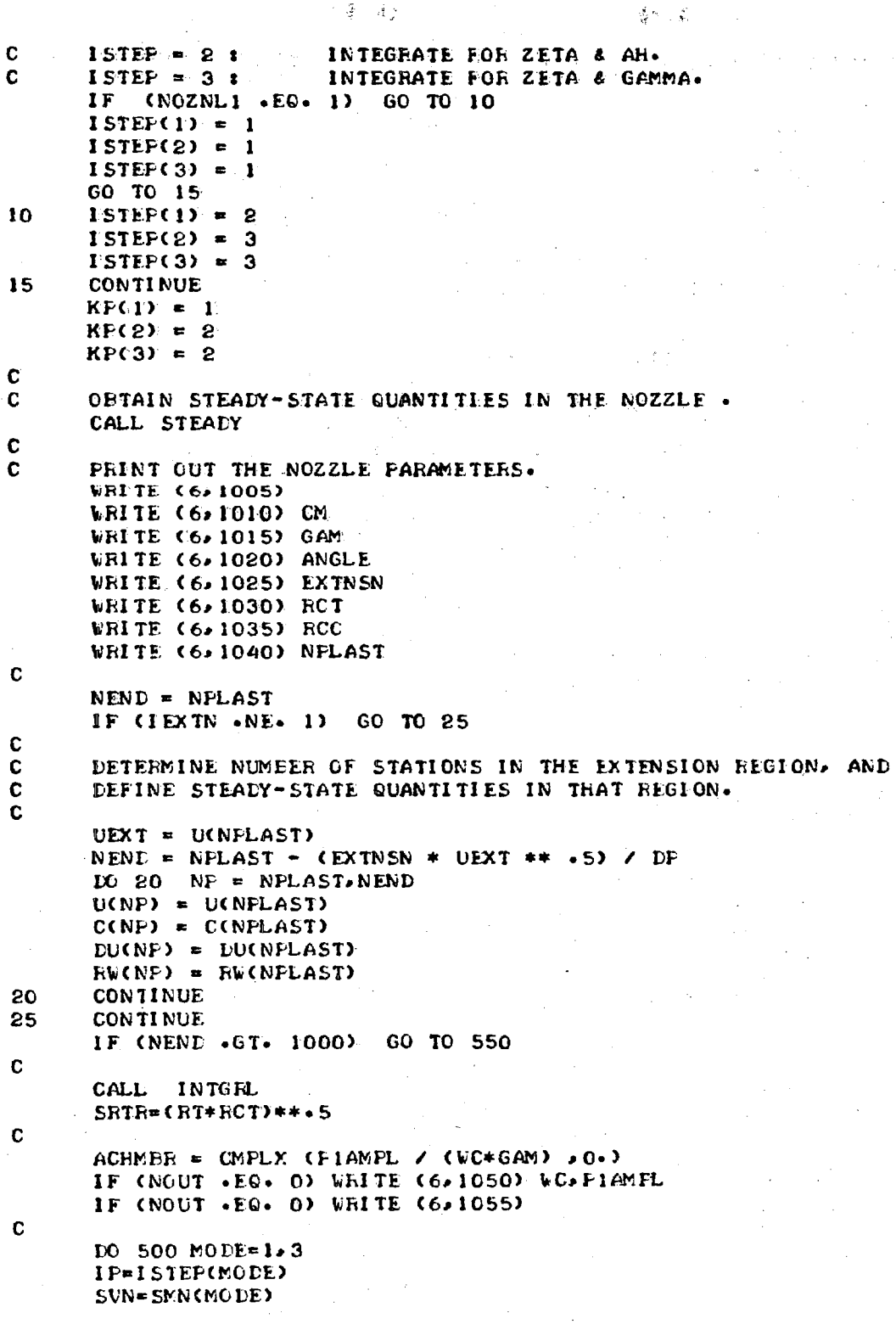

 $\hat{\mathcal{G}}$ 

به في  $\mathbf{r}$ 

**SVNR=SVN/RT** 

```
C 
C*********M*STARTIN5 VALUES SECTION*********************************** 
C 
      P=0. 
      AHR = I. 
      AHI = O. 
      AH = CMFLX (AHR,AHI) 
      UP = U(1) 
      CP = C(I) 
      DUP = DU(I) 
      RWF = RV(1)CALL COEFFS (UP. DUF. CF. RWP. CC)
      CFH = CC(1) 
      CFM = CC(2) + CC(6) 
      CFN = CC(3) + CC(4) + CC(5) + CC(7) + CC(8) 
C 
C *************DERIVATIVES OF THE COEFFICIENTS AT THE. THROAT******** 
C 
C EVALUATE DERIVATIVES OF LINEAR COEFFICIENTS. 
      XR = 4./(GPL1 * BRIE) 
      CFH1 = CMPLX (XR, 0.)XR = - (24. + 4. * GAM) / (GFL1 * 3. * RT * RCT) 
      XI = -8. * WC * K\dot{P} (MODE) / (GFLI * SRTE)CFM1 = CMFLX (XR,XI) 
      XR = • 2.*GMIN1 * (BETA (8,MODE) + BETA (7,MODE) + BETA (9rMODE) 
     1 * ALPHA (5.MODE) / ALPHA (4.MODE)) / (GFL1 * RT * RT<br>2 * SRTR * BETA (6.MODE))
      XI = -(12 + 2*GAM) * WC * KP(MODE) * GMINI (3.*GFL1 * RT*RCT) 
      CFN1 = CMFLX (XR,X1) 
C 
CSET UP VALUES AT THE THROAT BY TAYLORS EXPANSION 
C 
C STARTING VALUES FOR ZETA 
      ZTHR = -CFN / CFMZTHR1 = -CCFM1 * ZTHR + CFH1 * ZTHR * ZTHR + CFM1 > CCFH1 + CFMZRK(1) = ZTHR 
C. 
      IF (MODE.NE.1) GO TO 110 
      AFN(1) = AHAFN1(1) = AFN(1) + ZTHRAFN2(1) = AFN1(1) * ZTHR + AFN(I) * ZIHR1 
110 CONTINUE 
      G(1) = REAL (ZTHR) 
      0(2) = AIMAG (ZTHR) 
      DY (1,1) = REAL (ZTHR1) 
      DY (2,1) = AIMAG (ZTHR1)
      GO TO (120,130,140), IP 
130 G(3) = AMR 
      G(4) = AHI 
      AHI = AH * ZTHR 
      DY (3.1) = REAL (AH1)DY(4,1) = AIMAG (AH1)
      GO TO 120 
140 CONTINUE
```
CGRP1 = CC(13) + CC(14) + CC(19) + CC(23) + CC(24) + CC(25) CGRP2 = CC(10) + CC(11) + CC(17) + CC(20) + CC(21) + CC(22) INHMG = -CC(18) \* AFN(1) \* AFN2(1) = CC(12) \* AFN1(1) \* AFN2(1)  $-(CC(9) \div CC(15)) \div APN1(1) \div APN1(1) - CGRP1 \div APN(1) \div$ 1  $\mathbf{e}$  $AFN1(1) - CGRP2 + AFN(1) + AFN(1)$ EVALUATE DERIVATIVES OF NON-LINEAR COEFFICIENTS.  $AIBI = ALPHACI * MODE Y = BETA(I * MODE)$  $A2B2 = ALPHAC2, MODE1 = BETA(2, MODE1)$  $A1B3 = ALFHA(1, MODE) = BETA(3, MODE)$  $A4B6 = ALPHAC4eMODE$  \* BETA(6 $eMODE$ )  $1026 \text{ J} = 1.25$  $CCIOJ = CMELX (0.000)$  $XR = (2 - A1B1 + WC)$  / (A4B6 \* GPL1 \* SRTR)  $XI = XR$  $CC1(9) = CMPLX (XR_2XI)$  $XR = (4. + AIB1) / (3.1415927 + GFL1 + SRTR + A4B6)$  $XI = -XR$  $CC1$  (12) = CMFLX (XR,XI) XR = - A1B3 / (GPL1 \* RT \* RT \* SRTR \* A4B6)  $XI = -XR$ CC1  $(13)$  = CMFLX  $(XR_0X1)$  $XR = - A2B2$  / (GPL1 + RT + RT + A4B6 + SRTR)  $XI = -XR$  $CC1$  (14) = CMFLX (XReXI)  $XB = - A1B1 * (3 * 6FL1 * SRTR * GMIN1 * (12 * 6AM1) /$  $(2. * RT * RCT * GFL1 * GFL1 * A4B6)$  $XI = -XR$  $CC1$  (15) = CMFLX (XR,XI)  $XR = A1B3 * (9 - 2 - 6A) - GAM + GAM + 12 - 12 - 12 + RT + 3 + RCT + 6FL1$  $*$  A4B6)  $XI = -XR$ CC1 (16) = CMPLX (XR,XI)  $XR = A2B2 + (9 - 2 - * GAM - GAM*GAM) / (12 - * RT**3 + RCT * GFL1$ \* A4B6)  $XI = -XR$  $CC1$  (17) = CMPLX (XR.XI)  $XR = -$  (GMIN1 \* WC \* A1B1) / (GPL1 \* SRTR \* A4B6)  $XI = XR$  $CC1$  (18) = CMFLX (XR,XI) XR =  $\sim$  (GMINI \* (6.+GAM) \* WC \* AIBI) / (3. \* GPLI \* RT \* RCT  $*$  A4B6) 1  $XI = XR$  $CC1$  (19) = CMPLX (XR.XI)  $XR = \{GMIN1 + ALFHA (1, MODEL) + (BETA (4, MODEL) - EETA(5, MODEL))\}$  $\angle$  (GPL) \* RT \* RT \* SRTR \* A4B6)  $XI = -XR$ CC1 (23) = CMPLX (XR, XI)  $XR \cong \neg$  (GMINI \* ALPHA (1, MODE) \* BETA (5, MODE) \* 2.)  $\angle$  (GPL) \* RT \* RT \* SRTR \* A4B6)  $XI = -XR$ CC1 (24) = CMPLX (XR,XI)  $XR = CGMIN1 * ALFHA (3-MODE) * BETA (2-MODE)$  $\angle$  (GPL1  $\approx$  RT  $\approx$  RT  $\approx$  SRTR  $\approx$  A4B6)  $XI = -XR$ 

26

C C

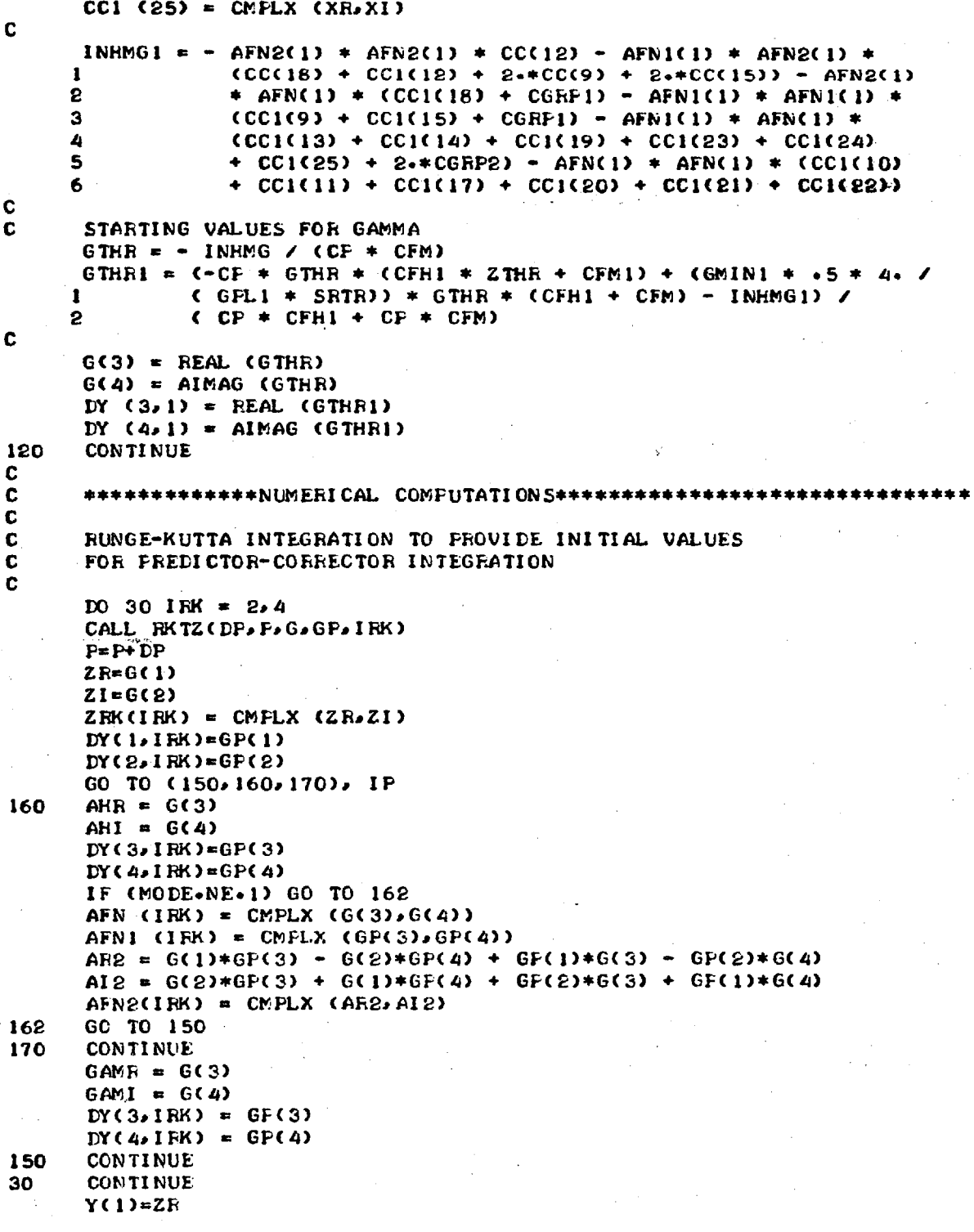

```
Y(2)=ZIGO TO C180-190-2001. IP
190
      Y(3) = AHRY(4) = AHIGO TO 180
200
      CONTINUE
      Y(3) = GAMRY(4) = GAMI180
      CONTINUE
C
\mathbf cPREDICTOR- CORRECTOR INTEGRATION
      CALL ZADAMS (DP. P.Y. EY. I TORZ)
\mathbf c\mathbf cC
      CALCULATE LINEAR ADMITTANCE COEFFICIENTS.
      UE = U(NEND)CE = C(NEND)RHOE = CE ** (1.7GMIN1)FR = VC + KFCMODEF = UE ** -5 / (FR*GAM)
      IF (ITORZ .EQ. 1) GO TO 35
      ZR=Y(1)ZI = Y(2)ZETA = CMPLX (ZR,ZI)
      LINAEM = F * CMFLX(0.,1.) * ZETA
      GO TO 40
35
      TR = Y(1)TI = Y(2)TAU = CMPLX (TR.TI)
      LINADM = F * CMPLX(O...1.) / TAUCONTINUE
40
      YR = REAL (LINAIN)YI = AIMAG (LINADM)
      YMAG = CABS (LINAIM)YPHASE = ATAN2 (YI.YR) * 180. / 3.1415927
      AMPL(MODE) = YMAGPHASE(MODE) = YPHASE
C
      60 TO (210-220-230), IP
220
      AHR = Y(3)AHI = Y(4)(MODE .NE. 1) GO TO 210
      IF
      CONST = ACHMER / AFN(NEND)
      DO 50 NP = 1, NEND
      AFN(NF) = CONST * AFN(NF)AFN1(NF) = CONST * AFN1(NF)AFN2(NP) = CONST + AFN2(NP)
50
      CONTINUE
\mathbf cNONLINEAR ADMITTANCE COEFFICIENT IS ZERO FOR 1T MODE.
\mathbf cGAME = 0.
      GAMI = 0.
      GM:AG = 0GPHASE = 0.
      GEYY = 0.0
```
53

```
GNOZ(1) = (0.0.0.0.0)C
      GO TO 210
      CONTINUE
230
C
C
      CALCULATE NONLINEAR ADMITTANCE COEFFICIENTS.
      GAMF = Y(3)GAMI = Y(4)GMAG = (GAMR * GAMR + GAMI * GAMI) ** .5
      GPHASE = ATAN2 (GAM1, GAMR) * 180. / 3.1415927
      GBYY = CABS (CMFLX (GAMR, GAMI) / LINADM)
      GNOZ(MODE) = CMPLX(GAMR, GAMI)
C
210
      CONTINUE
      IF (NOUT .EQ. O) WRITE (6,1060) NAME(MODE), YR, YI,
     \mathbf{1}YMAG, YPHASE, GAMR, GAMI, GMAG, GPHASE, GBYY
500
      CONTINUE
510
      CONTINUE
      CONTINUE
520
550
      CONTINUE
      IF (NOUT .EQ. 0) GO TO 560
      DO 570 J = 1.3IF (NOUT +EQ. 1) WRITE (7,7005) J. AMFL(J), PHASE(J)
      IF (NOUT .EQ. 2) PUNCH 7005 J. AMPL(J), PHASE(J)
570
      CONTINUE
      IF (NOZNL1 .EQ. 0) GO TO 560
      D0 580 J = 1, 3
      IF (NOUT .EQ. 1) WRITE (7,7005) J, GNOZ(J)
      IF (NOUT .EQ. 2) PUNCH 7005 J, GNOZ(J)
580
      CONTINUE
560
      WRITE (6, 1065)
C
\mathbf c****************** READ FORMAT SPECIFICATIONS **********
                                                                  ***********
C
5005
      FORMAT (6F10-0)
5010
      FORMAT (315, F10-0)
5015 FORMAT (2F10.0)
C
\mathbf c\mathbf c⊧#************** WRITE FORMAT SPECIFICATIONS *******************
£.
1005 FORMAT (1H1,//////////,45X,17H******************//,45X,
                17HNOZZLE PARAMETERS, /, 45X, 17H******************, ////////)
     1
               (1H0, 25X, 'MACH NUMBER = "F4.2)1010
     FORMAT
1015
      FORMAT
               (1H0, 25X, "GAMMA = "JFA-2")(1H0.25X. "NOZZLE ANGLE = "JFS.2")1020
      FORMAT
1025(1HO.25X. "LENGTH OF EXTENSION SECTION = ",F4.2)
      FORMAT
               (1HO, 25X, "RADIUS OF CURVATURE AT THE THROAT = ", F7.5)
1030
      FORMAT
1035
     FORMAT
               (1HO, 25X, "RADIUS OF CURVATURE AT THE NOZZLE ENTRANCE = ",
                F7.51
1040
     FORMAT
               (1HO. 25X. "NUMBER OF STATIONS IN THE NOZZLE = ",14)
               C1H1a /////a 46Xa 18H*********************//a 46Xa
1050
      FORMAT
     \mathbf{I}18HNOZZLE ADMITTANCES, /, 46X, 18H********************///////
                20X, "FREQUENCY = ", F8, 6, 40X, "PRESSURE AMPLITUDE = ", F6, 4)
1055 FORMAT
               (///////// 5Xa "MODE"> 1 0X2 2HY Re 9X2 2HY Le 9Xe "YMAG"= 9Xe "Y PHASE"=
```
 $.54$ 

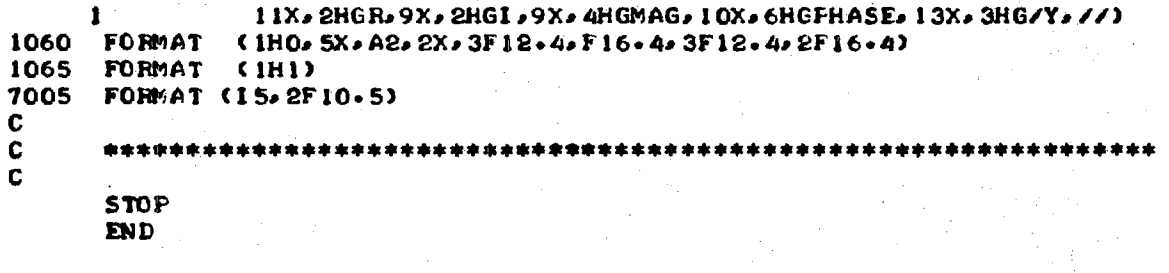

V.

Ą

## **SUBROUTINE STEADY**

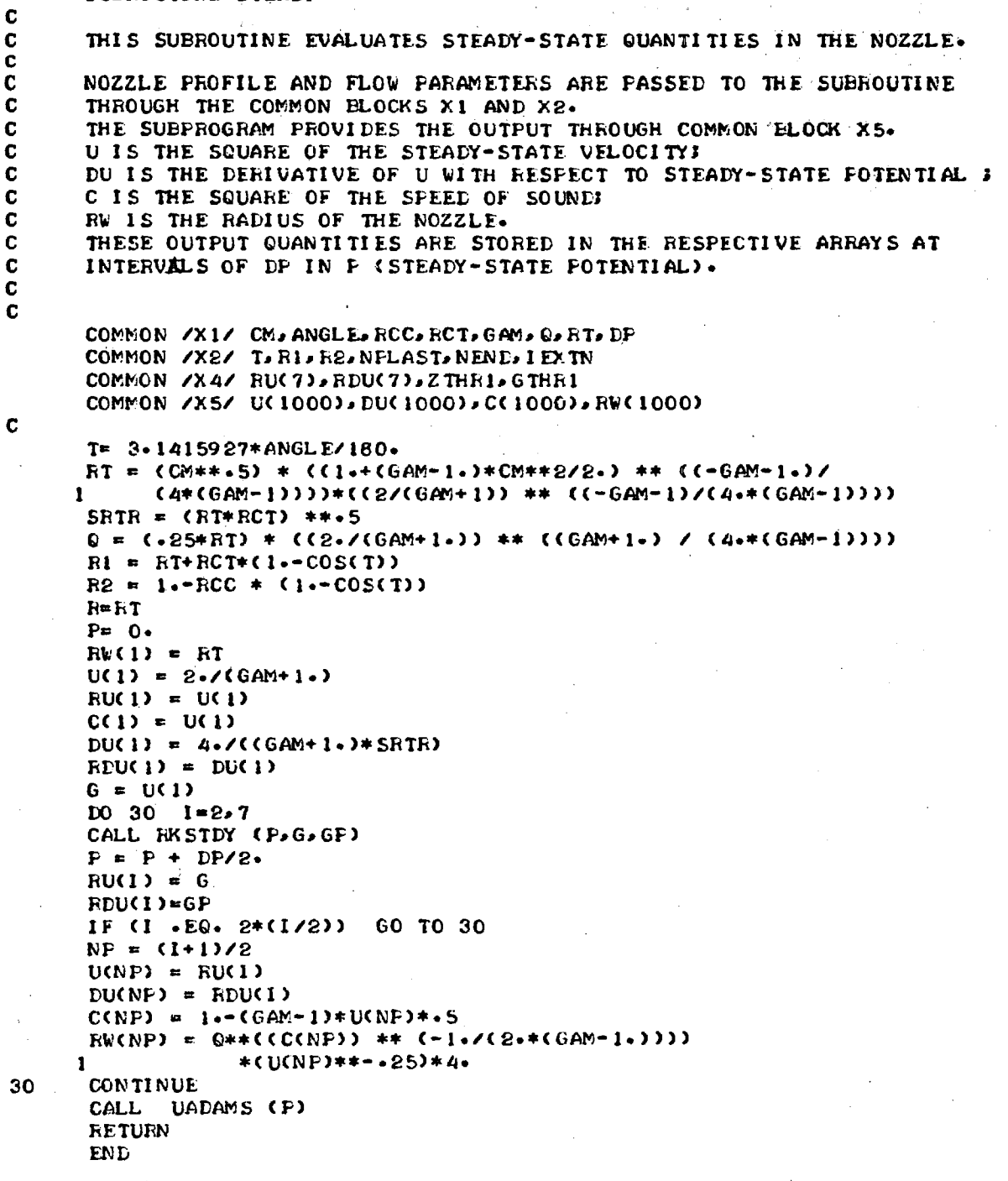

#### **SUBROUTINE RKSTDY(P,G,DUM)**

C **THIS SUBROUTINE PERFORMS A FOURTH ORDER RUNGE-KUTTA INTEGRATION <b>C TO OBTAIN STARTING VALUES OF STEADY-STATE VELOCITY FOR THE** C **TO OBTAIN STARTING VALUES OF STEADY-STATE VELOCITY FOR THE**  C **PREDICTOR-CORRECTOR METHOD.**  C **P IS THE CURRENT VALUE OF THE STEADY-STATE POTENTIAL: INPUT.**  <sup>C</sup>**G IS THE SQUARE** *THE* **STEADY**-**STATE VELOCITY: INPUT AND OUTPUT.**  C **AS OUTPUT, G IS THE VALUE AT THE NEXT STEP.**  C **DUM IS DERIVATIVE OF THE SQUARE OF STEADY-STATE VELOCITY: OUTPUT.**  DUM IS OBTAINED BY CALLING SUBROUTINE RKUDIF. COMMON /X1/ CM, ANGLE, RCC, RCT, GAM. O.RT, DP **DIMENSION A(4),FZ(4)**   $A(1) = 0.$  $A(2) = 0.5$  $A(3) = 0.5$ **A(4) s 1.**   $H = DP/2$ .

图示意

**PlisP GhsG CALL RKUDIF(FR,GR,DUM)**   $FZ(1) = DUM$ **DO 30 1=2.4 PR = P+A(I)\*H GR G+A(I)\*H\*FZ(I--1) CALL RKUDIF (PRoGRoDUM) FZ(I) = DUM 30 CONTINUE 6 s G + H\* (FZ(1) + 2\*(FZ(2)+FZ(3)) + FZ(4))/6. CALL RKUDIF(PR,G,DUM) RETURN END** 

C

C C

C

#### SUBROUTINE RKUDIF(P,G,GP)

C  $\mathbf c$ THIS SUBROUTINE EVALUATES THE DIFFERENTIAL ELEMENT IN THE  $\mathbf c$ RUNGE-KUTTA INTEGRATION SCHEME FOR SOLVING THE EGUATION FOR SQUARE  $\mathbf c$ OF STEADY-STATE VELOCITY. C  $\mathbf c$ P IS THE VALUE OF STEADY-STATE POTENTIAL AT THE STATION. C WHERE DIFFERENTIAL ELEMENT IS SOUGHT; INPUT.  $\mathbf c$ G IS THE VALUE OF THE FUNCTION AT F; INFUT.  $\mathbf c$ GP IS THE REQUIRED DIFFERENTIAL ELEMENT. C COMMON /X1/ CM, ANGLE, ECC, ECT, GAM, O. HT. DP COMMON /X2/ T.RI. R2. NFLAST. NEND. I EXTN COMMON 7837 WC. SUN. I P. MODE. NU.KF(3)  $\mathbf c$ IF  $(F)$  15, 10, 15 GF = 4./ ((GAM+1.) \* ((RCT\*RT) \*\*.5))  $10$ GO TO 20  $C = 1 - (GM - 1.1) + G + .5$ 15  $R = Q*CC$ ) \*\*  $C-1*/C2**CGAM-1*1)$ ) \*  $(G***-25)$  \* 4.  $1F$   $(R-1-)$   $22.22.50$ 22  $1F$  $CR = R1$ )  $25.30.30$ 25 DR =  $-(0.2 - *RCT * (R - RT) - (R - RT) * (R - RT)) * * * 5)$  /  $(RT + RCT * R)$ GO TO 45 30  $IF$  $(R - R2) = 35.40.40$  $DR = -TANCT)$ 35 GO TO 45 DR =  $(C2+RCCxC1-F) - (R-1)*(R-1)) **5$  /  $(1-P+RCC)$ 40 DU = -<G\*\*\*75)\*(C\*\*((2\*\*GAM-1) / (2\*\*(GAM-1\*)))) / 45  $CO + C = -CO + 1.$   $+ 6 + .5$ )  $\mathbf{I}$  $GF = DU * E$ GO TO 20 50  $GP = 0.$ 20 **RETURN** 

**END** 

#### SUBROUTINE UADAMS(P)

 $\mathbf c$  $\mathbf c$ THIS SUBROUTINE CARRIES OUT A MODIFIED ADAMS PREDICTOR-CORRECTOR  $\mathbf c$ INTEGRATION SCHEME TO SOLVE THE DIFFERENTIAL EQUATION FOR THE  $\mathbf c$ STEADY-STATE VELOCITY.  $\mathbf c$  $\frac{c}{c}$ P IS THE VALUE OF THE STEADY-STATE POTENTIAL AT THE STATION. **WHERE PREDICTOR-CORRECTOR INTEGRATION COMMENCES: INFUT.** C DURING THE PROGRAM. F IS CHANGED TO THE VALUE AT CURRENT STATION.  $\mathbf c$ H IS THE STEP-SIZE: INFUT THROUGH COMMON BLOCK X1.  $\mathbf c$ COMMON BLOCKS X1 AND X2 PROVIDE DETAILS OF NOZZLE PROFILE.  $\mathbf c$ THE STEADY-STATE QUANTITIES ARE THE OUTPUT. AND  $\mathbf c$  $\mathbf c$ ARE PROVIDED BY MEANS OF COMMON BLOCK X5.  $\mathbf c$ C COMMON /X1/ CM, ANGLE, RCC, RCT, GAM, O, RT.H COMMON /X2/ T.RI.R2.NFLAST.NEND.IEXTN COMMON /X5/ U(1000), DU(1000), C(1000), RW(1000)  $\mathbf c$  $NP = 4$ 10 **CONTINUE** PRED = U(NP) + H\*(55-\*DU(NP) - 59-\*DU(NP-1) + 37-\*DU(NF-2)  $-9.100(NP-3)$ )/24.0 1  $P = P + H$  $NP = NP + 1$  $UP = PRED$  $CP = 1.-(GAM-1.)+UF+.5$ R = Q\*(CF\*\*(-1./ (2.\*(GAM-1.)))) = (UF\*\*-.25)\*4. C C IF R = 1, THE NOZZLE ENTRANCE HAS BEEN REACHED. IF  $(R-1-)$   $17.17.100$ C 17 IF  $(R-RI)$  20.25.25 DR =  $-(C2+RCT*(R-RT) - CR-RT)*(R-RT))$  =  $(R+RT)$ 20 60 TO 40 25 IF (R-R2) 30, 35, 35  $DR = TAN(T)$ 30 GO TO 40 35 DR =  $(CQ+RCC+C1-P) - (1-P) + (3-P)$  +  $(-R)$  +  $(-R)$  +  $(-R)$  +  $(-R)$  +  $(-R)$  +  $(-R)$  +  $(-R)$ 40  $DO = -(UP**-75)$  \* (CP\*\*((2-\*GAM-1) / (2-\*(GAM-1))))/  $CQ*Cl-ClAM+I-)$  \* UP \* -5))  $DUP = DR*D@$  $COR = U(NP-1)+H* (9**DUP+19**DUKPF-1) = 5**DU(NP-2)$  $+DU(NP-3)$ )/24.0  $UP = (251 - *COR + 19 - *PRED)$  / 270- $CP = 1 - (GAM - 1 - 1 + UP + -5$  $R = Q*CCP**(-1)/(2**CGAM-1-1))$   $*$  (UP\*\*-.25)\*4. C C IF  $R = 1$ . THE NOZZLE ENTRANCE HAS BEEN REACHED IF  $(R-1)$  62,62,100 C 62 IF (R-R1) 65,70,70 65  $DR = -(Q_0 * RCT * (R - RT) - (R - RT) * (R - RT) * * * * S)$  /  $(BT + RCT - R)$ GO TO 85 IF  $(R-R2)$ 70 75,80,80

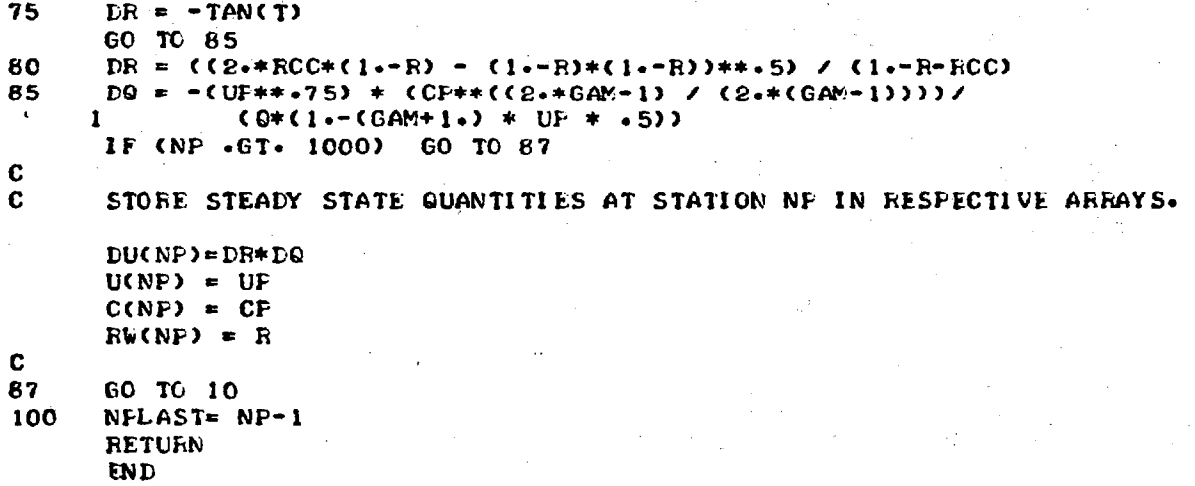

#### SUBROUTINE COEFFS (U, DU, C, R, CC)

```
C 
C THIS SUBROUTINE COMPUTES 'THE COEFFICIENTS. 
C U0DU,CeR ARE THE STEADY—STATE QUANTITIES AT THE AXIAL LOCATION, 
CWHERE THE COEFFICIENTS ARE REQUIRED. 
C CC ARE THE COMPLEX COEFFICIENTS. 
C SUBROUTINE INIGRL PROVIDES ALPHA & BETA. THE VALUES OF TRANSVERSE 
      INTEGRALS THROUGH COMMON FLOCK X7.
C 
      COMMON /X3/ WC,SVN,IP,MODE,NUDKP(3) 
      COMMON/X7/ ALPHA(5,3), EETA(9.3) 
      COMPLEX CC(25) 
      DATA GAM/1.2/ 
C 
      GMIN1 = GAM - 1M = MODE 
      A4B6 = ALPHA (4,M) * BETA (6,M) 
      RSQR = R * RC<br>C∗
   C********** LINEAR COEFFICIENTS *********************************** 
C 
      CCR = U * (C—U) 
      CC(1) = CMPLX(CCR, 0.0)CCR = ■ U*DU / C 
      CC(2) = CMPLXCCCR, 0.0)CCR = C * (BETA (8,M) ■ BETA (7,M)) / (RSQR * BETA (6,M)) 
      CC(3) = CMPLXCCCR, 0.0CCR = 2. * C * EETA (7. M) / (RSQR * BETA (6. M))CC(4) = CMPLXCCCR<sub>0</sub>0+0C 
      CCR = C * ALPHA (5,M) * BETA (9,M) / (RSQR * A4B6) 
      CC(5) = CMPLXCCCR, 0.0)CCR = 0.0 
      CCI = ■ * WC * U * KP(M) 
      CC(6) = CMPLX (CCR, CCI)
      CCR = 0.0 
      CCI = - GMIN1 * WC * KP(M) * U * DU / (2. * C)
      CC(7) = CMPLX (CCR,CCI) 
      CCR = (WC * KP(M)) **2 
      CCI = 0.0 
      CC(8) = CMPLX (CCR,CCI) 
      IF (IP .NE. 3) GO TO 110 
C 
   C********** NONLINEAR COEFFICIENTS ********************************** 
C 
      Al = ALPHA (1,M) 
      A2 = ALPHA (E,M) 
      A3 = ALPHA (3,M) 
      B1 = BETA (1,M) 
      B2 = BETA (2,M) 
      B3 = BETA (3,M) 
      B4 = BETA (4.9)B5 = BETA (5,M) 
      CCR = -5 * A1*B1 * WCHU / A4B6CCI = CCR 
      CC(9) = CMPLX (CCRoCCI)
```

```
CCR = -5 * AI * B3 * WC / CBSOR * A4B6CCI = CCR 
     CC(10) = CMPLX (CCR<sub>o</sub> CCI)CCR = .5 * A2*B2 * WC / CESAR * A4B6) 
      CCI = CCR 
      CC(11) = CMPLX CCR. CCI)
      CCR = • ((GAM-0.1.) * U*U * Al*B1) / (4.*3.1415927*A4B6) 
      CCI = - CCR 
     CC(12) = CMELX (CCR, CCI)CCR = (U * Al * B3) / (4. * R5GR * A4B6) 
      CCI = - CCRCC(13) = CMPLX (CCR, CCI)
      CCR = -(U + A2 + B2) / (4. * RSQR + A4B6)CCI = - CC? 
      CC(14) = CMPLX CCR, CCI)
      CCR = 3.*U * (1. + •5*GMINI * U*DU/C) * Al*BI / (8.*A4B6) 
      CCI = • CCR 
      CC(15) = CMPLX (CCR, CCI)
      CCR = DU * (1. (2.-GAM) * U/C) * Al * P3 / (16 * R50R * A4B6) 
      CCI = CCR 
      CC(16) = CMELX (CCR<sub>r</sub>CC1)CCR = - DU * C1. - (2. - GAM) * U/C) * A2 * B2 / C16 * RSSR * A4B6CCI = - CCRCC(17) = CMPLX CCR, CCI)
      CCF = - GMIN1 * WC * A1 * B1) / (4. * A4B6)CCI = CCR 
      CC(18) = CMPLX CCR<sub>e</sub>CCI)
      CCR = - (GMIN1 * WC * U * DU * A1 * B1) / (4. * C * A4B6)CCI = CCR 
      CC(19) = CMPLX (CCR<sub>0</sub> CC1)CCR = - GMIN1 * WC * A1 * (B4 - B5) / (4. * RSB * A4B6)CCI = CCR 
      CC(20) = CMELX (CCF<sub>e</sub> CCI)CC? = - GMIN1 * Al * B5 / (2. * RSGR * A4B6) 
      CCI = CCRCC(21) = CMPLX (CCR,CCI) 
      CCR = - GMIN1 + A3 + B2 / (4. * RSOR + A4B6)CCI = CCR 
      CC(22) = CMPLX CCCR<sub>0</sub> CC1)CCR = - GMIN1 * U*A1 * (B4 - B5) / (4. * RSOR * A4B6) 
      CCI = CCR 
      CC(23) = CMPLX CCR<sub>s</sub> CC1CCR = - GMIN1 * U * Al * B5 / (2.*RSQR * A4B6)
      CCI = - CCRCC(24) = CMPLX (CCRACCI) 
      CCR = - GMIN1 * U * A3 * B2 / (4.*RSOR * A4B6)
      CCI = -CCRCC(25) = CMPLX CCF, CC1110 CONTINUE 
      RETURN 
      END
```
C

 $\mathbf c$ 

c

SUBROUTINE INTGRL  $\mathbf c$  $\mathbf c$ THIS SUBROUTINE EVALUATES THE DIFFERENT TRANSVERSE INTEGRALS. Ċ COMMON/X7/ ALFHA(5,3), BETA(9,3)  $51 = 1.84118$  $S2 = 3.05424$  $53 = 3.83171$  $PI = 3.14159.27$  $\mathbf c$  $\mathbf c$ \*\*\*\*\*\*\*\*\*\*\*\*\*\*TANGENTIAL INTEGRALS\*\*\*\*\*\*  $\mathbf c$  $DO 20 NOPT = 1.3$ 20 ALPHA (NOPT.1) =  $0.$ ALPHA $(4, 1)$  $\blacksquare$  $1 - 0$ ALPHA (5,1)  $-1.0$  $\blacksquare$ ALPHA (1,2)  $\blacksquare$  $0 - 5$ ALFHA $(2, 2)$  $= -0.5$ ALPHA (3,2)  $= -0.5$ ALPHA (4,2)  $1 - 0$  $\bullet$ **ALPHA (5,2)**  $\blacksquare$  $-4.0$ ALPHA (1,3)  $1 - 0$  $\blacksquare$ ALPHA (2,3)  $\blacksquare$  $1 - 0$ ALPHA (3,3)  $= -1.0$ ALPHA (4,3)  $\blacksquare$  $2 \cdot 0$ ALPHA (5,3)  $\blacksquare$  $0 - 0$  $D0 30 1 = 1.5$  $D0$  30  $J = 1.3$ 30 ALPHA(I,J)  $=$  PI\*ALPHA(I,J)  $\mathbf{C}$  $\mathbf c$ \*\*\*\*\*\*\*\*\*\*\*\*\*RADIAL INTEGRALS\*\*\*\*\*\*\*\*\*\*\*\*\*\*\*  $\mathbf c$  $DO 40 MODE = 1.3$ 60 TO (110,120,130), MODE 110  $M = 1$  $S = 51$ GO TO 140  $M = 2$ 120  $S = S2$ GO TO 140 130  $M = 0$  $S = 53$ 140 **CONTINUE** RAD2 (1,1,1,1,M,51,51,5) BETA (1,MODE)  $\blacksquare$ BETA (2,MODE)  $\blacksquare$  $RADE (2.1.1.5M.51.51.5)$ BETA (3,MODE)  $\bullet$ RAD2 (7, 1, 1, M, 51, 51, 5) BETA (4,MODE) RAD2 (8,1,1,M,51,51,5)  $\blacksquare$ RAD2 (5, 1, 1, M, S1, S1, S) BETA (S,MODE)  $\blacksquare$ BETA (6,MODE)  $\blacksquare$ RADI (1,M,S) BETA (7,MODE)  $\pmb{\equiv}$ RAD1 (4.M.S) BETA (B.MODE)  $\blacksquare$  $RAD1 (5.005)$ BETA (9,MODE)  $\blacksquare$ RADI (2,M, S) **CONTINUE** 40 **RETURN END** 

**FUNCTION RAD1 (NOPTAM,B)**  C <sup>C</sup>**THIS SUBROUTINE CALCULATES THE INTEGRAL OVER THE INTERVAL**  C **(0.1) OF THE FOLLOWING PRODUCTS OF TWO BESSEL FUNCTIONS C**   $\text{NOPT} = 1$  JM( $\text{B*R}$ ) \* JM( $\text{B*R}$ ) \* R  $\frac{c}{c}$  $NOPT = 2$  JM(B\*R) \* JM(B\*R)/R C  $C$  **NOPT = 3 JPM(B\*R) \* JM(B\*R) \* R** C C **NOPT = 4 JPM(B\*R) \* JM(B\*R)**   $C$  **NOPT = 5 JPFM(B\*R) \* JM(B\*R) \* R**  $\frac{c}{c}$ C **JM IS THE BESSEL FUNCTION OF FIRST KIND OF ORDER M**  C **JPM IS THE DERIVATIVE OF JM WITH RESPECT TO R**  C **JPPM IS THE SECOND DERIVATIVE OF JM WITH RESPECT TO R**  C **M IS A NON-NEGATIVE INTEGER**  C **B IS A REAL NUMBER**  C C **DIMENSION FUNCT(200) DOUBLE PRECISION DN, DH, DSTEP, DR, ARG, BES1, BES2, BESH,**  BESL, PROD. FUNCT, S1, S2, S3 C **NN = 100 DN = NN DH = 1.0/DN NP1 = NN + 1**  C C **\*\*\*\*\*\*\*\*\*\*\*\*\* CALCULATION OF INTEGRANDS \*\*\*\*\*\*\*\*\*\*\*\*\*\*\*\*\*\*\*\*\*\*\*\*\*\***  C **DO 160 I = 1. NP1**   $DSTEF = 1 - 1$ **DR = DH \* DSTEP**   $\text{AFG} = \text{B} * \text{DR}$  $\mathbf c$ C **CALCULATE BESSEL FUNCTIONS. CALL JBES(M,ARG,BES2,\$500) BES1 = BES2 IF (NOPT .LT. 3) GO TO 130**  C **C CALCULATE FIRST DERIVATIVES OF BESSEL FUNCTIONS. CALL JBES(M+1,ARG,BESH,\$500) IF (NOFT .EQ. 5) GO TO 120 IF (I .EC. 1) GO TO 115 RM = M BESL = B \* (RM\*BES1/ARG • BESH) GO TO 130 115 IF (M \*EQ. 0) GO TO 117**  CALL JBES(M-1, ARG, BESL, \$500) **BES1 = B \* (BESL • BESH)/2.0 GO TO 130 117 CALL JBES(1,ARG,BES10\$500)**   $BES1 = -BES1 + B$ 

```
GO TO 130 
C 
C CALCULATE SECOND DERIVATIVES OF BESSEL FUNCTIONS. 
  120 IF (I .EQ. 1) GO TO 122
      RM = 
      F = RM * (EN • 1.0)/(ARG * ARC) 
      \text{BES1 = } (F - 1.0) * \text{BES1 + } \text{BESH/ARG)} * B * BGO TO 130 
  122 CALL JBES(M+2, ARG, BESH, $500)
      IF (M .EQ. 0) BESI = 0.5 \div B \div B \div (BESH - BES1)IF (M \cdotEQ\cdot 1) BES1 = 0\cdot25 * B * B * (BESH - 3\cdot0*BES1)
      IF (M .LT. 2) GO TO 130 
      CALL JBES(M-2, ARG, BESL, $500)
      BESI = 0.25 * B * B * (BESL - 2.0*BES1 + BESH) 
C 
  130 PROD = BES1 * BES2 
C 
C CALCULATE WEIGHTING FUNCTIONS AND LIMITS FOR R = 0. 
      IF (NOPT .E0. 2) GO TO 140 
      IF (NOPT .E0. 4) GO TO 150 
      FUNCT(1) = PROD + DRGO TO 160 
  140 IF (I .EA. 1) GO TO 145 
      FUNCT(I) = PROD/DR 
      GO TO 160 
  145 FUNCT(I) = 0.0 
       GO TO 160 
  150 FUNCT(I) = PROD 
C 
  160 CONTINUE 
C 
C 
C 
C 
       ************** SIMPSONS RULE INTEGRATION ************************* 
      NN1 = NN - 1S1 = FUNCT(1) + FUNCT(NPI)S2 = 0.0 
       S3 = 0.0 
       DO 20 I = 2. NN, 2 
       S2 = S2 + FUNCT(I) 
   20 CONTINUE 
       DO 30 1 = 3, NMI, 2
       S3 = S3 + FUNCT(I) 
   30 CONTINUE 
       RESULT = DH * (SI + 4.0*S2 + 2.0*S3)/3.0 
       RAD1 = RESULT 
       GO TO 501 
  500 WRITE (6, 6000) 
 6000 FORMAT (1H1r1OHERROR JBES) 
  501 CONTINUE 
       RETURN 
       END
```
**FUNCTION RAD2 (NOPT0L,MsNsAsBAC)**  C C THIS SUBROUTINE CALCULATES THE INTEGRAL OVER THE INTERVAL.<br>C (0,1) OF THE FOLLOWING PRODUCTS OF THREE BESSEL FUNCTIONS C **(0,1) OF THE FOLLOWING PRODUCTS OF THREE BESSEL FUNCTIONS**  C <sup>C</sup>**NOPT = 1 JL(A\*R) \* JM(B\*R) \* JN(C\*R) \* - E**  C  $C$  **NOPT = 2 JL(A\*R) \* JM(B\*R) \* JN(C\*R)/R** C  $C$  **NOPT = 3 JL(A\*R) \* JM(B\*R) \* JN(C\*R)/(F\*R)** C  $C$  NOPT = 4 JPL(A\*R) \* JM(B\*R) \* JN(C\*R) \* R C  $C$  **NOPT = 5 JPL(A\*R) \* JM(B\*R) \* JN(C\*R)** C<br>C C **NOPT = 6 JPL(A\*R) \* JM(B\*E) \* JN(C\*R)/R**  C  $C$  **NOPT = 7** JPL(A\*R) \* JPM(B\*R) \* JN(C\*E) \* **h** C<br>C  $NOTE = 8$  JPPL( $A * R$ ) \* JM( $B * R$ ) \* JN( $C * R$ ) \* R C<br>C  $NOTE = 9$  JPPL( $A * R$ ) \* JPM( $B * R$ ) \* JN( $C * R$ ) \*  $R$ C C **JL IS THE BESSEL FUNCTION OF FIRST KIND OF ORDER L**  C **JFL IS THE DERIVATIVE OF JL WITH RESPECT TO R**  C **JPFL IS THE SECOND DERIVATIVE OF JL WITH RESPECT TO R .** C **L, M, N ARE NON-NEGATIVE INTEGERS C** A, B, C ARE REAL NUMBERS C **AP B. C ARE REAL NUMBERS**  C C **DIMENSION FUNCT(200) DOUBLE PRECISION DN, DH, DSTEP, DR, ARG1, ARG2, AhG3,**  <sup>1</sup>**BES1, BES2, BES3, BESH, BESL, PROD, 2 FUNCTs BESLIMs Si, S2, S3**  C **NN = 100**   $DN = NN$  $\mathbf{D} \mathbf{H} = 1.0 \times \mathbf{D} \mathbf{N}$ **NP1 = NN + 1**  C C **\*\*\*\*\*\*\*\*\*\*\*\*\* CALCULATION OF INTEGRANDS \*\*\*\*\*\*\*\*\*\*\*\*\*\*\*\*\*\*\*\*\*\*\*\*\*\***  C **DO 160** I = 1, **NP1**   $DSTEP = 1 - 1$ DR = DH \* **DSTEP**  ARG1  $= A * DF$ **ARG2 =** B *\** DR  $AFG3 = C * DF$ C C **CALCULATE BE:55EL FUNCTIONS. CALL JBES(N,ARG3,BE53.\$500) CALL JBES(L,ARG1,BES1,5500) CALL JBES(M,ARG2,BES2,5, 500) IF ((NOPT en. 7) .OR. (NOFT .E(). 9)) GO TO 105 GO TO 110**  C

```
C CALCULATE FIRST DERIVATIVES OF BESSEL FUNCTIONS. 
  105 CALL JAES(M+1,ARG2,PESH,S500) 
      IF (I .EQ. 1) GO TO 107 
      AM = M 
      BES2 = B * (RM*BES2/ARG2 BESH) 
      GO TO 110 
  107 IF (M .EO. 0) GO TO 109 
      CALL JBES(M-1, ARG2, BESL, $500)
      BES2 = B * (BESL — BESH)/2.0 
      GO TO 110 
  109 CALL JBES(1, ARG2, BES2, $500)
      BES2 = -BES2 * B 
  110 IF (NUT .LT. 4) GO TO 130 
      CALL JBES(L+1,ARG1,BESH,1500) 
      IF (NOPT .GT. 7) 'GO TO 120 
      IF (I .EQ. 1) GO TO 115 
      AL = L 
      BES1 = A * (AL*BESI/ARG1 • BESH) 
      GO TO 130 
  115 IF CL .EC. 0) GO TO 117 
      CALL JAES(L•1sAA01,BESL,2500) 
      BES1 = A * (BESL - BESH)/2.0GO TO 130 
  117 CALL JAES(1,ARGI,BESIAS500) 
      BES1 = •BE51 * A 
      GO TO 130 
C 
C CALCULATE SECOND DERIVATIVES OF BESSEL FUNCTIONS. 
  120 IF (I .EC. 1) GO TO 122 
      RL = L 
      F = RL * (RL - 1.0) / (ARG1 * ARG1)BES1 = (CF - 1.0) * BES1 + BESH/ARG1) * A *
      GO TO 130 
  122 CALL JAES(L+2,AAGlaBESHAS500) 
      IF (L .E0. 0) BES1 = 0.5 \times A \times A \times (BESH - BES1)<br>IF (L .E0. 1) BES1 = 0.25 \times A \times A \times (BESH - 3.0 \times BIF (L .E0. 1) BES1 = 0.25 * A * A *(BESH 3.0*BES1) 
      IF (L .LT. 2) GO TO 130 
      CALL JAES(L°2,AFiG1iPBESLo$500) 
      BESL = 0.25 * A * A * (BESL • 2.0*BES1 + BESH) 
C 
  130 PROD = BES1 * BES2 * BES3 
C 
C CALCULATE WEIGHTING FUNCTIONS ANL LIMITS FOR R = O. 
      IF ((NOFT .EQ. 2) .OE. (NOPT .E0. 6)) GO TO 133 
      IF (NOFT 0E0. 3) GO TO 136 
      IF (NOFT .E0. 5) GO TO 140 
      FUNCTOI) = PROD + DRGO TO 160 
  133 IF (I .E0. 1) GO TO 134 
      FUNCT(I) = PROD/DA 
      GO TO 160 
  134 BESLIM = 0.0 
      IF (NOPT .EQ. 6) GO TO 135
      IF ((L.E0.1) .AND. (M.EQ.0) •AND. (N.EQ.0)) BESLIM = A/2.0 
      IF ((L.ED.0 .AND. (M.EO.1) •AND. (N.EQ.0)) BESLIM = B/2.0 
      IF ((L.E0.0) .AND. (M.E0.0) .AND. (N.E0.1))
```

```
GO 10 155
  135 IF ((L.E0.0) .AND. (M0E0.0) .AND. (N.E000)Y BESLIM = ■.A*A/2.0 
      IF ( (L•EQ• 1) .AND. (M.EQ.1) .ANt• (N. EQ•0)) BESLIM = A*B/4..0 
      IF ((L.EQ.1) .AND. (M.E000) •AND. (N.E6.1)) BESLIM = A*C/4.0 
     IF ((L.EQ.2) .AND. (M.EQ.0) •AND. (N.EQ.0)) BESLIM = A*Al4.0 
     GO TO 155 
  136 IF (I .E0. 1) GO TO 138 
     FUNCT(I) = PROD/(DR*DR) 
     GO TO 160 
  138 BESLIM = 0.0 
     IF ((L.EQ.2) .AND. (M.EQ.0) .AND. (N.EQ.0)) BESLIM = A*A/8.0
     IF ((L.E0.0) •AND. (M.EQ.2) .AND. (N.EQ.0)) BESLIM = B*B/8.0 
     IF ((L•E0.0) .AND. (M.EQ.0) .AND. (N.EQ.2)) BESLIM = C*C/8.0 
      IF ((L.EQ.1) .AND. (M.EQ.1) •AND. (N.EQ.0)) BESLIM = A*13/4.0 
      IF ((L.EQ.1) .AND. (M.E0.0) .AND. (N.EQ.1)) BESLIM = A*C/4.0 
      IF (LL-E0.0) .AND. (M-Ed-1) .AND. (N-Ed-1) . BESLM = B*C74.0GO TO 155 
  140 FUNCT(I) = PROD 
     GO TO 160 
  155 FUNCT(I) = BESLIM 
C 
  160 CONTINUE 
C 
C 
C************** SIMFSONS RILE INTEGRATION ************************* 
C 
     NN1 = NN - 1SI = FUNCT(1) + FUNCT(NFI)S2 = 0.0 
      S3 = 0.0 
      DO 20 I = 2, NN, 2 
      S2 = S2 + FUNCT(I) 
   20 CONTINUE 
      DO 30 1 = 3.1 M1.253 = S3 + FUNCT(I) 
   30 CONTINUE 
      RESULT = DH * (Si + 4.0*S2 + 2.0*S3)/3.0 
      RAD2 = RESULT 
      GO TO 501 
  500 WRITE (6. 6000) 
 6000 FORMAT (IH1.10HERROR JBES) 
  501 CONTINUE 
      RETURN 
      END
```
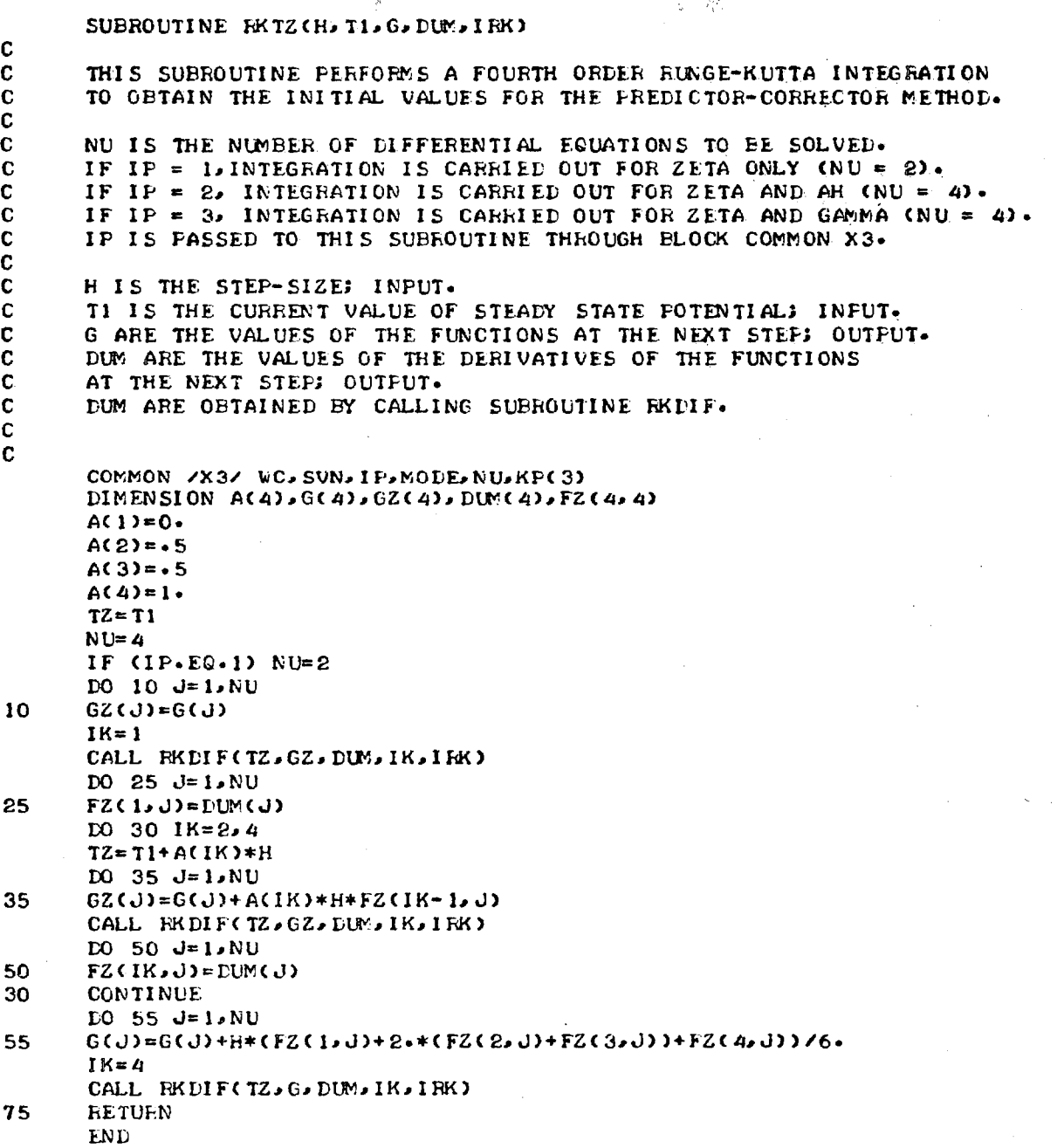

ii

#### **SUBROUTINE RKDIF(F,G,GPoIK,IRK)**

```
C 
C 
C 
C 
C 
C 
C 
C 
       THIS SUBROUTINE EVALUATES THE DIFFERENTIAL ELEMENT IN THE
      RUNGE—KUTTA INTEGRATION SCHEME. 
      P IS THE CURRENT VALUE OF STEADY-STATE POTENTIAL; INPUT.
      G ARE THE VALUES OF THE FUNCTIONS AT P. INPUT.
      GF ARE THE DERIVATIVES OF FUNCTIONS AT P1 
OUTPUT. 
      COMMON /X1/ CM. ANGLE. FCC. RCT. GAM. Q. RT. DP
      COMMON /X2/ T. RI.R2. NPLAST. NEND. I EXTN
      COMMON /X3/ VC,SVN,IF,MODE,NUNKP(3) 
      COMMON /X4/ HU(7),RDU(7),ZTHRI,GTHR1 
      COMMON /X6/ AFN, AFN1, AFN2
      COMPLEX AFN(1000),AFN1(1000),AEN2(1000) 
      COMPLEX CC(25),CFH,CFM,CFN,INEiMG 
      COMPLEX ZETA,ZETA1, AH, AH1, CGAM, CGAM1,ZTHR1, GTHR1, AP, AP1, AP2
      DIMENSION G(4),GP(4) 
C 
      ZR = G(1) 
      ZI = G(2) 
      ZETA = CMFLX (ZR,ZI)GO TO (110..120,130),IF 
120 AHR = G(3) 
      AHI = G(4) 
      AH = CMPLX CAHR,AHI) 
      GO TO 110 
130 CONTINUE 
      GAMR = G(3) 
      GAMI = G(4) 
      CGAM = CMFLX (GAMR,GAMI) 
110 CONTINUE 
      IF (F) 15,10,15 
10 GP(1) = REALCZTHRI) 
      GP(2) = AIMAG(ZTHR1) 
      GO TO (140,150,160), IF 
150 AH1 = AH * ZETA 
      GP(3) = REAL (AH1) 
      GP(4) = AIMAG (AH1) 
      GO TO 140 
160 CONTINUE 
      GP(3) = REAL (GTHR1) 
      GP(4) = AIMAG (GTHR1) 
140 CONTINUE 
      GO TO 20 
15 ICL = 2*IRK • 2 
      IF (IK .EQ. 1) ICL = 2*IRK • 3 
      IF (1K .EO. 4) ICL = 2*IRK • 1 
      U=RU(ICL) 
      DU=RDUCICL) 
      C=1.•(OAM•1•)*U*.5 
      R=0*((C)**0-1/(2*(GAM•1.))))*(U** -. •25)*4. 
      CALL COEFFS (U, DU, C, R, CC)
      CFH a CCC1) 
      CFM = CC(2) + CC(6) 
      CFN = CC(3) + CC(4) + CC(5) + CC(7) + CC(8).
```

```
\frac{2\pi}{D}=-6.3\muZETA1 = C -CFM + ZETA - CFN / CFH - ZETA + ZETA
      GP(1) = REAL (ZETA1) 
      GP(2) = AIMAG (ZETA1) 
      GO TO ( 170, 180.190), IP 
180 AH1 = AH * ZETA 
      GP(3) = REAL (AH1) 
      GP(4) = AIMAG (AH1) 
      GO TO 170 
190 CONTINUE 
      GO TO C 30, 40, 40, 50), 1K 
30 AP = AFN (1RK-1)
      API = AFN1 (IRK-1) 
      AP2 = AFN2 (IRK•.1) 
      GO TO 60 
40 AP = .5 * (AFN (IRK-1) + AFN (IRK)) 
      API = .5 * (AFN1 (IRK-1) + AFNI (IRK)) 
      AP2 = .5 * (AFN2 (IRK-1) + AFN2 (IRK)) 
      GO TO 60 
50 AP = AFN (IRK) 
      API = AFNI (IRK) 
      AP2 = AFN2 (IRK) . 
60 CONTINUE 
      INHMG = -CC(18) + AP + AP2 - CC(12) + AP1 + AP2 - CC(9)1 + CC(15) * AP1 * AP1 - (CC(13) + CC(14) + CC(19)
     2 + CC(23) + CC(24) + CC(25)) * AP1 * AP - (CC(10) + CC(11) <br>3 + CC(17) + CC(20) + CC(21) + CC(22)) * AP * AP
      3 + CC(17) + CC(20) + CC(21) + CC(22)) * AP * AP 
               C - ZETA + -5* (GAM-1.) * DU/C - CFM/CFH) * CGAM1 - INHMG / (C * CFH) 
      GP(3) = REAL (CGAM1) 
      GP(4) = AIMAG (CGAMI) 
170 CONTINUE 
      20 RETURN 
      END
```

```
SUBROUTINE ZADAMS (H,X,Y,DY, I TORZ) 
C 
C THIS SUBROUTINE CARRIES OUT A MODIFIED ADAMS PREDICTOR—CORRECTOR 
CINTEGRATION SCHEME TO SOLVE THE: VARIOUS DIFFERENTIAL EQUATIONS AS 
      C DESCRIBED BELOW 
CIF IP = 1, INTEGRATION IS CARRIED OUT FOR ZETA ONLY 
CIF IP = 2, INTEGRATION IS CARRIED OUT FOR ZETA AND AH; 
C IF IP = 3, INTEGRATION IS CARRIED OUT FOR ZETA AND GAMMA.<br>C IP IS PASSED TO THE SUBROUTINE THROUGH COMMON ELOCK X3.
      C IP IS PASSED TO THE SUBROUTINE THROUGH COMMON BLOCK X3. 
C 
C H IS THE STEP-SIZE; INFUT.<br>C X IS THE VALUE OF STEADY-S
CX IS THE VALUE OF STEADY—STATE POTENTIAL AT THE STATION • 
      WHERE THE PREDICTOR-CORRECTOR INTEGRATION STARTS: INPUT.
C DURING THE PROGRAM, X IS CHANGED TO VALUE AT CURRENT STATION. 
CY ARE THE VALUES AT X OF THE FUNCTIONS, WHOSE EQUATIONS ARE 
      CBEING SOLVED; INPUT AND OUTPUT. 
C LY ARE THE DERIVATIVES OF Y; INPUT AND OUTPUT• 
C 
C ITORZ PASSES TO MAIN PROGRAM THE INFORMATION AS TO WHICH VARIABLE 
C
      TAU OR Z ETA) HAS BEEN INTEGRATED. 
C ITORZ = 1 z INTEGRATION OF EGUATION FOR TAU.<br>C ITORZ = 2 z INTEGRATION OF EGUATION FOR ZETA
      C I TORZ = 2 9 INTEGRATION OF EQUATION FOR ZETA. 
C 
C 
      COMMON /X1/ CM, ANGLE, FICCs RCT,GAM• Qs RT 
      COMMON /X2/ T, Filo F12. NPLAST,NENr, I EXTN 
      COMMON /X3/ WC, SVN, I F•MODE, N U,KP( 3) 
      COMMON /X5/ UC1000), DUC1000), CC1000), RWC1000)
      COMMON /X6/ AFN, AFN1, AF N2 
      COMMON /X8/ ZETA, TAU, CCEXT 
      COMPLEX ZETA( 1000), TAU( 1000), CCEX T( 25) 
      COMPLEX AFNC 1000)s AFN1( 1000), AFN2( 1000) 
      COMPLEX CC( 25), CFH.CFM. CFN/ INHMO,Z ETAI,,AH,AH I. AH2, AP, API, AF-2, 
     1 CGAM, CGAM 1<br>DIMENSION Y(4), DY(4, 4), DF(4), FRED(4), COR(4)
                CGAM CGAM 1 
C 
      NP=4 
      ITORZ = 2 
      IF (IEXTN .NE. 1) GO TO 10 
C 
C DEFINE STEADY STATE QUANTITIES IN THE EXTENSION REGION.
C 
      UEXT = U(NEND) 
      CEXT = CCNEND) 
      HEXT = HVCNENDDUEXT = DU(NEND) 
      CALL CO EFFS (UEXT. DUEXT. CEXT. REXT. CCEXT)
C 
CNU I S THE NUMBER OF EQUATIONS TO HE SOLVED. 
C 
10 CONTINUE 
      DO 15 J=1. NU 
      FREDCJ)=Y(J)+H*( 55.*DY(J, 4)...59**DY (Jo 3)+37•*rYCJ, 2) 
     1 —9.*DY(4). 1) )/24. 
15 CONTINUE 
      X=X+H
```

```
NP=NP+1 
      ZRcPRED(1) 
      ZI=PRED(2) 
      ZETA(NP) = CMFLX (ZH,ZI)
      GO TO (110.120,130), IP 
120 AHR PRED(3) 
      AHI = PRED(4) 
      AH CMPLX (AHR,AHI) 
      GO TO 110 
130 CONTINUE 
      CGAM = CMPLX (PNED(3),PRED(4)) 
110 CONTINUE 
      IF (NP .LE. NPLAST) GO TO 20 
      DO 25 I = 1, 25 
25 CC(I) = CCEXT(I) 
      GO TO 30 
20 CONTINUE 
      UPcU(NP) 
      DUPcDU(NP) 
      CPcC(NP) 
      R=RW(NP) 
      CALL COEFFS (UP, DUF, CP, R, CC)
30 CONTINUE 
      CFH = CC(1) 
      CEM = CC(2) + CC(6) 
      CFN = CC(3) + CC(4) + CC(5) + CC(7) + CC(8)ZETA1 = ( -.. CFM * ZETA(NP) CFN) / CFH - ZETA(NP) **2 
      DP(1) c REAL (ZETA1) 
      DP(2) c AIMAG (ZETA') 
      GO TO (140' 150, 160), I P 
150 AH1 \approx AH \approx ZETA(NF)
      DP(3) c REAL (AH1) 
      DP(4) c AIMAG (AH1) 
      GO TO 140 
160 CONTINUE 
c<br>c
C AF,AP1 AND AP2 ARE THE VALUES OF THE AMPLITUDE FUNCTION AND 
      C THEIR DERIVATIVES AT THE CURRENT STATION. 
      AP = AFN(NP)AP1 = AFN1(NP)AP2 AFN2(NP) 
C 
      INHMG = - CC(18) + AP + AP2 - CC(12) + AP1 + AP2 - CC(9)1 + CC(15)) * AP1 * AP1 - (CC(13) + CC(44) + CC(19)<br>2 + CC(23) + CC(24) + CC(25)) * AP1 * AP - (CC(10)
               + CC(23) + CC(24) + CC(25)) * AP1 * AP - (CC(10) + CC(11)
     3 + CC(17) + CC(20) + CCC21) + CC(22)) * AP * AP 
      CGAM1 = (- ZETA(NP) + . 5* (GAM-1.) * DUP/CP CFM/CFH) * CGAM 
                INHMG / (CP * CFH) 
     \mathbf{1}DP(3) = REAL (CGAM1)DF(4) = AIMAG (CGAM1)140 CONTINUE 
      DO 45 ...12.1,NU 
      COR(J)= Y(J) + H*(DY(J,2)•5.*DY(Js3)+19.*LY(J.4) 
                   1+9.*DP(J))/24.0 
45 Y(J)c (251.*COR(J)+19.*PREE(J))/270•
```

```
DO 55 I = I \cdot NUD0 55 J=1.355DY(I,J) = DY(I,J+1)ZR=Y(1)ZI=Y(2)ZETACNP) = CMPLX (ZE, ZI)ZETAI = C - CFM * ZETA(NF) - CFN) / CFH - ZETA(NF) **2
     DY (1, 4) = REAL (ZETA1)
     DY (2,4) = AIMAG (ZETAI)
     GO TO (170,180,190), IF
180
      AH = CMFLX (Y(3), Y(4))AHI = AH * ZETA(NP)
      DY(3, 4) = EEL (AH1)DY(A, 4) = AIMAG (AH1)IF (MODE-NE-1) GO TO 182
     AB2 = AH1 * ZETA(NP) + AH * ZETA1
      AFN(NP) = AHAFNICNP) = AH1AFN2(NF) = AH2182
     GO TO 170
190
     CONTINUE
      CGAM = CMPLX (Y(3), Y(4))CGAMI = (- ZETA(NP) + +5* (GAM-1+) * DUF/CF + CFM/CFH) * CGAM
               - INHMG \land (CF * CFH)
     \mathbf{1}DY(3,4) = REAL (CGAM)DY (4, 4) = AIMAG (CGAM1)
170
      CONTINUE
      IF (NP .EQ. NEND) GO TO 100.
\mathbf cC
      DECIDE WHICH EQUATION IS TO BE INTEGRATED: TAU OR ZETA
\mathbf{C}IF (CABS (ZETA(NP)) .LT. 10) 60 TO 10
      170RZ = 1\mathbf cCALCULATE VALUE OF TAU AND ITS DERIVATIVE AT LAST FOUR STATIONS.
C
      DO 410 I = 1.4410
      TAU (NF-4+I) = 1.7ZETACNF-4+IY(1) = REAL (TAU(NF))Y(2) = AIMAG (TAU(NP))
      D0 420 1 = 1.4TSQR = HEAL (TAU(NP-4+1) * TAU(NF-4+1))TSGI = AIMAG (TAU(NF-4+1) + TAU(NF-4+1))ZFR = DY(1.1)ZPI = DY(2,1)DY(1,1) = - TSOR*ZPR + TSQL*ZFIDY(2,1) = - TSGR*ZPI - TSQI*ZPR420
      CONTINUE
С
      CALL TADAMS (H, NE, X, Y, DY, IQ, I TORZ)
      60 10 (10,100), 10
100
     RETURN
      END
```
 $\alpha$  , and  $\alpha$  , and  $\alpha$
```
SUBROUTINE TADAMS (H.NF.X.Y.DY.IQ.ITORZ)
C 
CTHIS SUBROUTINE CARRIES OUT A MODIFIED ADAMS PRED1CTOR•CORRECIOR 
      C INTEGRATION SCHEME TO SOLVE THE VARIOUS DIFFERENTIAL EQUATIONS .AS 
C DESCRIBED BELOW 
C IF IP = 1. INTEGRATION IS CARRIED OUT FOR TAU ONLY 
CIF IF = 2. INTEGRATION IS CARRIED OUT FOR TAU AND Ni; 
C IF IF = 3. INTEGRATION IS CARRIED OUT FOR TAU AND GAMMA. 
      C IP IS PASSED TO THE SUBROUTINE THROUGH COMMON BLOCK X3• 
C 
CH IS THE STEP—SIZE; INPUT. 
CX IS.THE VALUE OF STEADY —STATE POTENTIAL AT THE STATION • 
C WHERE THE PREDICTOR—CORRECTOR INTEGRATION STARTS; INPUT. 
C DURING THE PROGRAM. X IS CHANGED TO THE VALUE AT CURRENT STATION. 
C Y ARE THE VALUES AT X s OF THE FUNCTIONS. WHOSE EQUATIONS ARE 
C BEING SOLVED; INPUT AND OUTPUT. 
C DY ARE THE DERIVATIVES OF Y; INPUT AND OUTPUT. 
C IQ INDICATES WHETHER INTEGRATION IS COMPLETE; OUTPUT. 
CIQ = 1 : INTEGRATION IS TO BE. CONTINUED BY SUBROUTINE ZADAMS• 
C 10 = 2 t INTEGRATION IS COMPLETE.<br>C 1TORZ INDICATES WHICH EQUATION SHOL
C ITORZ INDICATES WHICH EQUATION SHOULD PE INTEGRATED : 
C ITORZ = 1 t INTEGRATION OF EQUATION FOR ZETA.<br>C ITORZ = 2 t INTEGRATION OF EQUATION FOR TAU.
                      CITORZ = 2 t INTEGRATION OF EQUATION FOR TAU. 
C 
C 
      COMMON /X1/ CM, ANGLE, BCC, BCT, GAM, Q, BT
      COMMON 1)(2/ Ts Rls h2. NPLAST, NEM), I EX TN 
      COMMON /X3/ WC. SVN, I PaMODE, NU, KF 3) 
      COMMON /X5/ U( 1 000 ) DU( 1000) CC 1000)• MI( 1000) 
      COMMON /X6/ AFN, AFN1, AFN2 
      COMMON /X8/ ZETA, TAU, CCEXT
      COMPLEX AFN(1000) <b>AFN1(1000) AFN2(1000) COMPLEX CC(25) CCHACFM, CFN, 1NHMG, AH, AH1
                COMPLEX CC( 25) CFR* CFM, CFN, 1 NHMG. AH•AH 1 AP. AP 1 , AF 2. CLAM, C6/4141 
      COMPLEX Z ETA( 1000), TAU( 1000)s TAU!, CCEX IC 25) 
      DIMENSION Y 4), DY C 4, 4)• DP( 4)• FRED( 4). CON( 4) 
C 
10 CONTINUE 
      C NU I S THE NUMBER OF EQUATIONS TO BE SOLVED. 
      DO 15 J = lablU 
      PRED(J)=Y(J)+H*(55.*DY(J.4)•59.*DY(4.3)+37.*IN(j.2) 
     1 ...9.*DY(a). 1) )/24. 
15 CONTINUE 
      X = X+H 
      NP = NP + I 
      TR = PRED (1)TI = FRED (2) 
      TAU (NP) = CMPLX ( TR. TI ) 
      ZETA (NP) = 1./ TAU( NP) 
      GO TO ( 110. 120. 130). I P 
120 AHR = PRED(3)
      AH = PRED (4)AH = CMPLX C AMR, AHI ) 
      GO TO 110 
130 CONTINUE 
      CGAM = CMPLX CFRED(3) PRED(4)
```

```
110 CONTINUE 
      IF (NP .LE. NPLAST) GO TO 20 
C 
C OBTAIN COEFFICIENTS IN THE EXTENSION SECTION. 
      D0 25 I = 1,25Contractor
25 CC(I) = CCEXT(I) 
C 
      GO TO 30 
20 CONTINUE 
      DUF = DU(NF) 
      UP = U(NF) 
      CF = C(NP) 
      R = RW (NP)\sim 10^{-10}CALL COEFFS (UP.DUF.CF.R.CC)
30 CONTINUE 
      CFH = CC(1)CFN = CC(2) + CC(6) 
      CFN = CC(3) + CC(4) + CC(5) + CC(7) + CC(8)TAU1 = 1 \cdot + (CFM + CFN * TAU(NF)) * TAU(NP) / CFH
      LF(1) = REAL (TAUI) 
      DF(2) = AIVAC (TAU1) 
      GC TO (140,150,160). IF 
150 AH1 = AH / TAU(NE) 
      DF(3) = REAL (AH1)DF(4) = AIMAG (AH1) 
      GO TO 140 
160 CONTINUE 
\frac{c}{c}C AF,AP1 AND AP2 APE THE VALUES OF THE AMPLITUDE. FUNCTION AND 
      THEIR DERIVATIVES AT THE CURRENT STATION.
      AF = AFN(NP) 
      API = AFN1(NF) 
      AP2 = AFN2(N•) 
C 
      INHMG = \div CC(18) * AP * AP2 \div CC(12) * AF1 * AF2 \div (CC(9)
                                                                      \rightarrow \pm1 + \text{CC}(15) * AF1 * AP1 - (CC(13) + CC(14) + CC(19)
     2 + CC(23) + CC(24) + CC(25)) * AP1 * AP - CC(10) + CC(11)<br>2 + CC(23) + CC(24) + CC(25)) * AP1 * AP - CC(10) + CC(11)3 + CC(I7) + CC(20) + CC(21) + CC(22)) * AF * AF 
     CGAMI = C = ZETACKk+ - 5 * CGAM = 1.) * DUF/CF - CFM/CFR) * CGAM <br>1 = INHMG / CF * CFH)
                 1 INHMG / (CF * CFH) 
      DF(3) = REAL (CGAM1)DP(4) = AIMAG (CEAM1)140 CONTINUE 
      DO 45 d=1,NU 
      COF(J)= Y(J) + H*(DY(J,2)-5.*DY(Js3)+19.*DY(J,4) 
     1 +9.*DF(J))/24.0 
45 Y(J)= (251.*COE(J)+19.*FEED(J))/270 , 
      DO 55 I=I,NU 
      DO 55 J=1,3 
55 DY(I,J) = DY(I,J+1)
      TR'= Y(I) 
      TI = Y(2) 
      T2 = TF*TR + TI*TI 
      TAU (NF) = CMELX (TR. TI)
      ZETA (NP) = 1./ TAU(NF)
```

```
TAUI = 1. + CFM + CFN * TAU(NP)) * TAU(NP) / CFH
     DY (1,4) = REAL (TAU1)
     DY (2.4) = AIMAG (TAUI)60 10 1170, 180, 190), 19
180
      AHR = Y(3)AHI = Y(4)AH = CMPLX (AHR)AH1)
     AH = AH / TAU(NF)DY (3.4) = REAL (AH1)
      DY (4,4) = AIMAG (AH1)IF (MODE «NE» 1)
                        GO TO 182
      AFN(NF) = AHAFN1(NF) = AH1AFN2 (NF) = ( TAU(NF) * AFN1(NF) - TAU1 * AFN(NF) ) /
                   (TAU(NF)*TAU(NF))
     1
182
     GO TO 170
190
     CONTINUE
      CGAM = CMPLX (Y(3), Y(4))CGAM1 = ( - ZETA(NP) + \cdot 5 * (GAM - 1.) * LUP/CF - CFM/CFH) * CGAM
     \mathbf{I}- INHMG \angle CCP * CFH)
      DY (3, 4) = REAL (CGAM1)DY (4, 4) = AIMAG (CGAM1)
170
      CONTINUE
      IF (NP .EQ. NEND)
                          GO TO 100
\mathbf C\mathbf{C}DECIDE WHICH EQUATION IS TO BE INTEGRATED: TAU OR ZETA
\mathbf cIF (CABS(TAU(NF))
                                 -10) GO TO 10
                           .17.1TOKZ = 2Y(1) = REAL ( ZETACNP))
      Y(2) = AIMAG ( ZETA(NF) )
\mathbf c\mathbf cCALCULATE DERIVATIVES OF ZETA AT THE LAST FOUR POINTS.
      D0 420 I = 1.4
      ZSQR = REAL ( ZETA(NP-4+I) * ZETA(NP-4+I) )
      2SOI = A1MAG \left( ZETACNF-4+I \right) = ZETACNF-4+I)TFR = DY(1,1)TPI = DY(2,1)DY(1,1) = - ZSQR*TFR + ZSGI*TFIDY(2,1) = - 256R*TPI - ZS6I*TPR420
      CONTINUE
\mathbf c10 = 1RETURN
      10 = 2100
105
      RETURN
      END
```
#### APPENDIX B

## PROGRAM COEFFS3D: A USER'S MANUAL.

Program COEFFS3D calculates the coefficients of both the linear and nonlinear terms that appear in Eq., (20). These coefficients are required as input for Program LCYC3D (see Appendix C) which numerically integrates this system of equations. Program COEFFS3D is a slightly modified version of the program described in detail in Appendix C of Ref. 11. The modification lies in the evaluation of one more coefficient,  $C_{j_i}(j, p)$  defined by

 $\mathtt{C_{l_i}(j,p)=\bar{u}_e\ \bar{c}_e^2\ \Gamma_p\ \mathrm{Z}_1^*(z_e)\quad\int_0^{2\pi}\Theta_p\Theta_i\mathrm{d}\theta\quad\int_0^1R_pR_i\text{rdr.}}$ 

This coefficient represents the effect of nozzle nonlinearities. Except for this additional coefficient, the two programs are very similar in the structure of their numerical calculations and their output. Hence in this user's manual, only the listing of the entire program together with a precise description of the necessary input is given. For details of the program, one is referred to Appendix C of Ref. 11.

In the following description of the input, the location number refers to columns of the card. Three formats are used for input: "A" indicates alphanumeric characters,  $"I"$  indicates integers and  $"F"$  indicates real numbers with a decimal point. For the "I" and "F" formats the values are placed in fields of five and ten locations respectively (right justified).

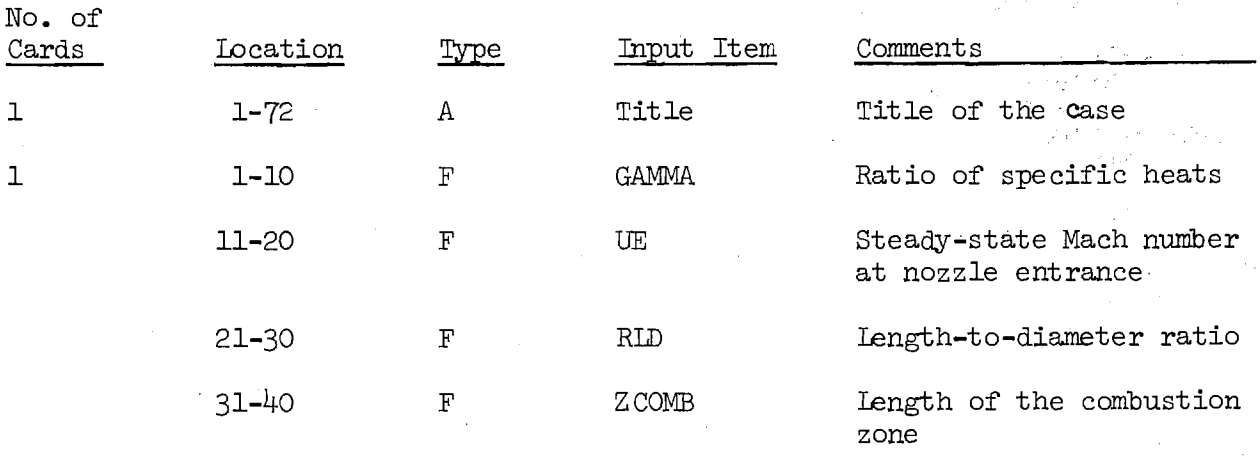

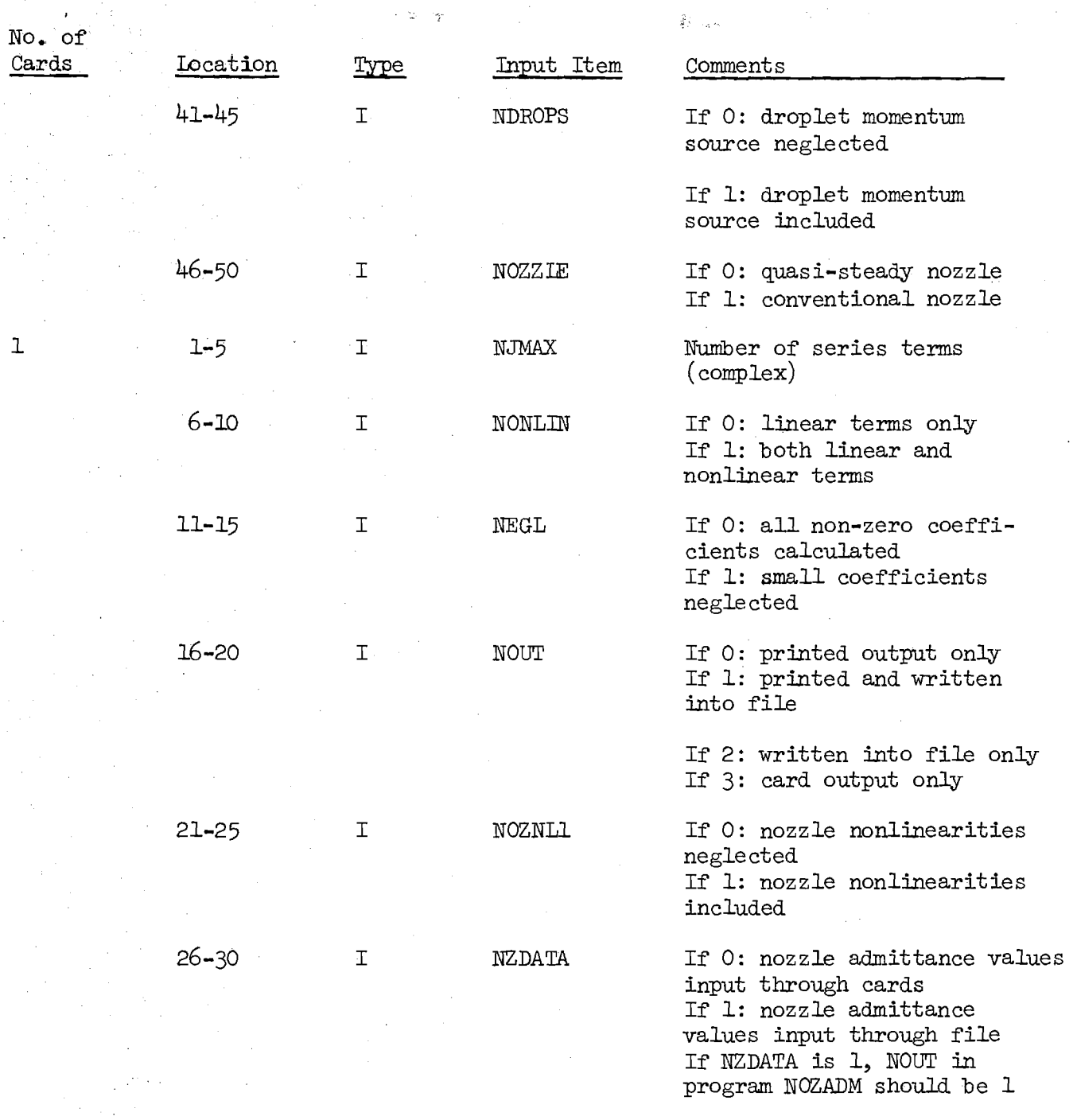

 $\mathcal{L}^{\text{max}}_{\text{max}}$  and  $\mathcal{L}^{\text{max}}_{\text{max}}$ 

The next card is necessary only if  $NEGL = 1$ .

 $\label{eq:2.1} \frac{1}{\sqrt{2\pi}}\int_{0}^{\infty}\frac{1}{\sqrt{2\pi}}\left(\frac{1}{\sqrt{2\pi}}\right)^{2\pi} \frac{1}{\sqrt{2\pi}}\frac{1}{\sqrt{2\pi}}\int_{0}^{\infty}\frac{1}{\sqrt{2\pi}}\frac{1}{\sqrt{2\pi}}\frac{1}{\sqrt{2\pi}}\frac{1}{\sqrt{2\pi}}\frac{1}{\sqrt{2\pi}}\frac{1}{\sqrt{2\pi}}\frac{1}{\sqrt{2\pi}}\frac{1}{\sqrt{2\pi}}\frac{1}{\sqrt{2\pi}}\frac{1}{\sqrt{2\pi}}\frac{$ 

 $\sim$ 

 $\frac{1}{2} \frac{1}{2} \frac{d}{d}$ 

أكروه

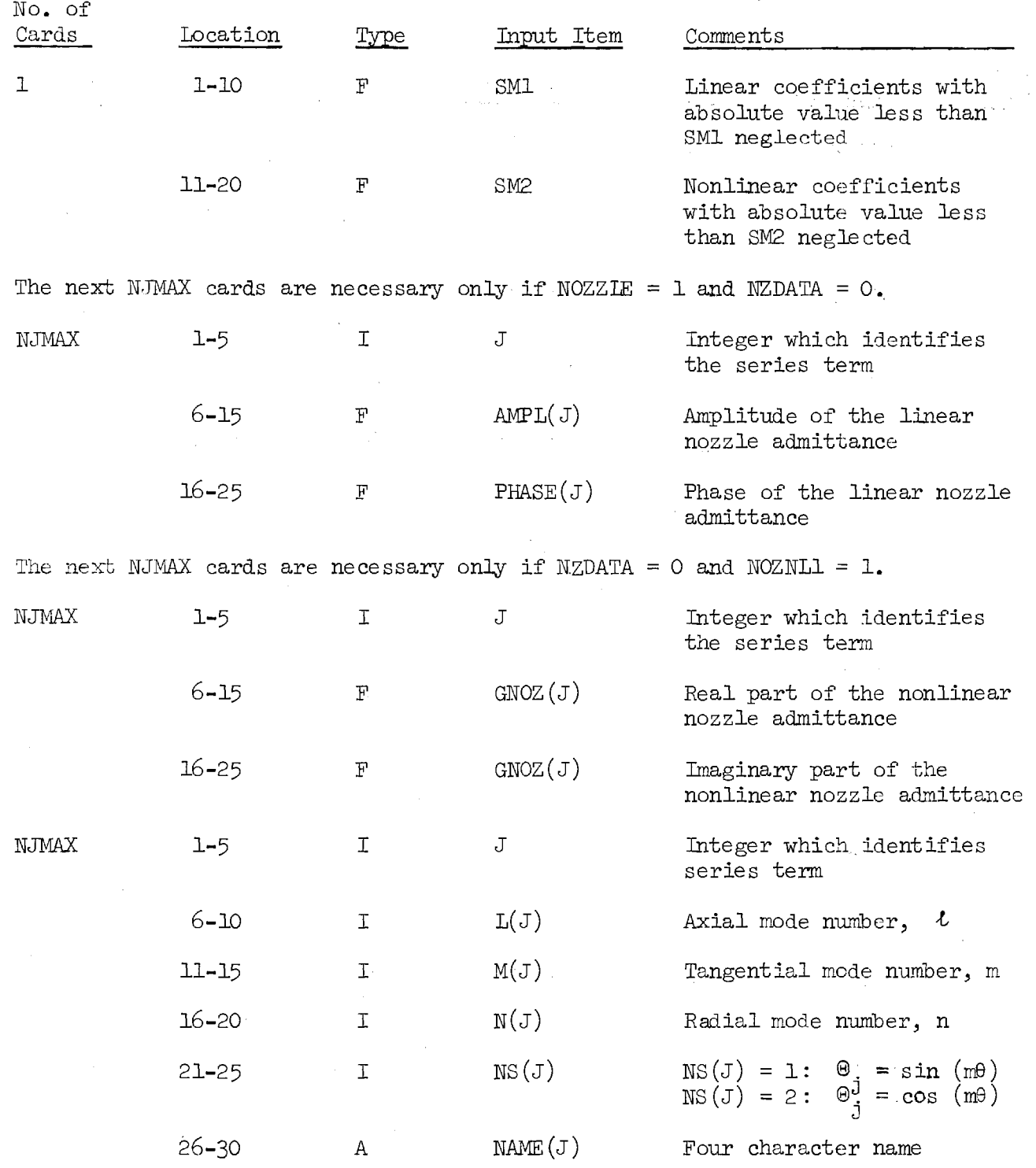

#### FORTRAN Listing

```
C 
C 
C *********************** PROGRAM COEFFS3D ************************* 
C 
C THIS PROGRAM COMPUTES THE COEFFICIENTS WHICH APPEAR 
C IN THE DIFFERENTIAL EQUATIONS WHICH GOVERN THE MODE-AMPLITUDE 
C FUNCTIONS. THESE COEFFICIENTS ARE PUNCHED ONTO CARDS FOR 
      C INPUT INTO PROGRAM LIMCYC. 
c<br>c
C THE FOLLOWING INPUTS ARE REQUIRED: 
C THE TITLE OF THE CASE. 
C GAMMA IS THE SPECIFIC HEAT RATIO. 
CUE IS THE STEADY STATE MACH NUMBER AT THE NOZZLE ENTRANCE. 
CRLD IS THE LENGTH-TO-DIAMETER RATIO. 
C ZCCMB IS THE LENGTH OF THE REGION OF UNIFORMLY DISTRIBUTED 
C CONBUSTION,EXPFESSEL AS A FhACTIGN OF THE CHAMBER LENGTH. 
C NDROFS DETERMINES THE PRESENCE OF DROPLET MOMENTUM SOURCES: 
C NUROFS = 0 DROPLET MOMENTUM SOURCE NEGLECTED.<br>C NDROPS = 1 DROPLET MOMENTUM SOURCE INCLUDED.
C NLROPS = I DROPLET MOMENTUM SOURCE INCLUDED. 
C NOZZLE SPECIFIES THE TYPE OF NOZZLE USED:<br>C NOZZLE = 0 QUASI-STEALY
C NOZZLE = 0 QUASI-STEADY 
C NOZZLE = 1 CONVENTIONAL NOZZLE. 
C -FOR CONVENTIONAL NOZZLE 
C AMPL IS THE NOZZLE AMPLITUDE RATIO.<br>C PHASE IS THE NOZZLE PHASE SHIFT.
C PHASE IS THE NOZZLE PHASE. SHIFT. 
C NOZNLI DETERMINES THE PRESENCE OF NOZZLE NONLINEARITIES 
C NOZNLI = 0 NOZZLE NGNLINEARITIES NEGLECTED. 
C NOZNLI = 1 NOZZLE NONLINEARITIES INCLUDED. 
C NZDATA DETERMINES HOW THE NOZZLE DATA IS SUPPLIED 
C NZDATA = 0 FROM CARDS. 
C NZDATA = 1 FROM A FASTRAND FILE. 
CNJMAX IS THE NUMBER OF MOLE-AMPLITUDE FCVCTIONS IN THE ASSUMED 
CSERIES SOLUTION. NJMAX MUST NOT EXCEED MX. 
C THE COEFFICIENTS CONFUTED ARE DETERMINED BY NONLIN AS FOLLOWS 
C

NONLIN = 0
LINEAR COEFFICIENTS ONLY<br>
C

NONLIN = 1 BOTH LINEAR AND NONLINEA
C NONLIN = 1 BOTH LINEAR AND NONLINEAR COEFFICIENTS 
C COEFFICIENTS TO BE NEGLECTED ARE DETERMINED EY NEGL 
C AS FOLLOWS: 
C NEGL = 0 TERMS SMALLER THAN 0.00001 ARE NEGLECTED. 
C NEGL = 1 LINEAR TERMS SMALLER THAN SMI AND NONLINEAR 
C TERMS SMALLER THAN SM2 ARE NEGLECTED.<br>C THE OUTFUT IS DETERMINED BY NOUT AS FOLLOWS
      THE OUTPUT IS DETERMINED BY NOUT AS FOLLOWS
C NOUT = 0 FEINTED OUTPUT ONLY 
C NOUT = 1 PRINTED AND WRITTEN ON FASTRAND FILE. 
C NOUT = 2 FASTRANL FILE. ONLY. 
C NOUT = 3 CARD OUTPUT ONLY. 
C EACH MODE-AMPLITUDE IS ASSIGNED AN INTEGER J. 
C THE MODE IS SPECIFIED BY THE INDICES L(J), M(J), AND N(J).<br>C L(J) IS THE AXIAL MODE NUMBER AND MUST NOT EXCEED 5.
C L(J) IS THE AXIAL NODE NUMBER ANL MUST NOT EXCEED 5. 
CM(J) IS THE AZIMUTHAL MODE NUMBER AND MUST NOT EXCEED 8. 
C N(J) IS THE RADIAL MODE NUMBER AND MUST NOT EXCEED 5.<br>C THE INTEGER NS(J) IS ASSIGNED AS FOLLOWS:
C THE INTEGER NS(J) IS ASSIGNED AS FOLLOWS: 
         NS = 1 A-FUNCTION SIN(M*THETA) * COSH(I*B*Z) 
C NS = 2 B-FUNCTION COS(M*THETA) * COSH(I*B*Z) 
C NAME(J) IS A FOUR-CHARACTER NAME.
```
C<br>C <sup>C</sup>\*\*\*\*\*\*\*\*\*\*\*\*\*\*\*\*\*\*\*\*\*\*\*\*\*\*\*\*\*\*\*\*\*\*\*\*\*\*\*\*\*\*\*\*\*\*\*\*\*\*\*\*\*\*\*\*\*\*\*\*\*\*\*\*\*\* C **PARAMETER MX=5, MX2=10, MX4=20**<br>DIMENSION LOMX), NOMX), NAMEON L(MX), N(MX), NAME(MX), S(MX), SJ(MX), TITLE(80), **RJROOT( 10, 5), RJVAL ( 10, 5), C 1 (MX2,MX2), C( 4,101X2,MX2)s**  1 **2 D(MX2,MX2,MX2), AMFL (MX ), PHASE( MX ), AZI ( 2),**  <sup>3</sup>**BES1(9,9,9** *),* **BE52( 9,9, 9 ), BES3(9, 9,9 ), 4 V( 2), JC(MX2), TS( 4,MX2), TSO(MX2), KMAX( 5) COM FL EX CRSL T, CI, Z EJ, Z EF1, Z EF 2, CZ E, CAZ, CF(AU, 1 61, DCOEF, CGAM, CAX, B(MX), BC(MX), YNOZ (MX ), 2 CNORM(MX), CSSO(MX), TANINT( 2), RADINT( 3), 3 AXI NT( 4, 3), CC( 5,MX,MX ), CD1(MX,MX,MX), 4 CD2(MX,MX, MX ), AX ( 4), T1, 12, DI D2, D3, D4, 5 CD3(MX.MX, MX ), CD4(MX,MX,MX), GNOZ (MX) COMMON B /BLK2/** *MCMX), NSCMX)*  C C **DATA INFUT•**  C **F1 = 3.1415927 SM1 = 0.00001 SM2 = 0.00001 5M3 = 0.00001**   $CI = (0.0, 1.0)$ C C **INPUT ROOTS AND VALUES OF EESSEL FUNCTIONS. DATA ((RJROOT(I,J), J = 1,5), I = 1,9)/ 3.83171, 7 • 01559, 10. 17347. 13.32369, 16.47063, 1 1084118, 5.33144, 8 • 53632, 11. 70600, 14.86359. 2 3.05424, 6.70613, 9 .969 47, 13617037, 16. 34752, 3 4.20119, 8• 01524, 11• 3459 2, 14• 58 58 5, 17.7667 5, 4 5.317 55, 9 .28240, 12.68191, 15.96411, 19 • 19 603, 5 6.41562, 10. 51986, 13096719, 17• 31284, 20.. 57551, 6 7 7 • 50127, 11 •7349 4, 1 5. 26818, 18..63744, 21.9 3172, 8 8• 57784, 12.93239. 16. 52937. 19.94185, 23•26805, 9 9 .64742, 14011552, 17.77401, 21.22906, 24• 58 720/**   $DATA (CRJVALU1, J)_2 J = 1, 5$ ,  $I = 1, 9$ **<sup>1</sup>'.0.40276, 0.30012, 0.24970. 0621836, -0.19647, 2 0.58187, -0.34613, 0.27330, -0.23330, 0.20701. 3 O. 48650, -'0.31353, 0025474, -0.22088, 0.19794, 4 0043439, -0.29116, 0.24074, 0021097, 0019 042, 5 0.39965, -0.27438, 0.229 59, -0.20276, 0.18 403, 6 0.37409, -0.26109. 0.22039, -0.19 58 0. 0.178 49,**  0.35414, -0.25017, 0.21261, -0.18978, 0.33793, -0.24096, 0.20586, -0.18449, **8 0• 3379 3, -0.24096, O• 20588, -0018449, 0. 169 29, 9 0032438. -0.23303. 0.19998, -0.17979, 0.16539/**  C C **INPUT PARAMETERS. 4 BEAD ( 5, 5000, END = 600) ( TI TLE( I** *) = 1, 7 2)*  **READ ( 5. 5001) GAMMA, UE, RLD, ZCOMB, NDROPS, NOZZLE IF ( GAMMA) 600, 600, 8 8 BEAD ( 5, 5004) NJMAX, NONL IN, NEGL, NOUT, NOZNL 1, NZ DA TA <sup>I</sup> F (NEGL .E06 1) READ ( 5.5005) SM 1, SM2 IF (NOZZLE 0E0. 1) GO TO 5**  C **COMPUTE ADMITTANCE FOR QUASI STEADY NOZZLE.** 

```
그분 나놓
      Y = (GAMMA - 1.0) + UE^{7}(2.0 + GAMMA)DO 3 J = 1. NJMAXAMPL(J) = YPHASE(J) = 0.03 CONTINUE
      GO TO 7
    5 CONTINUE
      IF (NZDATA .EQ. 0) NZDATA = 5
      IF (NZDATA .EQ. 1) NZDATA = 7DO 6 I = 1. NJMAXREAD (NZDATA, 5003) J, AMPL(J), PHASE(J)
    6 CONTINUE
      IF (NOZNL1 .NE. 1) GO TO 7
      DO 710 I = 1.5NJMAXREAD (NZDATA, 5003) J, GNOZ(J)
  710 CONTINUE
    7 DO 10 I = 1, NJMAX
      READ (5,5002) J, L(J), M(J), N(J), NS(J), NAME(J)
   10 CONTINUE
C
      DO 12 J = 1, NJMAX
      THETA = PHASE(J) + PI/180-0
      YR = AMPL(J) * COSCTHETAYI = AMPL(J) = SIN(THETA)YNOZ(J) = CMPLX(YR,YI)
   12 CONTINUE
\mathbf c2E = 2 \cdot 0 * FLD
      CZE = CMPLX(ZE, 0.0)CGAM = CMFLX(GAMMA, 0.0)CAX = CGAMIF (NDROPS -EO - 1) CAX = CGAM + (1-0,0-0)
\mathbf C\mathbf c*********************************
\mathbf c\mathbf cASSIGN ARRAYS FOR ROOTS OF BESSEL FUNCTIONS.
      DO 20 J = I, NJMAX
      IF ((M(J) .EQ. 0) .AND. (N(J) .EQ. 0)) GO TO 15
      MM = M(J) + 1NN = N(J)S(J) = RJEOOT(MM, NN)SJ(J) = RJVAL (MM, NN)
      GO TO 25
   15 S(J) = 0.0
      SJ(J) = 1.025 550 = 5(1) * 5(1)CSSQ(J) = CMFLXCSSQ, 0.020 CONTINUE
\mathbf c\mathbf CC
\mathbf CCALCULATE AXIAL ACOUSTIC EIGENVALUES.
\mathbf CFIND MAXIMUM VALUES OF L(J), M(J), AND N(J).
\mathbf cKN = 0
```
83

```
LMAX = 0 
      MMAX = 0 
      NMAX = 0 
      DO 30 J = 1, NJMAXIF (L(J) .GT. LMAX) LMAX s L(J) 
      IF (M(J) .GT. MMAX) MMAX = M(J) 
      IF (N(J) *GT. NMAX) NMAX = N(J) 
      IF (N(J) .NE. N(1)) KN = 1 
   30 CONTINUE 
      LMAX = LMAX.+ 1 
      MMAX = MMAX + 1 
\frac{c}{c}C COMPUTE EIGENVALUES. 
      DO 40 0 = 1, NJMAX 
      LL = L(J)SMN = S(J) 
      YAMPL = AMPL(J) 
      YPHASE = PHASEXJ) 
      CALL EIGVAL(LL,SMN,GAMMA,ZE,YAMPL,YRRASE,CRSLT) 
      B(J) = C R S L TBC(J) = CONJG(CRSLT) 
   40 CONTINUE 
C 
C 
C 
C CALCULATE LINEAR COEFFICIENTS. 
C 
      C CALCULATE THE NUMFER OF LINEAR COEFFICIENTS. 
      *****************************************************************# 
C 
      NCOEFF = 4IF (NOZNL1 .E0. 1) NCOEFF = 5 
      NCFM1 = NCOEFF-1C 
      DO 100 NJ = 1, NJMAX 
      DO 100 NF = 1, NJMAX
C 
C ZERO COEFFICIENT ARRAYS. 
      DO 105 KC = 1, NCOEFF 
      CC(KC,NJ,NP) = (0.0,0.0) 
  105 CONTINUE 
C 
C ORTHOGONALI 
TY PROPERTY OF TANGENTIAL EIGENFUNCTIONS. 
      IF ( NS(NP) 
.NE'. NS(NJ) ) GO TO 100 
      IF (MCNP) • 
NE. M(NJ)) GO TO 100 
      IF (M(NJ) • 
EC. 0) GO TO 112 
      AZ = PI 
      GO TO 120 
  112 IF ( NS(NJ) 
.E0. 1) GO TO 100 
      AZ = 2.0 * 
PI 
C 
C ORTHOGCNALI 
TY FEOPEETY OF RADIAL EIGENFUNCTIONS. 
  120 IF (N(NP) • 
NE. N(NJ)) GO TO 100 
      IF (S(NP)) 
125, 122, 125 
  125 SOM = M(NJ) 
* M(NJ) 
       SSO = S(NP) 
* S(NF)
```

```
84
```

```
SJSO = SJ(NJ) * SJ(NJ) 
                                                  يون بن
      RAD = (SSO ° SCM) * SJSO/(2.0 * SSC) 
      GO TO 127 
  122 RAD = 0.5 
C 
C CALCULATE AXIAL INTEGRALS. 
  127 DO 130 NOFT = 1, 4
      CALL AXIALI (NOFT, NF, NJ, UE, ZE, ZCOMB, CRSLT)
      AX(NOFT) = CRSLT 
  130 CONTINUE 
C 
      CEVALUATE FUNCTIONS AT NOZZLE END. 
      ZEJ = CCOSH(CI*13C(NJ)*CZE) 
      ZEF1 = CCOSH(CI*B(NP)*CZE) 
      ZEF2 = CI * B(NF) * CSINH(CI*B(NF)*CZE) 
C 
      CAZ = CMPLX(AZ, 0.0)CRAD = CMPLXCFAD-0.0C 
C COEFFICIENT OF THE SECOND DERIVATIVE OF ACP). 
      CC(1, NJ) \cdot NP = AX(1) * CAZ * CRADC 
C COEFFICIENT OF ACP). 
      CC(2, NJ, NF) = CCSSG(NF)*AX(1) - AX(2) + ZEP2*ZEJ) + CAZ * CRADC 
C COEFFICIENT OF THE FIRST DERIVATIVE OF A(?). 
     CC( 3,NJ,NP) = ( CAX*AX( 3) + (2.0,0.0)*AX( 4) 
                     1 + CGAM*YNOZ(NF)*ZEFI*ZEJ) * CAZ * GRAD 
C 
C COEFFICIENT OF THE RETARDED DERIVATIVE OF A(P).
      CC(4, NJ, NP) = CGAM + AX(3) + CAZ + CRADC 
      IF (NOZNL I •NE. 1) GO TO 100 
C 
C COEFFI CI ENT DUE TO NOZZLE NONLINEARI TI ES. 
      CESO = 1° ( GAMMA° 1 ) * UE/2. 
      CC(5.0)NJ,NP) = UE * CESO * GNOZ(NP) * ZEJ * CAZ * CRAD
C 
  100 CONTINUE 
C 
C NORMALIZE LINEAR COEFFI CI ENTS. 
      DO 140 NJ = 1, NJMAX 
      CNORM(NJ) = CC( 1 sNJANJ) 
      DO 140 NP = 14, NJMAX 
      DO 140 KC = 1, NCOEFF 
      CC(KCDNJ,NF ) = CC(KC.NJ.NF) /CNORM(NJ) 
  140 CONTINUE 
CC ****************************************************************** 
C 
CCOMPUTE NONLINEAR COEFFICIENTS. 
C 
      IF (NONLIN .E00 0) GO TO 402 
      G1 = (CGAM - (1.0,0.0)) + (0.5,0.0)C
```

```
CCOMFUTATIONS OF RESSEL INTEGRALS WHEN ALL SERIES TERMS HAVE THE 
      C SAME RADIAL MOLE NUMBER N(J). 
      IF (KN .E0. 1) GO TO 170
      DO 150 ME = 1, MMAX 
      VO 150 MO = 1, MMAX 
      DO 150 MJ = 1. MMAX 
      DESI(MP,MOPMJ) = 0.0 
      BES2(MP/MQ, MJ) = 0.0BES3(MP.MO.MJ) = 0.0 
      LI = MP • I 
      L2 = MO • 1 
      L3 = MJ - 1LM = L1 + L2LN = LI + L3 
      MN = L2 + L3 
      IF ((L3.EQ.LN) .OR. (L2.EQ.LN) .0R. (LI.EO.MN)) GO TO 160 
      GO TO 150 
  160 IF (NMAX .EQ. 0) GO TO 165 
      A1 = RJROOT(MP<sub>e</sub>NMAX)A2 = RJEOOT(M0,NMAX) 
      A3 = RJROOT(MJ,NMAX) 
      GO TO 167 
  165 Al = 0.0 
      A2 =:0.0 
      A3 = 0.0 
  167 CALL RADIAL(1,L1,L2sL3,A1,A2,A3,RESULT) 
      EES1(MF,MG,MJ) = RESULT 
      CALL RADIAL(2,L1,L2,L3,A1,A2,A3,RESULT) 
      BE52(MR,MG.MJ) = RESULT 
      CALL RALIAL(3,LI,L2,L3,A1,A2,A3,RESLLT) 
      RES3(MF,MO,MJ) = RESULT 
  150 CONTINUE 
C 
  170 DO 200 NJ = I. NJMAX 
      DO 200 NF = 1, NJMAX 
      LO 200 NO = 1. NJMAX 
C 
      CD1(NJ/NP_NQ) = CO_0O_2O_0CD2(NJ,NR,NO) = (0.0,0.0) 
      CD3(NJ,NE,NC) = (0.0.0.0) 
      CD4(NJ.NF,NO) = (0.0,0.0) 
\mathbf cD0 210 J = 1, 2
      CALL AZIMTL(J,NR,NO,NJ,RESULT) 
      AZI(J) = RESULT 
      TANINT(J) = CMPLX(RESULT, 0.0)210 CONTINUE. 
\mathbf{C}IF (AZI(1)) 220, 225, 220 
  225 IF (AZI(2)) 220. 200, 220 
C 
  220 IF (MN .EQ. 
0) GO TO 222 
      LI = M(NP)L2 = M(NQ) 
      L3 = M(NJ)
```

```
AI = SU(P)AB = S(NQ)\varphi\to -\lambda\varphiAS = S(NJ)60 TO 244
C
  222 MP = M(NP) + 1MO = M(NQ) + 1MJ = M(NJ) + 1RADINT(1) = CMPLX(BES1(MF,MQ,MJ),0.0)
      RADINT(2) = CMPLX(BES2(MP_{P}MO_{P}MJ)_{P}O_{P}O)RADINT(3) = CMPLX(BES3(MP, MQ, MJ), 0.0)
\mathbf C244 DO 240 J = 1, 3
      IF (KN . EQ. 0) GO TO 242
      CALL RADIAL (J.L.1.L.2.L.3.A1.A2.A3.RESULT)
      RADINT(J) = CMELX(RESULT, 0.0)242 DO 240 NC = 1.4CALL AXIAL2 (J,NC,NP,NQ,NJ,ZE,CRSLT)
      AXINT(NC, J) = C RSLT240 CONTINUE
\mathbf c\mathbf c10.250 J = 1.4T1 = G1 + CSSG(NF) + AXINT(J, 1)T2 = 61 * AXINT(J.3)D1 = AXINT(J, 1) * TANINT(1) * RALINT(3)D2 = AXINT(J, 1) + TANINT(2) * RAIDINT(2)D3 = AXINT(J, 2) * TANINT(1) * RADINT(1)DA = (T2 - T1) * TANINT(1) * RADINT(1)DCOEF = (0.5.0.0) * (D1 + D2 + D3 + D4)/CNOHM(NJ)
      IF (J \cdot EQ - 1)CD1(NJ_2NP_2NG) = (1.02 - 1.0) * DCOEFCD2(NJ,NP,NG) = (1-0.1-0) * DCOEF
      IF (J - EQ - 2)IF (J - EC - 3)CD3(NJ_2NP_2NQ) = (1.0.1.0) + DCOEFIF (J - EQ - 4)CD4(NJ_2NP_2NQ) = (1.02 - 1.0) + DCOEF250 CONTINUE
  200 CONTINUE
\mathbf c\mathbf c***************************
C
\mathbf cCALCULATE COEFFICIENTS FOR EQUIVALENT REAL SYSTEM.
\mathbf c402 DO 350 NJ = 1, NJMAX
      NEWJ = (2 * NJ) - 1NEWJ1 = NEWJ + 1DO 350 NP = 1. NUMAXNEWP = (2 * NP) - 1NEWP1 = NEWP + 1ات
      COEFFICIENTS OF LINEAR TERMS.
\mathbf cCCR = REAL(CCC(1, NJ, NP))CCI = AHAGCCC(1, NJ/NP))C1(NEWJ, NEWP) = CCR
      C1(NEVJ, NEVP1) = -CCI
      C1CNEWJ1bNEWP1 = CCIC1(NEWJ1, NEWF1) = CCR
```

```
DC 360 KC = 1, NCFM1
      CCE = REALCCCKC+1. NJ. NFDCCI = AIMAGCCCCKC+1, NJ, NP33CCCC, NEWU, NEWF) = CCF
      CCKC, NEWJ, NEWF1) = -CCI
      CCKC<sub>e</sub>NEWJ1<sub>e</sub>NEWF1 = CCICCCKC.NEWJ1.NEWF1) = CCR
  360 CONTINUE
\mathbf c\mathbf CCOEFFICIENTS OF NONLINEAR TERMS.
      IF (NONLIN .EG. 0) GC TO 350
      DO 370 NO = 1. NUMAXNEVQ = (2 * NC) - 1NEWO1 = NEWO + 1CD1R = REALCD1(NJ/NF/NQ)CL11 = AHAGCDICNJ/NF/NQ1)CDR = FEAL(CD2(NJ,NF,NQ))CD21 = AMAG(CD2(NJ,NF_1NQ))CDSR = REAL(CDS(CJ)NP, NQ)CLSI = AHAG(CD3(NJ,NF/NQ))CD4R = EEAL(CD4(NJ_0N1_0NQ))CD4I = AHAGCD4(NJ/NF/NQ)D(NEWJ) NEWF NEWQ = CD1R + CD2R + CD3R + CD4RD(NEWJ)NEWP, NEWQ1) = -CD1I + CD2I - CD3I + CD4I
      DONEWJ/NEWF1 NEWQ1 = -CD11 - CL21 + CD31 + CD41DONEWO.NEWF1.NEWG1) = -CD1E + CD2E + CD3E - CDAEDONEWUI/NEWPsNEWQ) = CDII + CLEI + CË3I + CD4ID(NEWJ1)NEWF(NEWQ1) = CD1K = CD2K + CD3R = CD4RD(NEWJ1 NEWP1 NEWQ) = CD1R + CD2R - CD3R - CD4RDCNEWJ1,NEWP1,NEWG1) = -CD1I + CD2I + CD3I - CDAI370 CONTINUE
  350 CONTINUE
\mathbf c\mathbf c\mathbf CC
      COMPUTE COEFFICIENTS FOR THE EQUATIONS WHICH ARE DECOUFLED
\mathbf cIN THE SECOND DERIVATIVES.
\mathbf CDO 405 KC = 1, NCOEFF
      KMAX(KC) = 0405 CONTINUE
\mathbf c\mathbf CCALCULATE INVERSE OF THE MATRIX CI(I, J).
      JMAX = NUMAXNJMAX = 2 + NJMAX
\mathbf cV(1) = 1CALL GJR(C1, MX2, MX2, NJMAX, O, $500, JC, V)
\mathbf cUSE INVERSE TO CALCULATE DECOUPLED COEFFICIENTS.
\mathbf C\mathbf CDO 410 NF = 1, NJMAX
\mathbf C\mathbf cLINEAR COEFFICIENTS.
      DO 420 NJ = 1. NJMAX
```

```
扩强
      DO 420 KC = 1, NCFM1
      TS(KC, NJ) = 0.0DO 420 K = 1, NJMAX
      TS(KC/NJ) = TS(KC/NJ) + CLCNJ/KJ + CCKC_2K_2NPJ420 CONTINUE
      DO 430 NJ = 1, NJMAX
      DO 425 KC = 1.3CKC<sub>s</sub> NJ<sub>s</sub> NP = TS(KC, NJ)
      ABSVAL = ABSCCKC/NJ/NP11IF (ABSVAL .GE. SMI) KMAX(KC) = KMAX(KC) + 1
  425 CONTINUE
      IF (NOZNL) «NE» 1) GO TO 430
      CCADNJ<sub>2</sub>NP = TSC42 NJ)
      ABSVAL = ABSCC(4, NJ, NP)IF (ABSVAL .GE. SM3) KMAX(4) = KMAX(4) + 1
  430 CONTINUE
C
\mathbf cNONLINEAR COEFFICIENTS.
      IF (NONLIN .EQ. 0) GO TO 410
      DO 415 NO = 1.5 NOMAXDO 440 NJ = 1, NJMAX
      TSQ(NJ) = 0.0DO 440 K = 1. NJMAX
      TSQ(NJ) = TSQ(NJ) + CI(NJJK) = L(KaNPaND)440 CONTINUE
      DO 445 NJ = 1, NJMAX
      D(NJ,NF,NQ) = TSO(NJ)ABSVAL = ABS(D(NJ,NP, NQ))IF (ABSVAL .GE. SM2) KMAX(NCOEFF) = KMAX(NCOEFF) + 1
  445 CONTINUE
  415 CONTINUE
C
  410 CONTINUE
C
\overline{c}***********************************
                                            ********************
C
      OUTPUT.
C
      IF (NOUT .GE. 2) GO TO 455
C
      PRINTED OUTPUT
C
      WRITE (6,6001)
                      (TIME(1), 1 = 1, 72)WRITE (6,6002) GAMMA, UE, RLD, ZCOMB
      IF (NDROPS .EQ. 0) WRITE (6,6020)
      IF (NDROPS .EQ. 1) WRITE (6,6021)
      IF CNOZZLE - EQ - OY NITE (6.6012)IF (NOZNL1 .EQ. 1) GO TO 760
      WRITE (6,6022)
      WRITE (6,6004)
      DO 310 J = 1. JMAXWRITE (6,6003) NAME(J), J, L(J), M(J), N(J), NS(J),
                       S(J), SJ(J), B(J), YNOZ(J)
     \mathbf{1}310 CONTINUE
      60 10 765
  760 CONTINUE
      WRITE (6,6023)
```
89

```
WRITE (606025) 
      LO 770 J = 1, JMAX 
     WRITE (6,6026) NAME(J), J, L(J), M(J), N(J), NS(J), 
                        1 S(J), SJ(J), YNOZ(J), GNOZ(J) 
  770 CONTINUE 
  765 CONTINUE 
      IF (NONLIN .EQ. 0) WRITE (6,6013) 
C 
C OUTPUT OF LINEAR COEFFICIENTS. 
      DO 320 KC = 1, NCFM1 
      IF (KC .EQ. 1)<br>IF (KC .EQ. 2)
                       WRITE (6,6006)
      IF (KC .EQ. 3) WRITE (606007) 
      IF (KC .E0. 4) WRITE (6.6024) 
                        WRITE (6,6008) (Jo J = 1, NJMAX) 
      WRITE (6,6014) 
      DO 320 NJ = 10 NJMAX 
      WRITE (6,6009) NJ, (C(KC,NJ,NP), NE = 1. NJMAX) 
  320 CONTINUE 
C 
      C OUTPUT OF NONLINEAR COEFFICIENTS. 
      IF (NONLIN .EC. 0) GO TO 452 
      DO 400 NJ = 1, NJMAX 
      WRITE (6,6010)<br>WRITE (6,6011)
                       WRITE (6,6011) (Jo J = 1, NJMAX) 
      WRITE (606015) 
      DO 400 NP = 1, NJMAX 
      WRITE (6,6009) NE, (D(NO,NE,N(D), NO = 1. NJMAX) 
  400 CONTINUE 
  452 IF (NOUT .E0. 0) GO TO 4 
C 
  455 IF (NOUT .E0. 3) GO TO 480 
C 
C WRITE COEFFICIENTS ON FASTRAND 
C 
      WRITE (9.7001) GAMMA, UE, 1E. ZCOMB, NLROES, NJMAX, NOZNL1 
C 
      DO 450 J = 1. JMAX
     WFITE (9,7002) Jo L(J), M(J), N(J), N5(J), 5(J). 5J(J), 
                  1 NAME(J) 
  450 CONTINUE 
C 
      DO 457 J = 1, JMAX. 
      WRITE (9,7006) OP YNOZ(J), R(J) 
  457 CONTINUE 
      IF (NOZNL1 .NE. 1) CO TO 720 
      LO 730 J = 1, JMAX
      WRITE (907007) J. GNOZ(J) 
  730 CONTINUE 
  720 CONTINUE 
C 
      DO 460 KC = 1, 3
      UNITE .(9,7003) KMAX(HC) 
      1)0 460 NJ = 1, NJMAX 
      LO 460 NE = 1, NJMAX
```
90

```
ABSVAL = ABSCCKC<sub>9</sub> NJ<sub>9</sub> NP)IF (ABSVAL .GE. SM1) WRITE (9,7004) NJ,NP, C(KC,NJ,NP)
  460 CONTINUE
                                                     ತಿಂಬ್
\mathbf CIF (NOZNL1 .NE. 1) GO TO 464
      WRITE (9,7003) KMAX(4)
      DO 462 NJ = 1, NJMAX
      DO 462 NP = 1, NJMAX
      ABSVAL = ABSCC(4, NJ, NP)IF (ABSVAL .GE. SM3) WRITE (9,7004) NJ, NF, C(4,NJ,NF)
  462 CONTINUE
  464 CONTINUE
\mathbf cWRITE (9,7003) KMAX(NCOEFF)
      IF (NONLIN .EO. 0) GO TO 4
      DO 470 NJ = 1, NJMAX
      DO 470 NP = 1, NJMAX
      DO 470 NO = 1. NJMAXABSVAL = ABS(D(NJ,NP,NQ))
      IF (AESVAL .GE. SM2) WRITE (9,7005)NJ, NP, NO, D(NJ,NF,NO)
  470 CONTINUE
      GO TO 4
\mathbf c\mathbf CPUNCHED CARD OUTPUT.
\mathbf c480 PUNCH 7001 GAMMA, UE, ZE, ZCOMB, NDROPS, NJMAX, NOZNL1
\mathbf cD0 482 J = 1. JMAXPUNCH 7002 J. LCJ), MCJ), NCJ), NSCJ), SCJ), SJCJ),
     \mathbf{1}NAME(J)
  482 CONTINUE
\mathbf cDO 484 J = 1. JMAXPUNCH 7006 J. YNOZ(J), B(J)
  484 CONTINUE
      IF (NOZNL1 .NE. 1) GO TO 740
      LO 750 J = I, JMAX
      FUNCH 7007 J.GNOZ(J)
  750 CONTINUE
  740 CONTINUE
C
      DO 486 KC = 1.3PUNCH 7003 KMAX(KC)
      DO 486 NJ = 1, NJMAX
      D0 486 NP = 1. NJMAXABSVAL = ABS(C(KC,NJ,NP))
      IF CABSVAL .GE. SM1) PUNCH 7004 NJ, NP, CCKC,NJ,NP)
  486 CONTINUE
\mathbf{C}IF (NOZNL) .NE. 1) GO TO 490
      FUNCH 7003 KMAX(4)
      DO 492 NJ = 1. NJMAX
      DO 492 NP = 1, NJMAX
      ABSVAL = ABSCC(4, NJ/NF))IF CABSVAL .GE. SM3) FUNCH 7004 NJ, NP, CC4,NJ,NP)
```
91

```
492 CONTINUE
                                                \mathcal{F}(\mathcal{A}) , \mathcal{F}(\mathcal{A}) , \mathcal{F}(\mathcal{A})490 CONTINUE
                                                等类 化分子
C
      PUNCH 7003 KMAX (NCOEFF)
      IF (NONLIN .EQ. 0) GO TO 4
      DO 488 NJ = 1, NJMAX
      DO 488 NP = 1.5 NJMAX
      DO 488 NO = 1, NJMAX
      ABSVAL = ABS(D(NJ,NF/NG))IF CABSVAL «GE» SM2) FUNCH 7005 NJ, NE, NQ, DINJ, NP, NQ)
  488 CONTINUE
      60 10 4
\mathbf cC
      ERROR EXIT
  500 IF (JC(I)) 510, 510, 520
  510 \text{ JCC1} = ABS(JC(1))
      WRITE (6,6017) JC(1)
      GO TO 4
  520 WRITE (6,6018) JC(1)
      GO TO 4
  600 CONTINUE
      WEITE (6,6027)
C
\mathbf cC
C.
      FORMAT SPECIFICATIONS.
 5000 FORMAT (72A1)
 5001 FORMAT (4F10.0.215)
 5002 FORMAT (515, 1X, A4)
 5003 FORMAT (15,2F10.0)
 5004 FORMAT (615)
 5005 FORMAT (2F10-0)
6001 FORMAT (1H1, 1X, 72A1/7)
 6002 FORMAT (2X, 8HGAMMA = , F5.2, 5X, 5HUE = , F5.2, 5X, 6HL/D = , F8.5,
    1 5X \cdot 8HZCOME = \sqrt{F}5 \cdot 276003 FORMAT (2X, A4, 5I 5, 4F10-5, 2F11-5/).
                                               M N NS.7X.3HSMN.3X.
6004 FORMAT (2X////2X, 29HNAME J L
              7HJMCSMN), 7X, 3HEPS, 7X, 3HETA, 8X, 2HYE, 8X, 2HYI //)
    \mathbf{1} and \mathbf{1}6005 FORMAT CIHI, 45H DECOUFLED COEFFICIENT OF BODI COLLUSED////<br>6006 FORMAT CIHI, 44H DECOUFLED COEFFICIENT OF THE DERIVATIVE OF,
    \mathbf{1} and \mathbf{1}6H B(P): 5X, 8HC(2, U, P)///)
6007 FORMAT (1H1,39H DECOUFLED COEFFICIENT OF THE RETARDED,
    \mathbf{1} and \mathbf{1}20H DERIVATIVE OF B(P)1, 5X, 8HC(3, J, P)///)
6008 FORMAT (7X, 1HP, 18, 9112)
6009 FORMAT (2X//2X,13,3X,10F12.6)
 6010 FORMAT (1H1) 42H DECOUPLED COEFFICIENT OF ECFI * DECOI/DT,
               19H IN EQUATION FOR BOJ12, 1H)///).
    \mathbf{1}6011 FORMAT (7X, 1HQ, 18, 9112)
6012 FORMAT (2X, 19HQUASI-STEADY NOZZLEZ)
6013 FORMAT (2X//2X, 24HLINEAR COEFFICIENTS ONLY)
6014 FORMAT (4X, IHJ)
6015 FORMAT (4X, 1HF)
6017 FORMAT CIHI, SIH GVEFFLOW DETECTEL, LAST ROW = JY5Y6018 FORMAT CIRI 34H SINGULARITY DETECTED LAST ROW = >15)
6020 FORMAT (2X. "DROFLET MOMENTUM SOURCE NEGLECTED"/)
```
-92

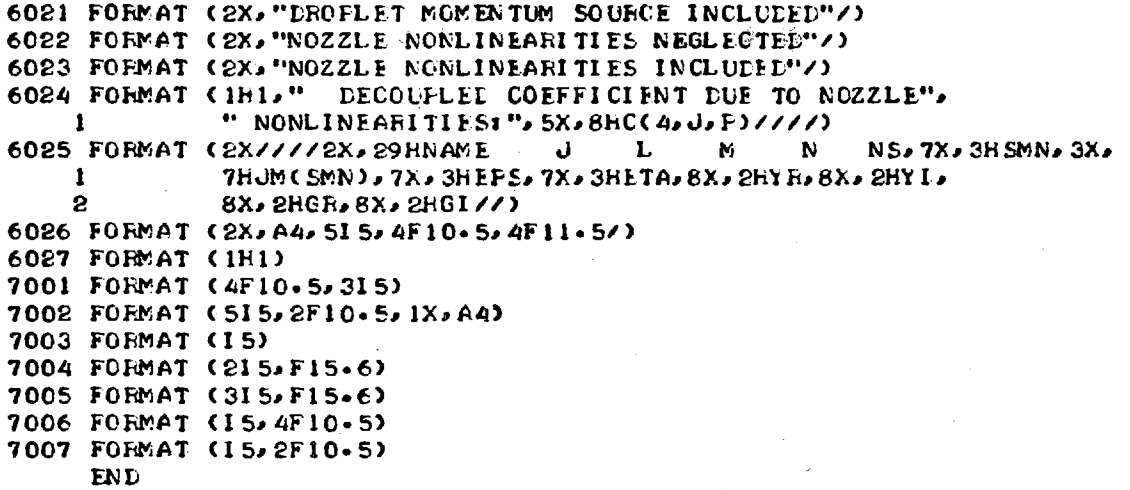

SUBROUTINE EIGVAL(L. SMN. GAMMA.ZE. YAMPL. YFHASE. RESULT) C **COMPLEX RESULT** COMMON / PLK1/ GSQ, APSQ, ALBET, SMNSQ C  $\mathbf C$ C C THIS SUBROUTINE COMFUTES THE COMFLEX AXIAL ACOUSTIC EIGENVALUES  $\mathbf c$ FOR A CYLINDRICAL CHAMBER WITH A NOZZLE AND STORES THEM IN C **RESULT.** C THE EIGENVALUES ARE COMPUTED BY MEANS OF NEWTONS METHOD.  $\mathbf C$  $\mathbf c$ THE INPUT PARAMETERS ARE AS FOLLOWS  $\mathbf c$ L IS THE AXIAL MODE NUMBER. C SMN IS THE DIMENSIONLESS ACOUSTIC FEECUENCY.  $\mathbf c$ GAMMA IS THE SPECIFIC HEAT RATIO.  $\mathbf c$ ZE IS THE LENGTH-TO-RADIUS RATIO. YAMPL IS THE NOZZLE AMPLITUDE FACTOR.  $\mathbf c$ YPHASE IS THE NO2ZLE PHASE SHIFT IN DEGREES.  $\mathbf c$ C  $\mathbf c$ C  $PI = 3.1415927$  $ERR = 0.0000001$  $\mathbf c$ IF (YAMFL)  $5.60.5$  $\mathbf C$ CALCULATE CONSTANTS. 5 FHASE = YPHASE \* FI/180.0 ALFHA = YAMFL \* COS(FHASE) BETA = YAMFL \* SIN(FHASE)  $GSO = GAMMA + GAMMA$ ABSQ =  $(ALFHA * ALPHA) - CBERTA * BETA)$ ALBET = ALPHA \* BETA  $SMNSO = SDN + SM$ C ASSIGN INITIAL GUESS FOR EIGENVALUE.  $\mathbf{c}$ IF (L .EQ. 0) GC TO 45  $RL = L$ PHI =  $PI/2.0 + PHASE$  $XM = RL = PIZE$  $A = YAMFLZZ$  $X0 = XM + A*COS(PHI)$  $YO = A*SINCFHI)$ GO TO 47 45 CONTINUE  $YPHI = YPHASE$ IF (YPHASE .GT. 180) YPHI = YPHASE - 180. IF (YPHASE .LT.  $0$ ) YPHI = YPHASE + 180. IF (YAMPL .LT. 0.1) GO TO 110 IF (YAMPL .LT. 0.4) GO TO 120 IF (YAMPL .LT. 0.8) GO TO 150 IF (YAMPL .LT. 1.2) GO TO 160  $X0 = 1.0 * YAMPL$ 60 TO 170  $160 \times 0 = 1.25 + YAMPL$ 

-94

```
170 IF (YFHI .LE. 30.) TANFSI = •0.4 
      IF (YPHI.GT.30. .AND. YFHI.LE.60.) TANPSI = -0.2 
      IF (YFHI.GT.60. \cdotAND. YFHI.LE.120.) TANPSI = 0.0IF (YPHI.GT.120. .AND• YPHI.LE•150.) TANPSI = 0.2 
      IF (YPHI *GT. 150.) TANPSI = 0.4 
      GO TO 140 
  150 XO = 2.0 * YAMPL 
     IF (YFHI .LE. 30.) TANPSI = -0.6 
      IF (YPHI.GT•30. •AND• YFHI.LE.60.) TANPSI = -0.3 
      IF (YFHI.GT.60. .AND. YPHI.LE0120.) TANFSI = 0.0 
     IF (YPHI.GT.120. •AND. YFHI.LE.150•) TANPSI = 0.3 
      IF (YFHI .GT• 150.) TANPSI = 0.6 
      GO TO 140 
  110 XO = 5. * YAMPL 
      GO TO 130 
  120 X0 = 3. * YAMPL 
  130 CONTINUE 
      IF (YPHI .LE. 30.) TANPSI = -0.75 
      IF (YFHI.GT.30. .AND. YPHI.LE.60•) TANFSI = •0.4 
      IF (YFHI.GT.60• •AND• YPHI.LE•120.) TANFSI = 0.0 
      IF (YPHI.GT.120. .AND. YPHI.LE.I50•) TANPSI = 0.4 
      IF (YPHI .GT• 150.) TANPSI = 0.75 
  140 CONTINUE 
      YO = X0 * TANPSI 
C 
CITERATION USING NEWTONS METHOD FOR A SYSTEM OF TWO EQUATIONS 
C IN TWO UNKNOWNS. 
   47 LI = 0 
      X = XO 
      Y = YO 
   40 CALL FCNS(X0Y,ZE,FpG,F),FY,GX,GY) 
      IF (LI .E0. 40) GO TO 50 
      RJFG = (FX * GY) • (GX * FY) 
      IF (RJFG) 20, 30, 20 
   20 DFLTAX = (-F * GY + G * FY)/RJFG 
      DELTAY = (-6 * FX + F * GX)/RJFGLI = LI + 1 
      X = X + \text{DELTAX}Y = Y + DELTAY 
C 
C TEST FOR CONVERGENCE. 
      IF (ABS(DELTAX) .GE. ERR .0R. ABS(DELTAY) .GE. ERR) GO TO 40 
      GO TO 10 
C 
C WARNING MESSAGES 
   30 WRITE (6,6005) 
      GO TO 10 
   50 WRITE (6,6006) 
      GO TO 10 
C 
CCASE OF HARD WALL (YAMFL = 0). 
   60 RL = L
```

```
X = FL + PI/ZEY = 0.010 RESULT = CMPLX(X,Y)
C 
      CFORMAT SPECIFICATIONS. 
6005 FORMAT (2X//2X,16hJACOPIAN IS ZER0//) 
 6006 FORMAT (2X//2X,35HFAILED TO CONVERGE IN 40 ITEPATIONS//) 
      RETURN 
      END 
                                              \sim
```

```
SUBROUTINE FCNS(X,Y,ZE,F,G,FX,FY,GX,GY)
c
      THIS SUBROUTINE COMPUTES THE FUNCTIONS F(X,Y) AND G(X,Y)
C
\mathbf CAND THEIR PARTIAL DERIVATIVES WITH RESPECT TO X AND Y.
C
      COMMON
              /ELK1/ GSQ, ABSQ, ALBET, SMNSQ
C
\mathbf cCOMPUTE THE TRIGONOMETRIC FUNCTIONS. THE HYPERBOLIC FUNCTIONS
C
      AND THEIR SQUARES.
C
      I = 1ARGX = ZE * XARGY = ZE * Y10 SX = SIN(ARGX)
      CX = COSCARGXSHY = SIMH (ARGY)CHY = COSH (ARGY)IF (I .EQ. 2) GO TO 20
      SXSQ = SX * SXCXSQ = CX * CXSHYSA = SHY * SHYCHYSQ = CHY * CHY
      ABGX = 2.0 * ABGXARGY = 2.0 * ARGYI = 2GO TO 10
\mathbf c\mathbf{C}COMPUTE TRANSCENDENTAL FUNCTIONS AND THEIR DERIVATIVES
\mathbf C20 FF = (SXSQ * CHYSQ) - (CXSG * SHYSQ)GG = CXXSQ * CHYSQ) - CXXSQ * SHYSQHH = 0.25 * SX * SHYFFX = ZE * SX * CHYGGY = ZE * CX * SYYFFY = -GGYGGX = -FFXHHX = 0.5 * GGYHHY = 0.5 * FFXC
C
      COMPUTE FACTORS
      XYZQ = (X * X)' - (Y * Y)XY = X * YSMNXY = SMNSQ + XYZQF1 = (ABS0 * SMNXY) - (4.0 * ALBET * XY)F2 = (ALBET * SMNXY) + (ABSQ * XY)GI = (ABSQ * SMNXY) + (4.0 * ALBET * XY)FX1 = (2.0 * X * ABSQ) - (4.0 * ALBET * Y)FX2 = (2-0 * X * ALBET) + (ABSG * Y)FY1 = (-2.0 * Y * ABSO) - (4.0 * ALBET * X)FY2 = (-2.0 * Y * ALBET) + (ABS0 * X)
```
 $GX1' = (2-0 * X * ABSQ) + (4-0 * ALBET * Y)$ GY1 =  $(-2.0 + Y + ABSQ) + (4.0 * ALEET * X)$ COMPUTE F(X,Y) AND G(X,Y)  $\hat{F}$  = CXYSQ \* FFO - C4.0 \* XY \* HH)  $1 + 650 * (CF1 * GG) + (4.0 * F2 * HH))$  $G = (XYZG * HH) + (XY * FF)$  $+$  GSQ \* ((F2 \* GG) - (G1 \* HH))  $\mathbf{1}$ COMPUTE THE PARTIAL DERIVATIVES OF F AND G  $\sim 10^{10}$  $\mathcal{I}^{\mathcal{A}}_{\mathcal{A}}$  , where  $\mathcal{I}^{\mathcal{A}}_{\mathcal{A}}$  $FX = (2.0 * X * FF) + (XYZ0 * FFX)$  $-4.0 * (YY * HH) + (XY * HHX))$  $\mathbf{1}$  $\overline{2}$ + GSQ \* ((FXI \* GG) + (F1 \* GGX) +  $(4.0 * FX2 * HH) + (4.0 * F2 * HHX)$  $3 FY = (-2.0 * Y * FF) + (XYZ0 * FF)$  $-4.0 * (CX * HH) + (XY * HHY))$  $\mathbf{1}$  $\mathbf{S}$ +  $GSQ$  \* ((FY) \*  $GG$ ) + (F1 \*  $GG$ Y) +  $(4-0 * FY2 * HH) + (4-0 * F2 * HHY))$  $3<sup>1</sup>$  $\label{eq:2.1} \mathcal{L}_{\mathcal{A}}(\mathcal{A})=\mathcal{L}_{\mathcal{A}}(\mathcal{A})\mathcal{L}_{\mathcal{A}}(\mathcal{A})\mathcal{A}$  $GX = (2-0 * X * HH) + (XYZ0 * HHX)$  $+ (Y * FF) + (XY * FFX)$ 1. + GSQ \* ((FX2 \* GG) + (F2 \* GGX)  $\mathbf{2}$  $3<sup>1</sup>$  $-(GX1 * HH) - (G1 * HHX))$  $GY = (-2.0 * Y * HH) + (XYZ0 * HH)$  $+$   $(X * FP) + XY * FF)$  $\mathbf{I}$ + GSQ \* ((FY2 \* GG) + (F2 \* GGY)  $2^{\circ}$  $-(GY1 * HH) - (GI * HHY))$  $3 -$ RETURN **END** 

 $\mathbf C$ 

 $\mathbf C$  $\mathbf C$ 

 $\mathbf c$ 

 $\mathbf{C}$  $\mathbf c$ 

```
SUBROUTINE AXIALI (NOPT, NP, NJ, UE, ZE, ZCOMB, RESULT)
C 
C 
C THIS SUBROUTINE CALCULATES THE INTEGRAL OVER THE INTERVAL 
C CO,ZE) OF THE FOLLOWING FUNCTIONS ACCORDING TO THE VALUE 
      COF NOPT 
C 
C NOPT a I Z(NF) * ZC(NJ) 
C NOFT = 2 ZPF(NP) * ZC(NJ) 
C NOPT = 3 OF * Z(NP) * ZC(NJ) 
                   U * ZF(NP) * ZC(NJ)C 
C IN THE ABOVE EQUATIONS: 
C Z(NP) IS THE AXIAL ACOUSTIC EIGENFUNCTION OF INDEX NF. 
C Z(NJ) IS THE AXIAL ACOUSTIC EIGENFUNCTION OF INDEX NJ. 
C ZC IS THE COMPLEX CONJUGATE OF THE AXIAL FIGENFUNCTION. 
C ZP AND ZFP ARE THE FIRST AND SECOND DERIVATIVES OF THE 
C AXIAL EIGENFUNCTIONS RESPECTIVELY. 
C U IS THE STEADY STATE VELOCITY DISTRIBUTION AND OF IS ITS 
C AXIAL DERIVATIVE. 
      C THE VELOCITY DISTRIBUTION IS COMPUTED BY THE SUBROUTINE UBAR. 
C 
C 
      PARAMETER MX = 5 
      REAL MAG<br>COMPLEX CI.
               COMPLEX CI, CZE, BP, BJ, T1, T2o CH, Fl, F2, F3, CZ, ARG, 
     \mathbf{1}SI, 52, S3, RESULT, FUNCT(500),B(MX) 
      COMMON B 
C 
      CI = (0.0, 1.0)CZE = CMPLX(ZE, 0-0)BP = BCNP) 
      BJ = CONJG(B(NJ)) 
C 
      IF (NOPT .GT. 2) GO TO 50 
CCALCULATE INTEGRALS BY MEANS OF ANALYTICAL EXPRESSIONS FOR 
      NOTE = 1 AND NOFT = 2.
      ARG = (BF + BJ) * CI 
      MAG = CABS(ARG) 
      IF (MAG) 20, 25, 20 
   20 TI = CSINH(ARC*CZE)/ARG 
      GO TO 30 
   25 T1 = CZE 
   30 ARG = CRP — BJ) * CI 
      MAG = CABSCARG) 
      IF (MAG) 35, 40, 35 
   35 T2 = CSINH(ARG*CZE)/ARG 
      • GO TO 45 
   40 T2 = CZE 
   45 RESULT = (Ti + T2) * (0.5,0.0) 
      IF (NOPT -EO - 2) RESULT = -BCNP * B(NP) * RESULT
      GO TO 100
```
C

```
C
       NUMERICAL EVALUATION OF INTEGRALS FOR NOPT = 3 AND NOPT = 4 \cdotC.
\overline{c}COMPUTE STEP SIZE FOR SIMPSON INTEGRATION.
   50 N = 50
                                                        in 1992
                       \mathcal{L}^{\mathcal{L}}(\mathcal{L}^{\mathcal{L}}) and \mathcal{L}^{\mathcal{L}}(\mathcal{L}^{\mathcal{L}})\Delta \tauRN = NRESULT = (0.0.0.0.0)IC = ZCOMBIC = 2 - IC\mathbf CD0 90 J = 1, IC
       IF (J .EQ. 1) H = ZCOMB * ZE/RNIF (J.EQ. 2) H = (1.0 - ZCOMB) * ZE/RNIF (d. EQ = 1) ZO = Q = QIF (J. - EQ. 2) Z0 = ZCOMB + ZENP1 = N + 1CH = CMPLX(H, 0.0)\mathbf C\label{eq:2} \mathcal{P}(\mathcal{P}) = \left\{ \mathcal{L}(\mathbf{S}^{(1)}, \mathbf{S}^{(1)}) \right\}\mathbf cCOMPUTE INTEGRANDS.
                                            \mathcal{L}_{\mathcal{A}}(\mathcal{F})DO 60 I = 1, NPISTEP = I - 1Z = CSTER * H) + Z0IF (1 - EQ - 1) - AND - (J - EQ - 2) Z = Z + H/100 - 0IF (NOPT .EQ. 3) CALL UBAR(2, UE, ZE, ZCOMB, Z, F)
       IF (NOPT .EQ. 4) CALL UBAR(!, UE, ZE, ZCOMB, Z, F)
       FI = CMPLX(F, 0.0)CZ = CMPLX(Z, 0.0)ARG = CI * BPIF (NOPT +EQ. 3) F2 = CCOSH(ARG*CZ)IF (NOPT \cdot EQ. 4) F2 = ARG * CSINH(ARG*CZ)
       ARG = CI * BUF3 = CCOSH(ARG*CZ)FUNCT(I) = F1 * F2 * F360 CONTINUE
\mathbf CC
    DERFORM SIMPSON INTEGRATION.
       NM = N - 1S1 = FUNCTION + FUNCTIONS2 = (0.0.0.00)53 = (0.000000)D0 \t70 \t1 = 2 \cdot N \cdot 2S2 = S2 + FUNCT(I)70 CONTINUE
       DO 80 I = 3, NM1, 2
       53 = 53 + \text{FUNCTION}80 CONTINUE
       RESULT = RESULT +
      \mathbf{1}CH * (S1 + (4-0-0-0)*S2 + (2-0-0-0)*S3)/(3-0-0-0)90 CONTINUE
C
  100 CONTINUE
       RETURN
       END
```

```
SUBROUTINE AXIAL2(NOFT, NCONJ, NP, NO, NJ, ZE, RESULT)
THIS SUBROUTINE CALCULATES THE INTEGRAL OVER THE INTERVAL
(O.ZE) OF THE FOLLOWING FUNCTIONS ACCORDING TO THE VALUES
OF NOFT AND NCONJ
FOR NCONJ = 1 AND
NOTE = 1Z(NF) * Z(NQ) * ZC(NJ)NOTE = 2ZPCNP) * ZPCNQ) * ZCCNJNOTE = 3ZPP(NP) = Z(NQ) + ZCC(NJ)FOR NCONJ = 2 AND
NOTE = 1Z(NF) * ZCCNO * ZCCNONOPT = 2ZP(NP) * ZPC(NQ) * ZCCNJNOTE = 3ZPP(NP) * ZCCNG) * ZCCNJFOR NCONJ = 3 AND
NOPT = 1ZCCNP) * ZCNO) * ZCCNO)
NOPT = 2ZPC(NF) * ZFCNG) * ZCCNJNOTE = 3ZPPC(NP) * Z(NG) * ZC(NJ)
FOR NCONJ = 4 AND
NOTE = 1ZCCNP) * ZCCNQ * ZCCNJZPC(NP) * ZPC(NQ) * ZC(NJ)
NOTE = 2NOTE = 3ZPPC(NP) * ZC(NQ) * ZC(NJ)
IN THE ABOVE EQUATIONS:
Z(NP), Z(NQ), AND Z(NJ) ARE THE AXIAL ACOUSTIC EIGENFUNCTIONS
AND NP. NO. AND NJ ARE THEIR INDICES.
ZP IS THE FIRST DERIVATIVE OF THE AXIAL EIGENFUNCTIONS.
ZPP IS THE SECOND DERIVATIVE OF THE AXIAL EIGENFUNCTIONS.
ZC AND ZPC ARE COMPLEX CONJUGATES OF Z AND ZP RESPECTIVELY.
PARAMETER MX = 5REAL.
         MAG
         CL. CF. CZE. BF. BO. BU. SUM. RESULT.
COMPLEX
\mathbf{1}ARG(4), FUNCT(4), B(MX)
COMMON
         R
CALCULATE INTEGRALS BY MEANS OF ANALYTICAL EXPRESSIONS.
CI = (0.0.1.0)CF = (0.25.0.0)CZE = CMFLX(ZE, 0-0)BP = B(NP)BO = B(NO)BJ = CONJG(BUJ))IF ((NCONJ.E0.2) .OR. (NCONJ.E0.4)) BO = CONJG(B0)
IF (NCONJ .GT. 2) BP = CONJG(BF)
ARG(1) = (BF + BQ + BJ) * CI
```
 $\mathbf c$ C C

C

 $\mathbf c$ 

C C

 $\mathbf c$ 

C  $\mathbf c$ 

 $\mathbf c$ 

C C

C

C

C  $\mathbf c$ 

C

C

C

C C

Ċ

C

Ċ

 $\mathbf c$ C

 $\mathbf c$ 

C

C

C

C

C  $\mathbf c$ 

C  $\mathbf c$ 

```
ABG(2) = (BP + BQ - BJ) * CIARGC3) = CBP - BO + BJ) * CI 
  ARG(4) = (BP - BQ - BJ) * CIDO 10 J = 1,4 
  MAG = CABSCARG(J)) 
  IF (MAG) 12, 15, 12 
12 FUNCT(J) = CSINHCARG(J)*CZE)/ARG(J) 
  GO TO 10 
15 FUNCT(J) = CZE 
10 CONTINUE 
   IF (NOPT .EQ. 2) GO TO 30 
   SUM = FUNCTC1) + FUNCT(2) + FUNCT(3) + FUNCTC4) 
   RESULT = CF * SUMIF (NOPT .EQ. 3) RESULT = -BP * BP * RESULT 
  GO TO 50 
30 SUM = FUNCTC1) + FUNCT(2) - FUNCTC3) - FUNCTC4) 
   RESULT = -CF * BP * BO * SUM50 CONTINUE 
   RETURN
```
 $\sim$   $\sim$ 

**END** 

```
SUBROUTINE AZIMTL(NOPT, NP, NO, NJ, RESULT)
C
      PARAMETER MX = 5NFCN(3), SG(2)
      DIMENSION
      COMMON /BLK2/
                         M(MX), NS(MX)
C
C
       ************************************
\mathbf c\mathbf cTHIS SUBROUTINE CALCULATES THE INTEGRAL OVER THE INTERVAL
C
      (0, 2*PI) OF THE FOLLOWING FUNCTIONS ACCORDING TO THE VALUE
\mathbf cOF NOPT
\mathbf c\mathbf CNOTE = 1THOMP) * THONG) * Thong)
\mathbf cC
      NOTE = 2THP(NP) * THP(NQ) * TH(NJ)
\mathbf c\mathbf cIN THE ABOVE EQUATIONS:
C
      THOMP). THONG), AND THONJ) ARE THE TANGENTIAL EIGENFUNCTIONS
\mathbf cAND NP. NO. AND NJ ARE THEIR INDICES.
\mathbf cTHP IS THE DERIVATIVE OF THE TANGENTIAL EIGENFUNCTIONS.
\mathbf c\mathbf cIF NS = 1 TH = SIN(M*THETA)
\mathbf cIF NS = 2 TH = COS(M*THETA)
\mathbf c\mathbf c\mathbf CRESULT = 0.0FACTOF = 1.0PI = 3.1415927\mathbf cDISTINGUISH BETWEEN SINES AND COSINES.
C
      DO 10 K1 = 1, 3
      NFCN(K1) = 110 CONTINUE
      IF (NSCNJ) \cdot EG \cdot 2) NPCN(3) = 2IF (NOPT .EQ. 2) GO TO 20
      1F(NSCNP)-EC-2) NFCN(1) = 2IF.
          NNS(NO) - EQ - 2) NPCN(2) = 260 70 30
          (NSCNP)-EO-1) NFCN(1) = 220 IF
          NSCNO. EQ. 1) NFCN(2) = 2
      11
      DO 40 K1 = 1.2SG(K1) = 1.0IF (NFCNCH1) . EG. 1)
                              SG(K1) = -1.040 CONTINUE
      FACTOR = SG(1) * SG(2) * M(NF) * M(N6)
\mathbf{c}30 NSUM = 0DO 50 K1 = 1.3NSUM = NSUM + NFCN(K1)50 CONTINUE
\mathbf c
```
**IF ((NSUM .E0. 3) .0R. (NSUM .EO. 5)) GO TO 60 IF (NSUM .EO. 4) GO TO 70 IF CNSUM .E0. 6) GO TO 80**  C **70 KOPT = 2 IF (NFCN(1) .EQ. 2) GO TO 72**  $\beta$  ,  $\alpha$  ,  $\beta$ **GO TO** 74 **72 LL = MCVP)**  تعاريب والمعار  $MM = M(NQ)$ **NN = M(NJ) GO TO 90 74 IF (NFCN(2) .EQ. 2) GO TO 76**   $\sim 10$ **GO TO 78**   $76$  LL = M(NQ)  $\sim 10^{-1}$ **MM = M(NP) NN = MCNJ) GO 400 90**<sup> $\text{MSE}$ </sup>  $\text{MSE}$   $\text{MSE}$   $\text{MSE}$  **GO**  $\mathcal{A}=\{1,\ldots,n\}$ **78 LL = M(NJ) MM = M(NP) NN = M(N9) GO TO 90**  C **80 KOPT = 1**   $LL = M(NP)$ **MM = MCNO) NN = M(NJ)**  C C **COMPUTE VALUES OF THE INTEGRALS.**  C **90 IF (CLL•NE.0) .AND. (MM•NE.0) .AND. CNN.NE.0)) GO TO 101 GO TO 103 101 LM = LL + MM**   $LN = LL + NN$ **MN = MM + NN State State** IF (CNN.EQ.LM) .OR. (MM.EQ.LN)) RESULT =  $PI/2.0$ <br>IF (LL .EQ. MN) GO TO 102 **IF (LL .EQ. MN) GO TO 102 GO TO 104 102 IF (KOPT .EO. 1) RESULT = PI/200 IF CKOPT .EQ. 2) RESULT =**  $-PI/2-0$ **GO TO 104 103 IF ((LL.EQ.0) .AND• (MM.EQ.0) .AND. (NN.E0.0)) GO TO 105 IF C(KOPT.EQ•1) .AND. CNN•E000) .AND. (LL.E0\*MM)) RESULT =. PI IF ((KOPT•EQ.1) .AND. CMM.EQ.0) .AND. (LL.EO.NN)) RESULT = PI IF ((LL .EQ. 0) .AND. CMM .EQ. NN)) RESULT = PI GO TO 104 105 IF CROFT .EQ. 1) RESULT = 2.0 \* PI 104 CONTINUE RESULT = FACTOR \* RESULT 60 CONTINUE RETURN END** 

```
SUBROUTINE RADIAL(NOPT.L.M.N.A.B.C.RESULT)
C
\mathbf CTHIS SUBROUTINE CALCULATES THE INTEGRAL OVER THE INTERVAL
\mathbf C(0,1) OF THE FOLLOWING PRODUCTS OF THREE BESSEL FUNCTIONS:
C
\mathbf CNOTE = 1JL(A*R) * JM(B*R) * JN(C*R) * R\mathbf C\mathbf cNOPT = 2 JL(A*R) * JM(B*R) * JN(C*R)/R
\mathbf C\mathbf CNOPT = 3 JPL(A*R) * JPM(B*R) * JN(C*R) * R
C
C
      JL IS THE BESSEL FUNCTION OF FIRST KIND OF ORDER L
\mathbf cJPL IS THE DERIVATIVE OF JL WITH RESPECT TO R
\mathbf cL. M. N ARE NON-NEGATIVE INTEGERS
C
      A. B. C ARE REAL NUMBERS
\mathbf CDIMENSION FUNCT(200)
      DOUELE PRECISION DN. DH. DSTEP. DR. ARG1. ARG2. ARG3.
     \mathbf{1}BES1, BES2, BES3, BESH, BESL, PROD,
     2
                          FUNCT, BESLIM, S1, S2, S3
C
      NN = 100DN = NNDH = 1.0/DNNP1 = NN + 1C
      DO 10 I = 1. NP1DSTEP = I - 1DR = DH * DSTERABG1 = A * DRARG2 = B * DRARG3 = C * DRC
      CALL JBES(N, ARG3, BES3, $500)
      IF (NOPT .EQ. 3) GO TO 101
      CALL JBES(L, ARG1, BES1, $500)
      CALL JBES(M, ARG2, BES2, $500)
      GO TO 102
  101 IF (L .EQ. 0) GO TO 103
      CALL JBES(L+1, ARG1, BESH, $500)
      CALL JBES(L-1, ARG1, BESL, $500)
      BES1 = A * (BESL - BESH)/2.0
      GO TO 104
  103 CALL JEES(1, ARG1, BES1, $500)
      BES1 = -BES1 * A104 IF (M .EQ. 0) GO TO 105
      CALL JBES(M+1, ARG2, BESH, $500)
      CALL JBES(M-1, ARG2, BESL, $500)
      BES2 = B * (BESL - BESH)/2.0
      GO TO 102
```

```
105 CALL JBES(1, ARG2, BES2, $500)
          BES2 = -BES2 + B\mathcal{H}^{\alpha} and \mathcal{H}^{\alpha} are all \mathcal{H}^{\alpha} and \mathcal{H}^{\alpha} are all \mathcal{H}^{\alpha} and \mathcal{H}^{\alpha}STATE STATE
   102 PROD = BES1 * BES2 * BES3
         IF (NOPT +EQ+ 2) GO TO 110
\mathbf CFUNCT(I) = PROD * DR
                                        \sim 10^{11} M_{\odot}GO TO 10
                                                          \mathcal{L} = \mathcal{A}(\mathcal{L}) .
                                                i.
   110 IF (I .EQ. 1) GO TO 111
         FUNCTIONI) = PROD/DRService Street
          GO TO 10
   111 BESLIM = 0.0\mathcal{F}_N = \mathbf{S} .
         IF (CL*EQ*1) * AND* (M*EQ*0) * AND* (N*EQ*0)) BESLIM = A/2.0
         IF (CL-EO-0) .AND. (M-EO-1) .AND. (N-EO-0)) BESLIM = B/2.0
         IF (CL - EQ - Q) - AND - (M - EQ - Q) - AND - (N - EQ - 1)) BESLIM = C/2 - QFUNCTIONI) = BESLINThe control of the second control of the con-
     10 CONTINUE
                                                                      \label{eq:2.1} \frac{1}{2\pi}\left(\frac{1}{2}+\delta\right)\left(\frac{1}{2}-\delta\right)\left(\frac{1}{2}-\delta\right)\left(\frac{1}{2}-\delta\right)\left(\frac{1}{2}-\delta\right)\mathbf cNMI = NN - IS1 = FUNCT(1) + FUNCT(NPI)52 = 0.0 and \frac{1}{2} and \frac{1}{2} and \frac{1}{2} and \frac{1}{2} and \frac{1}{2} and \frac{1}{2} and \frac{1}{2} and \frac{1}{2} and \frac{1}{2} and \frac{1}{2} and \frac{1}{2} and \frac{1}{2} and \frac{1}{2} and \frac{1}{2} and \frac{1}{2} a
          DO 20 I = 2, NN, 2
          S2 = S2 + FUNCTION20 CONTINUE
          DO 30 I = 3, NM1, 2
          53 = 53 + \text{FUNCTION}30 CONTINUE
          RESULT = DH * (S1 + 4.0*S2 + 2.0*S3)/3.0GO TO 501
   500 WRITE (6, 6000)
  6000 FORMAT (IH1, IOHERROR JBES)
   501 CONTINUE
          RETURN
          END
```
106

```
SUBROUTINE UBARC NOPT. UE. ZE. ZCOMBa Zs RESULT) 
C THIS SUBROUTINE CALCULATES THE STEADY STATE VELOCITY 
CDISTRIBUTION FOR UNIFORMLY DISTRIBUTED COMBUSTION COMPLETED AT 
C Z = ZCOMB * ZE WHERE: 
C UE IS THE EXIT MACH NUMBER. 
     C ZE IS THE DIMENSIONLESS. LENGTH. 
C Z IS THE AXIAL COORDINATE. 
CIF NOPT = 1 THE DISTRIBUTION IS CALCULATED. 
C IF NOPT = 2 THE DERIVATIVE IS CALCULATED. 
     C IF NOPT = 3 THE SECOND DERIVATIVE IS CALCULATED. 
     ECZ = ZCOMB * ZEGO TO (10,20,30), NOPT 
   10 IF CZ .LE. ECZ) RESULT = UE * Z/ECZ 
     IF CZ .GT. ECZ) RESULT = UE 
     GO TO 40 
   20 IF (Z .LE. ECZ) RESULT = UE/ECZ 
     IF (Z .GT. ECZ) RESULT = 0.0 
     GO TO 40 
  30 RESULT = 0.0 
  40 CONTINUE 
     RETURN
```
**END** 

C

 $\frac{c}{c}$ 

C C

107

### APPENDIX C

# PROGRAM LCYC3D: A USER'S MANUAL

Program LCYC3D calculates the nonlinear stability characteristics of the combustion chamber described in Fig. 3 by numerically integrating the system of differential equations given by Eq. (20). Except for the term  $\rm C_p(1,p)$  e<sup>ik wt</sup>, this equation is the same as Eq. (12) of Ref. 11, whose solution is carried out by the program LCYC3D described in detail in Appendix D of Ref. 11. The present computer program is very similar to Program LCYC3D of Ref. 11 in its general structure, input and output. Hence in this user's manual, only the complete listing of the present program, along with a precise description of the necessary input, is given; for details about the program (including input) one is referred to Appendix D of Ref. 11.

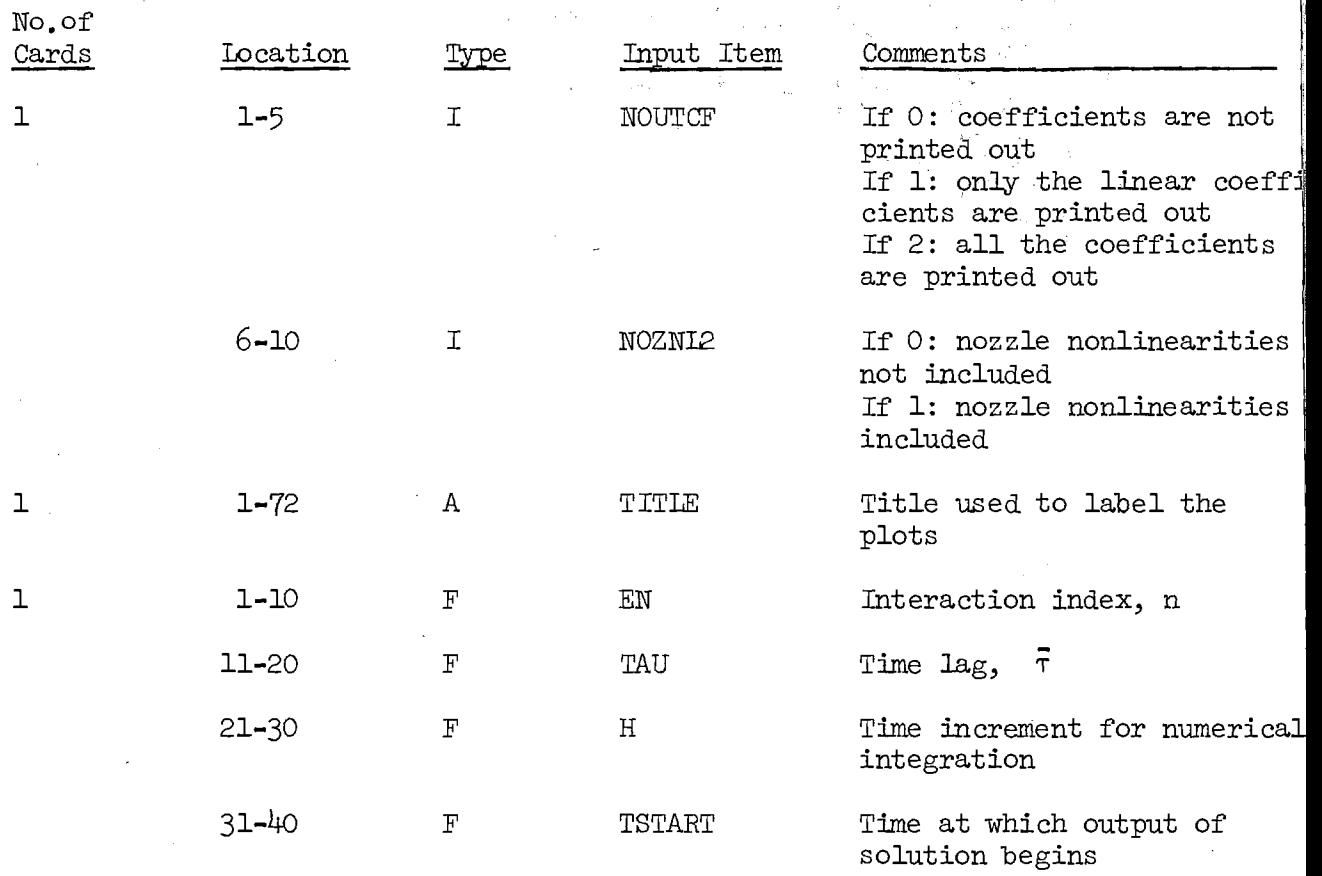

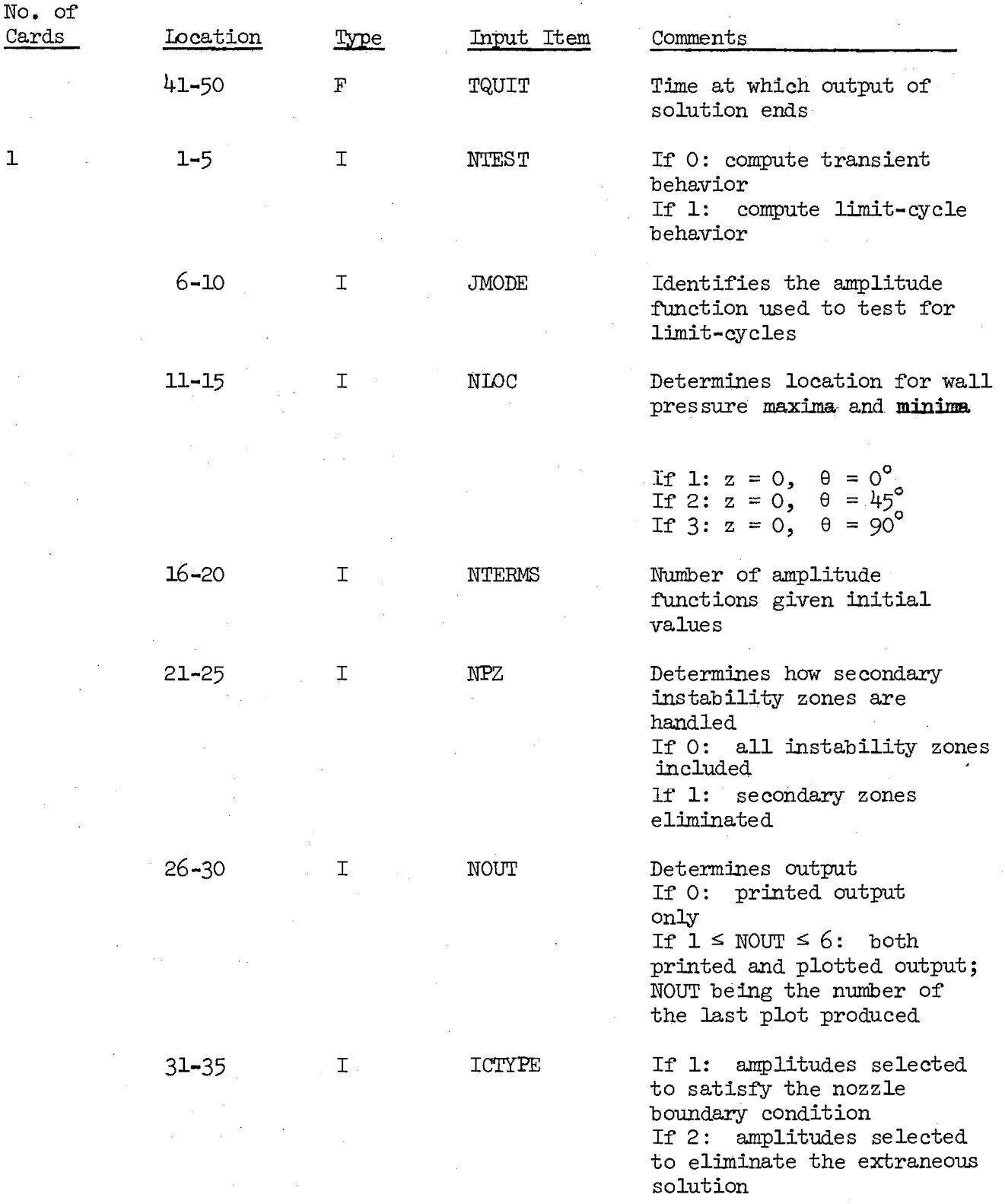

The next three cards are necessary only if  $1 \leq \text{NOUT} \leq 6$ .

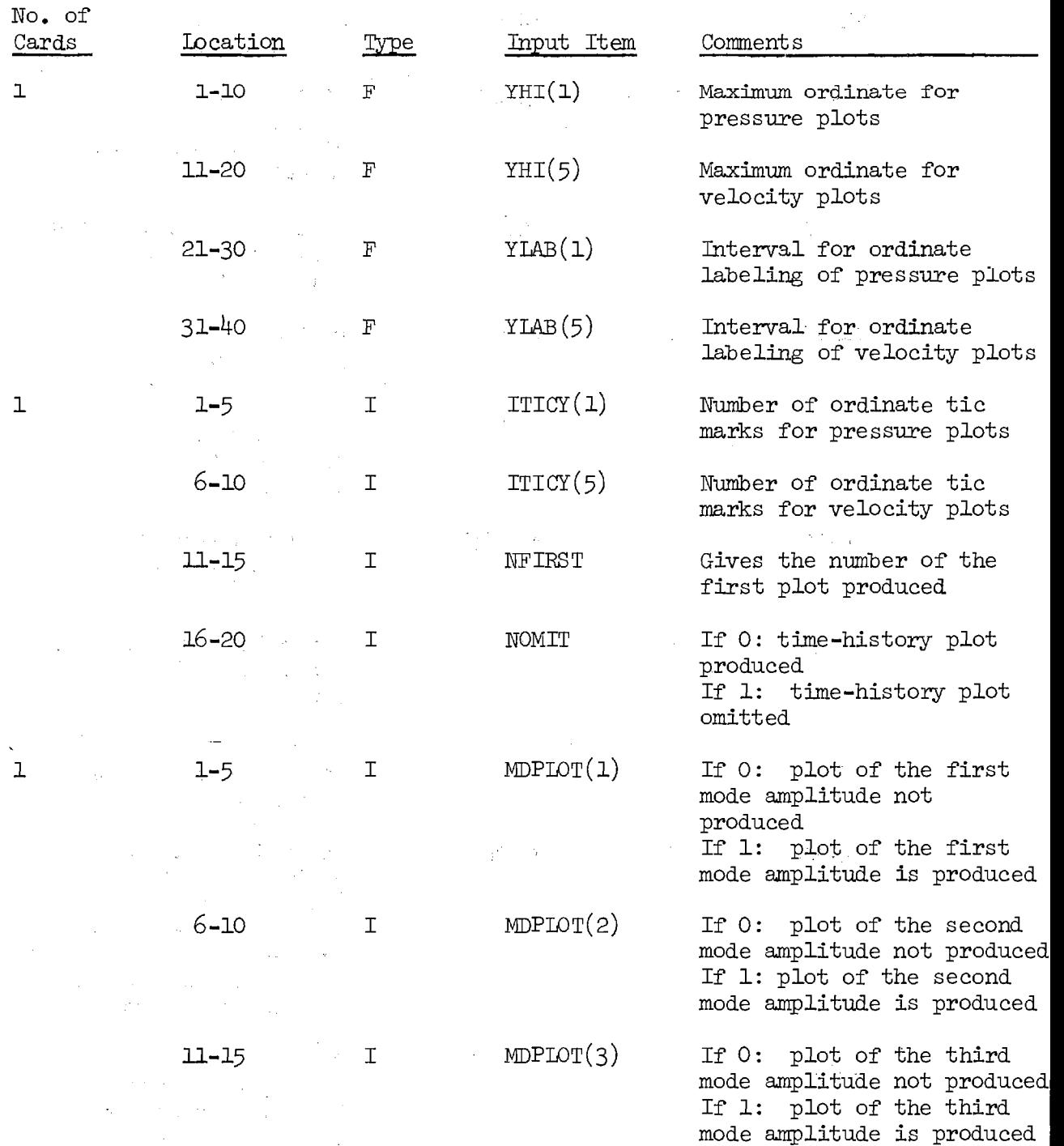

لتتعاش والرابان
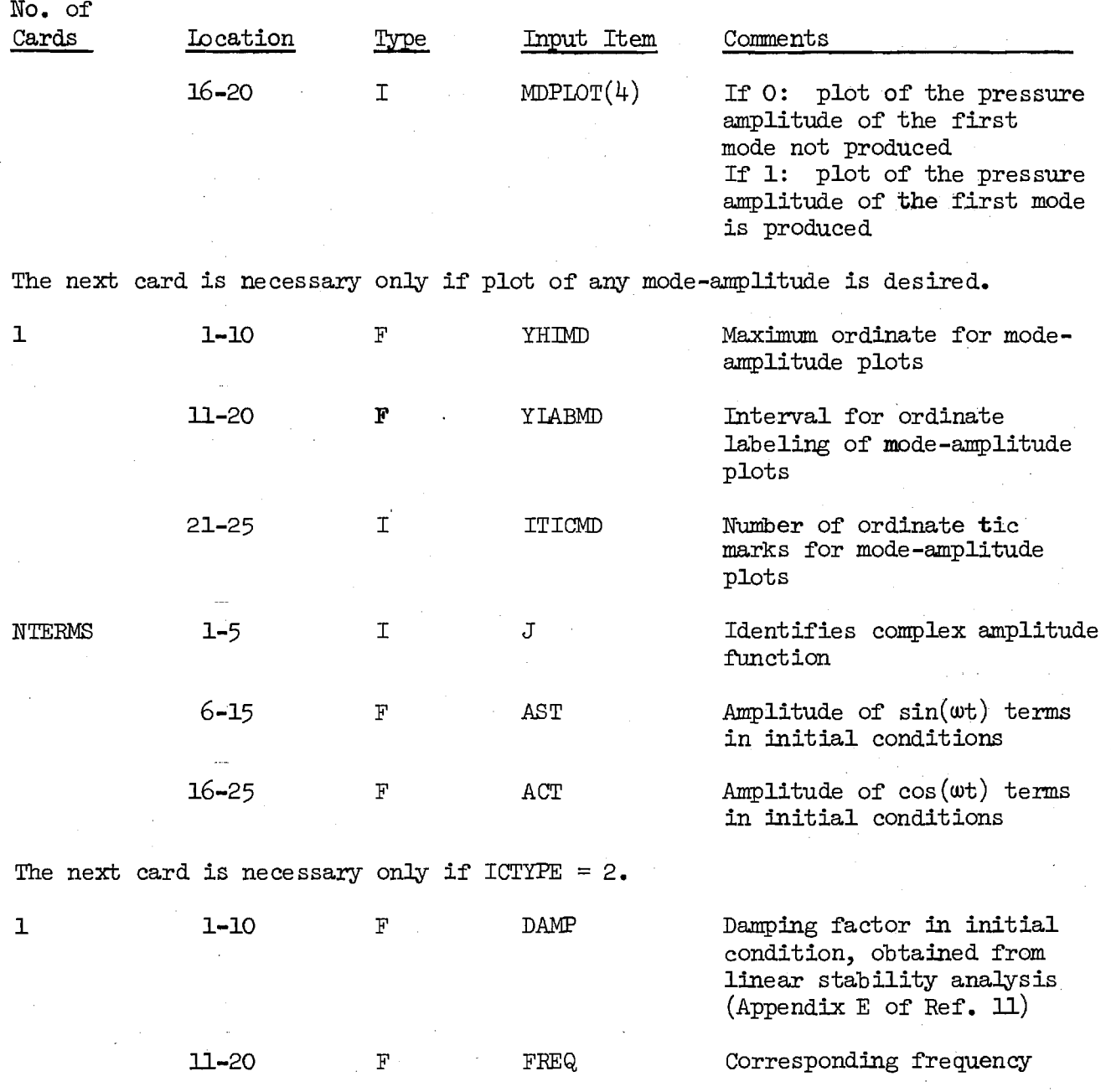

#### FORTRAN Listing

```
C *************** PROGRAM LCYC3D ********************************
C 
C THIS PROGRAM CALCULATES THE NONLINEAR BEHAVIOR OF COMBINED LONGITUDINAL-TRANSVER
C TRANSVERSE, AXIAL, OR COMBINED LONbITUDINPL - ThANBVERSE 
C INSTABILITIES IN A CYLINDRICAL COMBUSTION CHAMBER WITH<br>C UNIFORM PROPELLANT INJECTION, DISTRIBUTED COMBUSTION
C UNIFORM PROPELLANT INJECTION, DISIRIBUTED COMBUSTION<br>C PROCESS, AND A CONVENTIONAL NOZZLE. THE COMBUSTION
C PROCESS, AND A CONVENTIONAL NOZZLE. THE COMBUSTION PROCESS<br>C 15 DESCRIBED BY CROCCO"S TIME-LAG MODEL. BOTH TRANSIENT
C IS DESCRIBED BY CROCCO"S TIME-LAG MODEL. BOTH TRANSIENT<br>C AND LIMIT-CYCLE SOLUTIONS ARE CALCULATED.
        AND LIMIT-CYCLE SOLUTIONS ARE CALCULATED.
C 
C THE FOLLOWING INPUTS ARE REQUIRED 
C 
C (1) THE CONTROL NUMBERS, NOUTCF AND NOZNL2.<br>C (2) THE COEFFICIENTS FROM PROGRAM COEFFS3D.
C (2) THE COEFFICIENTS FROM PROGRAM COEFFS3D.<br>C (3) THE DATA DECK.
        C(3) THE DATA DECK. 
C 
C COUTCF DETERMINES PRINTOUT OF COEFFICIENTS.<br>C C IF NOUTCF = 0 COEFFICIENTS ARE NOT FRIN
C TF NOUTCF = 0 COEFFICIENTS ARE NOT FRINTED OUT.<br>C TF NOUTCF = 1 LINEAR COEFFICIENTS ONLY ARE FRINTE
C IF NOUTCF = 1 LINEAR COEFFICIENTS ONLY ARE FRINTED OUT.<br>C IF NOUTCF = 2 ALL COEFFICIENTS ARE FRINTED OUT.
C IF NOUTCF = 2 ALL COEFFICIENTS ARE FRINTED OUT.<br>C NOZNL2 DETERMINES IF THE NOZZLE NONLINEARITIES ARE
C NOZNL2 DETERMINES IF THE NOZZLE NONLINEAFITIES ARE: TO BE INCLUDED.<br>C IF NOZNL2 = 0 NOZZLE NONLINEARITIES NOT INCLUDED.
C IF NOZNL2 = 0 NOZZLE NONLINEAEITIES NOT INCLUDED.<br>C IF NOZNL2 = 1 NOZZLE NONLINEAEITIES INCLUDED.
             IF NOZNL2 = 1 NOZZLE NONLINEARITIES INCLUDED.
C 
C THE DATA DECK CONTAINS THE FOLLOWING INFORMATION: 
C 
C TITLE OF THE RUN.
C 
C EN IS THE INTERACTION INDEX.<br>C TAU IS THE TIME LAG.
C TAU IS THE TIME LAG.<br>C H IS THE INTEGRATION
C<sub>H IS</sub> THE INTEGRATION STEP SIZE.<br>C<sub>C</sub>TSTART IS THE TIME AT WHICH OUT
C TSTART IS THE TIME AT WHICH OUTFUT STARTS.<br>C TQUIT IS THE TIME AT WHICH COMPUTATIONS AR
        TOUIT IS THE TIME AT WHICH COMPUTATIONS ARE TERMINATED.
C 
C NTEST IS TASK CONTROL NUMBER:<br>C IF NTEST = 0 COMFUTE TRA
             IF NTEST = 0 COMFUTE TRANSIENT BEHAVIOR.
C IF NTEST = 1 COMPUTE THE LIMIT-CYCLE EEHAVIOR.<br>C UMODE IS THE MODE-AMPLITUDE USED TO TEST FOR LIMIT-
        CJMODE IS THE MODE-AMPLIIUDE USED TO TEST FOR LIMIT-CYCLES. 
C NLOC DETERMINES THE LOCATION OF THE WALL FRESSURE MAXIMA<br>C AND MINIMA:
        C AND MINIMA: 
C IF NLOC = 1 LOCATION IS Z = 0, THEIA = 0 DEGREES.<br>C IF NLOC = 2 LOCATION IS Z = 0, THEIA = 45 DEGREES
C IF NLOC = 2 LOCATION IS Z = 0, THETA = 45 DEGREES.
C IF NLOC = 3 LOCATION IS Z = 0, THETA = 90 DEGREES.
C NTERMS IS THE NUMBER OF TERMS GIVEN INITIAL VALUES.<br>C NFZ DETERMINES HOW SECONDARY STABILITY ZONES (PHANT
        C NEZ DETERMINES HOW SECONDARY STABILITY ZONES (PHANTOM 
C ZONES) ARE HANDLED. 
C IF NPZ = 0 PHANTOM ZONES ARE RETAINED.
C IF NPZ = 1 PHANTOM ZONES ARE ELIMINATED.<br>C NOUT IS THE OUTFUT CONTROL NUMBER.
C NOUT IS THE OUTPUT CONTROL NUMBER.<br>C IF NOUT = 0 FRINTED OUTPUT O
C IF NOUT = 0 FRINTED OUTPUT ONLY.<br>C IF NOUT > 0 BOTH FRINTED AND FLO
C THE NOUT > 0 BOTH FRINTED AND PLOTTED OUTPUT, NOUT C<br>DETERMINES THE NUMBER OF THE LAST FLOT
                                   DETERMINES THE NUMBER OF THE LAST FLOT
C PRODUCED.<br>C ICTYPE IS THE INITIAL CONLI
      ICTYPE IS THE INITIAL CONLITION CONTROL NUMBER:<br>IF ICTYPE = 1 AMPLITULES SELECTED TO SATI
C IF ICTYPE = 1 AMPLITULES SELECTED TO SATISFY
```
C **THE NOZZLE BOUNDARY CONDITION.**<br>C **IF ICTYFE = 2** AMFLITUDES SELECTED TO FLIMINA <sup>C</sup>**IF ICTYFE = 2 AMPLITUDES SELECTED TO ELIMINATE THE**  <sup>C</sup>**EXTRANEOUS SOLUTION.** <sup>C</sup>

### C **DATA FOR SETTING UP PLOTS**

**C** YHI (1) IS THE MAXIMUM ORDINATE FOR PRESSURE PLOTS.<br>C YHI (5) IS THE MAXIMUM ORDINATE FOR UFLOCITY PLOTS. C **YHI (5) IS THE MAXIMUM ORDINATE FOR VELOCITY PLOTS.**<br>C **NOTE: THE ORDINATE SCALES FOR PRESSURE AND VELOCIT** C **NOTEt THE ORDINATE SCALES FOR PRESSURE AND VELOCITY PLOTS**  C **ARE SYMMETRIC ABOUT ZERO.**  C **YLAB IS THE INTERVAL FOR ORDINATE LABELING FOR ABOVE PLOTS.**  C **I TI CY IS THE NUMBER OF ORDINATE TIC MARKS FOR ABOVE PLOTS. C NOTE: I TI CY SHOULD BE NEGATIVE FOR PRESSURE AND VELOCITY PLOTS**  C **TO OBTAIN CENTERLINE.**  C **NEIRST IS THE NUMBER OF THE FIRST FLOT PRODUCED.**<br>C NOMIT DETERMINES WHETHER AMPLITUDE PLOT IS FRODU C **NOMIT DETERMINES WHETHER AMPLITUDE PLOT IS FRODUCED**<br>C **IF NOMIT = 0 AMPLITUDE PLOT IS PRODUCED.** C **IF NOMIT = 0 AMPLITUDE PLOT IS PHODUCED.**<br>C IF NOMIT = 1 AMPLITUDE PLOT IS OMITTED. IF NOMIT = 1 AMPLITUDE PLOT IS OMITTED.

**C** MDPLOT DETERMINES IF THE FLOT OF THE MODE-AMPLITUDE IS REQUIRED.<br>C **IF MDPLOT = 0** PLOT NOT REQUIRED. **C IF MDPLOT = 0 PLOT NOT REQUIRED.**<br>C **IF MDPLOT = 1 PLOT REQUIRED.** C **IF MDPLOT = 1 FLOT REQUIRED•** 

C **YHIML IS THE MAXIMUM ORDINATE FOR AMPLITUDE PLOTS•**  YLABMD IS THE INTERVAL FOR ORDINATE LABELING OF AMFLITUDE FLOTS. **C I TI CMD IS THE NUMBER OF ORDINATE TIC MARKS.**<br>C **NOTE: I TI CMD SHOULD BE NEGATIVE TO OBTAIN T** C **NOTE: I TI CMD SHOULD BE NEGATIVE TO OBTAIN THE CENTERLINE.** 

C **INITIAL AMPLITUDES OF F••FUNCTIONS (REMAINING CARDS)** 

C AS(J) IS THE AMPLITUDE OF THE SINE TERM.<br>C AC(J) IS THE AMPLITUDE OF THE COSINE TER <sup>C</sup>**AC(J) IS THE AMPLITUDE OF THE COSINE TEM.** 

C **DAMP AND FREQ ARE THE DAMPING COEFFICIENT AND THE FREQUENCY FROM**  C **THE LINEAR STABILITY PROGRAM.** 

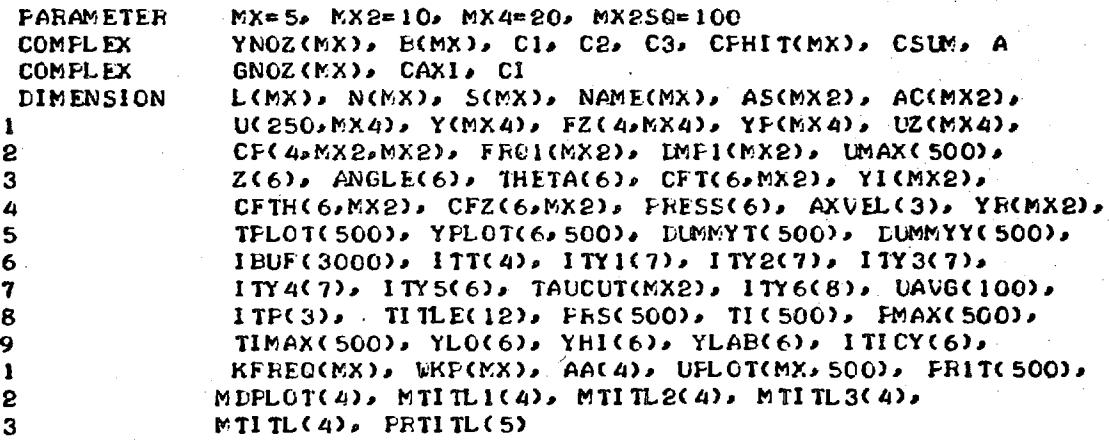

113

C

C

C

C

C

C

C

C C C

**COMMON RV(MX2,4), C(4,MX2,VX2), D(MX2sMX2SG), KPMAX(4,MX2), IC(4,MX2DMX2), KFCMAX(MX2), 2 IDP(MX2,MX2SQ), IDO(MX2,MX2SQ) COMMON /BLK2/ M(MX), NS(MX), SJ(MX), B <br>COMMON /BLK3/ NJMAX, NLMAX, GAMMA, COE COMMON /BLK3/ NJMAX, NLMAX, GAMMA, COEF(3,MX2)**<br> **COMMON /NLTERM/ NOZNL2, EXTRA(MX2,4) COMMON /NLTERM/ NOZNL2, EXTIIA(MX2s4)**  C **DATA ITT/"DIMENSIONLESS TIME, T"/, 1 ITY1/"INJECTOR PRESSURE PERTURBATION, THETA = 0"/, 1TY2/"INJECTOR FRESSURE PERTURBATION, THETA = 45"/, 3 ITY3/"INJECTOR PRESSURE PERTURBATION, THETA = 90"/, 4 ITY4/"NOZZLE PRESSURE PERTURBATION, THETA = 0"/, 5 ITY5/"NOZZLE AXIAL VELOCITY. THETA = 0"/, 6 ITY6/"NOZZLE B.C. (RE(—GAMMA\*Y\*PHIT)) AT THETA = 0"/.**  7 **ITP/"PRESSURE PEAKS"/ 8 MTITL1/"AMPLITUDE OF 11 MODE", 9 MTITL2/"AMPLITUDE OF 21 MODE"/ 1 MTITL3/"AMPLITULIE OF lk MODE"/ 2 PRTITL/"PRESSURE AMPLITUDE OF 11 MODE"/ LAST = 250 ERR = 0.001 TDEL = 10.0 NPT = 0 AA(1) = 0.0 AA(2) m 0.5 AA(3) = 0.5 AA(4) = 1.0 PI = 3.1415927 READ (5,5003) NOUTCF, NOZNL2**  C C \*\*\*\*\*\*\*\*\*\*\*\*\* COEFFICIENT INPUT SECTION \*\*\*\*\*\*\*\*\*\*\*\*\*\*\*\*\*\*\*\*\*\*\*\*\*\* C C **THIS VERSION OF LCYC3D READS THE COEFFICIENT DATA FROM**  C **A FASTRAND FILE GENERATED BY PROGRAM COEFFS3L. TO READ**  C **THIS DATA FROM CARDS, USE READ (5,XXXX) INSTEAD OF**<br>C READ (9,XXXX) IN THIS SECTION. C **READ (9,XXXX) IN THIS SECTION.**  C C **INPUT OF MOTOR PARAMETERS AND NUMBER OF TERMS. READ (9,5001) GAMMA, UE, Z E, ZCOMB..NDROPS, NJMAX, NOZNL1**  WRITE (6,6001) GAMMA, UE, ZE, ZCOMB, NJMAX IF (NDROPS +EQ. 0) WHITE (6,6030) IF (NDROFS .EQ. 0) **IF (NDROP5 .50. 1) WRITE (6,6031) IF (NOZNL2 .E0. 0) WRITE (6,6032) IF (NOZNL2 .50. 1) WRITE (6,6033)**   $NU = 2 * NJMAX$ **JMX = NJMAX/2**   $RLD = 0.5 * ZE$ C **WRITE (6,6002)**  C **INPUT OF DESCRIPTION OF SERIES EXPANSION.**   $\mathbf c$  $DO$  10 K = 1, JMX **READ (9.5002)** *NJ.* **L(NJ), M(NJ), N(NJ), NS(NJ),** *S(NJ),* **SJ(NJ), " NAME(NJ)** 

C

```
WRITE (6,6003)
                       NAME(NJ), NJ, L(NJ), M(NJ), N(NJ), NS(NJ),
     \mathbf{1}SCNJ), SJCNJ)
   IO CONTINUE
\mathbf{C}WRITE (6,6010)
      DO 15 K = 1, JMX
      READ (9,5010) J, YNOZ(J), B(J)
      WRITE (6,6015) J. YNOZ(J), B(J)
      NJ = (2 * J) - 1YR(NJ) = REAL(YNOZ(J))YI(NJ) = AIMAG(YNOZ(J))YR(NJ+1) = YR(NJ)YICNJ+1) = YICNJ15 CONTINUE
      IF (NOZNLI .NE. 1) GO TO 815
      WRITE (6,6034)
      LO 820 K = 1. JMX
      READ (9,5011) J. GNOZ(J)
      WRITE (6,6035) J, GNOZ(J)
  820 CONTINUE
  815 CONTINUE
C
\mathbf cCALCULATE THE NUMBER OF TYPES OF LINEAR COFFFICIENTS.
      NCOEFF = 4IF NOZNL1 . EQ. 1) NCOEFF = 5
      NCFM1 = NCOEFF -1C
\mathbf cZERO LINEAR COEFFICIENT ARRAYS.
      DO 20 KC = 1, NCFM1
      DO 20 NJ = I. NX2DO 20 NP = 1, MX2
      CKC<sub>2</sub> NJ<sub>2</sub> NP = 0.0CP(KC_2NJ_2NP) = 0.020 CONTINUE
C
C
      ZERO NONLINEAR COEFFICIENT ARRAY.
      DO 30 NJ = 1, MX2
      10.30 NPQ = 1, MX2SQ
      D(NJ, NPQ) = 0.030 CONTINUE
C
      INPUT OF LINEAR COEFFICIENTS.
C
      DO 40 KC = 1, NCFM1
      READ (9,5003) KMAX
      IF (NOUTCF .GT. 0) WRITE (6,6004) KC, KMAX
      IF (KMAX .EQ. 0) 60 TO 40
      DO. 45 K = 1.5 KMAXREAD (9,5004) NJ, NP, CP(KC,NJ,NP)
      IF (NOUTCF +GT+ 0) WRITE (6,6005) KC, NJ, NF, CP(KC,NJ,NF)
   45 CONTINUE
   40 CONTINUE
\mathbf C\mathbf C\mathbf{C}
```
INPUT OF NONLINEAR COEFFICIENTS. READ (9,5003) NLMAX

```
IF (NOUTCF 2) WRITE (6,6006) NLMAX 
      IF (NLMAX .EQ. 0) GO TO 50 
      DO 52 NJ = 1, MX2 
      KPOMAX(NJ) =4'0 
   52 CONTINUE 
      DO 55 K = 1, NLMAX 
      READ (9,5005) NJ, NF, NO, DT 
      IF (NOUTCF .E0. 2) WRITE (6.6007) NJo NR, NO, DT 
      KPQMAN(NJ) = KPQMAN(NJ) + 1KPQ = KFOMAX(NJ) 
      IDP(NJ,KPO) = NF 
      IDO(NJ,KPO) = NO 
      D(NJ/KPO) = DT55 CONTINUE 
   50 CONTINUE 
C 
C ************* PRESSURE COEFFICIENT SECTION *********************** 
C 
C CALCULATE SPATIAL COORDINATES FOR PRESSURE. COMPUTATION. 
      DO 51 NPRES = 1. 3 
      Z(NFRES) = 0.0 
      \texttt{PTHETA} = \texttt{NPRES} - 1ANGLE(NPRES) = RTHETA * 45.0 
      THETA(NPRES) = RTHETA * PI/4.0
      Z(NFRES + 3) = ZEANGLE(NPRES + 3) = ANGLE(NPRES) 
      THETA(NPRES + 3) = THETA(NPRES) 
   51 CONTINUE 
\frac{c}{c}C CALCULATE COEFFICIENTS FOR PRESSURE TIME HISTORIES. 
      DO 53 NFRES = 1, 6
      DO 53 J = 1, JMX 
      NP = (2 * J) - 1Z1 = Z(NPRES) 
      ANG = THETA(NPRES) 
      CALL PHICFS(J,ZI,PNG,C1,C2,C3) 
      IF (NPRES .EQ. 4) CPHIT(J) = Cl 
      CFT(NPFES,NP) = REAL(C1) 
      CFTCNFRES/NF+1) = -AIMAG(C1)CF1H(NFRES,NF) = REAL(C2) 
      CFTH(NFFES/NF+1) = -AIMAG(C2)CEZ(NFEES,NF) = REAL(C3) 
      CFZ(NFRES,NF+1) = —AIMAG(C3) 
   53 CONTINUE 
C 
      CI = (0.0, 1.0)CAYI = GAMMA + CCOSHCL + B(1) * ZE)CAXIE = hEAL(CAXI) 
      CAXII = AIMAG(CAXI) 
C 
C OUTPUT OF COEFFICIENTS FOR PRESSURE. TIME HISTORIES. 
      WRITE (6,6020) 
      10 56 NFRES = 1 \cdot 6WRITE (6,6014) 
      DO 56 J = 1, NJMAX
```

```
WRITE (6,6021)
                                  J. Z(NFRES), ANGLE(NFRES),
     1
                        CFT(NPRES, J), CFTH(NPRES, J), CFZ(NPRES, J)
   56 CONTINUE
\mathbf cC
      ************* DATA INPUT SECTION *********************************
\mathbf cREAD (5,5000) TITLE
\mathbf cC
      ZERO INITIAL VALUE AND FREQUENCY ARRAYS.
    5 DO 57 K = 1, NJMAX
      AS(K) = 0.0AC(K) = 0.0FRAI(K) = 0.057 CONTINUE
\mathbf cC
\mathbf cREAD COMBUSTION AND CONTROL PARAMETERS.
      READ (5,5006, END = 300) EN, TAU, H, TSTART, TOULT
\mathbf c\mathbf cREAD CONTROL NUMBERS.
      READ (5,5008) NTEST, JMODE, NLOC, NTERMS, NFZ, NOUT, ICTYFE
      JMODE = (2 + JMODE) - 1JPMODE = JMODE + NJMAX
      IF (NOZNL2 .NE. 1) GO TO 825
      FEE0 = S(1)KFRE0(1) = 1KFREQ(2) = 2KFREQ(3) = 2DO 830 K = 1.3 JMX
      WKF(J) = FREQ * KFREQ(J)
  830 CONTINUE
  825 CONTINUE
\mathbf cIF (NOUT \cdotGT\cdot O) NFT = 1
      IF (NOUT .EQ. 0) GO TO 9
      READ DATA FOR SETTING UP PLOTS.
\mathbf cREAD (5,5009) YHI(1), YHI(5), YLAB(1), YLAB(5)
      READ (5,5008) ITICY(1), ITICY(5), NEIRST, NOMIT
      READ (5,5014) MDPLOT
      MDFLTL = 0DO 320 K = 1.1 JMX
      MDPLTL = MDPLTL + MDPLOT(K)320 CONTINUE
      IF (MIPLTL .EQ. 0) GO TO 9
      READ (5,5015) YHIMD, YLAEMD, ITICMD
      YLOMD = -YHIMD\mathbf c************ INITIAL AMPLITUDES SECTION ******************
\mathbf c\mathbf c9 DO 58 K = 1, NTERMS
\mathbf cINFUT INITIAL AMPLITUDES FOR F-FUNCTIONS.
C
      READ (5,5007) J. AST. ACT
      NJ = (2 + J) - 1AS(NJ) = AST
```

```
AC(NJ) = ACT 
C 
C CALCULATE FREQUENCY AND DAMPING.
      IF (ICTYPE .E0. 2) GO TO 584 
      EL = L(J) 
                                 \sim \timesAX = FL * PI/ZE 
      AXSQ = AX + AXSSQ = S(J) * 5(J) 
      FROI(NJ) = SORT(SSQ + AXSQ)College College
      LMP1(NJ) = 0.0GO TO 586 
  584 LONG = L(J) 
      SMN = S(J) 
      READ (5,5099) DAMP,FREO 
      DMP1(NJ) = DAMP 
     FRO1(NJ) = FREQ586 CONTINUE 
      FRO1(NJ+1) = FROI(NJ) 
      DMP1(NJ+1) = DMPI(NJ) 
C 
      IF (ICTYPE .EQ. 2) GO TO 582 
CCALCULATE INITIAL AMPLITUDES FOR 6-FUNCTIONS. 
C 
      IF (FRO1(NJ)) 58, 58, 581 
  581 GYRU = GAMMA*YR(NJ)*UE 
      GYIF = GAMMA*YI(NJ)*FRQ1(NJ) 
      GYRE = GAMMA*YR(NJ)*FRQ1(NJ) 
      6YIU = GAMMA*YI(NJ)*UE 
C 
     NFRES = 4IF (NS(J) .EQ. 1) NFRES = 6 
C 
      Al = (1.0 + GYRU)*CFZ(NFRES,NJ+1) 
     1 - GYIF*CFT(NFRES,NJ+1) 
      A2 = GYPF*CFT(NFRES,NJ+1) + GYIU*CFZ(NPFES,NJ+1) 
      A3 = - (1.0 + 6Y FU) * CFZ(NPRES, NJ) + 6Y IF * CFT(NFRES, NJ)
      A4 = GYFF*CFT(NFRES,NJ) + GYIU*CFZ(NFRES,NJ) 
C 
      DET = Al*A1 + A2*A2 
      IF (DET .LT. 0.0000001) GO TO 583 
      R1 = A3*AC(NJ) - A4*AS(NJ)R2 = -A4*AC(NJ) - A3*AS(NJ)C 
      AC(NJ+1) = (R1*A1 + R2*A2)/DETAS(NJ+1) = +(F2*A1 - Rl*A2)/DET 
      GO TO 58 
  583 AC(NJ+1) = -AS(NJ) 
      AS(NJ+1) = AC(NJ)GO TO 58 
C 
  582 ARG -= FF01(NJ) * TAU 
      FSIN = SIN(ARG) 
      FCOS = 1. - COSCABGFSO = FRO1(NJ) * FRO1(NJ)DSO = DMP1(NJ) * It✓ R1(Nj)
```

```
Al = DSQ - ESC + DIMP1(NJ) * (CP(2,NJ,NJ) 
     1 - EN * CFC3/NJ/NJ) * FCOS2 + EN * CPC3,NJ,NJ) * - FRC1(NJ) * FSIN 
     3 + CP(1,NJ,NJ) 
      A2 
= (2.0 * DMF1(NJ) + CP(2,NJ,NJ) 
           • EN * CP(3,0NJ,NJ) * FCOS) * FROI(Nd) 
     1 
     2 
           • EN * CF(3,NJ,NJ) * DMPICNJ) * FSIN A3 = CP(2,NJ,NJ+1) * EMP1(NJ) + CF(1,NJoNJ+1) 
      A4 = CF(2,NJ,NJ+1) * FRC1(NJ) 
      DEN = A3*A3 + A4*A4 
      IF (DEN .LT. 0.0000001) GO TO 585 
      R1 = Al*A3 +A2*A4 
      R2 = Al*A4 • A2*A3 
      AC(NJ+1) = (•Rl*AC(NJ) + R2*AS(NJ))/DEN 
      AS(NJ+I) = -(E2*AC(NJ) + RI*AS(NJ))/EEN 
      GO TO 58 
  585 AC(NJ+I) = -AS(NJ) 
      AS(NJ+1) = AC(NJ) 
C
   58 CONTINUE 
C 
C 
C OUTPUT OF INITIAL AMPLITUDES. 
      WRITE (6.6016) 
      DO 590 J = 1, NJMAX 
      IF (AS(J)) 591, 592, 591 
  592 IF (AC(J)) 591, 590, 591 
  591 WRITE (6,6017) J, DMP1(J), FRC1(J), AC(4), AS(J) 
  590 CONTINUE 
      IF (NTEST .EQ. 0) WRITE (6.6025) 
      IF (NTEST .EC. 1) WRITE (6,6026) 
      IF (NPZ .EQ. 1) WRITE (6,6028) 
      IF (NOUT .GE. 1) WRITE (6,6027) 
\mathbf cC ************* LINEAR COEFFICIENTS SECTION ************************ 
C 
      DO 59 KC = 1, NCFMI 
      DO 59 NJ = 1, MX2 
      KPMAX(KC,NJ) = 0 
   59 CONTINUE., C 
      IF (NPZ .EQ. 0) GO TO 605 
      DO 602 J = 1, JMX 
      NJ = (2 * J) - 1RL = L(J) 
      AX = RL * PI/ZE 
      AXSC = AX * AX 
      SSC = S(J) * S(J) 
      OMEGA = SORT(SSO + AXSQ) 
      TAUCUT(NJ) = 2.0 * PI/OMEGA 
      TAUCUT(NJ+1) = TAUCUT(NJ) 
  602 CONTINUE 
C 
      DO 604 NJ = 1, NJMAX 
      DO 604 NP = 1, NJMAX
```

```
IF ( TAU .GT. TAUCUT(NP) ) CF( 3, NJ,NF ) = 0.0 
  604 CONTINUE 
C 
CCOMPUTE LINEAR CGEFFI CI ENTS FOR GI VEN VALUES OF EN AND TAU. 
  605 DO 60 NJ = 1, NJMAX
      DO 60 NP = 1, NJMAX 
      CT = CPC1, NJ, NP2IF (CT) 61, 62, 61 
   61 KPMAX(1,NJ) = KPMAX( 1,NJ) + 1 
      KP = KPMAX(1, NJ)IC(1. NJ/KF) = NFC(1)NJ<sub>2</sub>KP) = CT62 CT = CP(2, NJ, NP) - EN*CF(3, NJ, NP)
      I ( CT) 63, 64, 63 
   63 KPMAX( 2, NJ) = KPMAX( 2,NJ) + 1 
      KP = KFMAX(2, NJ)I C( 2,NJ,KF) = NF 
      CC(2, NJ,KP) = CT64 CT = EN * CF(3, NJ, NP)
      F ( CT) 65, 66, 65 
   65 KFMAX ( 3,NJ ) = KFMAX( 3, NJ) + 1 
      KP = KPMAX( 3,NJ) 
      IC(3, NJ,KP) = NPC( 3, NJ•KP) = CT 
   66 IF (NOZNL 2 .NE. 1) GO TO 60 
      CT = CFC4NJNF)
      IF (CT) 67, 60,67 
   67 KPMAX( 4,NJ) =KFMAX( 4,NJ) + 1 
      KP = KFMAX(4,NJ) 
      IC(A, NJ, KP) = NPC(A, NJ, KP) = CT60 CONTINUE 
C 
C************* STEP—SIZE COMPUTATION ****************************** 
C 
      NDIV = 1.0 + TAU/HRN = NDIV 
      H = TAU/RN 
      H6 = H/6.0 
C 
C************* INITIAL VALUES SECTION ***************************** 
C 
      URI TE (6, 6008 ) EN, TAU, GAMMA, UE, RLD 
      WRITE ( 6, 6009 ) 
      WRITE (6,6022) (ANGLE(J), J = 1,6), (ANGLE(J), J = 1,3) 
      WRI TE ( 6, 6012) 
      NFI = NDIV + 1DO 70 I = 1, NF1 
      NSTEP = I - NP1RSTEP = NSTEP 
      TIME = RSTEP * H 
      TI (I) = TIME 
      DO 75 J = 1, NJMAX 
      JP = J + NJMAXIF (AC(J)) 751, 753, 751
```

```
753 IF (AS(J)) 751, 752, 751
   752 \text{ U}(1,1) = 0.0U(1,JP) = 0.0GO TO 75
   751 ARG = FRQ1(J) * TIME
       FSIN = SIN(ARG)FCOS = COSCARGFEXP = EXP(DMP1(J)*TIME)U(1, J) = (AS(J)*FSIN + AC(J)*FCOS) * FEXFU(I)JP) = ((AS(J) * FCOS) - (AC(J) * FSIN)) * FRQ1(J) * FEXP
      \mathbf{1}+ DMP1(J) * U(I,J)
    75 CONTINUE
\mathbf cCALCULATE INITIAL VALUES OF FRESSURE AND VELOCITY.
       D0 704 NPRES = 1, 6
       DO 702 J = 1, NJMAX
       COEF(1, J) = CFT(NFRES, J)COEF(2, J) = CFTH(NPRES, J)COEF(3, J) = CFZ(NPRES, J)702 CONTINUE
       DO 703 J = 1. NUY(J) = U(I, J)703 CONTINUE
       UBAR = 0.0IF (NPRES \cdot GT\cdot 3) UBAR = UE
       ums = 0.0IF ((NDHOPS.EQ.1) .AND. (NPRES.LT.4)) UMS = UE/(ZE*ZCOME)
       CALL PRSVEL (UBAR, UMS, Y, P, VTH, VZ)
       PRESSCNPRES = P
       IF (NPRES \cdot GT\cdot 3)
                          AXVEL(NFRES - 3) = VZ704 CONTINUE
       PRS(1) = FRESS(NLOC)C
 Ċ
       CALCULATE INITIAL VALUES OF NOZZLE B.C.
       CSUM = (0.0.0.0.0)DO 710 J = 1. JMXJP = NJMAX + (2 * J) - 1FT = Y(JP)GT = Y(JP+1)A = CMELX(FTG)CSUM = CSUM + YNOZ(J) * CFHIT(J) * A
   710 CONTINUE
       SUM = REAL(CSUM)YFHI = -GAMMA * SUMWRITE (6,6011) NSTEP, TIME, (PRESS(J), J = 1,6),
                       (AXVEL(J)), J = 1.3), YFHI70 CONTINUE
\cdot C
       WRITE (6,6008) EN, TAU, GAMMA, UE, RLD
       WRITE (6,6022) (ANGLE(J), J = 1.6), (ANGLE(J), J = 1.3)
 \mathbf c\mathbf c************* INITIALIZE CONTHOL NUMBERS *********
 C
       LINE = 8K = 0MAXNO = 0
```

```
MAY = 0IF (NOUT .EQ. 0) GO TO 100
      JFDT = 0IMIN = TSTARTTMAX = TSTART + TDELYLO(1) = -YHI(1)DC 90 J = 2.4YHI(J) = YHI(1)YLO(J) = YLO(1)YLAB(J) = YLAB(1)IICY(U) = ITICY(I)90 CONTINUE
     YLO(5) = -YHI(5)YHI(\epsilon) = YHI(5)
      YLO(6) = YLO(5)YLAB(6) = YLAB(5)ITICY(6) = ITICY(5)\mathbf C\mathbf c************* NUMERICAL CALCULATIONS SECTION *********************
C
  100 I = NP1
\mathbf c\mathbf cRUNGE-KUTTA INTEGRATION SCHEME.
  105 NSTEF = (1 - NP1 + (LAST - NF1) * K)RSTER = NSTERTIME = RSTEF * H
      TICI) = TIMEDO 110 J = 1, NJMAX
      JP = J + NJMAXRUCJ_2 D = U(1-NDIV_2JP)RVCJ_241 = U(I-NDIU+I_2JF)RUCJ_2 2) = 0.375*KUCJ_2 12 + 0.75*KUCJ_2 42 - 0.125*UCL-NDIVE2.0F2RV(d_2 3) = RV(d_2 2)110 CONTINUE
      IF (NOZNL2 .NE. 1) GO TO 835
      IO 840 II = 1.4TZ = TIME + AACI1)*H
      DO 840 J = 1. JMX
      JODD = 2*J - 1JEVEN = 2*JEXTRA(JODD, II) = COS(WKF(J)*TZ)EXTRA(JEVEN, II) = SIN(WKF(J)*TZ)840 CONTINUE
  835 CONTINUE
      DO 120 J = 1, NU
      Y(J) = U(I,J)120 CONTINUE
      CALL RHS(NU, L/Y/YP)
      D0 130 J = 1, NU
      FZ(1, J) = YF(J)130 CONTINUE
      D0 140 11 = 2.4DO 144 J = 1, NU
      UZ(J) = Y(J) + AACII * H * FZ(II-1,J)
  144 CONTINUE
```

```
CALL RHS(NU, II, UZ, YF)
      DO 148 J = 1. NU 
      FZ(II,J) = YF(J) 
  148 CONTINUE 
  140 CONTINUE 
      DO 150 J = 1, NU 
      U(I+1,J) = 'I(J) + (FZ(1,J)+2.0*(FZ(8,J)+FZ(3,J)) + FZ(4.0) * H6 
  150 CONTINUE 
\frac{c}{c}CALCULATE PRESSURE TIME HISTORIES. 
      DO 154 NFRES = 1. 6 
      DO 152 J = 1, NJMAX 
      COEF(1,J) = CFT(NPRES,J) 
      COEF(2,J) = CFTHCNPRES,J) 
      COEF(3,J) = CFZ(NFRES,J) 
  152 CONTINUE 
      UBAR = 0.0 
      IF (NFRES .GT. 3) UBAR = UE 
      UMS = 0.0 
      IF ((NLROPS.EQ.1) .AND. (NPRES.LT.4)) UMS = CE/(ZE*ZOOME) 
      CALL FRSVEL(UBARJUMS,Y,F,VTH,VZ) 
      PRESS(NFRES) = F 
      IF (NPRES \cdotGT\cdot 3) \cdot AXVEL(NFRES - 3) = VZ
  154 CONTINUE 
      PRS(I) = PRESS(NLOC) 
C 
C CALCULATE VALUES OF NOZZLE B.C. 
      CSUM = (0.0.0.0) 
      D0 650 J = 1. JMX
      JF = NJMAX + (2 * J) - 1FT = Y(JP) 
      GT = Y(JP+1) 
      A = CMPLX(FT,GT) 
      CSUM = CSUM + YNOZ(J) + CPHIT(J) + A650 CONTINUE 
      SUM = REAL(CSUM) 
      YPHI = —GAMMA * SUN 
C 
C 
\mathbf cDETERMINE MAXIMA AND MINIMA OF PRINCIPAL MODE-AMPLITUDE 
C FUNCTION FOR USE IN DETERMINING LIMIT.-CYCLE BEHAVIOR. 
      IF (U(1,JFMODE) * U(I+1,JFMODE)) 170. 170. 160 
  170 PDEN = U(1, JFMODE) - U(1+1, JFMODE)IF (?DEN) 171. 160. 171 
  171 FP = U(I,JPMODE)/FDEN 
      PA = (PP 1.0) * PP * 0.5 
      PB = 1.0 - (PF * PP)PC = (FP + 1.0) * FP * 0.5 
      MAXNO = MAXNO + 1 
      UMAX(MAXN0) = FA*U(I.-1..JMODF) + PB*U(IsJMODE) + PC*U(I+1:JMOLE) 
      IF (MAXNO .GE. 500) GO TO 250 
  160 CONTINUE 
C 
CDETERMINE MAXIMUM AND MINIMUM PRESSURE AT LOCATION SPECIFIED 
C BY NLOC.
```

```
EFL = PRS(I) - PRS(I-1)DFS = FhS(I-1) - FRS(I-2)IF (DPL*DPS) 173, 173, 175
  173 FNUM = FRS(1-2) - FRS(1)PDEN = 2.0 * (PRS(1-2) + PRS(1) - 2.0*PRS(1-1))
      IF (PDEN) 174, 175, 174
  174 PP = FNUM/FDEN
      PA = VP - 1.0 * PP * 0.5
      PB = 1.0 - (FF * FP)FC = (FP + 1.0) * FF * 0.5MAXP = MAYP + 1PMAX(MAXF) = PAYPRS(I-2) + PBFPRS(I-1) + FC*PRSCI)TIMAX(MAXP) = TI(I-1) + FF*H
      IF (MAXP . GE. 500) GO TO 250
  175 CONTINUE
C
      IF (NTEST .EQ. 1) GO TO 155
      IF (TIME .LT. TSTART) 60 TO 155
      IF (CNOUT . EQ. 0) . OR. CNOUT . GT. 6)) GO TO 156
C
      ************* TIME HISTORY FLOTTING SECTION ***********************
\mathbf cC
      IF (TMAX .GT. TQUIT) GO TO 156
      IF ((TIME .GT. TMAX) .OR. (JPLOT .GE. 500)) GO TO 1000
C
      JFLOT = JFLOT + 1C
      FILL TIME ARRAY FOR PLOTTING.
c
      TPLOT(JPLOT) = TIME
\mathbf cFILL INJECTOR PRESSURE ARRAYS FOR PLOTTING (THETA = 0, 45, 90)
\mathbf{c}D0 1001 J = 1.3YFLOT(J, JFLOT) = FRESSCJ1001 CONTINUE
\mathbf{c}C
      FILL NOZZLE PRESSURE ARRAY FOR PLOTTING (THETA = 0)
      YFLOT(4. JFLOT) = PRESS(4)\mathbf cFILL NOZZLE AXIAL VELOCITY ARRAY FOR PLOTTING (THETA = 0)
C
      YFLOT(5, JPLOT) = AXVEL(1)\mathbf CC
      FILL NOZZLE B.C. ARRAY FOR PLOTTING (THETA = 0).
      YFLOTC6, JPLOT = YFHI\mathbf CIF (MDPLTL .EQ. 0) 60 TO 156
\mathbf CC
      FILL MODE AMPLITUDE ARRAYS FOR PLOTTING.
      DO 322 J = I_2 JMX
      IF (MDPLOT(J) .EQ. 0) GO TO 322
      J12 = 2*J - 1UELOTCJJJPLOT = ULIJJIS322 CONTINUE
C
      JITI = NJMAX + IJ1T2 = NJMAX + 2
```

```
PHIT(\text{JFLOT}) = \text{CAXIF*U(I},\text{JIT1}) - \text{CAXIF*U(I},\text{JIT2})C 
      GO 70 156 
C 
 1000 NUM = JFLOT 
C 
CPLOT TIME HISTORIES. 
C 
      DO 1020 NPLOT = NFIRST, NOUT
C 
      JFD0T = 0C 
C ASSIGN PLOTTING PARAMETERS. 
      YVIN = YLO(NFLOT) 
      YMAX = YHI(NFLOT) 
      NTICY = ITICY(NFLOT) 
      RELY = YLAB(NFLOT) 
C 
C ELIMINATE POINTS THAT ARE OUT OF THE. ORLI NA7E RANGE • 
      I0100J = 1, NUM
      IF ((YFLOT(NFLOT,J) .LT• YMIN) •OR. (YFLOT(NFLOT,J) .6T. 'MAX) 
          1 GO TO 1010 
      %/PLOT = JFLOT + 1 
       DUMMY T (JFLOT) = TPLOT(J)DUMMYY ( JFLOT) = YFLOT( NFLOT, J) 
 1010 CONTINUE 
\mathbf{c}IF (JPLOT .E.O. 0) GO TO 1020 
      GO TO ( 1011, 1012, 1013, 1014, 1015, 1016), NFLOT 
C 
C PLOT INJECTOR PRESSURE AT THETA = 0 DEGREES. 
 1011 CALL GRAF'HS( I BUF• 3000, 4,JFLOI, 51,NTI CY, TMAX,YMAX• TMIN,YVIN, 
     1 I TT, I TY], 21, 41, DUMMY T, DUMMYY• 2.0, RELY, TI ILE) 
      GO TO 1020 
C 
C FLO7 INJECTOR PRESSURE AT THETA = 45 LEGREES• 
 1012 IF (M(JMODE) .E0. 0) GO TO 1020 
      CALL GRAPHS(I BUF, 3000, 4, JPLOT, 51, NTI CY, TMAX, YMAX, TMI N, YMI N,
      1 I TT, I 7Y 2, 21, 42, LUMMY T, DUMMYY, 2. 0, DEL?, T I TLE) 
CGO TO 1020 
C PLOT INJECTOR PRESSURE AT THETA = 90 DEGREE S• 
 1013 IF (M(JMOLE) • EC.. 0) GO TO 1020 " 
      CALL GRAPHS(I BUF > 3000 4..JPLOT, 51..NTICY, TMAX,YMAX, TMIN,YMIN<br>1 1 TT, I TY 3.21.42. DUMMY T, DUMMYY, 2.0. DELY, TI TLE)
                    1 ITT, I Ty 3, 21, 42, DLWMYT, UUMMYY;2. 0, DELY, TI ILE) 
      GO TO 1020 
C 
C PLOT NOZZLE PRESSURE AT THETA = 0 DEGREES• 
 1014 CALL GRAPHS( I BUF, 3000, 4, JFLOT, 51, N TI CY, TMAX,YMAX, TM1N, YMIN• 
      1 I TT, I TY 4, 21139, EMMY To LUMMYY, 2.0, LEL?, TI TL E.) 
      GO TO 1020 
C 
      C PLOT NOZZLE AXIAL VELOCITY AT THETA = 0 DEGREES• 
 1015 CALL GRAPHS(1 RUE, 3000, 4, JF-1, OT, 51,NTI CY, TMAX,YMAX, TM I N, YMI N, 
                     1 I TT, I lY 5, 21. 32, DUMMY T, LUMMYY, 2.0. DELY TI TLE)
```
125

```
GO TO 1020
\mathbf cC
      FLOT NOZZLE B.C. AT THETA = 0 DEGREES.
 1016 CALL GEAFHS(1BUF, 3000, 4, JFL0T, 51, NTICY, TMAX, YMAX, TMIN, YMIN,
                    I TT. I TY 6. 21. 44. DUMMY T. DUMMYY. 2.0. DELY. TI TLE)
     \mathbf{I}C
 1020 CONTINUE
C
      IF (MDFLIL .EG. 0) GO TO 330
      DO 324 NFLOT = 1, JMX
      IF (MDFLOT(NPLOT) .EQ. 0) GO TO 324
      JFD0T = 0DO 328 J123 = 1, 4
      IF (NPLOT +EQ. 1) MTITL(J123) = MTITL1(J123)
      IF (NFL0T .EQ. 2) MIITL(J123) = MTITL2(J123)
      IF (NFLOT .EQ. 3) MTITL(J123) = MTITL3(J123)
  328 CONTINUE
\mathbf{c}DO 326 J = 1, NUM
      IF (CUPLOTCNFLOT.J) .LT. YLOMD) .OR. CUPLOTCNFLOT.J)
           \bullet GT\bullet YHIMD)) GO TO 326
     \mathbf{1}JFDOT = JFDOT + 1DUMMYT(JFLGT) = TFLCT(J)
      LUMMYCJFLOT = UFLOTCNFLOTJJ)326 CONTINUE
      IF (JPLOT .EQ. 0) GO TO 324
\mathbf cPLOT AMPLITUDES OF DIFFERENT MODES.
\mathbf cCALL GRAPHS(IEUF, 3000, 4, JPL01, 51, ITICMD, TMAX, YHIMD, TMIN,
                   YLOMD, I TT, M TI TL, 21, 20, DUMMY T, DUMMYY, 2.0, YLAEML, TI TLE)
     \mathbf{1}324 CONTINUE
\mathbf cIF (MDFL0T(4) .EQ. 0) GO TO 330
      JFLOT = 0DO 332 J = I J NUMIF (CPRIT(J) «LT» YLOMD) «OR» (PRIT(J) «GT» YHIMD)) GO TO 332
      JPL0T = JPL0T + 1DUMMYT(JPLOT) = TPLOT(J)
      DUMMYY(JPL0T) = PR1T(J)
  332 CONTINUE
      IF (JPL0T .EQ. 0) GO TO 330
C
      FLOT PRESSURE AMPLITUDE OF 1T MODE.
C
      CALL GRAFHS(IBUF, 3000, 4, JFLGT, 51, ITICMD, TMAX, YHIMD, TMIN,
            YLOMD, ITT, FRTI TL, 21, 29, DUMMY T, DUMMYY, 2-O, YLAEMD, TI TLE)
     \mathbf{1}330 CONTINUE
\mathbf cREASSIGN PLOTTING PARAMETERS FOR NEXT SET OF PLOTS.
\mathbf cJFD0T = 0TMIN = TMAXTKAX = TMAX + TLEL\mathbf c************* TIME HISTORY FRINTED OUTPUT SECTION ****************
\mathbf c\mathbf c156 WRITE (6,6011) NSTEP, TIME, (PRESS(J), J = 1.6),
```

```
126
```

```
\text{CAXVEL}(J) \cdot J = 1/3 \cdot YPHI1
      LINE = LINE + 1157 IF (TIME .GT. TQUIT) GO TO 250
                                                   大阪三菱
      IF (LINE .LT. 52) GO TO 155
      WRITE (6,6013)
      WRITE (6,6022) (ANGLE(J), J = 1.6), (ANGLE(J), J = 1.3)
      LINE = 4\mathbf c155 \text{ I} = \text{I} + 1IF (I .LT. LAST) GO TO 105
\mathbf C\mathbf c************* LIMIT-CYCLE SECTION ******************
C
\mathbf cTEST FOR LIMIT CYCLE.
      K = K + 1IF (CNTEST .EQ. 0) .OR. CMAXNO .LT. 80)) 60 TO 190
      UTO = 0.0DO 180 J = 0.3JMAX = MAXNO - JUTOT = UTOT + ABS(UMAX(JMAX))
  180 CONTINUE
      UAVG(K) = UTOT/4.0
      IF (K .EQ. 1) GO TO 190
      CHANGE = UAVG(K) - UAVG(K-1)
      ABSCHG = ABS(CHANGE/UAVG(K))
      IF (ABSCHG .GT. ERR) GO TO 190
       TM = TIME/2-0ITM = TM
      1 \text{ T} \text{M} = 2 \text{ *} 1 \text{ T} \text{M} + 2TM = 11MTSTART = TM + TSTARTTQUIT = TM + TQUITIMIN = TSTARTTMAX = TSTART + TDELNTEST = 0\mathbf c\mathbf cRE-ASSIGN ARRAYS.
  190 DO 200 I = I, NF1
      ILAST = LAST - NP1 + IPRS(1) = PRS(ILAST)TI(1) = TI(ILAST)DO 200 J = 1. NUU(I, J) = U(ILASTJ)200 CONTINUE
       GO TO 100
٠C.
\mathbf c************* PRESSURE MAXIMA AND MINIMA PRINTOUT ****************
\mathbf c٠C
  250 WRITE (6,6023) Z(NLOC), ANGLE(NLOC), MAXP
      LINE = 4DO 255 JST = 1, MAXP, 8
     JSTARI = JSTJSTOP = JST + 7IF (USTOP .GT. MAXP) USTOP = MAXP
```
127

```
WRITE (6,6024) (PMAX(d), d = JSTAKT, JSTOP)
       WRITE (6,6024) (TIMAX(J), J = JSTART, JSTOP)
       WRITE (6,6014)
      LINE = LINE + 3IF (LINE .LT. 52) GO TO 255
      LINE = 0WRITE (6,6013)
  255 CONTINUE
       IF ((NOUT .EQ. 0) .OR. (NOMIT .EQ. 1)) GO TO 5
\mathbf c\mathbf c************* PRESSURE MAXIMA FLOTTING SECTION *******************
\mathbf C\mathbf CDETERMINE LARGEST VALUE OF FMAX.
       AMFMAX = 0.0DO 260 J = 1, MAXP
       IF (PMAX(J) .LT. AMPMAX) GO TO 260
       AWFMAX = FMAX(J)260 CONTINUE
\mathbf c\mathbf cRANGE OF PLOT AND COORDINATE LABELING.
       11M = AMPKAX + 1.0AWPKAX = ITH1 \text{ T} \text{M} = 1 \cdot 0 + \text{T} \text{IMAX} (\text{MAXP}) / 50 \cdot 0TMAX = 11M * 50DELX = TMAX/10-0DELY = AMFWAX/10.0C
\mathbf cELIMINATE NEGATIVE VALUES.
       JFL0T = 0LO 262 J = 1, MAXP
       IF (PMAX(J)) 262, 264, 264
  264 JPL0T = JPL0T + 1
       DUMMYT(JPL0T) = TIMAX(J)
       DUMMYY (JPLGT) = PMAX(J)262 CONTINUE
\mathbf C\mathbf cPLOT VALUES.
      CALL GRAPHS(IBUF, 3000, 4, JPL0T, 101, 101, 18AX, AMPMAX, 0, 0, 0, 0,
                     I TT, I TF, 21, 14, FUMMY T, DUMMYY, DELX, DELY, TI TUE)
      \mathbf{1}\mathbf cGO TO 5
\mathbf{C}\mathbf cTUEN OFF FLOTTING ROUTINE.
  300 IF (NFT .EQ. 1) CALL SHPARG
\mathbf c************* READ FOHMAT SPECIFICATIONS **************************
\mathbf CC
 5000 FORMAT (12A6)
 5001 FORMAT (4F10.0.3I5)
 5002 FOEMAT (515, 2F10-5, 1X, A4)
 5003 FORMAT (215)
 5004 FORMAT (215, F15-6)
 5005 FORMAT (315, F15.6)
 5006 FORMAT (5F10-0)
 5007 FORMAT (15.2F10.0)
```

```
5008 FORMAT (715)
 5009 FORMAT (7F10.0)
 5010 FORMAT (15, 4F10.5)
 5011 FORMAT (15, 2F10.5)
 5012 FORMAT (F10.0)
 5014 FORMAT (415)
 5015 FORMAT (2F10-0.15)
 5099 FORMAT (2F10-0)
C
        *********** WRITE FORMAT SPECIFICATIONS *******
С
6001 FORMAT (1H1,9H GAMMA = ,F5.3,5X,5HUE = ,F5.3,
               5X \cdot 5HZE = JFB \cdot 5 \cdot 5X \cdot BHZCOME = JFS \cdot 2J-1
     2
               5X \cdot 8HNJMAX = 12776002 FORMAT (2X, 29 HNAME
                                                   NS, 7X, 3HSMN, 3X,
                              \cdotM
                                              N
               7HJM (SMN)/)
     1
6003 FORMAT (2X, A4, 515, 2F10, 5)
 6004 FORMAT (IHO, 26H NUMBER OF COEFFICIENTS C(,11,10H, NJ, NF) 15,15/)
6005 FORMAT (2X, 2HC(, II, IH, I2, IH, I2, 4H) = , F10.5)
6006 FORMAT (1HO, 38H NUMBER OF COEFFICIENTS D(NJ, NP, NO) IS, 15/)
6007 FORMAT (2X, 2HDC, 12, 1H, 12, 1H, 12, 4H) = , F10, 5)
 6008 FORMATCIHI, 45H COMEUSTION FARAMETERS: INTERACTION INDEX = ,F7.5,
     -1
               12X, 11HTIME-LAG = , F7, 5/2X, 17HMOTOR FARAMETEES: , 19X,
                                     EXIT MACH NUMBER = 57.5S.
               BHGAMMA = JF7 - 5J23HLENGTH/DIAMETER = 57.5//)
               22H
     з
 6009 FORMAT (2X, 18HINITIAL CONDITIONS//)
 6010 FORMAT (1HO, 5X, 1HJ, 8X, 2HYR, 8X, 2HYI, 7X, 3HEFS, 7X, 3HETA//)
 6011 FORMAT (2X, 15, F12.5, 10F10.5)
 6012 FORMAT (1HO)
 6013 FORMAT (1H1)
 6014 FORMAT (1H)
 6015 FORMAT (2X, 15, 4F10.5)
 6016 FORMAT (1H1,36H INITIAL CONDITIONS ARE OF THE FORM://
               2X_2 49HU(1, U) = AC(U)*COS(FREQ*T) + AS(U)*5IN(FREQ*T)),
     1
               14H * EXP(DAMP*T)///6X, IHJ, 8X, 7HDAMPING,
     2
               6X, 9HFREQUENCY, 10X, 5HAC(J), 10X, 5HAS(J)//)
 6017 FORMAT (2X, 15, 4F15.6/)
 6020 FORMAT (IHI, 46H COEFFICIENTS FOR COMPUTATION OF WALL PRESSURE,
               10H WAVEFORMS///43X, 27HCOEFFICIENTS IN SERIES FOR: //
     1
     S
               22X, SHTHETA, 10X, 4HTIME, 10X, 5HTHETA, 10X, 5HAXIAL/
     3
                          6X, 1HJ, 9X, 1HZ, 3X, 9H(DEGREES), 5X, 1OHDERIVATIVE,
               5X, IOHDERIVATIVE, 5X, IOHDERIVATIVE//)
 6021 FORMAT (2X, 15, F10, 3, F12, 1, 3F15, 7)
 6022 FORMAT (26X, 17HINJECTOR FRESSURE, 14X, 15HNOZZLE FRESSURE,
               12X, 21HNOZZLE AXIAL VELOCITY/3X, 4HSTEP, 8X, 4HTIME,
     -1
               F5.0.5H DEG., F5.0.5H DEG., F5.0.5H DEG.,
     2
               F5.0, 5H DEG., F5.0, 5H DEG., F5.0, 5H DEG.,
     З
               F5.0, SH DEG., F5.0, SH DEG., F5.0, SH DEG., 6X, 4HYPHI//)
 6023 FORMAT (IH1, 38H PRESSURE MAXIMA AND MINIMA AT:
                                                           Z = 15.211HTHETA = JP4.1/19H VALUES COMPUTED: JI3//)
     -1
 6024 FORMAT (1H , 7X, 8F13.6)
 6025 FORMAT (2X//2X, 37HTHE TRANSIENT PEHAVIOR IS CALCULATED.)
 6026 FORMAT (2X//2X, 39HTHE LIMIT-CYCLE BEHAVIOR IS CALCULATED.)
 6027 FORMAT C2X//2X, 33HTHIS HUN PRODUCES PLOTTED OUTPUT.)
 6028 FORMAT (2X//2X, "THE PHANTOM ZONES ARE ELIMINATED.")
```
6030 FORMAT (2X, "DROFLET MOMENTUM SOURCE IS NEGLECTED"/) 6031 FORMAT (2X, "DROPLET MOMENTUM SOURCE IS INCLUDID"/) 6032 FORMAT (2X, "NOZZLE NONLINEARITIES NEGLECTED"/) 6033 FORMAT (2X, "NOZZLE NONLINEARITIES INCLUDED"/) 6034 FORMAT (IHO» 8X» 1HJ» 10X» 2HGE» 10X» 2HGI//) 6035 FORMAT (5X, IS, 2F12.5)  $\mathbf{EN}\,\mathbf{D}$ 

## **SUBROUTINE PHICFS(NF,Z,THETA,CT,CTH,CZ)**

C **THIS SUBROUTINE COMPUTES THE COEFFICIENTS NEEDED TO**  C **CALCULATE THE WALL PRESSURE PEHTURBATION.** 

C **NP IS THE INDEX OF THE COMPLEX' SERIES TERM.**  C **Z IS THE AXIAL LOCATION.**  C **THETA IS THE AZIMUTHAL LOCATION.**  <sup>C</sup>**CT IS THE COEFFICIENT IN THE SERIES FOR THE TIME DERIVATIVE OF**  C **THE VELOCITY POTENTIAL.**  <sup>C</sup>**CTH IS THE COEFFICIENT IN THE SERIES FOR THE THETA DERIVATIVE**  C **OF THE VELOCITY POTENTIAL.**  C **CZ IS THE COEFFICIENT IN THE SERIES' FOR THE AXIAL'DERIVATIVE**  C **OF THE VELOCITY POTENTIAL.** 

**PARAMETER MX = 5 COMPLEX CI, CZ, CAXI, CAXIZ, CRAD, CAZI, CAZITH, <br>1 <b>BOWAL, CI, CIH, CZ 1 B(MX), CT, CTH, CZ<br>1 BLK2/ M(MX), N2 COMMON /BLK2/ M(MX), NS(MX), SJ(MX),** 

 $CI = (0.0, 1.0)$  $CZ = CMPLX(Z,0.0)$ **CAXI = CCOSH(CI \* B(NP) \* CZ)**   $CAXIZ = CI * B(NF) * CSINH|CI * B(NF) * CZ)$ **CHAD = CMPLX(SJ(NF),0.0) EM = M(NF) ARG = EM \* THETA FSIN = SINCARG) FCOS = COS(ARG) AZI = FCOS IF (NS(NP) .E0. 1) AZI = FSIN AZITH = EM \* FCOS**<br>**IF (NS(NP) +E0+ 2)**  $AZITH = -EM * FSIN$  $CAZI = CMPLX(AZI, 0.0)$  $CAZITH = CMPLXCAZITHJ0+0)$ 

 $CT = CAZI * CAXI * CRAD$ **CTH = CAZITH \* CAXI \* CHAD**   $CZ = CAZI + CAXIZ + CRAD$ 

**RETURN END** 

C

C<sub>C</sub>

C

C

C

C

```
SUBROUTINE FRSVEL ( UPAR, UMS, Y, F, VTH, VZ)
C 
C THIS SUBROUTINE COMPUTES THE WALL FRESSURE AND VELOCITY.
C 
C UPAR IS THE LOCAL AXIAL STEADY STATE MACH NUMBER.<br>C UMS IS THE DERIVATIVE OF THE MACH NUMBER FOR THE
C UMS IS THE DERIVATIVE OF THE MACH NUMBER FOR THE CASE.<br>C WHEN DROPLET MOMENTUM SOURCES ARE INCLUDED.
CWHEN DROPLET MOMENTUM SOURCES ARE INCLUDED.<br>C Y'IS THE ARRAY CONTAINING VALUES OF THE MODE
C TIS THE ARRAY CONTAINING VALUES OF THE MODE-AMPLITUDE<br>C FUNCTIONS AND THEIR DERIVATIVES.
C FUNCTIONS AND THEIR DERIVATIVES.<br>C P IS THE VALUE OF THE WALL FRESS
       P IS THE VALUE OF THE WALL FRESSURE PERTURBATION.
C VIH IS THE TANGENTIAL COMPONENT OF VELOCITY AT THE WALL.<br>C VZ IS THE AXIAL COMPONENT OF VELOCITY AT THE WALL.
       VZ IS THE AXIAL COMPONENT OF VELOCITY AT THE WALL.
C 
       PARAMETER MX2=10, MX4=20<br>DIMENSION Y(MX4), SUM(4), SUMSQ(3)
       COMMON /BLK3/ NJMAX, NLMAX, GAMMA, COEF ( 3, MX2)
C 
       DO 10 I = 1, 4
       SUM(I) = 0.010 CONTINUE 
C 
       D0 20 I = 1, 4LO 20 J = 1, NJMAX
       JY = JIF (I .EQ. 1) JY = J + NJMAXII = IIF (I .EQ. 4) II = 1SUM(1) = SUM(I) + Y(JY) * COEF(II,J)20 CONTI NUE 
C 
       FLIN = SUM(1) + UBAR*SIM(3) + UMS*SUM(4)PNL = 0.0IF (NLMAX .E0. 0) GO TO 40 
       DO 30 I = 1, 3
       SUMSO(1) = SUM(1) * SUM(1)30 CONTINUE 
       PNL = 0.5 * (SUMSC(2) + SUMSG(3) - SIMSC(1))\mathbf c40 P = -GAMMA * (FLIN + FNL)VTH = SW(2)VZ = SUM(3)C 
       RETURN 
       END
```
# SUBROUTINE RHS(NU, II, U, UP)

C

C

```
PARAMETER MX=5, MX2=10, MX4=20, MX256=100<br>DIMENSION U(NU), UF(NU)
   DIMENSION U(NU), UF(NU)<br>COMMON RU(MX2,4), C(
                 COMMON RV( MX2,4), C( 4,MX2,MX2), L(MX2,MX2S0), 
  1 KFMAX( 4,MX2), I C( 4,MX2a MX2), KPOMAX(MX 2), 
   2 I DP(MX 2,MX 250), I LO(MX2,MX25e) 
   COMMON /ELK3/ NJMAX, NLMAX, GAMMA, COEF( 3, MX2) 
                 COMMON /NLTERM/ NOZNL2, TRA(MX2,4) 
   DO 10 NJ = I, NJMAX 
   NJP = NJ + NJMAX 
   UF(NJ) = U( NJF) 
   SL1 = 0.0 
   SL2 = 0.0 
   SL3 = 0.0 
   SL 4 = 0.0SNL = 0.0MAX = KFMAX(1• NJ)
   I F (MAX • EQ. 0) GO TO 25 
   DO 20 KP = 1, MAX 
   NP = IC( I,NJ•KP) 
   SL1 = SL1 + CC(1.5NJ/KF) + U(NF)20 CONTINUE 
25 MAX = KFKAX(2. NJ)I F (MAX .E0. 0) GO TO 35 
   DO 30 KF = I. MAX 
   NPP = I C(2, NJ/KF) + NJMAXSL2 = SL2 + CC2, NJ, KF) * U(NFF))
30 CONTI NUE 
35 MAX = KFMAX(3,NJ) 
   I F (MAX • F.Q. 0) GO TO 45 
   DO 40 KP = 1, MAX 
   NF = IC(3, NJ, KP)SL3 = SL3 + CC(3, NJ, KF) + RV(NF, 11)40 CONTINUE 
45 I F (NOZNL2 .NE. 1) GO TO 65 
   MAX = KFMAX(4,NJ)IF (MAX EQ. 0) GO TO 65 
   DO 60 KP = 1.4 MAXNP = IC(4, NJ, KF)5L4 = SL4 + ( C( 4,NJ•KP) * EXTRA(NF, II ) ) 
60 CONTINUE 
65 IF (NLMAX • Ee• 0) GO TO 55 
   MAX = KFOMAX(NJ) 
   I F (MAX .E0• 0) GO TO 55 
   DO 50 MFG/ = I, MAX 
   NF = 1 DP(NJFQ)
   NO? = I DO(NJ,KI-0) + NJMAX 
   SNL = SNL + (DONJ/KFQ) * U(NF) * U(NCF)50 CONTI NUE 
55 \text{ UF(NJF)} = -(SL1 + SL2 + SL3 + SL4 + SNL)10 CONTINUE 
   RETURN 
   END
```
COMPILER (FLD=ABS) SUBROUTINE **GRAPHS<IBUF,NLOC,LDEV,NTOT,NTICX,NTICY,**  1 XMAX,YMAX,XMIN,YMIN,ITITLX,ITITLY,LTITLX,LTITLY,XARRAY, 2 YARRAY, DELX, DELY, TI TLE)  $C-$ -------------------------------C C IDENTIFIER MEANING **TYPE**  C C IBUF: ADDRESS OF BUFFER AREA FOR PLOT OUTPUT **INTEGER**  C NLOC: NUMBER OF LOCATIONS IN BUFFER AREA C>=2000) **INTEGER**  C LDEV: LOGICAL DEVICE. NUMBER FOR PLOT **INTEGER C** NTOT: NUMBER OF POINTS TO BE PLOTTED **INTEGER C** NTICX: NUMBER OF TIC MARKS ON ABSCISSA (>=2) **INTEGER**  C NTICY: NUMBER OF TIC MARKS ON ORDINATE (>=2) **INTEGER C** XMAX: UPPER LIMIT OF ABSCISSA DOMAIN **REAL C** YMAX: UPPER LIMIT OF ORDINATE RANGE **REAL C** XMIN: LOWER LIMIT OF ABSCISSA DOMAIN **REAL C YMIN:** LOWER LIMIT OF ORDINATE RANGE **REAL C ITITLX:** ABSCISSA LABEL **FIELDATA ARRAY**  C ITITLY: ORDINATE LABEL **FIELDATA ARRAY**  C LTITLX: NUMBER OF CHARACTERS IN ITITLX INTEGER C LTITLY: NUMBER OF CHARACTERS IN ITITLY INTEGER **C** ZARFAY: ABSCISSA POINTS IN TERMS OF XMIN-XMAX COORD'S REAL ARRAY **C** YARRAY: ORDINATE POINTS IN TERMS OF YMIN-YMAX COORD'S REAL ARRAY **C** DELX: INTERVALS OF ABSCISSA TIC MARK LABELING C IN TERMS OF XMIN-XMAX COORDINATES REAL C DELY: INTERVALS OF ORDINATE TIC MARK LABELING C IN TERMS OF YMIN-YMAX COORDINATES **REAL C** TITLE: LABEL FOR THE WHOLE RUN **FIELDATA ARRAY**  C  $C -$ **DIMENSION IBUE(NLCC),XARRAY(NTOT),YARFIAY(NTOT),ITIILX(I), <sup>1</sup>**ITITLY(1),YDIT(100) DIMENSION TITLE(1)  $c-$ ----------------------C C FIXED BASIC PARAMETERS C C LOGICAL ZERO DEFINEZERO=NDEC.LT.O.AND.ABS(FPN).LT..5  $1 \cdot 0R \cdot \text{NDEC} \cdot \text{GT} \cdot 0 \cdot \text{AND} \cdot \text{ABSCFFN} \cdot LT \cdot 5 \cdot *10 \cdot **( - \text{NDEC} - 1)$ DEFINE DNDEC=NDEC-FLD(0,36,ZER0)\*NDEC-FLD(0,36,ZERO) DEFINE IFIX(FARG)=INT(EARG+•5) DATA J/1/ DATA HEIGHT/.105/ DATA INTEGATA DATA ABSCIS/B•/ DATA ORDINA/6./ DATA ICODE/-1/

```
DATA TOPMAR/1./
       DATA BOTMAR/1.5/ \frac{3}{2}REAL LEFMAR
                                                                       The State
       DATA LEFMAR/1.9/
                                                                Start of Con-
       DATA RYTMAR/1.1/
       DATA FACT/1./
       DATA MAXIS/1/
       DATA MLINE/1/
       DATA HTLAB/ - 105/
       -------------------
C.
               医马斯氏菌 医牙骨下颌 医二乙基甲基氧化物 医二甲状腺 经经济的 医上皮下的 计多数
\mathbf c\mathbf C19 INITIAL COMPUTATION OF DERIVED FARAMETERS
\mathbf cAND INITIAL PLOTS CALL
C
       20 SKIPS PRELIMINARIES FOR 2ND AND SUBSEQUENT CALLS
C
C.
       GO TO (19,20),J
       YDITION = 3.719.19
        TICKLE = HEIGHT/2.\sim 2000 M _{\odot}ROTFAC = - 3./14. * HEIGHT - 4./7. * HEIGHT
        STARTL = 6 * HEIGHT + ROTFAC + TICKLESEPLAB = STARTL + 1-5 * HEIGHT
        SYMBLH = 0.070REAL LABSEP
        LABSEP = 4. * HELGHTASTART = 2. * HEIGHTD0 1 1 = 2 \times 100YDI T(I) = YDI T(I - 1) + (2 * MOD(I, 2) + 1) / 19.1
        YDITC100 = YDITC100 + .5
        CALL PLOTS(IBUF, NLOC, LDEV)
                                                             经营税 医单位性骨折
                                                                             \sim 100 km s ^{-1} .
        CALL FACTOR(1.)
                                        فالمتعاقلات والمتحاف والمتحدث والمتحدث والمتحدث
        J = 2CALL SYMBOL (HEIGHT, 36 * HEIGHT + 5.5, HEIGHT, TITLE, 270., 72)
        CALL PLOT(1., - .5, - 3) \frac{1}{2} (1.)
\mathbf{3}D0 2 I = 1.100CALL PLOT(O., YDIT(I), 3 - MOD(I, 2))
\mathbf{2}\label{eq:2.1} \frac{1}{\sqrt{2}}\left(\frac{1}{\sqrt{2}}\right)^{2} \left(\frac{1}{\sqrt{2}}\right)^{2} \left(\frac{1}{\sqrt{2}}\right)^{2} \left(\frac{1}{\sqrt{2}}\right)^{2} \left(\frac{1}{\sqrt{2}}\right)^{2} \left(\frac{1}{\sqrt{2}}\right)^{2} \left(\frac{1}{\sqrt{2}}\right)^{2} \left(\frac{1}{\sqrt{2}}\right)^{2} \left(\frac{1}{\sqrt{2}}\right)^{2} \left(\frac{1}{\sqrt{2}}\right)^{2} \left(\frac{1}{\sqrt{2}}\right)^{2} \left(\D0 33 I = 1,100
33
        YDI T(I) = YDI T(I) - ABSCI S - RYIMAR\mathbf{c}C.
C.
       RESET ORIGIN
\mathbf c\mathbf{c}-----------------
        XPAGE = BOTMAR + ORDINAGO TO 2019
       XPAGE = BOTMAR + ORDINA + TOFMAR20
        CALL WHERE(RXPAGE, RYPAGE, FACT)
2019
        YPAGE = HYPAGE - LEFMARCALL PLOT(XPAGE, YPAGE, - 3)
        CALL FACTOR(FACT)
```
C ------------------------- $\frac{\mathbf{c}}{\mathbf{c}}$ C **DRAW AXES AND LABELING MAXIS TIMES**  C C **DO 100 I = 1,MAXIS 100 CALL MYAXIS**  ----------------------------C -----------------C C **DRAW POINTS, OPTIONAL CENTERLINE,AND PAGE SCI SSORLINE MLINE TIMES** C  $\mathbf{c}$ . **DO 200 I = IsMLINE 200 CALL MYLINE RETURN**   $c -$ ----------C C **ENTRY POINT SHPARG**  C **TERMINATE PLOTTING SEQUENCE**  C C **ENTRY SHPARG**  CALL WHERE(RXPAGE,RYPAGE,I) **CALL PLOT(RXPAGE,RYFAGE,999) RETURN**  C C<br>C <sup>C</sup>**SUBROUTINE MYAXIS (INTERNAL)**  C C ----------------**SUBROUTINE MYAXIS STARTL = 6 \* HEIGHT + ROTFAC + TICKLE IMAX = IFIX(CYMAX - YMIN)/DELY) TICSEP = ORDINA/(ABS(NTICY) - 1) CALL DENDEC(YMAX,DELY,NDEC)**   $K = 1$  $N = \text{ABSCNTICYJ/IMAX} - 1 + \text{MODCABSCNTICYJ.}$ **DO 9 I = 0,IMAX GO TO (11,12),K 11 IF(2 \* I.LT•IMAX)G0 TO 12 CALL AXLAB(0•,ITITLY,LTITLY,HTLAB)**   $K = 2$ **12 FPN = YMAX - I \* DELY IF(ZERO)FPN = O. TMID = 1•**   $XPAGE = -I * ORDINAYIMAX - -5 * HEIGHT$ **IF(FPN)113,122,118 113 IF(NDEC - 2)115,114,112 114 YPAGE = STARTL@SCHAR** 

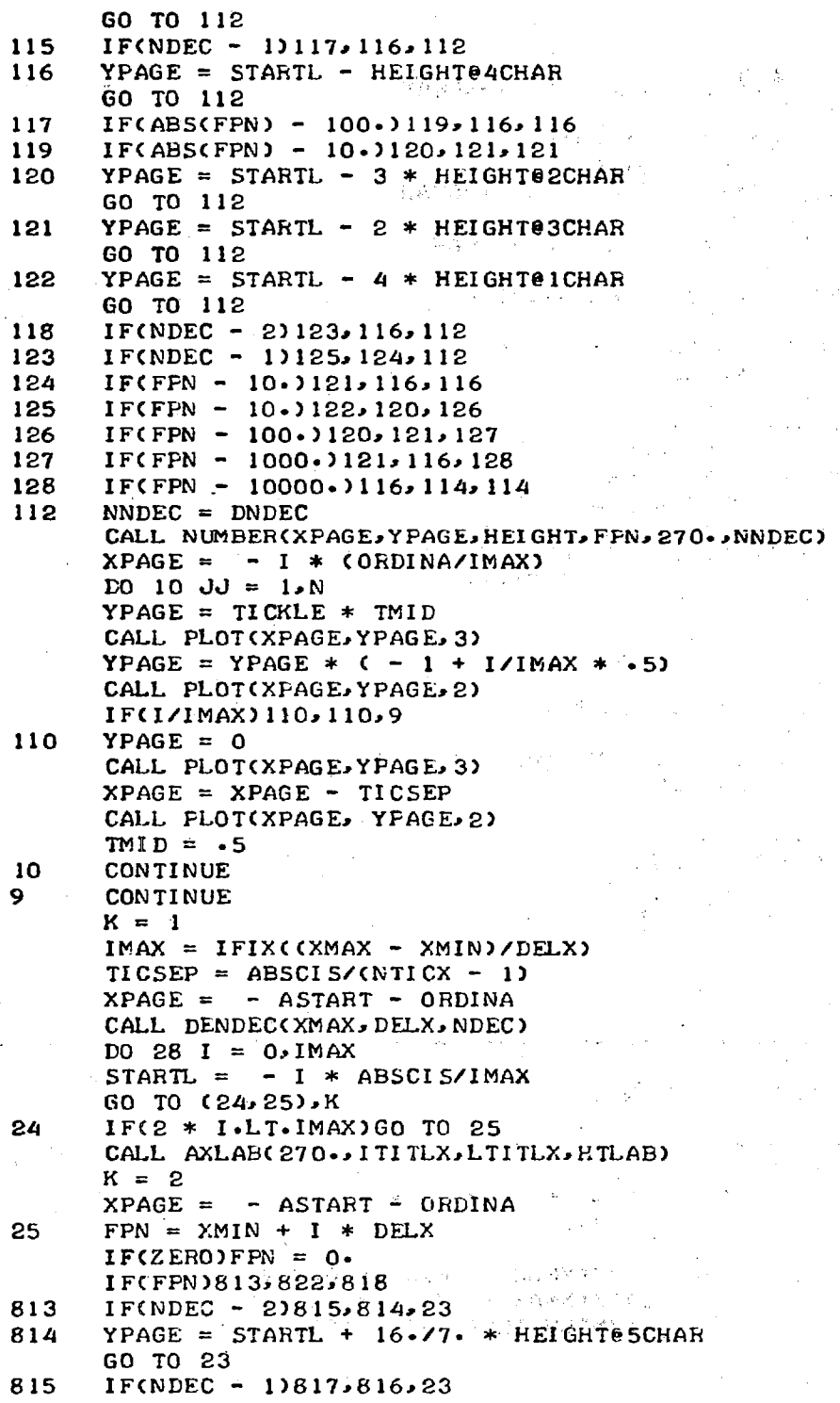

```
816 YPAGE = STARTL + 25./14. * HEIGHT@4CHAR
      GO TO 23 
817 IF(ABS(FPN) - 100.)819,816,816 
819 IF(ABS(FPN) - 10•820,821,821 
820 YPAGE = STARTL + 11.714. * HEIGHT@2CHAR
      GO TO 23 
821 YPAGE = STARTL + 9\cdot 77 \cdot * HEIGHT@3CHAR
      GO TO 23 
822 YPAGE = STARTL + 2\cdot 7\cdot * HEIGHT@ICHAR
      GO TO 23 
818 IF(NDEC - 2)823,816,23
823 IF(NDEC - 1)825,824,23 
824 IF(FPN - 10•)821,816,816<br>825 IF(FPN - 10•)822,820,826
      825 IF(FPN - 10•822,820,626 
826 IF(FPN - 100•)820,821,827<br>827 IF(FPN - 1000•)821,816,828
      827 IF(FPN - 1000.)821,616,628 
828 IF(FFN - 10000.)816,814,814<br>23 NNDEC = DNDEC
      NNDEC = DNDEC28 CALL NOMBER(XPAGE,YPAGE,HEIGHT,FPN,270.,NNDEC) 
      N = (NTICX/IMAX) - 1 + MOD(NTICX, 2)
      DO 26 I = IMAX, 0, -1TMD = 1.YPAGE = - I * ABSCIS/IMAXDO 27 JJ = 1. NXPAGE = - OPDINA - TICKLE * TMDCALL PLOT(XPAGE,YPAGE, 3) 
      XPAGE = XPAGE + CTICKLE + FLD(O, 36, I, NE, O) * TICKLE) * TMDCALL PLOT(XPAGE,YPAGE,2) 
      IF(I)111,26,111 
111 XPAGE = -OPDINACALL PLOT(XPAGE,YPAGE, 3) 
      YPAGE = YPAGE + TICSEPCALL PLOT(XPAGE,YPAGE,2) 
      TMD = .527 CONTINUE 
26 CONTINUE 
      RETURN 
\mathbf{c}.
C 
      SUBROUTINE MYLINE (INTERNAL)
C 
C -SUBROUTINE MYLINE 
      ITOP = IFIX(CABSCIS + FYTMAR + .5) / 11. * 99.IBOT = IFIXCHYTMARI11. * 99.DO 17 I = 1.5NTOTXPAGE = (YARKAY(1) - YMAX) / (YMAX - YMIN) * 0RDINAYPAGE = (XML - XARKAY(1))/(XMAX - XML) * ABSCIS17 CALL SYMBOL(XPAGE,YPAGE,SYMBLH,INTE0,270...ICODE)• 
      IF(NTICY.GE.0)GO TO 22 
      XPAGE = -牙IDINA/2.YPAGE = -ABSCISCALL PLOT(XPAGE,YPAGE, 3) 
      DO 18 I = IBOTJITO
```

```
18 CALL PLOT(XPAGE, YDIT(I), 3 - MOD(I, 2))
22 XPAGE = TOPMAR 
                                              \sim R = 3YPAGE = -ABSCIS - RYTMAR - .5and the state
      CALL PLOTCXPAGE,YPAGEs3) 
      DO 21 I = 1,100 
21 CALL PLOT(XPAGE, YDIT(I), 3 - MOD(I, 2))
      RETURN 
\mathbf{C}C<br>C
      SUBROUTINE AXLAB (INTERNAL)
C 
\mathbf{C}SUBROUTINE AXLAB(ANGLE, IBCD, NCHARX, HEIGHT)
      DIMENSION IBCD(7) 
      LOGICAL S 
      INTEGER OSQ/' S 6 / 
      K = 2NCHAR = NCHARX 
      S = .FALSE. 
      IFCABSCANGLE).GT..1)GO TO 30 
      XPAGE = -ORDINA/2 - NCHAR * HEIGHT/2YPAGE = SEPLAB 
      GO TO 31 
30 XPAGE = — ORDINA — LABSEP 
      YPAGE = ABSCIS/2. + NCHAR * HEIGHT/2 
31 LSTART = 6 * MOD(NCHARs6) — 12 
      IF(LSTART.EQ. — 12)LSTART = 24 
      LOOK = NCHAR/6 + 1.1 
      IF(LSTART.EC. — 6)G0 TO 13 
      IF(FLD(Or12P'PS').EG.FLD(LSTART..12,IBCD(LOOK)))G0 TO 15 
      GO TO 14 
13 IF(FLD(0,6,', 1 ).NE.ELD(30,6,IBCD(LOOK — ')))OO TO 14 
      IF(FLD(0,6P'S').NE.FLD(0,6sIBCD(LOOK)))60 TO 14 
15 NCHAR = NCHAR — 1 
      S = -TRUE-14 CALL SYMBOL(XPAGEsYPAGE,HEIGHT,IBCD,ANGLE,NCHAR) 
      IF(S)CALL SYMBOL(999.,999.,2 * HE;GHT/3.0S0,ANGLE,2) 
      RETURN, 
\mathbf{c}C 
C SUBROUTINE DENDEC (INTERNAL) 
C 
c -SUBROUTINE DENDEC(0MAX,DELQ,NDEC) 
      IF(INT(ABSCOMAX)).GE.10)00 TO 5 
      IF(AMOD(ABS(QMAX — DELQ)).1).GE..01)G0 TO 7 
      NDEC = 1RETURN 
5 NDEC = -1RETURN 
                                                 agus si
7 NDEC = 2' 
      RETURN 
      END
```
### REFERENCES

- 1. Tsien, H. S., "The Transfer Functions of Rocket Nozzles," American Rocket Society Journal, Vol. 22, 1952, pp 139-143.
- 2. Crocco, L. and Cheng, S. I., Theory of Combustion Instability in Liquid Propellant Rocket Motors, Appendix B. AGARD Monograph No. 8, Butterworths, London, 1956.
- 3. Crocco, L. and Sirignano, W. A., "Behavior of Supercritical Nozzles Under Three Dimensional Oscillatory Conditions," Princeton University Department of Aerospace and Mechanical Sciences, Report No. 790, April 1967.
- 4. Zinn, B. T., "A Theoretical Study of Nonlinear Transverse Combustion Instability in Liquid Propellant Rocket Motors," Princeton University Department of Aerospace and Mechanical Sciences, Report No. 732, May 1966.
- 5. Zinn, B. T. and Crocco, L., "Periodic Finite-Amplitude Oscillations in Slowly Converging Nozzles," Astronautica Acta, Vol. 13, 1968, pp. 481-488.
- 6. Zinn, B. T. and Crocco, L., "The Nozzle Boundary Condition in the Nonlinear Rocket Instability Problem," Astronautica Acta, Vol. 13, 1968, pp. 489-496.
- Lores, M. E. and Zinn, B. T., "The Prediction of Nonlinear Longitudinal  $7.$ Combustion Instability in Liquid Propellant Rockets," NASA CR-120904, April 1972.
- 8. Lores, M. E. and Zinn, B. T., "Nonlinear Longitudinal Combustion Instability in Rocket Motors," presented at the AIAA 11th Aerospace Sciences Meeting, January 1973.
- 9. Zinn, B. T. and Powell, E. A., "Nonlinear Combustion Instability in Liquid Propellant Rocket Engines," Proceedings of the 13th Symposium (International) on Combustion, The Combustion Institute, pp. 491-503.
- 10. Powell, E. A. and Zinn, B. T., "The Prediction of the Nonlinear Behavior of Unstable Liquid Rockets," NASA CR-72902, July 1971.
- 11. Powell, E. A. and Zinn, B. T., "The Prediction of Nonlinear Three-Dimensional Combustion Instability in Liquid Rockets with Conventional Nozzles," NASA CR-121279, October 1973.
- $12.$ Padmanabhan, M. S., Powell, E. A., and Zinn, B. T., "Application of the Galerkin Method in the Prediction of Nonlinear Nozzle Admittances," Proceedings of the 11th JANNAF Combustion Meeting, CPIA Publication 261, vol. II, December 1974, pp. 141-163.
- 13. Padmanabhan, M. S., "The Effect of Nozzle Nonlinearities Upon the Nonlinear Stability of Liquid Rocket Motors," Ph.D. Thesis, Georgia Institute of Technology (December 1975).
- 14. Finlayson, B. A. and Scriven, L. E., "The Method of Weighted Residuals -- A Review," Applied Mechanics Reviews, Vol. 19, No. 9, September 1966, pp. 735-744.
- 15. Ames, W. F., Nonlinear Partial Differential Equations in Engineering, Academic Press, New York, 1965, pp. 243-262.
- 16. Bell, W. A. and Zinn, B. T., "The Prediction of Three-Dimensional Liquid-Propellant Rocket Nozzle Admittances," NASA CR-121129, February 1973.
- 17. McCracken, D. D., FORTRAN with Engineering Applications, John Wiley and Sons, Inc., New York, 1967, pp. 146-153.

### REPORT DISTRIBUTION LIST

NASA-Lewis Research Center Attn: Dr. R. J. Priem/MS 500-204 21000 Brookpark Road Cleveland, OH 44135

NASA-Lewis Research Center Attn: Library/MS 60-3 21000 Brookpark Road Cleveland, OH 44135

NASA-Lewis Research Center Attn: Report Control Office/MS 5-5 21000 Brookpark Road Cleveland, OH 44135

NASA-Lewis Research Center Attn: E. A. Bourke/MS 500-205 21000 Brookpark Road Cleveland, OH 44135

NASA Headquarters Attn: RPS/Robert A. Wasel 600 Independence Ave., SW, Room 526 Washington, DC 20546

NASA-Lewis Research Center Attn: Procurement Section Mail Stop 500-313 21000 Brookpark Road Cleveland, OH 44135

NASA-Lyndon B. Johnson Space Center Attn: EP/Joseph G. Thibodaux Houston, TX 77058

NASA-George C. Marshall Space Flight Center Attn: S&F-ASTN-PP/ R. J. Richmond Huntsville, AL 35812

NASA Scientific & Technical Information Attn: Library/APRP Facility - Acquisitions Branch P. O. Box 33 College Park, MD 20740

Aerojet Liquid Rocket Company Attn: David A. Fairchild Bldg. 20001/Sec. 9732 P. O. Box 13222 Sacramento, CA 95813

Aerojet General Corporation Propulsion Division Attn: R. Stiff P. O. Box 15847 Sacramento, CA 95803

Aerospace Corporation Attn: O. W. Dykema P. O. Box 92957 Los Angeles, CA 90045

Aerospace Corporation Attn: Library-Documents 2400 E. El Segundo Boulevard Los Angeles, CA 90045

Air Force Rocket Propulsion Lab. (RPM) Attn: Library Edwards, CA 93523

Air Force Office of Scientific Research Chief Propulsion Division Attn: Dr. J. F. Masi (NAE) 1400 Wilson Boulevard Arlington, VA 22209

Air Force Rocket Propulsion Laboratory Attn: Daweel George Edwards, CA 93523

AFAPL Research & Technology Div. AF Systems Command U. S. Air Force Wright Patterson AFB, OH 45433

Air Force Rocket Propulsion Laboratory Attn: Richard R. Weiss Edwards, CA 93523

### AFAPL

Attn: Frank D. Stull (RJT) Wright Patterson AFB, OH 45433

Army Ballistics Research Labs Attn: Austin W. Barrows Code AMXBR-1B Aberdeen Proving Grounds, MD 21005

Army Ballistic Research Labs Attn: Ingo. W. May Code AMXBR-1B Aberdeen Proving Grounds, MD 21005

Army Material Command Missile Systems Div. Attn: Stephen R. Matos Code AMCRD-MT 5001 Eisenhower Ave. Alexandria, VA 22304

Air Force Systems Command Arnold Engineering Development Center Attn: Dr. H. K. Doetsch Tullahoma, TN 37389

Aeronutronic Div. of Philco Ford Corp. Technical Information Dept. Ford Road Newport Beach, CA 92663

Battelle Memorial Institute Attn: Report Library, Room 6A 505 King Ave Columbus, OH 43201

Bell Aerosystems, Inc. Attn: Library Box 1 Buffalo, NY 14205

Bell Aerospace Company Attn: T. F. Ferger Post Office Box 1 Mail Zone, J-81 Buffalo, NY 14205

Bureau of Naval Weapons Department of the Navy Attn: Library Washington, DC

Brooklyn Polytechnic Institute Long Island Graduate Center Attn: V. D. Agosta Route 110 Farmingdale, NY 11735

California Institute of Technology Jet Propulsion Laboratory Attn: Fred E. C. Culick 4800 Oak Grove Drive Pasadena, CA 91103

California Institute of Technology Jet Propulsion 'Laboratory Attn: Jack H. Rupe 480o Oak Grove Drive Pasadena, CA 91103

California State Univ. Sacramento School of Engineering Attn: Frederick H. Reardon 6000 J. Street Sacramento, CA 95819

Chemical Propulsion Information Agency Johns Hopkins University/APL Attn: T. W. Christian 8621 Georgia Avenue Silver Spring, MD 20910

Colorado State University Attn: Charles E. Mitchell Fort Collins, CO 80521

Frankford Arsenal Attn: Martin Visnov NDP-R, Bldg. 64-2 Bridge & Tacony Streets Philadelphia, PA 19137

General Electric Company Flight Propulsion Laboratory Dept. Attn: D. Suichu Cincinnati, OH 45215

Georgia Institute of Technology Georgia Tech. Res. Inst. Attn: Warren C. Strahle Atlanta; GA 30332

Georgia Institute of Technology Georgia Tech. Res. Inst. Attn: Ben T. Zinn Atlanta, GA 30322

Melvin Gerstein P. 0. Box 452 Altadena, CA 91001

Marquardt Corporation 16555 Saticory Street Box 2013 - South Annex Van Nuys, CA 91409

Massachusetts Institute of Technology Department of Mechanical Engineering Attn: T. Y. Toong 77 Massachusetts Avenue Cambridge, MA 02139

McDonald Douglas Corporation McDonnel Douglas Astronautics Co. Attn: William T. Webber 5301 Bolsa Avenue Huntington Beach, CA 92647

D. E. Mock Advanced Research Projects Agency Washington, DC 20525

Lockheed Aircraft Corp :Lockheed Propulsion Co., Div. Attn: Norman S. Cohen P. 0. Box 111 Redlands, CA 92363

Naval Postgraduate School Department of Aeronautics Attn: David W. Netzer Monterey, CA 93940

Naval Underwater Systems Center Energy Conversion Dept. Attn: Robert S. Lazar, Code 5B331 Newport, RI 02840

Naval Weapons Center Attn: R. L. Derr, Code 608 China Lake, CA 93555

Naval Weapons Center Attn: Charles J. Thelen, Code 4505 China Lake, CA 93555

Naval Postgraduate School Department of Aeronautics Attn: Allen F. Fuhs Monterey, CA 93940

Ohio State University Department of Aeronautical and Astronautical Engineering Attn: R. Edse Columbus, OH 43210

Pennsylvania State University Mechanical Engineering Department Attn: G. M. Faeth 207 Mechanical Engineering Bldg. University Park, PA 16802

Princeton University Forrestal Campus Library Attn: Irvin Glassman P. O. Box 710 Princeton, NJ 08450

Princeton University Forrestal Campus Library Attn: David T. Harrje P. 0. Box 710 Princeton, N.J. 08540

Princeton University Forrestal Campus Library Attn: Martin Summerfield P. O. Box 710 Princeton, N.J. 08540

Propulsion Sciences, Inc. Attn: Vito Agosta P. 0. Box 814 Melville, NY 11746

Purdue University Jet Propulsion Laboratory Project Squid Attn: Robert Goulard West Lafayette, IN 47907

Purdue University Res. Foundation School of Mechanical Engineering Attn: John R. Osborn Thermal Sci. Propulsion Center West Lafayette, IN 47906

Purdue University Res. Foundation School of Mechanical Engineering Attn: Bruce A. Reese Thermal Sci. Propulsion Center West Lafayette, IN 47906

Research and Development Associates Atten: Raymond B. Edelman P. O. Box 3580 525 Wilshire Blvd. Santa Monica, CA 90402

Rockwell International Corporation Rocketdyne Division Attn: L. P. Combs, D/991-350 Zone 11 6633 Canoga Avenue Canoga Park, CA 91304

Rockwell International Corporation Rocketdyne Division Attn: James A. Nestlerode Dept. 596-124, AC46 6633 Canoga Ave Canoga Park, CA 91304

Rockwell International Corp. Rocketdyne Division Attn: Carl L. Oberg Dept. 589-197-ss11 6633 Canoga Ave Canoga Park, CA 91304

Rockwell International Corp. Rocketdyne Division Attn: Library Dept. 596-306 6633 Canoga Avenue Canoga Park, CA 91304

Stanford Research Institute 333 Ravenswood Avenue Menlo Park, CA 94025

Susquehanna Corp. Atlantic Research Division Attn: Library Shirley Highway and Edsall Road Alexandria, VA 22314

TIS IA Defense Documentation Center Cameron Station, Bldg. 5 5010 Duke Street Alexandria, VA 22314

Tennessee Technological University Dept. of Mech. Engrg. Attn: Kenneth R. Purdy P. O. Box 5014 Cookeville, TN 38501

Textron, Inc. Bell Aerospace Div. Research Department Attn: John H. Morgenthaler, C-84 P. O. Box One Buffalo, NY 14240

TRW, Inc. TRW Systems Gp. Attn: A. C. Ellings One Space Park Redondo Beach, CA 90278

TRW Systems Attn: G. W. Elverun One Space Park Redondo Beach, CA 90278

TRW Systems Group STL Tech. Lib. Doc. Acquisitions One Space Park Redondo Beach, CA 90278

Tulane University Attn: J. C. O'Hara 6823 St. Charles Ave New Orleans, LA 70118

Ultrasystems, Inc. Attn: Thomas J. Tyson 500 Newport Center Dr. Newport Beach, CA

United Aircraft Corp. Pratt & Whitney Division Florida Research & Development Center Attn: Library West Palm Beach, FL 33402

United Aircraft Corporation Pratt & Whitney Aircraft Division Attn: Thomas C. Mayes P. O. Box 2691 West Palm Beach, FL 33402

United Aircraft Corporation Attn: R. H. Woodward Waesche 400 Main Street East Hartford, CT 06108

United Aircraft Corporation United Technology Center Attn: Library P. 0. Box 358 Sunnyvale, CA 94088

University of California Aerospace Engineering Dept. Attn: F. A. Williams Post Office Box 109 LaJolla, CA 92037

University of California, Berkeley Dept. of Mechanical Engineering Attn: A. K. Oppenheim Berkeley, CA 94720

University of Illinois Aeronautics/Astronautics Engr. Dept. Attn: R. A. Strehlow Transportation Bldg. Room 101 Urbana, Ill 61801

University of Michigan Attn: James A, Nicholls P. 0. Box 622 Ann Arbor, MI 48107

University of Utah Dept. of Chemical Engineering Atten: Alva D. Baer Park Bldg, Room 307 Salt Lake City, UT 84112

University of Wisconsin Mechanical Engineering Dept. Attn: P. S. Myers 1513 University Avenue Madison, WI 53706

United States Naval Research Laboratory Director (Code 6180) Attn: Library Washington, DC 20390

Virginia Polytechnic Institute State University Attn: J. A. Schetz Blacksburg, VA 24061

Office of Assistant Director (Chemical Technician) Office of the Director of Defense Research & Engineering Washington, DC 20301